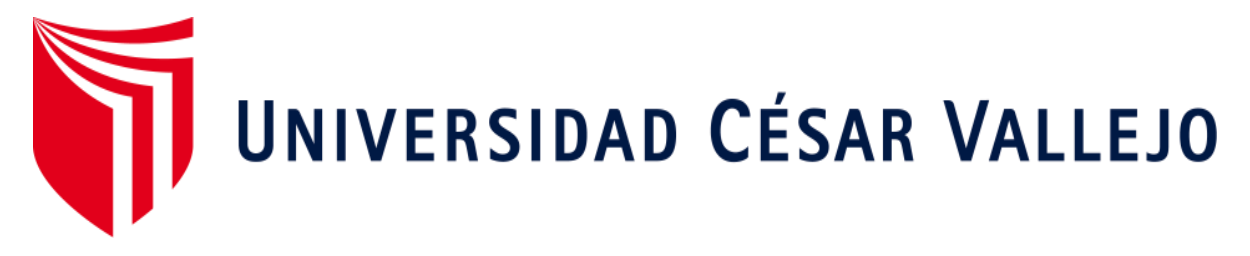

# **FACULTAD DE INGENIERÍA** ESCUELA ACADÉMICO PROFESIONAL DE INGENIERÍA **INDUSTRIAL**

Aplicación del ciclo de Deming para mejorar el proceso de emisión y aumentar la productividad en el manejo de pólizas web vehicular de la empresa Rímac Seguros y Reaseguros SA - San Isidro

## TESIS PARA OBTENER EL TÍTULO PROFESIONAL DE:

Ingeniero Industrial

## **AUTOR:**

Br. Nole Santiago, Diego Andres (ORCID: 0000-0002-2879-9868)

## **ASESOR:**

Dr. Bravo Rojas Leonidas Manuel (ORCID: 0000-0001-7219-4076)

## LÍNEA DE INVESTIGACIÓN:

SISTEMA DE GESTIÓN DE SEGURIDAD Y CALIDAD

## $LIMA - PERÍ$

2019

#### **DEDICATORIA**

<span id="page-1-0"></span>A Dios por darme la vida y la oportunidad de alcanzar mis sueños y culminar con éxito esta etapa de mi vida.

De manera muy especial a mi madre Maria Olinda Santiago Segovia por apoyarme no solo de manera profesional si no de manera personal en toda mi vida.

#### **AGRADECIMIENTO**

<span id="page-2-0"></span>A Dios, A mi alma mater UCV, docentes, amigos y personas especiales en mi vida, son el conjunto de seres queridos que contribuyeron en mi crecimiento personal del día a día y, de manera muy especial a la empresa Rímac Seguros y Reaseguros S.A. que me brindo las facilidades para la ejecución de este proyecto.

## PÁGINA DEL JURADO

#### DECLARATORIA DE AUTENTICIDAD

Yo Diego Andres Nole Santiago con DNI Nº 72216655, a efecto de cumplir con las disposiciones vigentes consideradas en el Reglamento de Grados y Títulos de la Universidad César Vallejo, Facultad de Ingeniería, Escuela de Ingeniería Industrial, declaro bajo juramento que toda la documentación que acompaño es veraz y auténtica.

Así mismo, declaro también bajo juramento que todos los datos e información que se presenta en la presente tesis son auténticos y veraces.

En tal sentido asumo la responsabilidad que corresponda ante cualquier falsedad, ocultamiento u omisión tanto de los documentos como de información aportada por lo cual me someto a lo dispuesto en las normas académicas de la Universidad César Vallejo.

Dopod

Diego Andres Nole Santiago

DNI: 72216655

#### **PRESENTACIÓN**

<span id="page-5-0"></span>Señores miembros del Jurado:

En cumplimiento del Reglamento de Grados y Títulos de la Universidad César Vallejo presento ante ustedes la Tesis titulada "**Aplicación del ciclo de Deming para incrementar la productividad en el manejo de pólizas web vehicular de la empresa Rímac Seguros y Reaseguros SA - San Isidro**", la misma que someto a vuestra consideración y espero que cumpla con los requisitos de aprobación para obtener el título Profesional de Ingeniero Industrial.

El autor

## ÍNDICE

<span id="page-6-0"></span>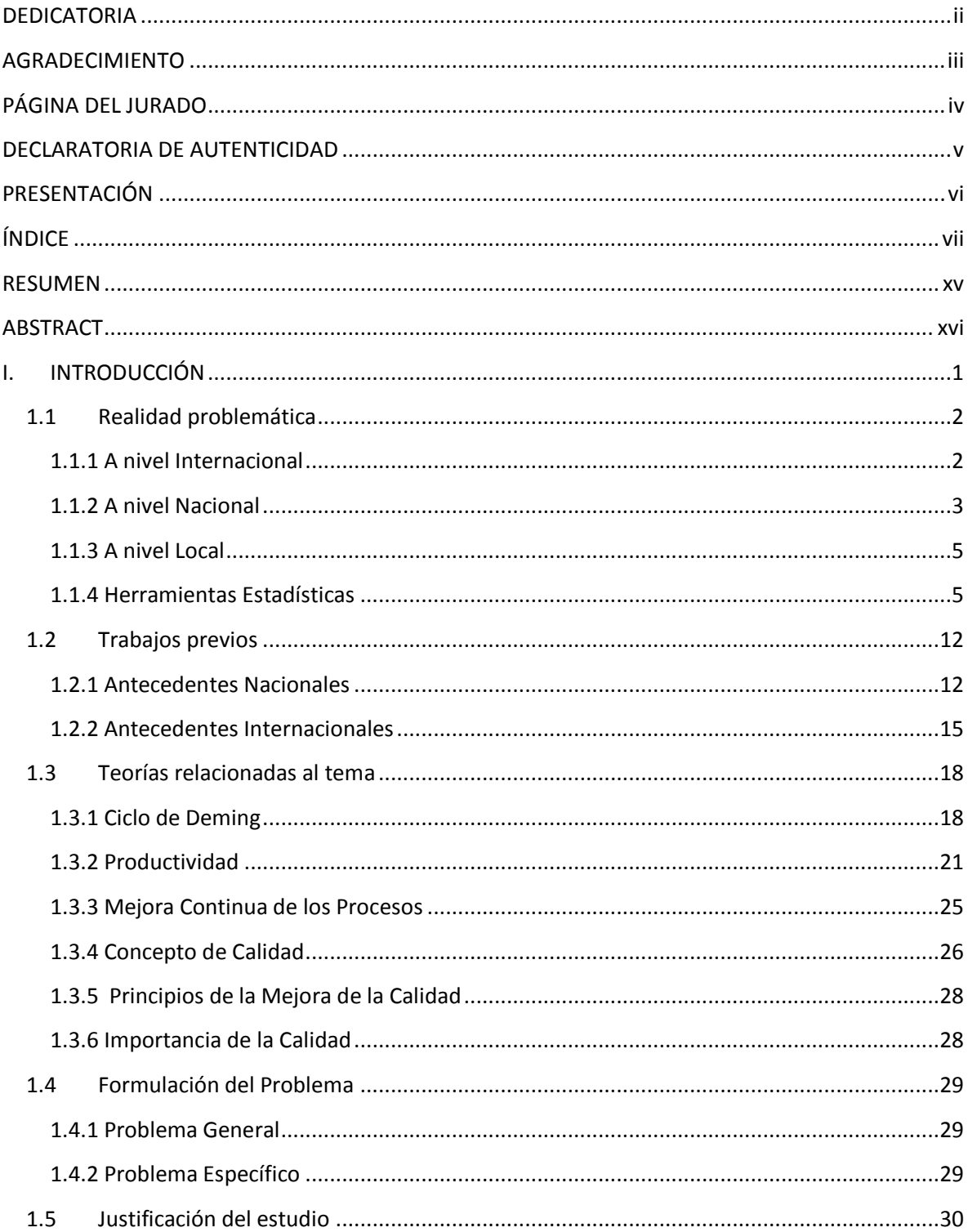

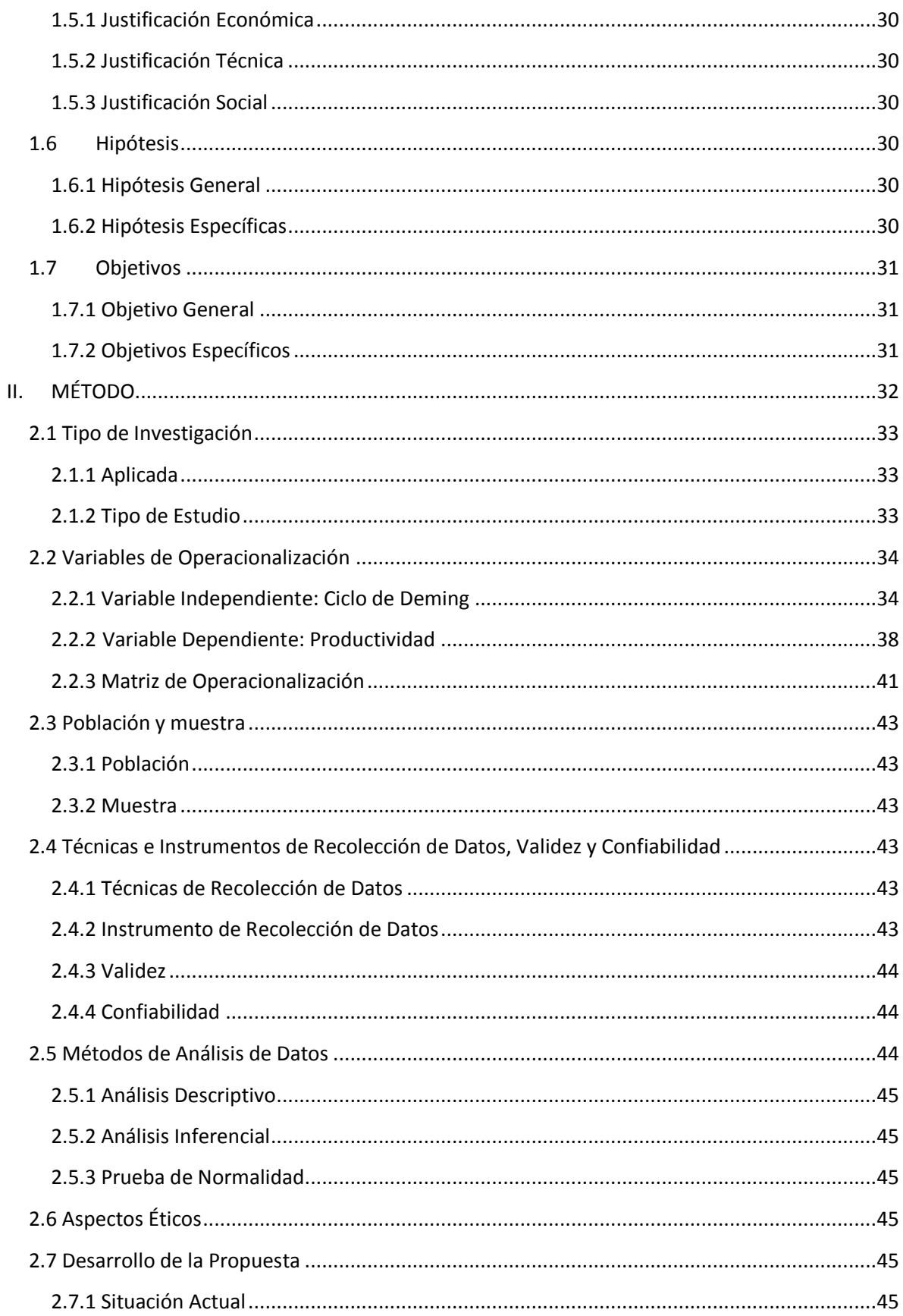

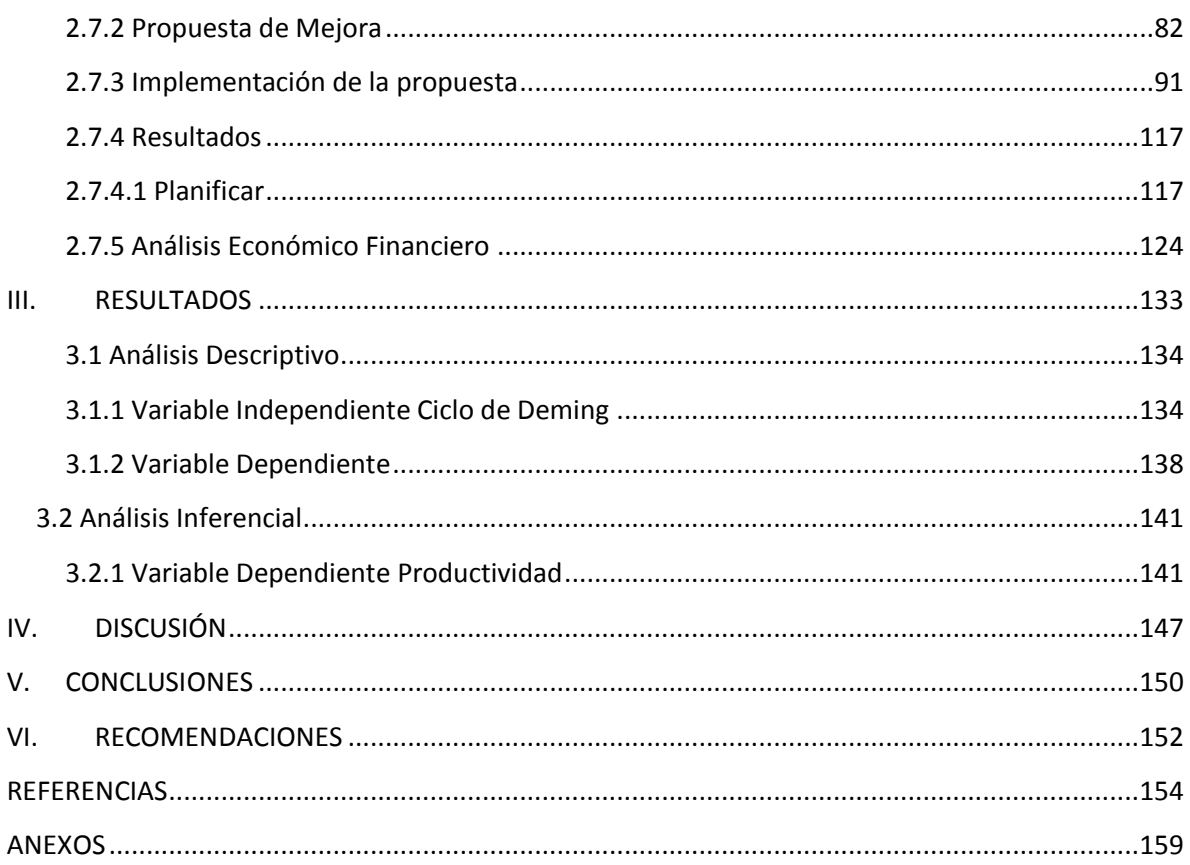

## **ÍNDICE DE FIGURAS**

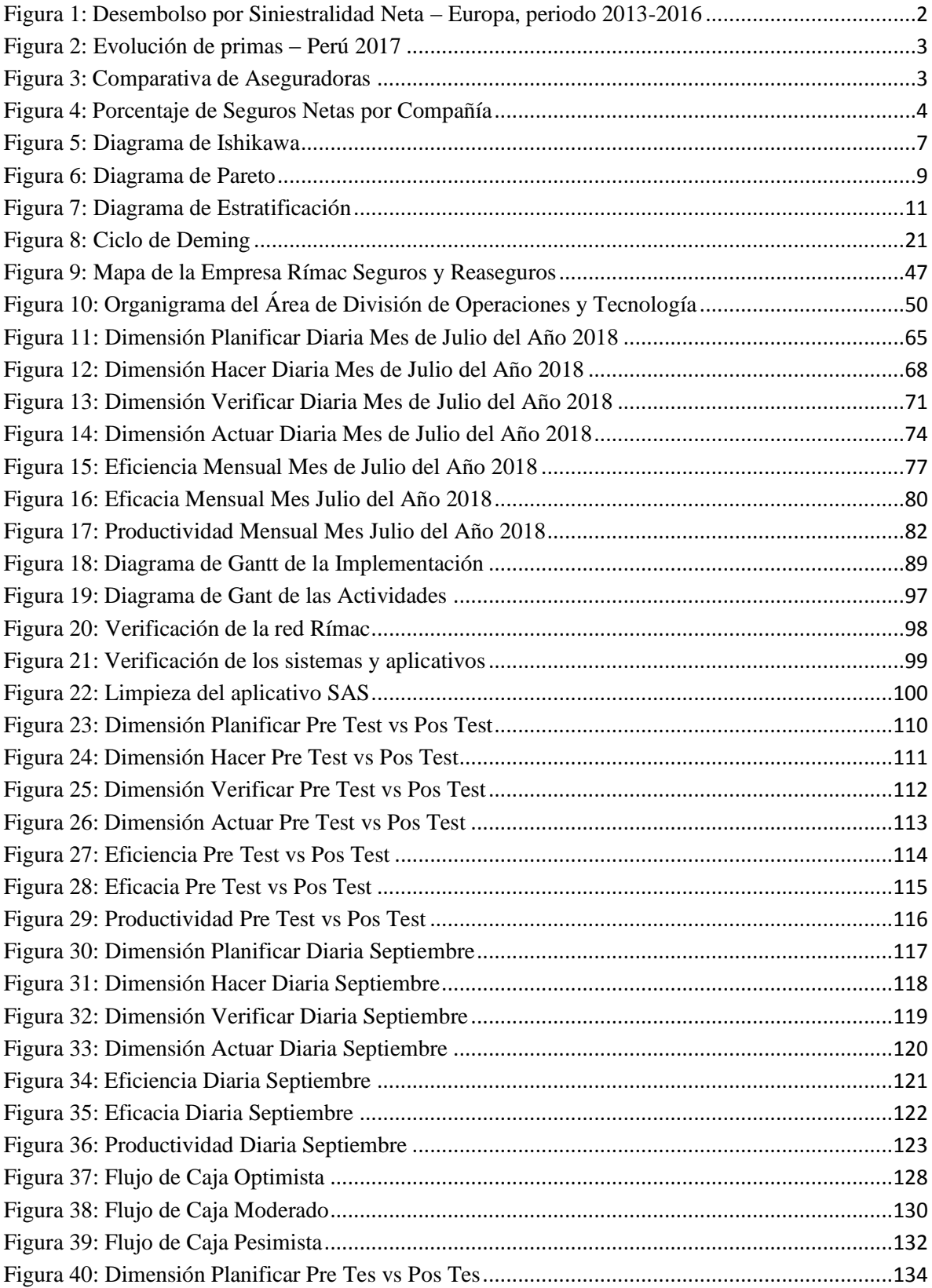

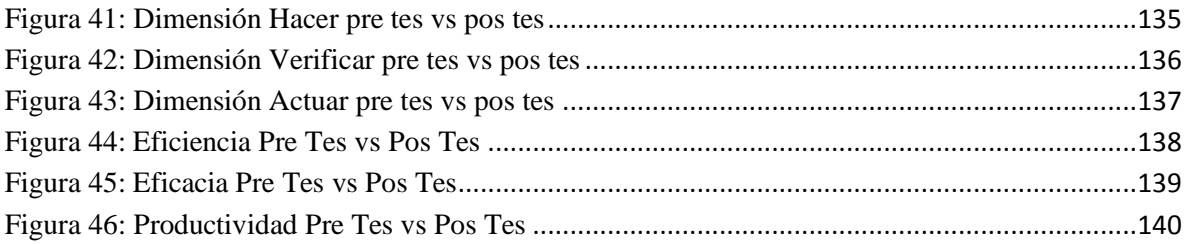

### **ÍNDICE DE TABLAS**

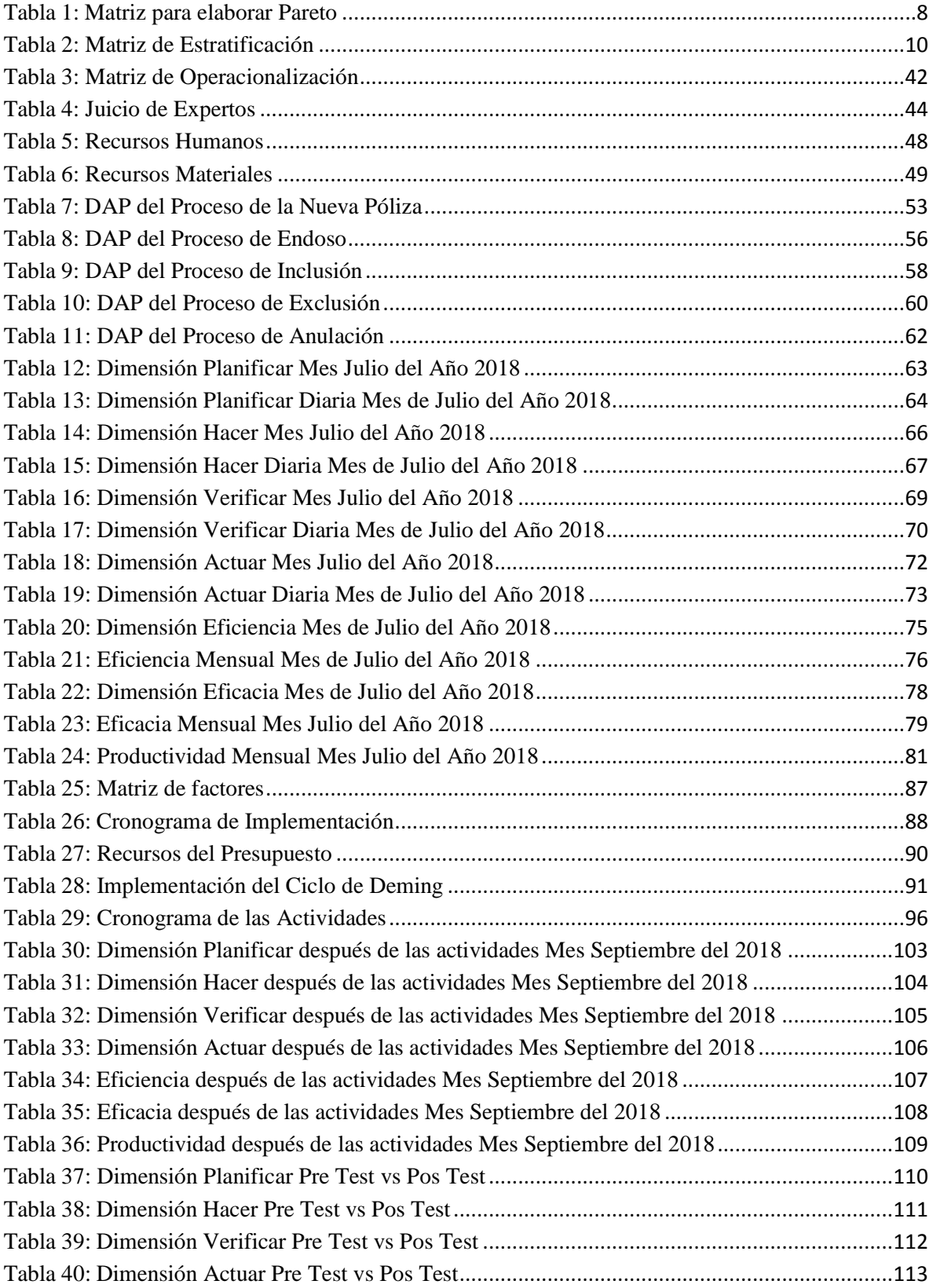

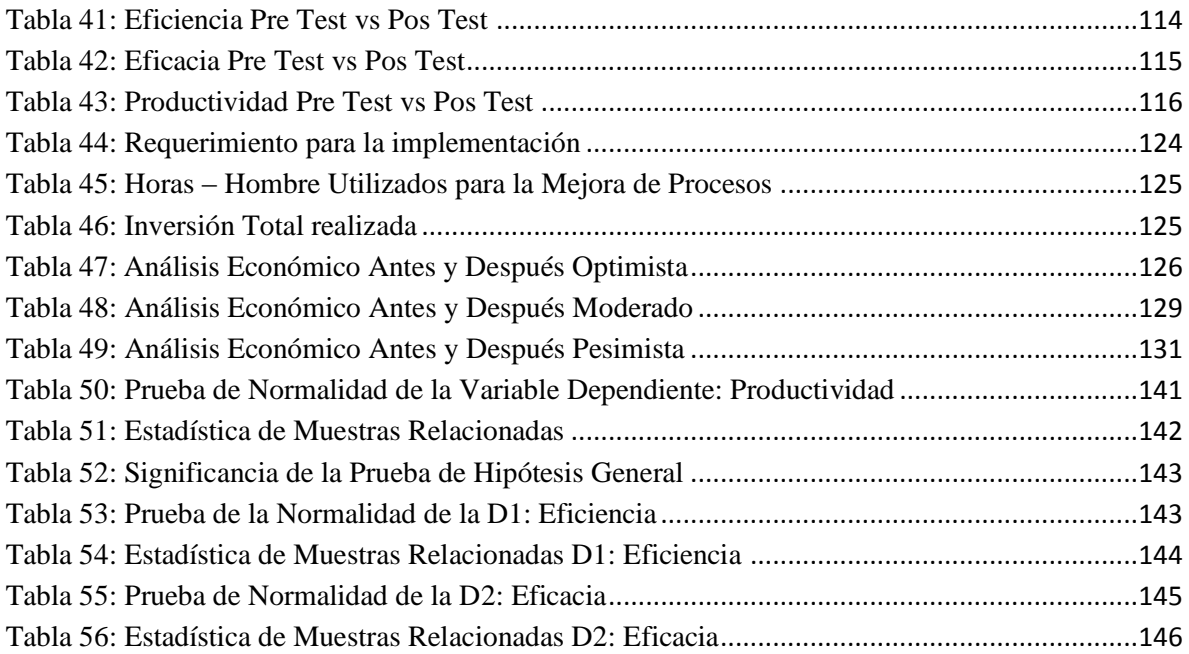

## ÍNDICE DE ANEXOS

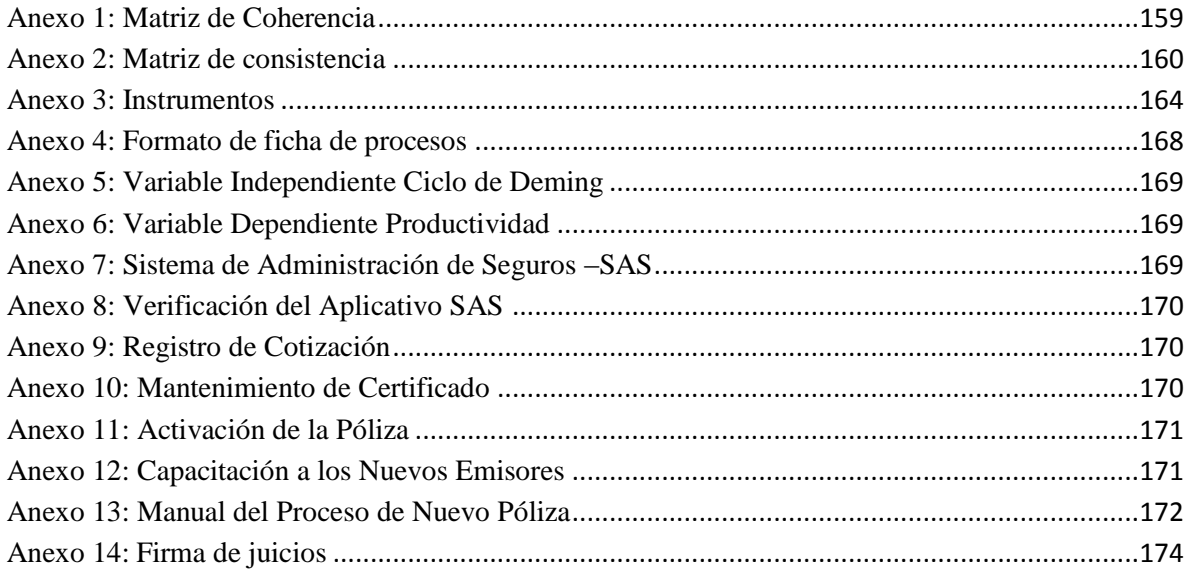

#### **RESUMEN**

<span id="page-14-0"></span>La presente tesis se realiza con el objetivo de implementar el Ciclo de Deming para aumentar la productividad en la empresa Rímac Seguros y Reaseguros, por lo que la herramienta de mejora continua permite estandarizar y mejorar la productividad del proceso de Nuevas Pólizas, por ende la rentabilidad de la empresa, y mejorar los demás procesos.

Hay incumplimiento en la productividad debido a las fallas del sistema SAS y de los demás sistemas, también de la red que de vez en cuando empieza a fallar, esto genera un retraso al momento de emitir y a la vez al momento de entregar la póliza en PDF por vía correo, esto se debe a diferentes causas, de las cuales se identifican las más importantes como son: Póliza no activa, Aplicativos lentos y Sistemas inoperativos, así mismo se debe a la falta de capacitación a los nuevos emisores en la empresa Rímac Seguros y Reaseguros.

El objetivo radica básicamente en determinar como el Ciclo de Deming influye en la mejora de la productividad, es decir la calidad del proceso para que esta no salga con errores y se envié a rehacer la operación, en este caso como un reproceso y el tiempo de producción en la empresa Rímac Seguros y Reaseguros.

Con este proyecto se busca mejorar la productividad, planificación de procesos con el fin de obtener resultados, por consiguiente, es necesario mantener la coordinación, planificación, organización y comunicación dentro del área de trabajo focalizados en los objetivos y metas que persigue la empresa.

**Palabras claves:** Ciclo de Deming, Productividad, Planificación.

#### **ABSTRACT**

<span id="page-15-0"></span>This thesis is carried out with the objective of implementing the Deming Cycle to increase productivity in the Rímac Seguros y Reaseguros company, so that the continuous improvement tool allows to standardize and improve the productivity of the New Policies process, therefore profitability of the company, and improve the other processes.

There is a lack of productivity due to failures of the SAS system and other systems, also of the network that occasionally starts to fail, this generates a delay when issuing and at the same time when delivering the policy in PDF by mail, this is due to different causes, of which the most important ones are identified: non-active policy, slow applications and inoperative systems, likewise it is due to the lack of training for new issuers in the company Rímac Seguros and Reinsurance.

The objective is basically to determine how the Deming Cycle influences in the improvement of the productivity, that is to say the quality of the process so that it does not leave with errors and sent to redo the operation, in this case like a reprocessing and the time of production in the company Rímac Seguros y Reaseguros.

This project seeks to improve productivity, process planning in order to obtain results, therefore, it is necessary to maintain coordination, planning, organization and communication within the work area focused on the objectives and goals pursued by the company.

**Keywords:** Deming Cycle, Productivity, Planning.

# <span id="page-16-0"></span>I. INTRODUCCIÓN

#### <span id="page-17-0"></span>**1.1 Realidad problemática**

#### <span id="page-17-1"></span>**1.1.1 A nivel Internacional**

A nivel global, los seguros son un medio financiero que nos apoyan a disminuir la inseguridad financiera sobre el futuro, ya que firmando un contrato (póliza) con una compañía de seguros en el cual uno se compromete a abonar una determinada cantidad de dinero (prima), garantizando cierto desembolso a futuro en la posibilidad de que ocurra alguna circunstancia por la cual yo me estoy asegurando.

<span id="page-17-2"></span>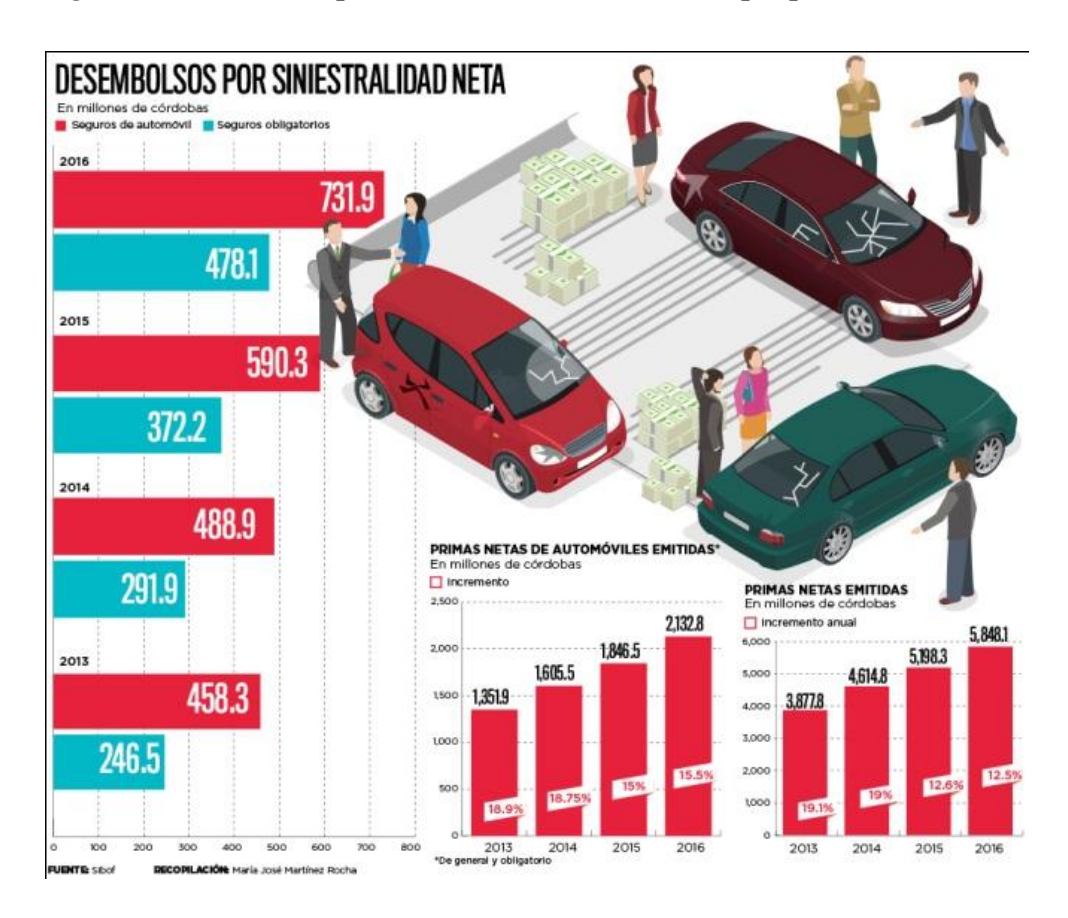

#### *Figura 1: Desembolso por Siniestralidad Neta – Europa, periodo 2013-2016*

#### **Fuentes: MARTINEZ ROCHA (2016) Recuperado de:**[https://bit.ly/2Hzhl1h](https://bit.ly/2Hzhl1hI)I

En esta figura se observa el incremento de la siniestralidad vehicular frente a otros siniestros el cual muestra la cantidad de prima a desembolsar, del año 2013 al 2016 se incrementa un 59.7% del desembolso anual. Esta figura demuestra lo cual importante es tener un seguro vehicular para poder apoyarse económicamente.

#### <span id="page-18-0"></span>**1.1.2 A nivel Nacional**

En cuanto a las primas, en Perú se incrementó considerablemente tal cual como lo muestra en la siguiente figura.

<span id="page-18-1"></span>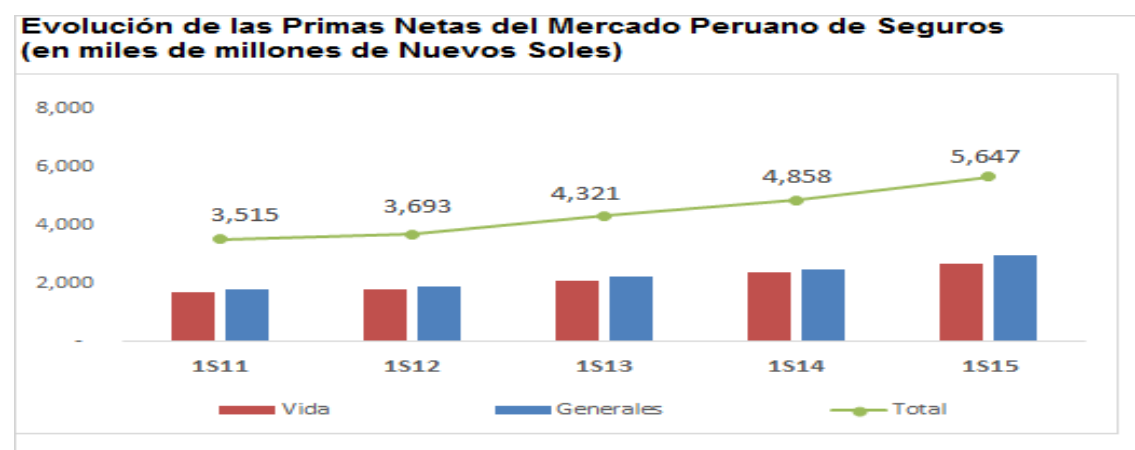

#### *Figura 2: Evolución de primas – Perú 2017*

Aquí vemos lo ya indicado, en los dos últimos meses del 2017 el cual se puede observar que las primas tienen un papel importante para poder cubrir la mayor parte de los siniestros u ocurrencias a nivel nacional, sin un seguro vehicular el aporte económico viene a ser mayor por lo cual las primas totales señaladas en el grafico van aumentando en el transcurso de los meses.

Por ende el cliente o bróker requiere su póliza al instante ya sea que el vehículo va transitar ese mismo día, sale del concesionario o por un desembolso que pide cualquier entidad financiera, es por ello que nos vemos obligados a reducir los tiempos de entrega de la póliza al contratante a groso modo que se le entrega en PDF vía correo electrónico o en físico por motorizado.

<span id="page-18-2"></span>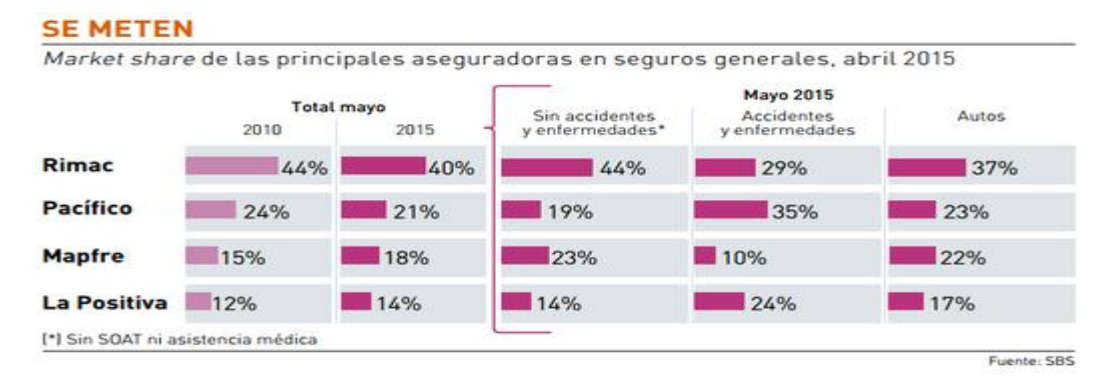

#### *Figura 3: Comparativa de Aseguradoras*

**Fuentes:** <https://bit.ly/2Hzhl1h>

Fuente: Superintendencia de Banca y Seguros

En la figura 3 podemos notar que Rímac es una de las mejores aseguradoras ya que mantiene los porcentajes más altos; vemos que el porcentaje de sin accidentes y enfermedades tiene 44%, accidentes y enfermedades un 29% este porcentaje lo deja en 2 lugar lo cual no es muy bueno porque tiene mayores ocurrencias de accidentes y por último la rama de autos en esta podemos observar que tiene un 37% por encima de las demás aseguradores esto es con respecto en el año 2015, mes Mayo.

En la figura 4 que se muestra en la siguiente página, se observara los porcentajes de las compañías en el año 2015, esto nos ayudara a entender la cantidad de asegurados en el año 2015 que optan a la compañía Rímac Seguros como una de sus preferidas, ya que tiene una de las primas más aceptables a nivel nacional, también tiene los deducibles y coberturas más aceptables las cuales pueden estar al alcance de la economía de los asegurados.

<span id="page-19-0"></span>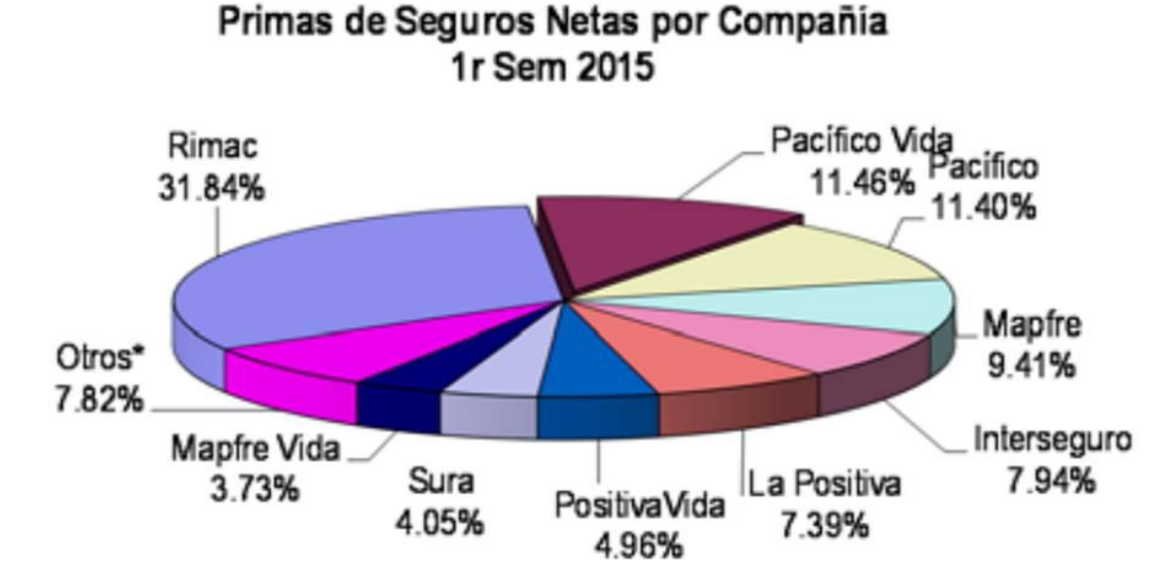

#### *Figura 4: Porcentaje de Seguros Netas por Compañía*

\*Otros: Protecta, BNP ParibasCardif, Ace, Secrex, Insur, Rigel, HDI, Ohio National, Vida Camara

#### **Fuente:** <https://bit.ly/2JA9xc9>

En esta figura 4 se observa que en el primer semestre del 2015 Rímac logra el mayor porcentaje en toda clase de seguros lo cual lo lleva al 31.84%, en segundo lugar se muestra Pacífico vida con un 11.46% y Pacífico en los demás seguros con 11.40%, Mapfre con 9.41%, Interseguro con 7.94%, La Positiva con 7.39% y Positiva Vida con 4.96%, Sura con 4.05%, Mapfre Vida con 3.73%, otros con 7.82%.

Vemos que aun así comparándolos con las aseguradoras del Perú se nota que Rímac es una de las más ranqueadas.

#### <span id="page-20-0"></span>**1.1.3 A nivel Local**

La empresa Rímac Seguros y Reaseguros, es una empresa del rubro servicio y venta de toda clase de seguros la cual opera desde hace 35 años, Rímac en el transcurso de los años fue evolucionando de la manera en que entregaba a sus clientes la póliza escrita a mano hasta uno en digital (PDF) reduciendo los tiempos y aumentando la productividad, existen procesos en los cuales vienen afectándose por motivos del mismo sistema.

El proceso tiene 5 fases las cuales son:

1. SOLICITUD DE EMISIÓN O TRÁMITE:

Esta fase es cuando el cliente o bróker solicita por correo la emisión del seguro vehicular, adjuntando todos los datos del cliente y el vehículo el cual se solicita asegurar, se manda al correo *recepciónexpres@rimac.com.pe*.

2. CREACIÓN DEL TRÁMITE:

Esta fase recepción exprés genera el trámite adjuntando todos los datos en un solo archivo al sistema y lo deriva.

3. TRAMITE SE DERIVA AL EMISIOR:

En esta fase recepción exprés deriva el trámite al emisor el cual lo revisa en el sistema y verifica que todos los datos adjuntos por el cliente o bróker estén correctos.

4. EMISOR CREA LA PÓLIZA:

Después de verificar que los datos estén correctos, se procede a emitir la póliza vehicular con las especificaciones solicitadas por el cliente o bróker

5. SE DERIVA LA PÓLIZA AL CLIENTE O BRÓKER:

Cuando la póliza está activa se procede a derivar el PDF de la misma al correo del cliente o bróker.

Normalmente en estas fases existen errores lo cuales causan atrasos o los famosos cuellos de botella, el cual podemos identificar en el siguiente diagrama de Ishikawa.

#### <span id="page-20-1"></span>**1.1.4 Herramientas Estadísticas**

En la figura 5 se muestra el diagrama de Ishikawa el cual se observa que el problema a analizar es la baja productividad, este diagrama facilita el análisis de los problemas y los sub problemas los cuales son:

#### 1. Datos

1.1 Error en los datos del vehículo o cliente

El cliente a raras veces se equivoca al momento de adjuntar sus datos personales o los datos de su vehículo causando retrasos al momento de realizar la nueva emisión web vehicular.

1.2 Falta de datos

El contratante por falta de tiempo suelen colocar solo la placa, numero de motor o el número de serie, esto causa retrasos ya que el emisor tiene que consultar al analista comercial para que se pueda comunicar con el contratante para pedir la información o si no con la placa consulta en la web SUNARP consulta vehicular y con el número de placa se salen los datos del vehículo y el dueño del vehículo.

#### 2. Mano de obra

2.1 Fatiga

A veces los clientes, los bróker o los analistas comerciales llaman a los emisores pidiendo trámites urgentes, esto causa una ligera fatiga.

2.2 Falta de capacitación

Cuando entra personal nuevo, se le require capacitar; el tiempo de capacitación es de 1 semana en esa semana los nuevos están en el proceso de aprendizaje del los aplicativos SAS, LOTTUS y ACSELX.

#### 3. Sistema

3.1 Sistema inoperativo

A veces el aplicativo SAS suele caer o suele presentar ciertas fallas las cuales retrasa y dificulta el proceso de nueva póliza web vehicular.

3.2 Póliza no activa

La póliza no suele activar por que el cliente presenta morosidad, por algunas fallas en el sistema, porque hay un cruce de datos con otra póliza ya existente.

#### 4. Metodología

4.1 Falta de actualización de los planes

Los planes del aplicativo SAS a veces no están actualizados por ende retrasan en el proceso de emisión.

4.2 Falta de comunicación

Cuando falta un dato en la solicitud del trámite, los emisores se ven obligados a pasar el trámite a los analistas comerciales para que se comuniquen con el bróker y adjuntar los datos que faltan.

- 5. Ambiente
	- 5.1 Escritorio desordenado

A veces se suele encontrar el escritorio desordenado.

- 6. Materia prima
	- 6.1 Aplicativos del equipo lentos

Raras veces los aplicativos en los cuales se trabaja son lentos por la falta de actualización.

Los cuales nos centraremos en los sub problemas para ver cuáles son los problemas que tienen más cantidad de errores y sacar el acumulado de cada uno para poder hacer la tabla de Pareto.

#### *Figura 5: Diagrama de Ishikawa*

<span id="page-22-0"></span>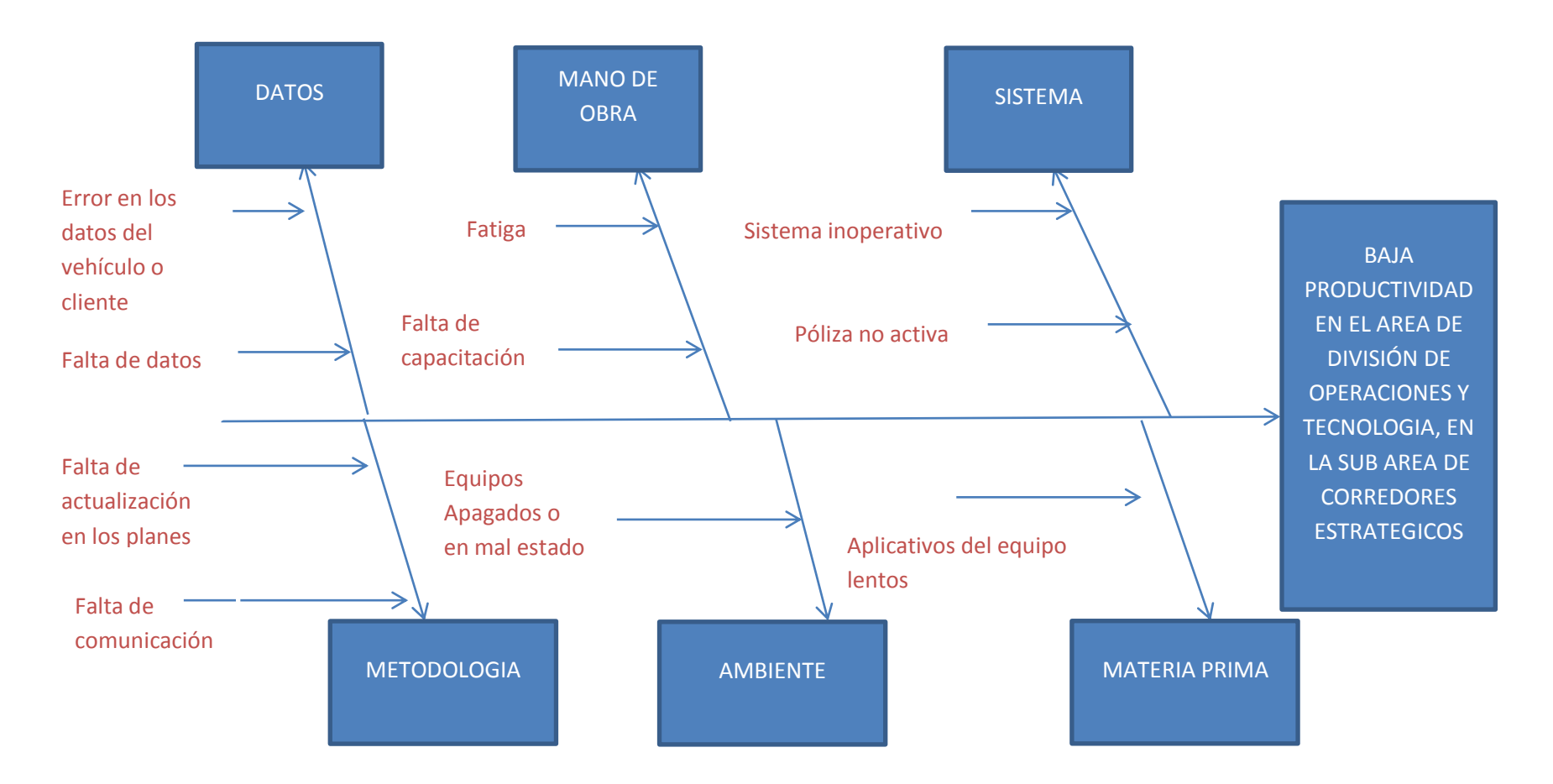

**Fuente: Elaboración propia**

<span id="page-23-0"></span>Del diagrama de Ishikawa se realiza la tabla de Pareto la cual se observa en el siguiente cuadro

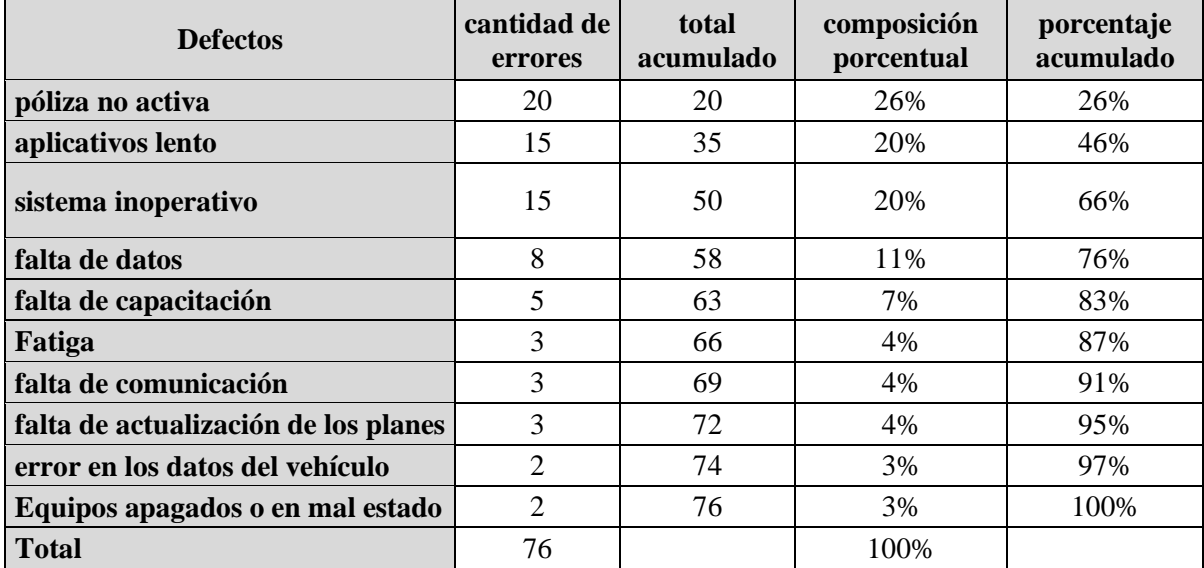

#### *Tabla 1: Matriz para elaborar Pareto*

**Fuente: Elaboración propia**

Se analiza la cantidad de errores, la cual tiene como punto máximo es que la póliza no logra activarse por el sistema esta inoperativo o el cliente está bloqueado.

Este problema típico en la empresa se debe a que se cruza con otros datos que hay en otra póliza, una de las causas también suele ser que el contratante está bloqueado ya que se observa que el cliente en el mismo sistema de pago Rímac esta como moroso, esto se debe a que el cliente tuvo pólizas anteriores y no pudo pagar; es por eso que el mismo sistema lo bloquea como "CLIENTE MOROSO".

En el segundo defecto está que los aplicativos están lentos, esto se debe a que muchos de ellos no se actualizan en el trascurso de la semana, esto es por la cantidad de carga que tiene el área de División de Operaciones y Tecnología, esta cantidad de trámites se eleva a la cantidad de solicitud de emisión que hay en el día, por cierre de mes la cantidad de trámites incrementa.

Por lo cual elaboramos nuestro diagrama de Pareto:

<span id="page-24-0"></span>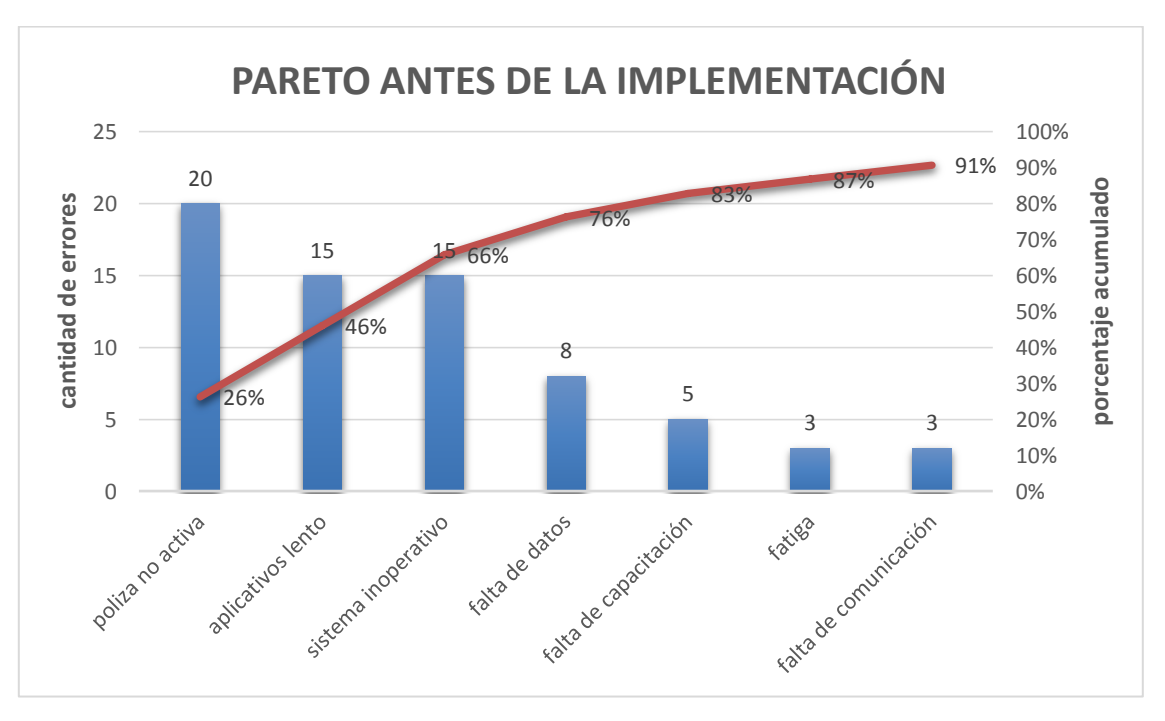

#### *Figura 6: Diagrama de Pareto*

Fuente: Elaboración Propia

La utilización del diagrama de Pareto nos permite visualizar que el 80% de fallas son ocasionadas principalmente por las causas "póliza no activa", "aplicativos lentos", "sistema inoperativo" y menor medida "falta de comunicación".

Por lo tanto concluimos que de la gráfica se puede afirmar que las causas más relevantes son póliza no activa, aplicativo lento y sistema inoperativo

Por ende utilizaremos el ciclo de Deming para poder eliminar estos principales problemas y disminuir el tiempo de proceso de emisión en Rímac Seguros y Reaseguros, el ciclo de Deming emplea las funciones de:

**Planificar:** Se propondrá la avtividad de hacer un barrido o limpieza al empezar el día de labor.

**Hacer:** Se aplicara la actividad que se propuso en el paso anterior para poder reducir la catidad de pólizas que no activan.

**Controlar o Verificar:** Se tomaran los resultados para poder verificar si la prupuesta de hacer el barrido o limpieza dieron los resultados esperados.

**Actuar:** Según el paso anterior se podrá observar los resultados, y observar ña catidad minima de pólizas que no se pueden activar.

<span id="page-25-0"></span>

| <b>DEFECTOS</b>           | <b>SAS</b> | <b>LOTTUS</b>  | <b>ACSELX</b> | <b>TOTAL</b> |
|---------------------------|------------|----------------|---------------|--------------|
| póliza no activa          | 12         | $\overline{2}$ | 10            | 24           |
|                           |            |                |               |              |
| sistema inoperativo       | 5          | 8              | 7             | 20           |
| falta de datos            |            | 10             |               | 16           |
|                           |            |                |               |              |
| falta de actualización de |            |                |               |              |
| los planes                | 8          |                | 5             | 14           |
| <b>TOTAL</b>              | 30         | 21             | 23            | 148          |

*Tabla 2: Matriz de Estratificación*

Fuente: Elaboración Propia

En la matriz de estratificación se nota que el problema principal en los aplicativos:

SAS (SISTEMA ADMINISTRATIVO DE SEGUROS): Este aplicativo se utiliza para poder hacer los procesos de Nuevas Pólizas, Endoso, Inclusión, Exclusión y Anulación.

LOTTUS: Aplicativo el cual se utiliza para ver el tránsito de los trámites, también utiliza para administras los datos de los clientes; en este aplicativo vemos lo datos de los clientes para poder procesarlo en el aplicativo SAS.

ACSELX: Este aplicativo normalmente se utiliza para guardar los datos ya procesados en el aplicativo SAS, aquí vemos los datos de la póliza web vehicular.

La prioridad principal es resolver el problema que es activar la póliza en el aplicativo SAS, el problema suele suceder cuando el cliente no se encuentra activo en el sistema de Rímac, los datos del vehículo se cruzan con otras pólizas o los datos del vehículo están errados.

<span id="page-26-0"></span>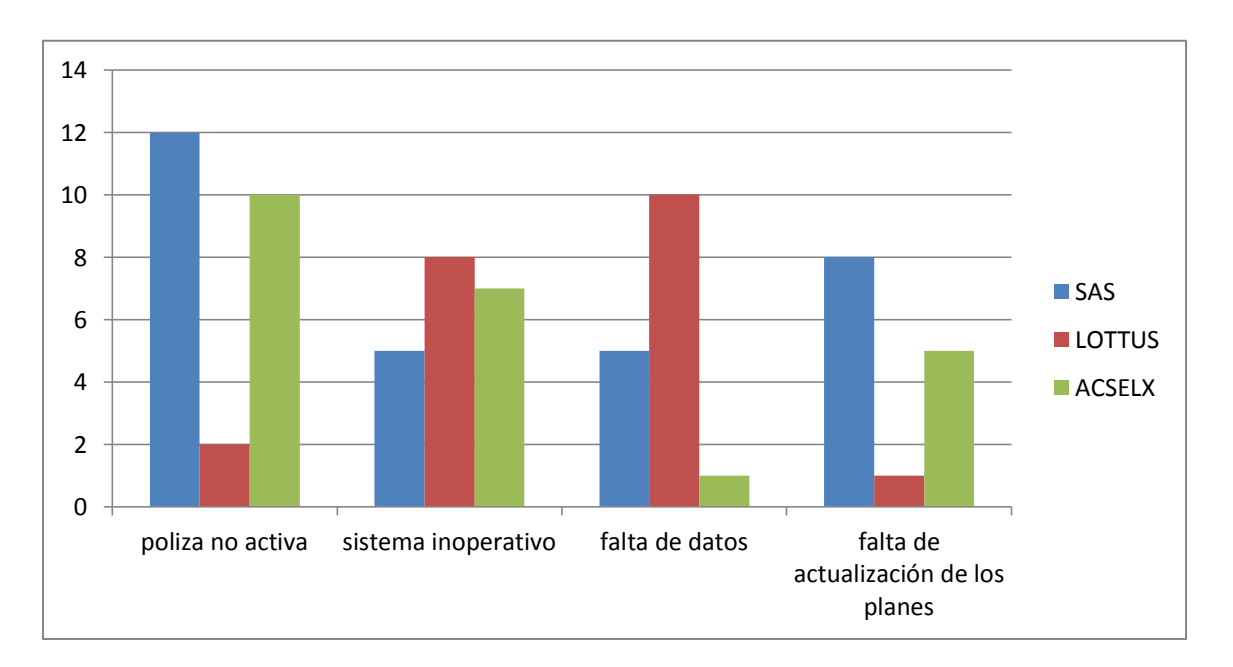

#### *Figura 7: Diagrama de Estratificación*

Fuente: Elaboración Propia

La dificultad de la activación de la póliza se soluciona con el personal adecuado, en este caso son los de soporte SAS, estos analistas técnicos son los que verifican cada error que hay en el sistema o si el sistema esta inoperativo, por ello tiene la BASE DE DATOS MADRE del sistema SAS para poder verificar cuales son los errores que aparece en la póliza o los motivos de los cuales no se puede activar la póliza. Los analistas técnicos chequean al inicio del día que el sistema no tenga errores o lo configura para poder minimizar el problema de activar las pólizas.

Se concluye que con el ciclo de Deming podemos solucionar los problemas con estas alternativas de solución, de la póliza no activa por el aplicativo SAS:

**Planificar:** Se propondrá la actividad de hacer un barrido o limpieza al empezar el día de labor.

**Hacer:** Se aplicara la actividad que se propuso en el paso anterior para poder reducir la cantidad de pólizas que no activan.

**Controlar o Verificar:** Se tomaran los resultados para poder verificar si la propuesta de hacer el barrido o limpieza dieron los resultados esperados.

**Actuar:** Según el paso anterior se podrá observar los resultados, y observar la cantidad mínima de pólizas que no se pueden activar.

#### <span id="page-27-0"></span>**1.2 Trabajos previos**

#### <span id="page-27-1"></span>**1.2.1 Antecedentes Nacionales**

MATOS, Joseph. **Mejora de procesos en la línea de producción en una empresa de calzado industrial y militar**. Tesis para obtener el grado de Ingeniero Industrial en la Universidad Peruana de Ciencias Aplicadas, 2014, 150pp.

La presente investigación se desarrolló la propuesta de mejora continua (Ciclo de Deming o Ciclo de PEVA) donde se sugerirá mejoras para el proceso del área de trabajo, se determinó que el proyecto mejoro al momento de disminuir el 3% los defectos del calzado en la línea de PU, para ello se empleó el método de la mejora continua o más conocido como el ciclo de PEVA (Planificar, Ejecutar, verificar y Actuar). Se concluye que la tesis mejoro la línea de producción en un 20% el proceso de de calzado industrial y militar, reduciendo a un 30% los cuellos de botella.

Es muy notable la contribución que da la tesis sobre la observación, ya que se adapta las herramientas de mejora continua para incrementar la productividad en la planta de producción.

ORTIZ, Jonathan. Aplicación del ciclo de Deming para mejorar la calidad en la producción de la línea automotriz de la empresa Farco Perú S.A.C. Puente Piedra. Tesis para conseguir el título profesional de Ingeniero Industrial en la Universidad Cesar Vallejo, 2017, 101pp.

El objetivo fue mejorar la calidad relacionándolo a la calidad del cumplimiento de entrega, disminuir de recursos, producción de productos sin deficiencia, mediante la metodología de Deming por lo que el instrumento de mejora continua permitió estandarizar y mejorar los procesos de producción para alcanzar una mejor calidad en la línea automotriz, que presenta la línea con mayor dificultades en producir, se concluyó que al aplicar el ciclo de Deming en la eficacia se logró la mejora de la programación máquina para su producción de las ordenes en un 28%, también se redujo los productos ineficientes o defectuosos en las ordenes de producción en un 21%.

Es fundamental el aporte de la tesis a la investigación ya que se logró la mejora continua disminuyendo defectos en la producción y al mismo tiempo la satisfacción de los clientes.

TAY, Carlos. Diseño y aplicación de un sistema de calidad para el proceso de fabricación de válvulas de paso termoplásticas. Tesis para obtener el título de Ingeniero Industrial en la Pontificia Universidad Católica del Perú, 2014, 99pp.

El objetivo fue los resultados del presente estudio para probar que se puede llevar a cabo exitosamente un sistema de calidad si se obtiene el deber de la alta dirección, mediante la implementación y funcionamiento del sistema de calidad se indagó que la empresa tenga la capacidad para asegurar la correlación de los productos con respecto a las condiciones del cliente y los requerimiento reglamentarios que le sean aplicables; en conclusión el ejemplo del sistema de calidad que se implementó permitió asegurar la observancia de los requerimientos establecidos por las normas técnicas de los productos.

Es importante esta tesis para la elaboración del presenta trabajo ya que con un sistema de calidad logra la conformidad de los productos con respecto a los requisitos de los clientes.

ROSAS, Dipson. Implementación del ciclo de Deming para incrementar la productividad en el área de picking de la empresa Corporación Lindley, Lima, 2017. Tesis para obtener el título profesional de Ingeniero Industrial en la Universidad Cesar Vallejo, 2017, 120pp.

El objetico principal fue aumentar la productividad cuya meta es asegurar las entregas a tiempo, optimizar el estilo de vida de los operarios y poder concluir con la preparación de todos los pedidos en el menor tiempo posible, el proyecto está elaborado para producir un impacto positivo en el aumento de la productividad con los mismos recursos reduciendo el costo por reproceso y aprovechando los recursos, se concluyó que la diferencia de medidas de la productividad en el área de picking de la empresa mejoro de 0.6700 a 0.8507 con la implementación del ciclo de Deming, también el contraste de hipótesis especifica que la implementación del ciclo de Deming incrementa la eficacia.

Es importante esta tesis para la guía de mi elaboración de la presente tesis ya que aplica el Ciclo de Deming, logrando incrementar la productividad en el área de picking.

ROJAS, Angel. Aplicación del método de Deming para la mejorar la productividad en el proceso de calentamiento de gas natural en la empresa Cálidda. Tesis para obtener el título profesional de Ingeniero Industrial en la Universidad Cesar Vallejo, 2016, 200pp.

Esta tesis tuvo como objetivó evaluar la aplicación del método de Deming en la mejora de la productividad del proceso de calentamiento de gas natural, esta investigación de acuerdo a su naturaleza, es cuantitativa y por su propósito es aplicada, el diseño es experimental de serie progresivas, porque se realizaron mediciones periódicas de un grupo, se concluyó que el problema principal en el desarrollo del calentamiento de gas natural era la baja productividad, resultado de no haber tenido en cuenta una visión en el diseño del proceso y así mismo la aplicación de metodologías de calidad, con la aplicación del ciclo de Deming se logró incrementar la eficiencia de un valor de 88,56% a 94,72% en el proceso de calentamiento de gas, debido a la disminución de tiempos improductivos, instrucción del personal, procedimientos de mantenimiento y mejora del programa de mantenimiento anual.

Esta tesis es importante porque me sirvió de guía para poder implementar la filosofía de Deming y apoyarme en los procesos de Planificar, Hacer, Verificar y Actuar.

MARTÍNEZ, Aldo. (2014). Calidad de atención al cliente en las agencias de Chilayo para una entidad de Microfinanzas. Tesis para obtener el título de Licenciado en Administración de Empresas en la Universidad Católica Santo Toribio de Mogrovejo.

La investigación se desarrolló con la finalidad de evaluar la calidad de atención al cliente, para una entidad de micro finanzas y sus respectivas agencias ubicadas en la ciudad de Chiclayo. La investigación se realizó mediante el método del cliente oculto, verificando la atención en las ventanillas de operaciones y mediante consultas directas con analistas de crédito. Para ello se hicieron 51 entrevistas bajo este sistema, simulando el proceso de atención como si se tratara de un cliente real. Se concluyó a partir de las simulaciones hechas con el cliente oculto, que el servicio brindado a los clientes de Entidad de Microfinanzas, tiene algunas deficiencias que deben ser corregidas, con fines de mejorar la preparación de los clientes.

Esta tesis aporto en mi investigación para poder observar lo cual importante es la calidad de atención al cliente.

OLORTEGUI, Joel. La calidad de servicios y ventas en el área de atención al cliente en la veterinaria Pet"s Family EIRL Chiclayo 2016. Tesis para obtener el título profesional de Licenciado en Administración en la Universidad Señor de Sipán, 2016, 130pp.

La investigación tuvo como objetivo determinar la conexión que existe entre la calidad de servicios y ventas de la Veterinaria Pet"s Family EIRL – Chiclayo. La metodología que se utiliza para conseguir los datos del análisis, consistió en el método de investigación de campo aplicándose un custionario para conocer la conexión que existe entre la calidad de servicios y ventas de la Veterinaria Pet's Family EIRL – Chiclayo. Se concluyó que la calidad de servicio que ofrece la Veterinaria Pet"s Family EIRL se diagnostica que es alta, debido a que un 75% de los clientes indica estar totalmente de acuerdo en que la Veterinaria Pet"s Family ofrece servicios de calidad, también se concluye que el nivel de ventas de la Veterinaria es medio, debido a que el 59% de los clientes indica estar de acuerdo con las técnicas y actividades de ventas que ofrece el personal de la organización.

Esta tesis aporto en mi investigación para poder observar lo cual importante es la calidad de atención al cliente.

#### <span id="page-30-0"></span>**1.2.2 Antecedentes Internacionales**

BARRIOS, Grisel. **Círculo de Deming en el departamento de producción de las empresas fabricantes de chocolate artesanal de la ciudad de Quetzal Tenango**. Tesis para obtener el título de Administradora de Empresas en el grado académico de Licenciada en la Universidad Rafael, 2017, 300pp.

La presente investigación se centró en la variable Círculo de Deming con el objetivo general de determinar de qué manera las empresas de chocolate artesanal de la ciudad de Quetzaltenango utilizan este sistema en su proceso de producción, se desarrolló a través de un diseño de investigación descriptiva; los sujetos de investigación fueron los propietarios y colaboradores de las empresas productoras de chocolate artesanal de la ciudad de Quetzaltenango, de acuerdo a los resultados que se obtuvieron, se determinó que las empresas no utilizan el circulo de Deming en su departamento de producción, en

conclusión las empresas fabricantes de chocolate emplean medidas correctivas después de encontrar una falla en su departamento de producción, y si comprueban la efectividad.

Esta investigación me aporto para poder observar lo cual importante es utilizar el Ciclo de Deming y aplicar las medidas correctivas en los casos de baja productividad.

CORTEZ, Noel. Propuesta de reducción de defectos en la producción de cojinetes automotrices bajo el ciclo de Deming. Tesina para obtener el título de Ingeniero Industrial en el Instituto Politécnico Nacional, 2015, 250pp.

Este proyecto fue elaborado en una empresa del sector automotriz, cuyo giro principal es la manufactura y comercialización de componentes para motor, y donde nos centramos en el estudio de los subprocesos establecidos como: corte, preformado, y rectificado, del proceso de fabricación de cojinetes cejas para motor, una vez que se determinó la obligación de la empresa, se realizó un análisis de la situación actual, sus antecedentes y recursos con los que cuenta para el desarrollo del diagnosticó, a través del uso y aplicación de las herramientas de estadística ( Histograma, Diagrama de Pareto, Diagrama de Ishikawa, Estratificación, etc) y el diagrama de Pareto, se dedujo que mediante los datos facilitados por la empresa se observó y verificó la problemática, en los cuales se detectaron áreas de oportunidad, mediante la aplicación del análisis de procesos, herramientas de calidad y aplicación de la metodología de Deming como soporte de producción, en la hipótesis planteada se muestra de forma clara la solución para la disminución de imperfecciones.

Está presente investigación se utilizó como guía para la implementación del Ciclo de Deming para reducir los defectos en la producción de cojinetes automotrices.

YARTO Pereyra, Manuel. Modelo de mejora continua en la productividad de empresas de cartón corrugado del área Metropolitana de la Ciudad de México. Tesis para obtener del grado de Doctor en Ciencias con especialidad en Ciencias Administrativas en el Instituto Politécnico Nacional, 2015, 166pp.

La finalidad de determinar cómo el involucramiento del personal, como medida de la mejora continua, se enlaza con la productividad de las empresas del cartón corrugado en la zona con el objetivo de desarrollar un modelo que establezca una estrategia de incremento en la productividad. En este sentido, se plantea que la medida en que se genere el involucramiento del personal, entonces los problemas disminuirán. En la investigación se consideró la evolución teórica de los conceptos de productividad y mejora continua como variables de investigación, se concluyó que en las capacitaciones de cartón corrugado el personal entrenado y capacitado es el que puede contribuir a la mejora de los procesos ya que influyen muchas variables que incurren en el proceso, también se concluyó que el soporte gerencial el cual es superior por el deber real de los ejecutivos para que faciliten los recursos necesarios para implantar o mantener con eficacia el sistema de gestión definió por la organización.

La presente investigación nos sirvió de apoyo para poder guiarme en la mejora continua de la productividad.

GUALOTUÑA, Andrea. Realizo la maestría en Gestión de la Calidad y Productividad titulada Diagnostico del proceso de calentamiento de Acero líquido para la colada continua en la empresa Adelca e implementación de la mejora mediante ruta de calidad. Departamento de Ciencias Económicas, Administrativas y de Comercio de la Universidad de las Fuerzas Armadas – ESPE, 2015, 150pp.

Tuvo como objetivo principal mejorar el proceso de calentamiento del acero líquido para obtener una buena calidad, implementando la Ruta de la Calidad (Planeas, Hacer, Verificar, Actuar). El diseño fue Cuasi Experimental del tipo aplicado, como muestra se emplearon 713 coladas entre los meses de Marzo y Abril 2014 del área de producción. Para el desarrollo de esta investigación se utilizaron como herramientas hojas de recolección de datos, análisis de variabilidad de indicadores, reportes y entre otros.

La tesis tiene una correllación mucho con el presente proyecto de investigación en donde la aplicación de la herramienta de la calidad en el área de producción basado en la metodología de mejora continua, aumentó la productividad y redujo el nivel de defectos que ocasionaba en el área y además reducción de tiempo de entrega de los productos y satisfacción plena de los clientes.

VALDÉS, L y RUEDA, J. Realizaron la tesis titulada Plan de mejoramiento del proceso de diseño de la empresa C.I. Manufacturas Stage Año 2015. Facultad de Ingeniería de la Universidad de San Buenaventura de Santiago de Cali, para obtener el título profesional de Ingeniero Industrial, 2015, 200pp.

Tuvieron como propósito primordial complacer los menesteres de los clientes en el tiempo recomendado y así mismo disminuir el índice de rechazos de las prendas investigadas. El diseño de la presente investigación fue Cuasi Experimental del tipo aplicado, para el desarrollo de esta investigación se utilizaron instrumentos estadísticos como el diagrama de flujo, mapa de flujo de valor y entre otros, como resultado de la implementación de esta metodología, los efectos se interpretan en rechazos: al comparar el año 2011 frente al 2012, después de implementado la propuesta, la referencia Stage bajo de 36% a 16%, es decir 20 puntos y la referencia Dized, se disminuyó de 22% a 12%, lo que corresponde a 10 puntos.

La tesis aporta a la investigación ya que se utiliza herramientas de mejora continua que contribuyen a fortalecer los estudios para lograr la mejora de la productividad.

#### <span id="page-33-0"></span>**1.3 Teorías relacionadas al tema**

#### <span id="page-33-1"></span>**1.3.1 Ciclo de Deming**

#### **1.3.1.1 Definición**

Hoy en día, las organizaciones se encuentran en un entorno competitivo y con cambios constantes cada vez más frecuentes. Por lo cual la calidad y mejora de los procesos se trasforman en una constante supervivencia de dichas empresas, con la finalidad de ofrecer productos y servicios a bajo coste y que satisfagan las exigencias de los clientes.

#### De acuerdo con Gutiérrez, H. nos dice que:

El ciclo PHVA es de gran beneficio para organizar y realizar proyectos de mejora de la calidad y la productividad en cualquier nivel jerárquico en una constitución. En este ciclo, también conocido como el ciclo de Shewhart, Deming o el ciclo de la calidad, se desarrolla de forma objetiva y profunda un plan (planear), éste se aplica en pequeña escala o sobre una base de ensayo (hacer), se determina si se lograron los resultados

esperados (verificar) y, de acuerdo con lo anterior, se actúa en consecuencia (actuar), ya sea generalizando el plan si dio resultado y tomando medidas preventivas para que la mejora no sea variable, o reorganizando el plan debido a que los resultados no fueron apropiados, con lo que se vuelve a iniciar el ciclo. La filosofía de este ciclo lo hace de gran beneficio para buscar la mejora por medio de las diferentes metodologías. En total, para cumplir realmente el ciclo PHVA, es esencial usar las herramientas básicas. Actualmente hay muchas metodologías de desarrollo de un proyecto que de alguna forma incorporan la filosofía del ciclo PHVA, y esto se puede ver tanto en los pasos indicados para la ejecución de un proyecto de proceso estilizado como en la metodología de desarrollo de proyecto seis sigma (2015, p.90).

Por otro lado, Cuatrecasas nos explica que:

El ciclo Deming o ciclo de mejora actúa como un orientador para obtener la mejora continua y obtener de una manera sistémica y formada la determinación de problemas. Está compuesto básicamente por cuatro actividades: Planificar, realizar, comprobar y actuar, que forman un círculo que se repite de forma continua (2015, p.61).

#### **1.3.1.2 Etapas del Ciclo de Deming**

Para definir el PHVA, Singh nos dice que:

Es un ciclo diseñado para ayudar a optimizar un proceso o actividad. Se diseñó también para aplicarlo como una guía para reconocer la causa y problemas mediante un análisis estadístico. Su aplicación se da en cuatro etapas:

1. Planificar ¿Qué lograré? ¿Qué datos existen hay disponibles? ¿Son necesarias elaborar nuevas observaciones? Por eso, planear y manejar la forma de recolectar más datos.

2. Hacer ejecutar lo que se va a lograr, siempre es bueno en pequeña muestra.

3. Verificar Comparar los efectos de la aplicación o la acción correctiva.

4. Actuar Estudiar los resultados y decidir la siguiente mejora; ¿qué podemos aprender o mejorar? (2017, p. 95).

Se determina que en este procedimiento de trabajo las actividades y funciones que se desarrollan tienen que estar bien específicas y también hay que obtener una total colaboración por parte de todo el personal, nombrando unos responsables que

serán los encargados de asegurar y vigilar el mantenimiento de los procesos así como su eficacia.

a) Etapa de planear (P): En esta fase podemos verificar los siguientes pasos importantes: Determinar el proceso que se quiere optimizar. Reuniendo datos para investigar en el conocimiento del proceso. Análisis y ejecución de los datos. Establecer los objetivos de mejora. Detallar las especificaciones de los resultados esperados. Determinar los procesos indispensables para conseguir estos objetivos, verificando las especificaciones. En esta primera etapa cabe preguntarse cuáles son los objetivos que se quieran obtener y la elección de los métodos apropiados para lograrlo. Conocer previamente la situación de la empresa mediante la recopilación de todos los datos e información necesaria será fundamental para establecer los objetivos. (CUATRECASAS, LLuis. 2015, p.62).

b) Etapa de hacer (H): En esta etapa se realiza lo siguiente: Realizar los procesos definidos en el paso anterior. Registrar las acciones realizadas. Consiste en llevar a cabo el trabajo y las acciones correctivas planeadas en la fase anterior (CUATRECASAS, LLuis. 2015, p.62).

c) Etapa de verificar (V): En esta etapa se realiza lo siguiente: Pasado un periodo de tiempo anticipado, volver a seleccionar datos de control y analizarlos, comprándolos con el objetivo y especificaciones iniciales, para determinar si se ha producido la mejora esperada. Documentar las conclusiones. Es el momento de verificar y controlar los efectos y resultados que surjan de aplicar las mejoras planificadas. Se ha de comprobar si los objetivos marcados se han logrado o, si no es así, planificar de nuevo para tratar de superarlos. (CUATRECASAS, LLuis. 2015, p.62).

d) Etapa de actuar (A): Cambiar los procesos según las conclusiones del paso anterior para obtener los objetivos con las especificaciones iniciales, si fuese necesario. Aplicar nuevas mejoras si se han decubierto errores en el paso anterior. Documentar el proceso.
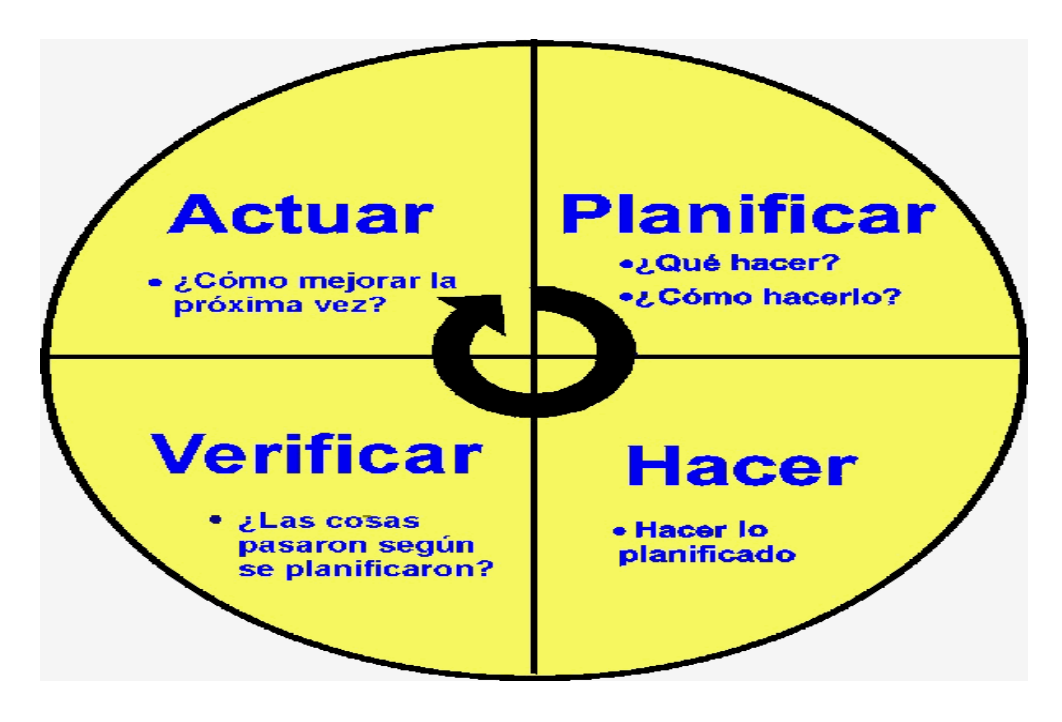

Fuente:<https://bit.ly/2w2LUY6>

# **1.3.2 Productividad**

## **1.3.2.1 Definición**

La Productividad se encarga de comprender los logros obtenidos en un proceso o instrumento por los que se mejora los resultados, teniendo en cuenta los medios que se emplean.

Para definir la Productividad, LOPÉZ no dice que:

Es la manera más eficaz para crear medios cuantificándolos en dinero, para hacer rentables y competitivos a la persona y su comunidad (2014, p.11).

Por otro lado Schroeder, nos dice que:

La productividad es genéricamente acoplada como la unión entre la fabricación obtenida por un método de producción o servicios y los recursos utilizados para obtenerla. Asimismo, puede ser entendida como la relación entre los resultados y el tiempo empleados para obtenerlos: cuanto mínimo sea el tiempo que lleve conseguir el producto deseado, más beneficioso es el sistema (2016, p.45).

Otra definición que nos brinda Prokopenko acerca de la productividad es:

La productividad es un conocimiento adquirido de la producción y los insumos utilizados en todo lo vinculado a los bienes y servicios, requiere de un uso sostenible de los recursos.

## $\overline{P}$ I

Por lo tanto, se expresa el producto resultante en función a los insumos o recursos que pueden participar en un proceso productivo. El método que la considera como una mejor calidad de trabajo, buenos salarios, incremento del tipo de vida, más beneficios y capitales, equilibrio de precios, promociones de las técnicas de mercado, mejores productos y grandes beneficios sociales.

El autor Cuatrecasas afirma que:

Un sistema productivo es determinado como una "actividad económica" de la compañía, cuyo objetivo es la obtención de uno o más "productos o servicios" (según el tipo de compañía y su producción), para complacer las obligaciones de los consumidores, es decir, a quienes pueda interesar la obtención de dicho bien o servicio. La producción se lleva a cabo a través de la elaboración de un conjunto de operaciones integradas en proceso. Por este motivo a la dirección de la producción se la denomina en muchas ocasiones, dirección de operaciones; es normal referirse a las operaciones como a la actividad propia de la producción. (2015, p.13).

Garica menciona que:

La Productividad es la semejanza entre los productos conseguidos y los insumos que fueron manejados o los factores de la producción que influyeron. El índice de productividad manifiesta la buena explotación de todos y cada uno de los elementos de la producción, los críticos e importantes, en un periodo determinado (2014, p.17)

Productividad = Producción/ Recursos Empleados

La Productividad no es únicamente una medida de la producción ni menos, la cantidad de bienes que se ha elaborado. Es una medida de lo adecuado que se han mezclado y utilizado los bienes para cumplir los objetivos específicos deseables.

Ruben y Coulter la definen como:

La magnitud general de bienes producidos, dividido entre la proporción de bienes empleados para originar esa elaboración. Se puede añadir que en la elaboración sirve para calcular la rentabilidad de los talleres, las máquinas, los equipos de trabajo y la mano de obra, pero se debe tomar en cuenta, que la productividad está limitada por el importe de los medios de producción y todo tipo de alcance, además del mejoramiento de las técnicas del recurso humano (2015, p.).

Gaither y Frazier determinaron a la productividad como la cantidad de productos y servicios desarrollados con los recursos empleados y presentaron la siguiente medida (2014, p.).

Productividad = Cantidad de productos o servicios realizados / Cantidad de recursos utilizados

Es la medida de ejecución que abarca la consecución de metas y la proporción entre el logro de efectos y los insumos inherentes para conseguirlos.

Según el autor Schroeder, Roger, la productividad es generalmente entendida como la relación entre la producción alcanzada por un sistema de producción o servicios y los recursos empleados para lograrla. Asimismo, puede ser definida como la relación entre los resultados y el tiempo empleado para obtenerlos: cuanto menor sea el tiempo que lleve obtener el resultado deseado, más productivo es el sistema (2016, p.).

Según Cruelles (2014) la formulación de la productividad puede plantearse de tres maneras:

Productividad total: es el resultado entre la producción total y todos los factores empleados.

 $Pg = Productio' / Mano de Obra + Materials + Tecnologia + Otros$ 

Productividad multifactorial: relaciona la producción final con diversos factores, usualmente trabajo y capital.

 $PFG = Production / Mano de obra + Materials$ 

Productividad parcial: es el resultado entre la producción final y un único factor.

PMO = Produccion/ Mano de obra

#### **1.3.2.2 Dimensiones**

#### **1.3.2.2.1 Eficiencia**

Idalberto Chiavenato en su texto introducción a la teoría general de la administración, define la eficiencia como el usos correcto de los recursos disponibles. En términos globales, la eficiencia se define a los recursos utilizados y los resultados finales. De igual modo, representa a la capacidad o cualidad importante de las empresas u 19 organizaciones, cuya finalidad es obtener términos aunque comprenden situaciones complicadas y muy emparejadas. La pregunta básica de este concepto es: ¿cómo podemos mejorar nuestra labor? Por otro lado, la eficiencia se enfoca primordialmente en los medios para solucionar problemas, disminuir gastos, realizar tareas y deberes, así como en preparar a los subordinados por medio de una perspectiva reactiva para que finalicen con las tareas establecidas. La eficiencia está asociada en la productividad; pero si sólo se empleara este indicador como la medición de la productividad solamente se relacionaría la productividad al uso de los recursos, sólo se tomaría en cuenta la cantidad y no la calidad de lo producido, se pone una intensidad superior hacia adentro de la organización buscando ser más eficiente y adquiriendo un estilo eficientista para toda la organización que se concretaria en un análisis y contro detallado del cumplimiento de los presupuestos de gastos, el uso de las horas disponibles (2014, p.)

Forma en que se usan los recursos de la empresa: humanos, materia prima, tecnológicos, etcétera.

Indicadores:

- Tiempos muertos.
- Desperdicio.
- Porcentaje de utilización de la capacidad instalada.

Eficiencia física (Ef.): Relación aritmética entre la cantidad de materia prima real en la producción total alcanzada y la cantidad de materia prima, o insumos, utilizados.

$$
Eficiencia Física = \frac{Salida Útil de MP}{Entrada de MP}
$$

 $Ef \leq 1$ 

Eficiencia económica (Ee.): Relación aritmética entre el total de ingresos o ventas y el total de egresos o inversiones de dicha venta.

$$
Eficiencia Económica = \frac{Ingresos}{Inversions}
$$

$$
Ef>1
$$

#### **1.3.2.2.2 Eficacia**

Grado de ejecución de los objetivos, metas, estándares, etcétera. Se determina de la siguiente manera:

$$
Eficacia = \frac{Production \; (b) }{Objectivo \; de \; la \; Empresa}
$$

Indicadores:

- Porcentaje de cumplimiento de los programas de producción o de ventas.
- Atrasos en los tiempos de entrega.

## **1.3.3 Mejora Continua de los Procesos**

Para Bonilla (2015, p. 30,31) "La mejora continua de los procesos es una táctica de la gestión empresarial en el que se desarrollan mecanismos sistemáticos para aumentar la ejecución de los procesos y, como resultado aumentar el nivel de complacer de los clientes internos o externos y de otras partes interesadas (stakeholders).

De este modo, la satisfacción debe comprendes la relación entre la calidad del servicio o producto, observada por el cliente, y las posibilidades del cliente; así, la mejora continua debe basarse en la evaluación de los procesos y de sus soluciones, de esa manera estará cuidando la satisfacción continua de sus clientes y la optimización de los recursos utilizados para tal fin".

Para Gutiérrez (2014, p. 64) "Mejora continua, actividad recurrente para aumentar el desempeño de la organización en vínculo con la calidad, productividad y competitividad.

La mejora continua es resultado de una forma exacta de dirigir y aumentar los procesos, determinando causas o restricciones, creando nuevas ideas y proyectos de mejora, llevando a cabo planes, estudiando y asimilarse de los resultados obtenidos y estandarizando los efectos positivos para planificar y controlar el nuevo nivel de desempeño. Es por eso que en el contexto de la mejora continua en el que los métodos y las estrategias que se estudian, toman su mayor utilidad".

#### **1.3.4 Concepto de Calidad**

Según LACERDA (2015, p.18), lo que determina si un producto o servicio es viable, son las perspectivas del cliente con respecto al producto o servicio por medio del conjunto de alternativas en los comportamientos, actitudes personales y actividades de la empresa en el tiempo y no apenas en el momento de la exhibición del servicio o venta de un producto. Por lo tanto, atender las necesidades de los clientes es función básica de la empresa, para enfrentar la competitividad. La diferencia es sorprender de forma positiva al cliente, en su experiencia con el producto tangible o intangible. Para eso es necesaria la colaboración consciente y motivada del colaborador y la sintonía con las necesidades explícitas e implícitas del cliente.

Para Gutiérrez (2014, p. 18,19) "Juran: "Calidad es que un producto sea apropiado para su uso. Así, la calidad consiste en ausencia de deficiencias en aquellas características que satisfacen al cliente". Por su parte, la American Society for Quality (ASQ) señala: Calidad es un vocablo relativo para el que cada persona o sector tiene su propia definición. En un sentido técnico, la calidad puede tener dos significados:

- a) Son las propiedades de un producto o de un servicio que influyen en su capacidad de complacer las necesidades implícitas o específicas.
- b) Es un proceso o un servicio libre de deficiencias.

La norma ISO 9000:2005 define la calidad como "el nivel en el que un conjunto de características relacionadas cumple con los requisitos", deduciendo requisitos como una necesidad o expectativa establecida, generalmente implícita u obligatoria.

En términos menos prudentes, la calidad la define el cliente, ya que es el juicio que este tiene sobre un producto o servicio que por lo general es la aprobación o rechazo. Un cliente queda complacido si se le da todo lo que él esperaba ver y más. Así, la calidad es ante todo el agrado del cliente, la cual está ligada a las posibilidades que este tiene sobre el producto o servicio".

Para Hernández y Vizán (2014, p. 58) "La calidad se interpreta como el deber de la empresa en generar las cosas "bien a la primera" y en todas sus áreas para conseguir el plena regocijo de los clientes, tanto externos como internos. El esfuerzo continuo mediante el desarrollo de las técnicas de calidad es la única manera de asegurar que todas las unidades producidas cumplan las especificaciones dadas.

En esta situación cada empleado se convierte en un inspector de calidad, no habiendo diferenciación entre los operarios de la línea y el personal del departamento de calidad. De esta manera la reparación de los defectos no se realiza después de un largo tiempo de producción deficiente, sino después de la localización de un problema".

La calidad significa hacer las cosas, con el mínimo defecto posible. Así mismo puede ser costoso y también económico, ya que no solo los productos o servicios de calidad tienen que ser relativamente costosos. Sin embargo, también podemos encontrar los productos y servicios de calidad con un costo económico o mínimo de tal manera satisfacer las necesidades del cliente u usuario.

Según DALLEDONE (2017, p.63), en estos tiempos de gran competitividad en el mercado, una buena atención al cliente está más allá de una sonrisa en el rostro. La buena atención al cliente es una combinación entre los elementos: calidad, eficiencia, costo del producto/servicio, distribución y rapidez. Todos esos elementos son promotores del ambiente que facilita el despliegue o la conquista de la fidelidad.

#### **1.3.5 Principios de la Mejora de la Calidad**

Para Servat (2015, p. 89) "La calidad de los productos, servicios y otros outputs es definido por la satisfacción de los clientes que los utilizan, y por la efectividad y eficiencia de los procesos que los crean y sostienen.

La mejora de la calidad se obtiene al mejorar los procesos. Toda actividad o ítem de trabajo de una organización involucra uno o más procesos.

La mejora de la calidad es una actividad continua, dirigida a lograr una mayor efectividad y eficiencia de los procesos.

Los trabajos de mejora de la calidad deben estar dirigidos hacia una búsqueda constante de oportunidades de avance, en lugar de esperar que un problema presente oportunidades.

Modificar los outputs del proceso disminuye o elimina un problema que ha ocurrido. Las acciones preventivas y correctivas eliminan o disminuyen cualquier ocurrencia futura. Por lo tanto, las acciones correctivas y preventivas mejoran los procesos de una organización y son críticas para la mejora de la calidad".

Al mejorar nuestro proceso de calentamiento de gas natural en nuestro sistema de distribución, nos ayudará a ser más competitivos en el marcado nacional e internacional y así mismo aumentaríamos nuestra productividad.

Para DALLEDONE (2015, p.67), el seguimiento sistemático de la relación con el cliente es algo fundamental para la organización, pues, mantiene la fidelidad del cliente y garantiza la diferencia competitiva por mucho más tiempo. Y hay seis elementos básicos que los clientes buscan, al buscar un servicio: costo, competencia, confiabilidad, continuidad, personalización y comunicación.

#### **1.3.6 Importancia de la Calidad**

Para Carro y González (2017, p. 2,3) "Particularmente, la calidad afecta a una empresa de cuatro maneras:

Costos y participación del mercado: las mejoras en calidad llevan a una mayor colaboración en el mercado y ahorros en los costos por reducción de fallas, reproceso y garantías por devoluciones.

Prestigio de la Organización: la calidad surgirá por las percepciones que los clientes tengan sobre los nuevos productos de la empresa y también por las prácticas de los empleados y relaciones con los proveedores.

Responsabilidad por los productos: las organizaciones que diseñan y elaboran productos o servicios defectuosos pueden ser responsabilizadas por daños o lesiones que resulten de su uso. Esto lleva a grandes gastos legales, costosos arreglos o pérdidas y una publicidad que no evita el fracaso de la organización entera.

Implicaciones Internacionales: en este momento de globalización, la calidad es un asunto internacional. Tanto para una compañía como para un país. En la competencia efectiva dentro de la economía global, sus productos deben cumplir con las expectativas de calidad y precio".

# **1.4 Formulación del Problema**

## **1.4.1 Problema General**

¿De qué manera la aplicación del Ciclo de Deming mejora la productividad en el manejo de pólizas web vehicular de la empresa Rímac Seguros y Reaseguros SAC - San Isidro?

## **1.4.2 Problema Específico**

¿En qué medida el Ciclo de Deming mejora la eficiencia en el manejo de pólizas web vehicular de la empresa Rímac Seguros y Reaseguraos SAC - San Isidro?

¿En qué medida el Ciclo de Deming mejora la eficacia en el manejo de pólizas web vehicular de la empresa Rímac Seguros y Reaseguraos SAC - San Isidro?

#### **1.5 Justificación del estudio**

## **1.5.1 Justificación Económica**

La presente investigación se justifica económicamente ya que al momento de implementar el Ciclo de Deming en el producto web vehicular nos permitirá mejorar la calidad del servicio hacia el cliente, minimizar el tiempo de emisión de pólizas y así mismo mejorar la productividad en el proceso web vehicular.

## **1.5.2 Justificación Técnica**

El presente trabajo tiene como finalidad, difundir la aplicación del ciclo de Deming en el área de producción web vehicular para mejorar el proceso web vehicular, para comprobar dicho fin en la empresa Rímac Seguros y Reaseguros SAC, obteniendo la optimización en los procesos y reducción del tiempo en toda la actividad, apoyando constantemente el crecimiento de la empresa ante los competidores nacionales e internacionales.

## **1.5.3 Justificación Social**

Fomentar la investigación e incentivar la aplicación de mejora no solo en la empresa sino también en la sociedad, se verá reflejada en nuestro día a día, en esta oportunidad será representada por todos los empleados, ya sea en el hogar o en la comunidad, siempre con la metodología como una guía de cambios de orden y control, cambiando su forma de pensar, de ver las cosas de otra manera, de otra perspectiva no optar siempre por lo mismo si no buscar esa mejora global en sus labores cotidianas, como una disciplina de mejora continua.

#### **1.6 Hipótesis**

#### **1.6.1 Hipótesis General**

La aplicación del ciclo de Deming mejora la productividad en el manejo de pólizas web vehicular de la empresa Rímac Seguros y Reaseguros SAC - San Isidro.

## **1.6.2 Hipótesis Específicas**

**H1**: La aplicación del ciclo de Deming mejora la eficiencia en el manejo de pólizas web vehicular de la empresa Rímac Seguros y Reaseguraos SAC - San Isidro.

**H2**: La aplicación del ciclo de Deming mejora la eficacia en el manejo de pólizas web vehicular de la empresa Rímac Seguros y Reaseguraos SAC - San Isidro.

# **1.7 Objetivos**

# **1.7.1 Objetivo General**

Determinar cómo la aplicación del ciclo de Deming mejora la productividad en el manejo de pólizas web vehicular de la empresa Rímac Seguros y Reaseguros SAC - San Isidro.

# **1.7.2 Objetivos Específicos**

Determinar cómo la aplicación del ciclo de Deming mejora la eficiencia en el manejo de pólizas web vehicular de la empresa Rímac Seguros y Reaseguraos SAC - San Isidro.

Determinar cómo la aplicación del ciclo de Deming mejora la eficacia en el manejo de pólizas web vehicular de la empresa Rímac Seguros y Reaseguraos SAC - San Isidro.

# **II. MÉTODO**

## **2.1 Tipo de Investigación**

El tipo de investigación de este proyecto de tesis es una investigación aplicada porque se aplica los conocimientos adquiridos en el desarrollo práctico, además de buscar una solución al problema del producto web vehicular.

# **2.1.1 Aplicada**

Según su finalidad es de tipo aplicada, como nos afirma Valderrama (2014) este tipo de estudio está ligado a la investigación científica y a diversos conocimientos teóricos para llegar a la solución de problemas con el fin de beneficiar a la sociedad (p.164), por lo cual, coincide con la investigación, ya que tiene por objetivo la solución a la productividad mediante la implementación del Ciclo de Deming.

## **2.1.2 Tipo de Estudio**

## **2.1.2.1 Explicativa**

El tipo de estudio del presente proyecto es una investigación explicativa, porque se busca explicar la realidad problemática de la empresa.

Como su nombre lo indica, su propósito se centra en demostrar por qué sucede un fenómeno y en qué circunstancias se manifiesta o por qué se relaciona dos o más variable (HERNANDEZ, FERNANDEZ y BAPTISTA. 2014, p.95)

## **2.1.2.2 Diseño de Investigación de tipo Cuasi Experimental**

# **2.1.2.2.1 Cuasi – Experimental**

La investigación tiene un diseño cuasi experimental, cuasi experimental ya que la población es equivalente a la muestra.

En la investigación se utiliza cuasi experimental porque tiene la misma finalidad que los estudios experimentales de realizar el manejo de la variable independiente para su efecto y relación con las variables dependiente.

Los cuasi – experimentos son como experimentos e implican grupos intactos (HERNANDEZ, Roberto, FERNANDEZ, Carlos y BAPTISTA, Pilar, 2014, p.127)

El termino cuasi – experimento se refiere a diseños de investigación experimentales en los cuales los sujetos o grupos de sujetos de estudio, no están designados aleatoriamente.

## **2.1.2.2.1.1 Diseño Cuasi Experimental de series cronológicas**

A un grupo se le administran varias pruebas, las cuales se indicaran resultados a los cuales se medirán con un tratamiento experimental y finalmente varios pos pruebas.

G 01 02 03 X 04 05 06

## **2.1.2.2.2 Enfoque de la Investigación**

Esta investigación se enfoca en la investigación cuantitativa ya se va a hacer uso de la estadística para probar los procesos, analizando la realidad problemática.

Cuantitativo: usa la recolección de datos a probar hipótesis con base en la medición numérica y el análisis estadístico, para establecer patrones de comportamiento y probar teorías (HERNANDEZ, Roberto, FERENANDEZ, Carlos y BAPTISTA, Pilar. 2014, p.46)

## **2.2 Variables de Operacionalización**

## **2.2.1 Variable Independiente: Ciclo de Deming**

## **2.2.1.1 Definición Conceptual**

El ciclo de Deming es un procedimiento para el mejoramiento. Es una guía lógica y racional para actuar en una gran variedad de situaciones, una de las cuales es resolver problemas. (Escalante, 2014, p.30).

El ciclo de Deming es también conocido como ciclo PDCA (del inglés plan-do-checkact). En español seria PHVA (planificar-hacer-verificar-actuar), es una estrategia de mejora continua de la calidad en cuatro pasos. Los resultados de la implementación de este ciclo permiten a las empresas una mejora integral de la competitividad, de los

productos y servicios, mejorando continuamente la calidad, minimizando los costos, optimizando la productividad, reduciendo los precios, incrementando la participación del mercado e incrementando la rentabilidad de la empresa u organización. (GEHISY. 2016, p.5)

El ciclo PDCA es la sistemática más utilizada para establecer un sistema de mejora continua, esta metodología especifica 4 pasos fundamentales que se debe llevar a cabo de forma sistemática para obtener la mejora continua (disminución de fallos, aumento de la eficacia y eficiencia, solución de problemas, previsión y eliminación de riesgos potenciales). El círculo de Deming lo integran 4 etapas recurrentes, de forma que una vez acabada la etapa final se debe volver a la primera y repetir el ciclo de nuevo, de forma que las actividades son reevaluadas periódicamente para incorporar nuevas mejoras.

## **2.2.1.2 Definición Operacional**

El ciclo de mejora continua (PDCA) se implementa en la empresa Rímac Seguros y Reaseguros para disminuir los tiempos de emisión vehicular, incrementar la productividad y disminuir los costos; incrementando la calidad de las emisiones de las pólizas con un porcentaje de error mínimo sin Reprocesos, esta propuesta del ciclo de Deming se implementó para poder corregir los problemas que existen en la empresa, las cuales vienen perjudicando desde hace tiempo.

Según Cuatrecasas, el ciclo de Deming cuanta con 4 fases:

Planificar: En esta etapa se definirán los procesos los cuales se llevaran a cabo para solucionar los problemas, que viene a ser:

.capacitación: Se efectuaran una serie de capacitaciones a los empleados para poder estar más preparados al momento de emitir nuevas pólizas.

.Formatos de emisión: Se realizaran formatos únicos para poder procesarlos con más facilidad al momento de hacer la emisión de nuevas pólizas.

.Sistema: Priorizar cada día que el sistema este operativo para poder proceder con las emisiones de nuevas pólizas, este proceso se debe hacer a diario para que no haya inconvenientes en el transcurso del día.

.Aplicativos: Chequear que los aplicativos estén de lo más óptimos para su uso ya que dependemos de ellos para el flujo de la emisión de las nuevas pólizas.

Hacer: En esta etapa se realizaran los procesos definidos en el paso anterior, esto consiste en llevar a cabo las acciones correctivas en la fase anterior.

.Verificar: En la etapa de verificación tomaremos los datos recolectados del paso anterior para así evaluarlos y rectificar si se ha producido la mejora esperada.

.Actuar: En este paso modificaremos o mejoraremos el proceso inicial si en caso no se alcanzó la mejora continua, en el caso de rectificar si se alcanzó la mejora continua se procederá a seguir con los mismos pasos hasta encontrar nueva falla.

#### **2.2.1.3 Dimensiones**

**-Planificar:** En esta etapa podemos identificar el proceso al cual se quiere mejorar, en el caso será el producto WEB VEHÍCULAR, recopilar datos para profundizar el conocimiento del proceso, analizar e interpretar los datos recibidos por los clientes o brókers para poder agilizar el proceso y estandarizarlos en un solo formato, establecer los objetivos de mejora para poder aplicarlos en las siguientes etapas, detallar las especificaciones de los resultados esperados. (CUATRECASAS, Luis. 2015, p.62)

La podemos medir de la siguiente manera:

**P:** % Cumplimiento de pólizas, esto se medirá entre el número de emisiones realizadas con el número de emisiones planificadas.

**ER:** N° Emisiones Realizadas, esta es la cantidad de emisiones de nuevas pólizas (producto web vehicular) hechas por el emisor al día.

**EP:** N° Emisiones Planificadas, esta es la cantidad de emisiones de nuevas pólizas (producto web vehicular) propuestas a hacer al día.

$$
P = \frac{ER}{EP} \times 100
$$

**-Hacer:** En esta etapa se ejecuta los procesos definidos en el paso anterior, para poder implementar un sistema de mejora (CUATRECASAS, Luis. 2015, p.62)

**ISP:** Implementación del Sistema de Proceso, se ejecutara un sistema el cual lleve a mejorar el proceso de emisión.

**PD:** Producción Diaria, la producción diaria viene a ser los procesos que lo emisores normalmente hacen los cuales son:

**.**Nuevas Póliza: Son las emisiones del producto Web Vehicular, el vehículo incluido viene a ser un certificado, las nuevas pólizas pueden tener de 1 hasta 1000 certificados dependiendo de la solicitud del bróker o cliente.

**.**Endosos: Son las modificaciones que se hace en el producto Web Vehicular de básicas a complejas las cuales son modificación de datos del cliente, cambio de bróker, cesión de derecho, endoso de GPS, cambio de suma asegurada del vehículo, modificación de vigencia de la póliza, etc.

**.**Inclusiones: Este proceso es similar al de una nueva póliza, la diferencia está en que se realizara la inclusión de un nuevo vehículo en una póliza existente, este nuevo vehículo pasar a ser como un nuevo certificado.

.Exclusiones: En este proceso se realizan las exclusiones de los vehículos o certificados, ya sea por venta del vehículo, a solicitud del cliente o por motivos que se requiere incluir en otra póliza.

.Anulaciones: Este proceso es el más simple, el cliente solicita la anulación de la póliza por completo, no importa si la póliza tiene más de 1 certificado se anula a solicitud del cliente.

**R:** Reprocesos, cantidad de errores de la producción diaria, los Reprocesos normalmente viene a ser de los procesos ya mencionados.

**Ca:** Capacitaciones de nuevos aplicativos o de reforzamiento del sistema.

$$
ISP = (PD - R) + Ca
$$

**-Verificar:** En esta etapa se recopilan los datos evaluados de la implementación del sistema para poder re-evaluarlos.

**CUD:** Cumplimiento de carga diaria.

**CD:** Carga Diaria, la carga diaria no solo consta de emisiones nuevas sino también de endosos, inclusiones, exclusiones y anulaciones; estos procesos se definen en el **PD,** en si la carga diaria son el total de trámites que el supervisor deja al días los cuales son 50 trámites.

**T:** Tramires Realizados, es la cantidad de operaciones (NUEVAS PÓLIZAS, ENDOSOS, INCLUSIONES, EXCLUSIONES y ANULACIONES)

$$
CUD = \frac{T}{CD} \times 100
$$

**-Actuar:** En esta etapa aplicaremos nuevas mejoras para poder reducir los problemas.

**O:** Observación, se realizaran modificaciones en los procesos dependiendo del nivel de fallas, en la observación nos daremos cuenta si en los procesos realizados hay mejoras en el proceso de emisión web vehicular.

**PR:** Problemas Resueltos, es el total de problemas resueltos en base a los problemas totales.

**PT:** Problemas Totales, este es el total de problemas que se generaron al principio.

$$
O = \frac{PR}{PT} \times 100
$$

#### **2.2.2 Variable Dependiente: Productividad**

#### **2.2.2.1 Definición Conceptual**

Para LOPÉZ se entiende que:

Es la forma más eficiente para generar recursos midiéndolos en dinero, para hacer rentables y competitivos a los individuos y sus sociedades (2014, p.11).

Según el autor (Roger G. Schroeder, 2016), la productividad es generalmente entendida como la relación entre la producción adquirida por un sistema de producción o servicios y los recursos utilizados para lograrlo. También puede ser definida como la relación entre los resultados y el tiempo utilizado para alcanzarlo: cuanto mínimo sea el tiempo que lleve a lograr el resultado deseado, más productivo es el sistema.

Roger G. Schroeder ("Administración de operaciones", 2016) "Es la relación que existe entre los insumos y los productos de un sistema productivo, a menudo es apropiado medir esta relación como el resultado de la producción entre los insumos. "Mayor producción, mismos insumos, la productividad mejora" o también se tiene que "Menor número de insumos para la misma producción, la productividad mejora." (p. 533)

Roberto García Criollo ("Estudio del trabajo", 2015) La productividad es el nivel de rentabilidad con que se emplean los recursos disponibles para lograr los objetivos predeterminados. En este caso, la finalidad es la fabricación de artículos a un menor costo, a través del empleo eficiente de los recursos primarios de la producción: materiales, hombres y máquinas, elementos sobre los cuales el trabajo del ingeniero industrial debe apuntar sus esfuerzos para incrementar los índices de la productividad actual y, en esa forma, disminuir los costos de producción. Si partimos de que los índices de productividad se pueden determinar a través de la relación producto-insumo, teóricamente existen tres formas de incrementarlos:

1. Aumentar el producto y mantener el mismo insumo.

2. Reducir el insumo y mantener el mismo producto.

3. Aumentar el producto y reducir el insumo simultánea y proporcionalmente. (Cap. 2)

Es una medición económica de eficiencia que resume el valor de la producción en relación con el valor de los insumos empleados para crearla.La productividad puede ser y con frecuencia es evaluada en distintos niveles de análisis y en diferentes formas. (Griffin, 2014, p.701).

## **2.2.2.2 Definición Operacional**

La productividad será tratada en función de las operaciones desarrolladas, con el fin de disminuir costos y finalizar parte de sus procesos la cual, se evaluará a través del tipo de actividad desarrollada y los resultados obtenidos aumentando la calidad de las emisiones de las pólizas vinculandola con los indicadores respectivos de acuerdo con la variable a evaluar:

Según Chiavenado (2015), la Productividad cuenta con 2 dimensiones:

Eficiencia física: Está relacionada en la productividad; pero si sólo se empleara este indicador como medición de la productividad únicamente se asociaría la productividad al uso de los recursos.

> $Ef$ iciencia =  $\frac{\text{Tiempo} \text{ Alcanzado}}{\text{m}}$ Tiempo Esperado

Eficacia: Grado de cumplimiento de los objetivos, metas, estándares, etcétera.

 $E$ ficacia =  $\frac{O$ peraciones Realizadas Operaciones Diarias

#### **2.2.2.3 Dimensiones**

**-Eficiencia:** De acuerdo a Azofra (2015) declara que el éxito o fracaso de una organización depende, en última instancia, de su eficiencia, ésta se define como el grado de bondad u optimilidad alcanzado en el uso de los recursos para la producción de los servicios; se relaciona con la semejanza entre el nivel de productividad, definido por la relación técnica que existe entre los recursos utilizados y la producción de bienes o servicios financieros adquiridos de una entidad en particular y el máximo alcanzable en condiciones dadas.

Para Samuelson y Nordhaus (2014) eficiencia significa la utilización de los recursos de la sociedad de manera más adecuada posible para satisfacer las necesidades y los deseos de los individuos.

La podemos medir de la siguiente manera:

**EF:** Eficiencia

**TA:** Tiempo Alcanzado, es el lapso de tiempo el cual el emisor realiza la nueva póliza.

**TE:** Tiempo Esperado, es el tiempo estimado que se requiere para realizar la nueva póliza; el tiempo estimado de demora para realizar la nueva póliza es de 10 minutos.

$$
EF = \frac{TA}{TE}
$$

-**Eficacia:** Barrios Castillo (2017) dice que la eficacia, por su parte, es la capacidad de lograr el efecto que se desea o se espera, sin que priven para ello los recursos o los medios empleados. Esto significa que la noción de eficacia se refiere únicamente a la obtención de resultados, sin tener en cuenta los recursos empleados. La eficacia no implica, necesariamente, eficiencia, pero la eficiencia sí implica eficacia, como condición necesaria, pero no suficiente.

La podemos medir de la siguiente manera:

**E:** Eficacia

**Nuevas Pólizas:** Es la cantidad de Nuevas Pólizas que el emisor hace diario.

**Total de Nuevas Pólizas:** Es la cantidad es Nuevas Pólizas propuestas al día la cual viene a hacer 20 pólizas diarias.

> $Eficacia = \frac{Nuevas Pólizas}{T}$ Total de nuevas pólizas

#### **2.2.3 Matriz de Operacionalización**

La matriz de Operacionalización es un instrumento que ayuda en la investigación, esta consta de 4 a más columnas y se realiza de acuerdo a la propuesta de cada autor.

# *Tabla 3: Matriz de Operacionalización*

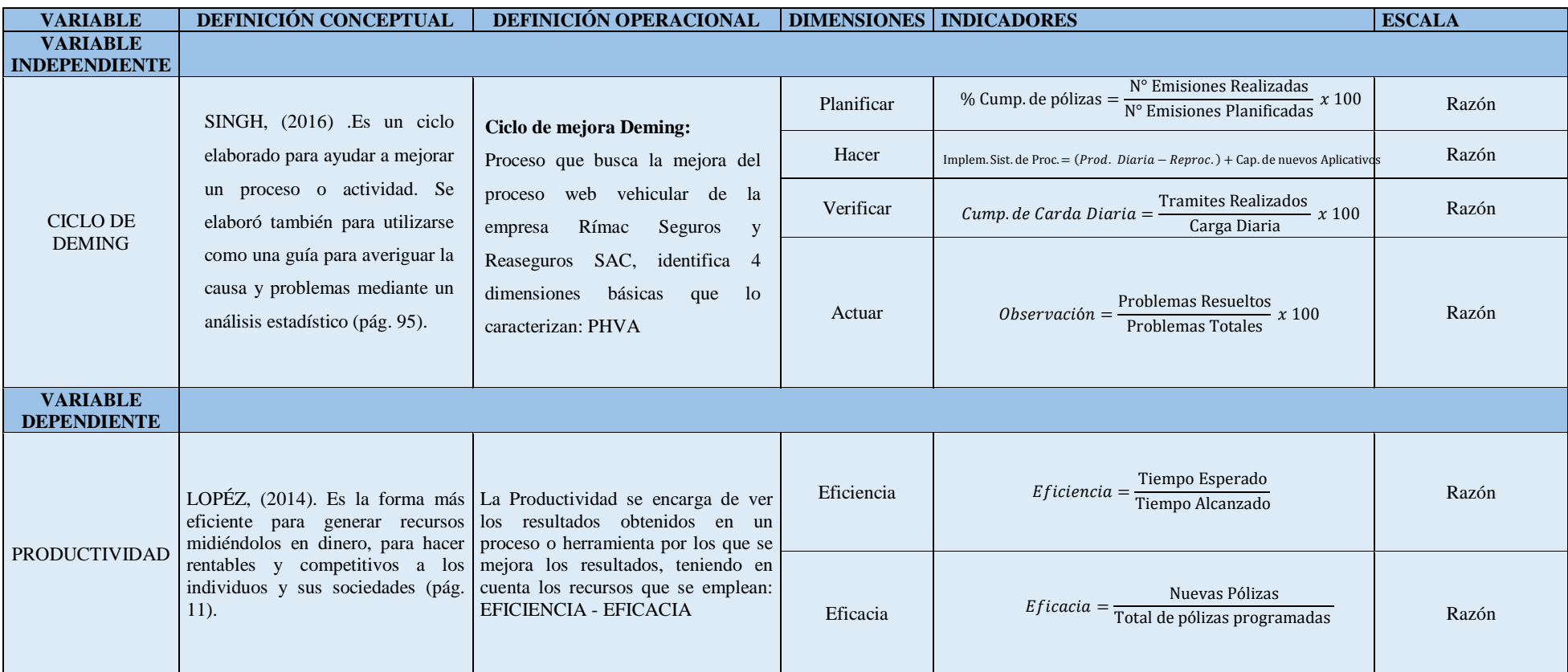

**Fuente: Elaboración propia**

#### **2.3 Población y muestra**

#### **2.3.1 Población**

La presente investigación está conformada por la cantidad de nuevas pólizas del canal ESTRATEGICOS en el área de División de Operaciones y Tecnología; el cual está conformada por 20 pólizas diarias.

Según VALDERRAMA (2013) manifiesta que la población es un conjunto de elementos que posee atributos comunes, son susceptibles de ser observados. Al momento de definir se debe tener en cuenta los elementos que lo conforman, lugar al que corresponden, periodo o tiempo que se realiza la investigación.

## **2.3.2 Muestra**

Según VALDERRAMA (2013) indica que la muestra es un subconjunto representativo de una población o universo, porque nos muestra las características de la población cuando se aplica la técnica adecuada de muestreo de la cual procede. Los aspectos referentes a la calidad de la muestra son más importantes que lo relacionado con cantidad, esto quiere decir que la información aportada va depender de los elementos seleccionados.

La presente investigación está conformada por la cantidad de nuevas pólizas de los emisores en el área de División de Operaciones y Tecnología.

#### **2.4 Técnicas e Instrumentos de Recolección de Datos, Validez y Confiabilidad**

## **2.4.1 Técnicas de Recolección de Datos**

La técnica que se utiliza para la recolección de datos es la observación en la que se realizaran un análisis de datos donde se verificaran los cuellos de botellas, sistema inoperativo, pólizas que no se activan, aplicativos lentos los cuales son los problemas más frecuentes en la empresa Rimas Seguros y Reaseguros S.A. en el área de División de Operaciones y Tecnología.

#### **2.4.2 Instrumento de Recolección de Datos**

Para esta investigación se ha elaborado 6 formatos los cuales son por elaboración propia, la cual pasaron por 3 juicios de expertos y tiene la validez en el diferente contenido, evaluación y en la construcción, de tal manera que al ser medidos no genere alteraciones económicas para la empresa o dentro del área de División de Operaciones y Tecnología.

# **2.4.3 Validez**

La validación de los 6 instrumentos está aprobada por los 3 expertos de alto grado de estudio, los cuales están acorde con los instrumentos detallados y valorados anteriormente.

| <b>EXPERTOS</b>                                                         | <b>FIRMAS</b>                                                                             |
|-------------------------------------------------------------------------|-------------------------------------------------------------------------------------------|
| ALARCON GARCIA MARCO ANTONIO                                            | $\frac{30}{100}$ de. $\frac{65}{100}$ del 2018<br>clas e<br>Firma del Experto Informante. |
| <b>BRAVO ROJAS LEONIDAS</b>                                             | DN1:<br>$QC_{\text{tide}}/U^{u^D}$ del 2018<br>Firma del Experto Informante.              |
| <b>GUZMÁN RODRÍGUEZ AMANCIO</b><br>$\cdot$<br>$\bullet$<br><b>THE R</b> | imica<br>30 de Mayo 2018<br>Eirma del Experto Informante.                                 |

*Tabla 4: Juicio de Expertos*

**Fuente: Elaboración propia**

# **2.4.4 Confiabilidad**

Para esta investigación se extraen datos comprobados de los problemas que hay en la empresa y que a los emisores les resulta un atraso en la producción, para ello utilizaremos información propia de la empresa.

# **2.5 Métodos de Análisis de Datos**

"Una vez que los datos se han confirmado, transferido a una matriz, guardado en un archivo y limpiado los errores, el investigador procede a analizarlos" (Hernández, Fernández y Baptista, 2014, p. 272)

#### **2.5.1 Análisis Descriptivo**

"Se denomina estadística descriptiva, al conjunto de métodos estadísticos que se relacionan con el resumen y descripción de los datos, como tablas, gráficos y el análisis mediante algunos cálculos" Hernández, Fernández y Baptista, 2014, p. 300)

Se describe el efecto del antes y después de haber utilizado la variable independiente que es la aplicación del Ciclo de Deming, en la cual se verificaran las evidencias después de aplicarla.

#### **2.5.2 Análisis Inferencial**

Se estima la relación que existe entre la variable independiente y la variable dependiente y así mismo la mejora de la variable dependiente.

## **2.5.3 Prueba de Normalidad**

Entre la prueba de normalidad la más conocidas son Shapiro Wilk y Kolmogorov – Smirnow. Para esta prueba de normalidad utilizaremos la de Kolmogorov – Smirnow ya que él nos dice que las muestras son mayores a 30.

## **2.6 Aspectos Éticos**

En este proyecto de investigación se toma como criterio los lineamientos de la escuela de ingeniería industrial, de la Universidad Cesar Vallejo, para así realizar este proyecto de tesis con toda responsabilidad por parte del investigador, en el cual cumplo con los parámetros establecidos por parte dela escuela.

Los datos se recolectaran por parte de la empresa ya que Rímac me brindara los datos para poder llevar a cabo este proyecto.

#### **2.7 Desarrollo de la Propuesta**

## **2.7.1 Situación Actual**

Rímac Seguros y Reaseguros S.A., es una empresa muy reconocida en el ámbito de toda clase de seguros, empezó con la venta y servicio de seguros en el año 1895 como Compañía Internacional de Seguros del Perú, posteriormente en 1896 toma el nombre de Compañía de Seguros Rímac, para luego en 1992 tomara el nombre que actualmente lleva de Rímac Seguros y Reaseguros S.A.; Rímac cuenta con una gran variedad de seguros en el cual nos

enfocaremos en el producto web vehicular, por el cual nos comprometemos en entregar dicho producto en las más óptimas condiciones y con mucha puntualidad.

Con respecto a la entrega del producto web vehicular, tenemos ciertos problemas los cuales nos causan cuellos de botella, estos problemas vienen del aplicativo SAS en el cual se viene trabajando desde ya hace 2 años, este problema surge ya que la mayoría de pólizas no se pueden activar, es por ello donde aplicaremos el Ciclo de Deming para poder solucionar estos problemas, reduciendo así el porcentaje de pólizas que no se activan y que los analistas técnicos puedan centrarse más en la carga de pólizas que no se activan.

## **2.7.1.1 Visión y Misión**

## **2.7.1.1.1 Visión**

Ser una empresa socialmente responsable, centrada en el cliente y de clase mundial, líder nacional de seguros y salud.

## **2.7.1.1.2 Misión**

Trabajamos por un mundo con menos preocupaciones.

## **2.7.1.2 Ubicación**

La empresa Rímac Seguros y Reaseguros se encuentran ubicados en 572, Calle Las Begonias, Distrito de San Isidro 15046

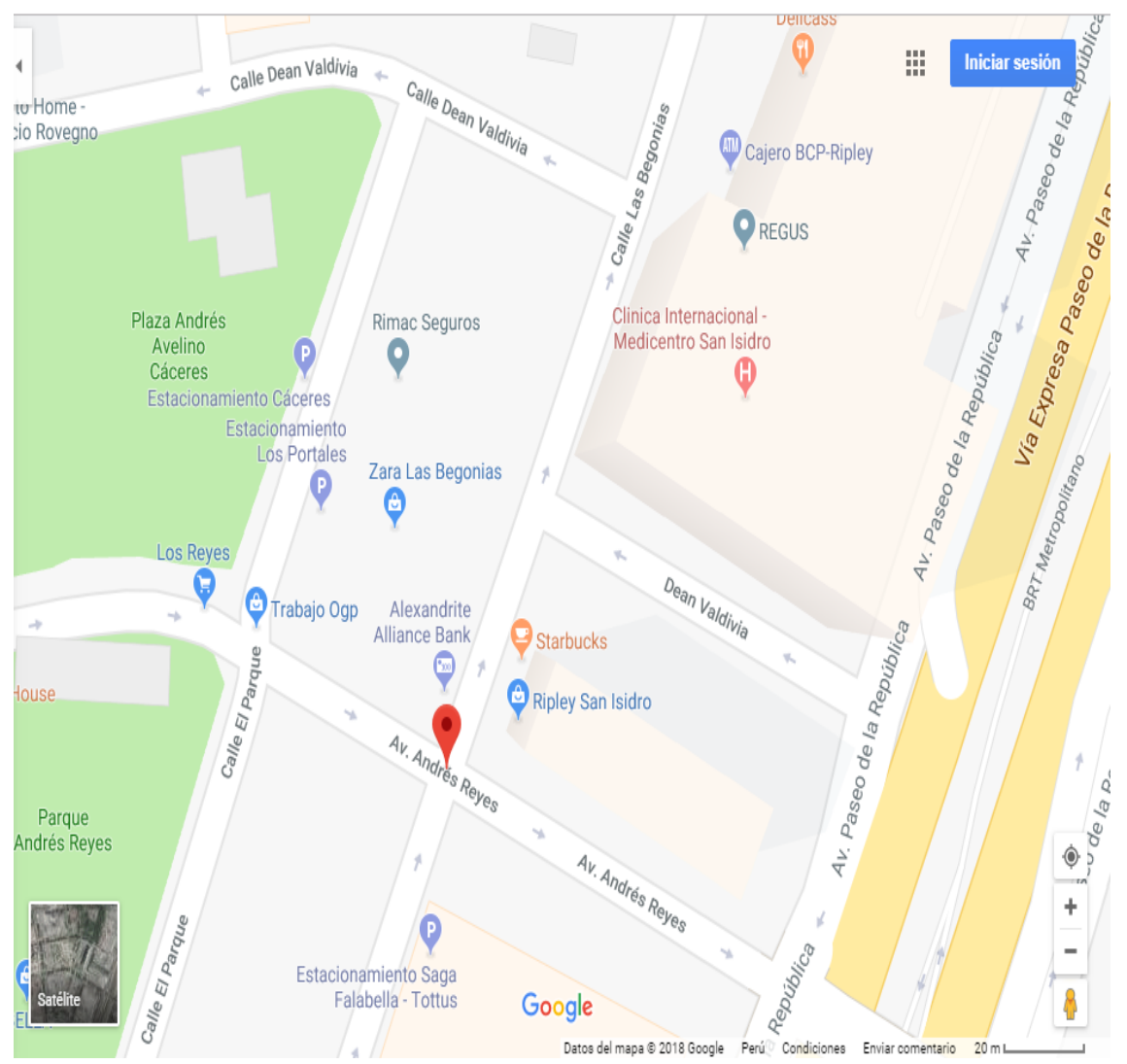

*Figura 9: Mapa de la Empresa Rímac Seguros y Reaseguros*

**Fuente: Elaboración propia**

## **2.7.1.3 Recursos Humanos de la Empresa**

En la siguiente tabla se señalara al personal que integra el área de División de Operaciones y Tecnología:

# *Tabla 5: Recursos Humanos*

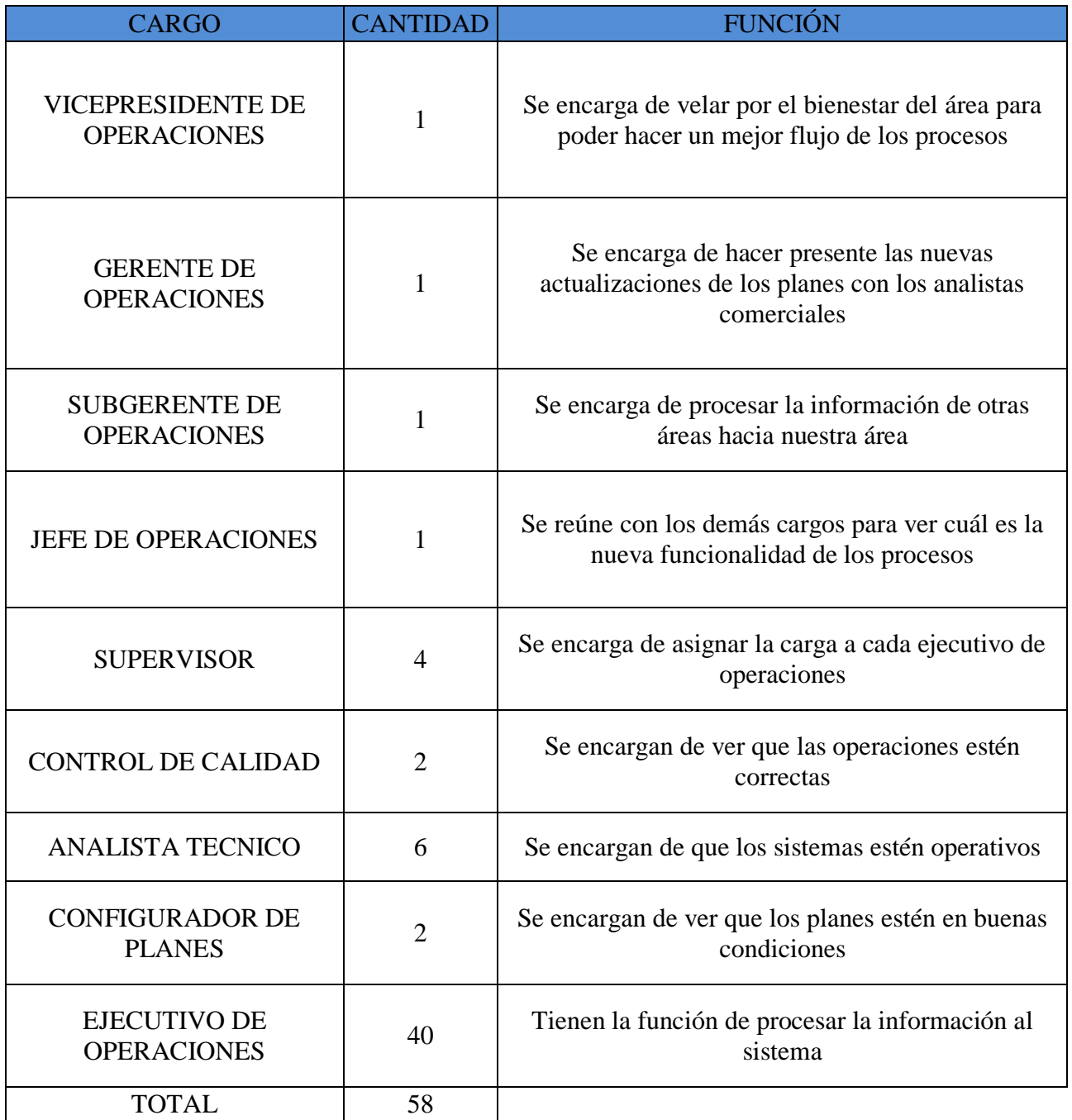

# **2.7.1.4 Recursos Materiales Fuente: Elaboración propia**

En la siguiente tabla se señalara los recursos utilizados en el área de División de Operaciones y Tecnología:

# *Tabla 6: Recursos Materiales*

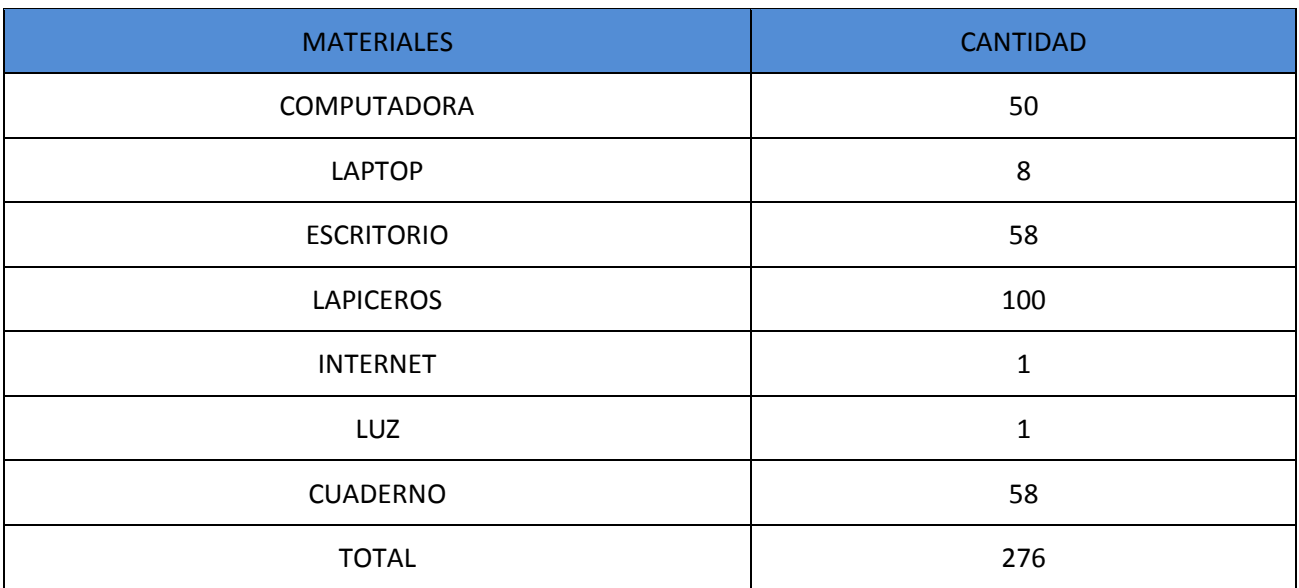

#### **Fuente: Elaboración propia**

## **2.7.1.4 Organigrama**

El área de División de Operaciones y Tecnología está conformada esta manera:

- Vicepresidente de Operaciones: Daniel Macedo Nieri.
- Gerente de Operaciones: Arnaldo Erick Machuca Polo.
- Sub Gerente de Operaciones Self Service: Sebastian Mirvois Ballen.
- Jefe de Operaciones: Iliana Katherine Vigil Arias.
- Supervisor de Operaciones Masivos: Ronald Eduardo Rueda Jiron.
- Supervisor de Operaciones Individuales: Luis Francisco Salomon Alegria Portuguez
- Supervisor de Operaciones Provincia: Cinthya Colan Rey
- Supervisor de Operaciones Front: Tania Dominguez Vasquez

# *Figura 10: Organigrama del Área de División de Operaciones y Tecnología*

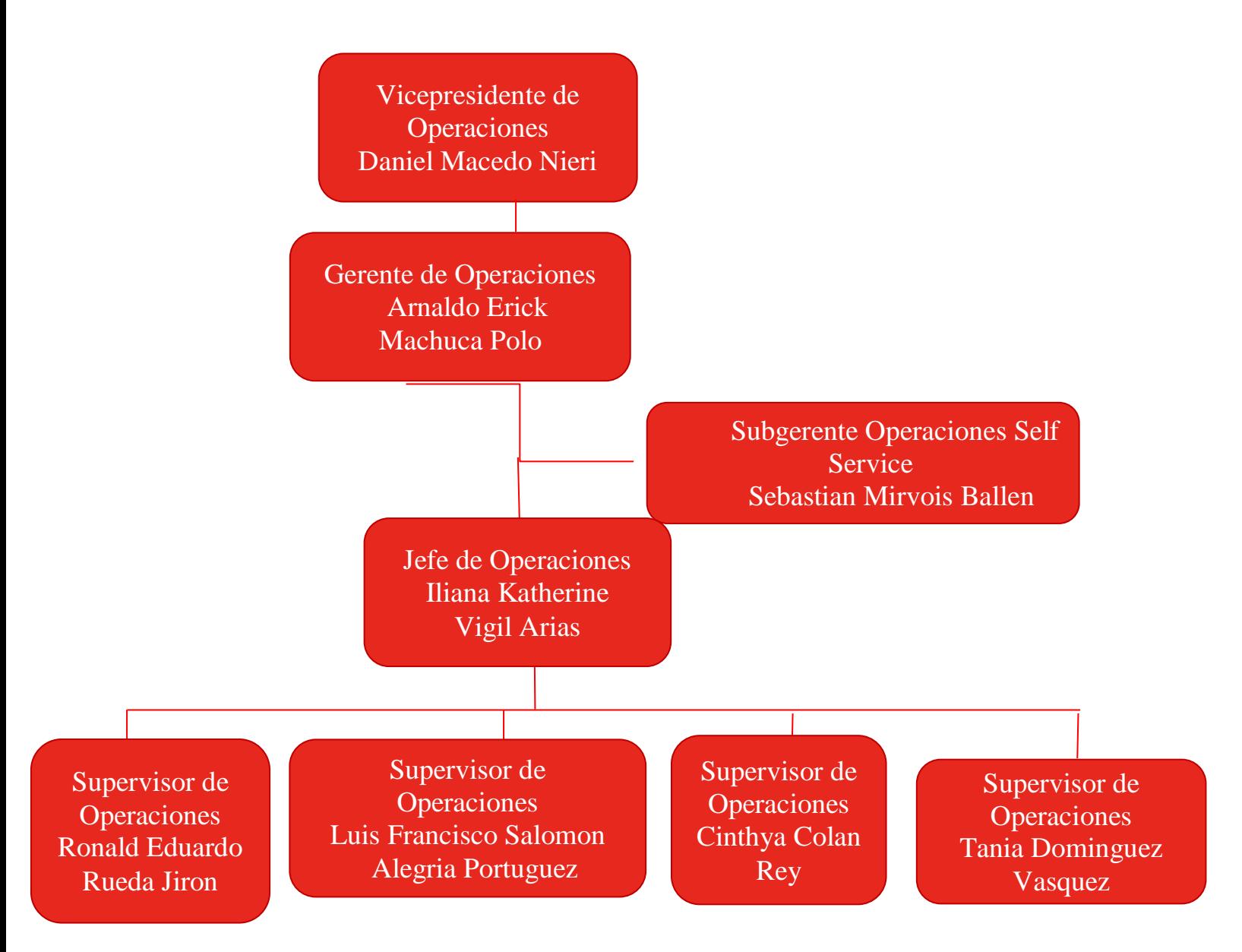

**Fuente: Elaboración propia**

#### **2.7.1.6 Procesos**

El área de División de Operaciones y Tecnología cuenta con 5 operaciones el cual nos centraremos en el proceso más importante el cual es el de nueva póliza, este proceso cuenta con 9 fases el cual el emisor se centrara en la siguiente fase la cual es 6 en esta fase se reducirá el tiempo ya que con los problemas que hay en los sistemas la operación de estos procesos dura 15 minutos este proceso normalmente dura 10 minutos.

#### **2.7.1.6.1 Nueva póliza**

Son las emisiones del producto Web Vehicular, el vehículo incluido viene a ser un certificado, las nuevas pólizas pueden tener de 1 hasta 1000 certificados dependiendo de la solicitud del bróker o cliente. Estas solicitudes pasan de simples a complejas la cual depende de los planes a configurar ya que casa plan contiene diferentes coberturas, diferentes deducibles, cada cobertura acapara diferentes siniestro los cuales son complejos de procesar; al igual que las coberturas los deducibles tienden a cubrir una gran parte del siniestro ya que el cliente tiene que pagar una cantidad de dinero para que la empresa pueda cubrir con los gatos del siniestro total.

Este proceso tiene 9 fases las cuales son:

- 1) Solicitud de emisión: Aquí es donde el cliente o Bróker solicita que emitan una nueva póliza, el cual adjunta los datos del cliente y el vehículo al cual requiere asegurar y envía correo a recepción express. Esta solicitud se debe de especificar para poder hacer el proceso de manera ordenada y no hacer futuros reprocesos por falta de algún dato o por error del mismo cliente o Bróker.
- 2) Creación del trámite: Esta fase es cuando el correo del cliente llega y recepción se encarga de generar el trámite con los datos adjuntos en el correo, también los ejecutivos que se encargan de generar el trámite deben de observar que todos los datos están adjuntos, ya que si hay falta de algún dato no se procesa el trámite y se deriva el correo al cliente o Bróker con lo solicitado por estos ejecutivos.
- 3) Trámite se deriva al emisor: Cuando el trámite esta creado se deriva al emisor que ve la cuenta.
- 4) Emisor revisa el trámite: Aquí es donde revisa detalladamente el trámite, si es que en el trámite faltan datos del cliente o si es en caso lo que solicita el cliente o bróker esta fuera del alcance de las normas dadas por Rímac se procede a derivar el trámite al área Comercial para que gestione el caso, en este caso si se deriva al comercial este debe de ver la manera en la cual se comunica con el Bróker para poder adjuntar lo faltante o derivar al área de unidad de negocio para que este del su consentimiento de lo que el Bróker solicita.
- 5) Conformidad de datos: El emisor da su conformidad cuando todo esta OK.
- 6) Emisor crea la póliza: En esta fase el emisor crea la póliza con los datos adjuntos.
- 7) Póliza actica: El emisor se encarga de activar la póliza generada en SAS.
- 8) Control de calidad: Después de que la póliza esta activa pasa por control de calidad para verificar que este con todas los datos del correo.
- 9) Se deriva la póliza: Cuando la póliza ya pasó por control de calidad, esta se deriva al cliente o bróker.

Este es el proceso más importante que tiene Rímac ya en este proceso se generan las nuevas pólizas, se evaluara la parte en la que el emisor cuenta con las fallas dadas en el diagrama de Ishikawa; en la cual se revisara a profundidad la fase en la que el emisor crea la póliza, en esta fase es en la cual el emisor encuentra dificultades para poder hacer el proceso y también para poder emitir ya que el tiempo para crear la nueva póliza es de 10 minutos pero por lo general el emisor se demora 15 minutos por las fallas del sistema, se tomaran medidas para poder reducir los tiempos de elaboración de la póliza y también para poder eliminar las fallas, para poder reducir estas fallas se procede a planificar acciones de las cuales tomaran en cuenta en el proceso de PHVA.

*Tabla 7: DAP del Proceso de la Nueva Póliza*

**Fuente: Propia de la empresa**

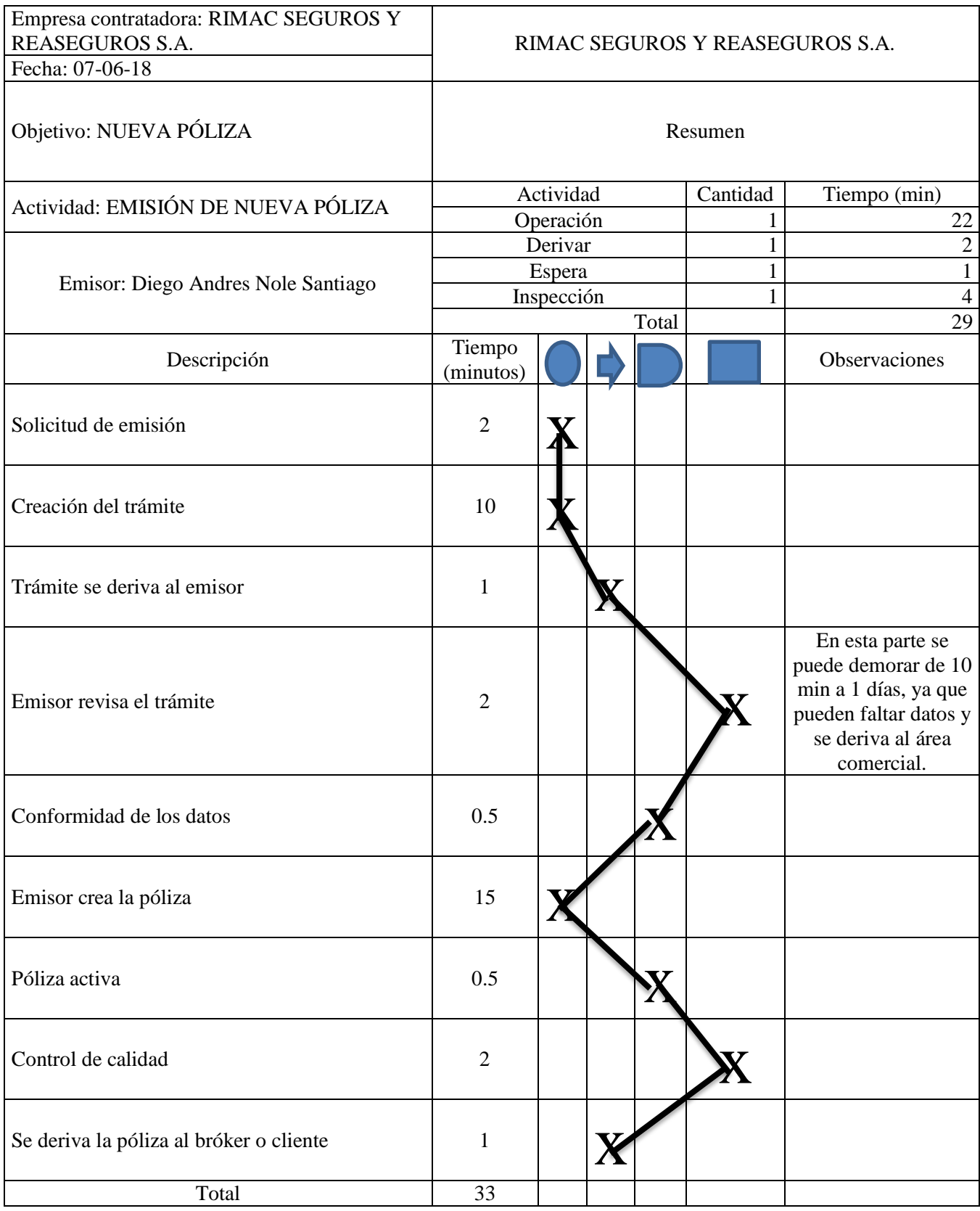

**2.7.1.6.2 Endoso**

Son las modificaciones que se hace en el producto Web Vehicular de básicas a complejas las cuales son modificación de datos del cliente, cambio de bróker, cesión de derecho, endoso de GPS, cambio de suma asegurada del vehículo, modificación de vigencia de la póliza, etc.; Estos son los sub - procesos por los cuales pasa el proceso de Endoso:

- 1) Solicitud de endoso: Aquí es donde el cliente o Bróker solicita hacer un endoso de modificación, el cual adjunta en el correo lo que quiere que se modifique y se lo envía a recepción express.
- 2) Creación del trámite: En esta fase recepción capta la solicitud para poder generar el trámite.
- 3) Trámite se deriva al emisor: Una vez creado el trámite se deriva al emisor correspondiente.
- 4) Emisor revisa el trámite: El emisor revisa que todo lo que esta adjunto en el trámite este correcto que no le falte algún dato o que lo adjunto este en la normativa de Rímac.
- 5) Conforme con lo solicitado por el cliente o bróker: una vez que todo está OK el emisor procede con su conformidad para así pasar con el endoso correspondiente de acuerdo con lo solicitado por el cliente.
- 6) Emisión del endoso: El endoso depende de la solicitud del cliente, este puede cambiar ya que hay varios tipos de endoso estos pueden ser; endoso de datos particulares, endoso de contratante/asegurado/responsable de pago, endoso de inspección, endoso de tanque a gas, endoso de modificación de coberturas, etc.
- 7) Póliza activa: Una vez cuando se hace el endoso se procede a activar la póliza ya que toda operación hace que la póliza se quede en estado MODIFICADO, es por eso que el emisor tiene el deber de activarla.
- 8) Control de calidad: Cuando la póliza esta activa el control de calidad revisa que la póliza esta con la modificación requerida por el cliente.
- 9) Se deriva la póliza: Cuando todo está correcto con el endoso que realizo el emisor se procede a derivar en PDF la operación realizada al cliente.

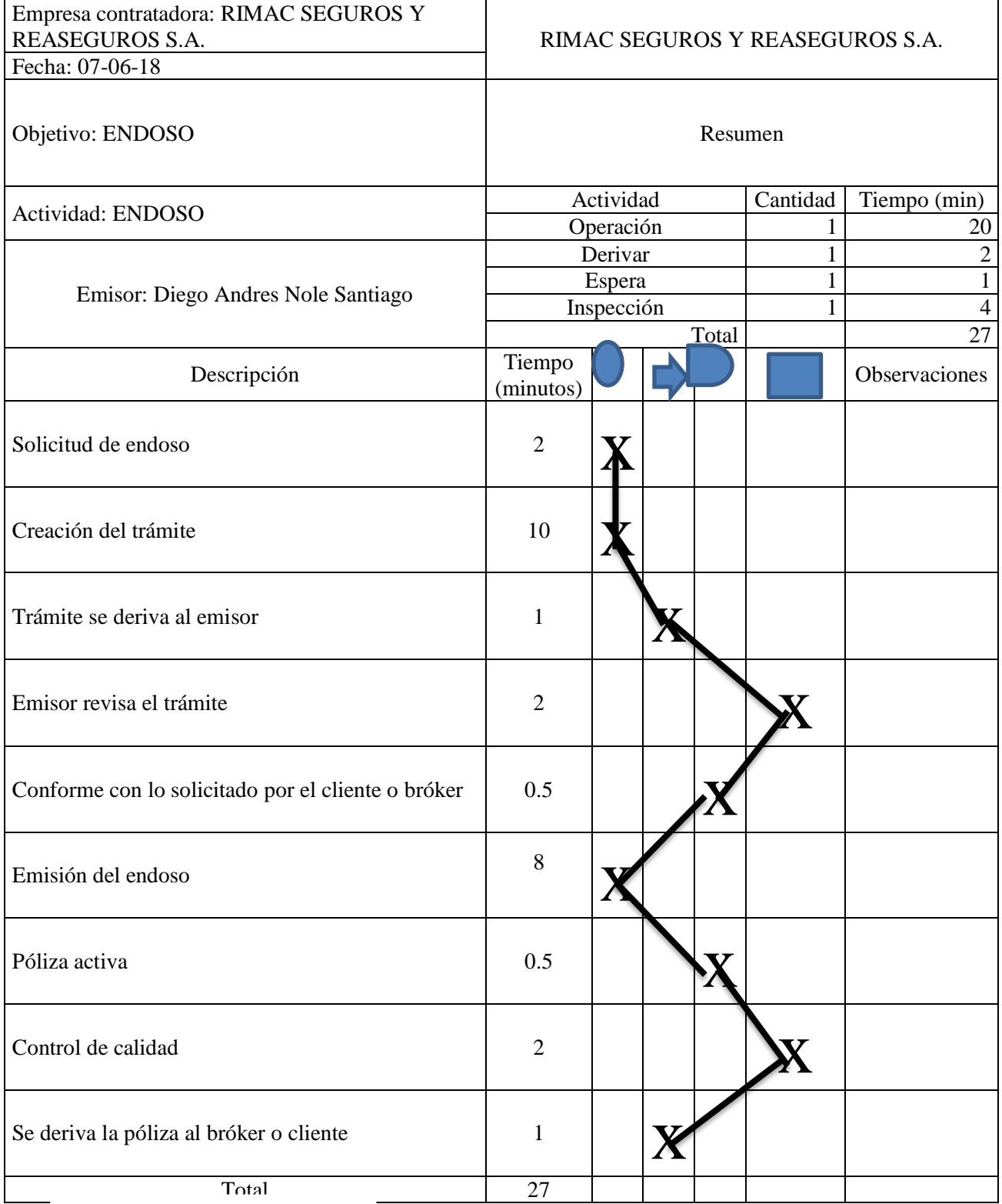

**Fuente: Propia de la empresa**
# **2.7.1.6.3 Inclusión**

Este proceso es similar al de una nueva póliza, la diferencia está en que se realizara la inclusión de un nuevo vehículo en una póliza existente, este nuevo vehículo pasar a ser como un nuevo certificado:

- 1) Solicitud de inclusión: El cliente o bróker solicita la inclusión de in vehículo nuevo en una póliza ya existente (generada), se adjunta los datos del vehículo y el asegurado de ahí se envía el correo a recepción expres.
- 2) Creación del trámite: Una vez que el cliente o bróker envía el correo, recepción lo capta y procede a generar el trámite.
- 3) Trámite se deriva al emisor: Se deriva el trámite al emisor para proceder con la inclusión del nuevo vehículo.
- 4) Emisor revisa el trámite: El emisor revisa que todo esté en perfectas condiciones para así proceder con la inclusión del nuevo vehículo.
- 5) Conforme con los datos: El emisor está conforme que los datos esta OK y procede con la inclusión
- 6) Emisión de la inclusión: El emisor procede con la inclusión del nuevo certificado en la póliza solicitada.
- 7) Póliza activa: Una vez que el emisor incluye el vehículo debe de activar la póliza.
- 8) Control de calidad: Una vez que la póliza este activa el control de calidad revisa que la inclusión este de acuerdo a lo solicitado por el cliente o bróker.
- 9) Se deriva la póliza: Una vez ya revisado el proceso se deriva al cliente el PDF de la inclusión del vehículo.

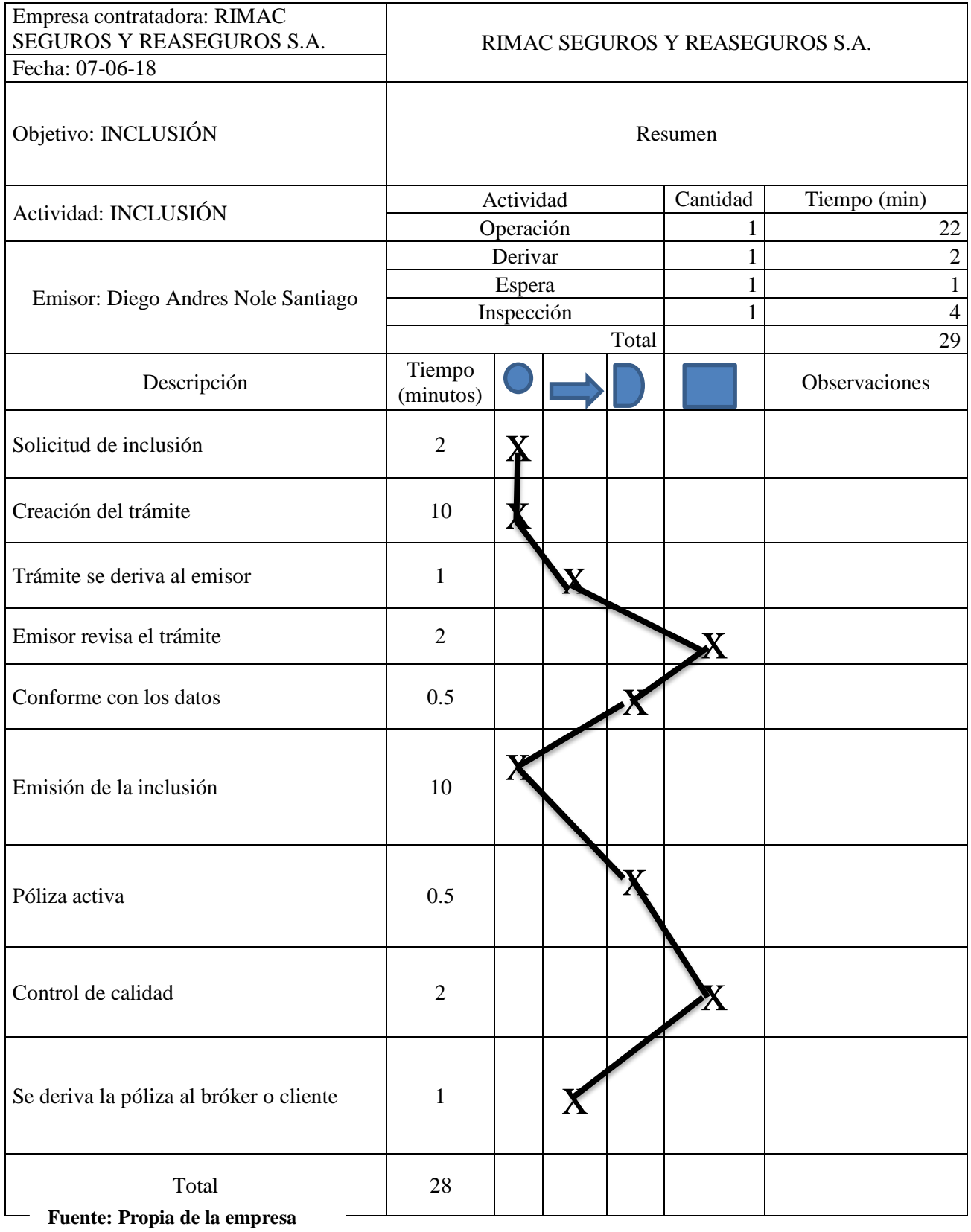

# **2.7.1.6.4 Exclusión**

En este proceso se realizan las exclusiones de los vehículos o certificados, ya sea por venta del vehículo, a solicitud del cliente o por motivos que se requiere incluir en otra póliza.

- 1) Solicitud de exclusión: El cliente o bróker solicita la exclusión del certificado, ya sea porque el cliente no quiere seguir con el seguro o por venta del vehículo; una vez que se adjunta el porqué de la exclusión se envía el correo a recepción expres.
- 2) Creación del trámite: Recepción expres capta el correo para poder proceder con la creación del trámite.
- 3) Trámite se deriva al emisor: Una vez creado el trámite, este se deriva al emisor para poder proceder con lo solicitado.
- 4) Emisor revisa el trámite: Cuando el emisor recibe el trámite procede a ver que el vehículo no tenga siniestro y que no cuente con cupones pagados.
- 5) Conforme con los datos: Una vez que el emisor revisa que todo este OK procede con la exclusión.
- 6) Exclusión del certificado: El emisor excluye el certificado que le corresponde al vehículo el cual se requiere excluir.
- 7) Póliza activa: Una vez que la operación esta lista se procede a activar la póliza.
- 8) Control de calidad: Cuando la póliza esta activa el control de calidad revisa que todo esté bien para poder generar el PDF.
- 9) Se deriva la póliza: Ya una vez revisado se procede a enviar el PDF de la exclusión al cliente o bróker.

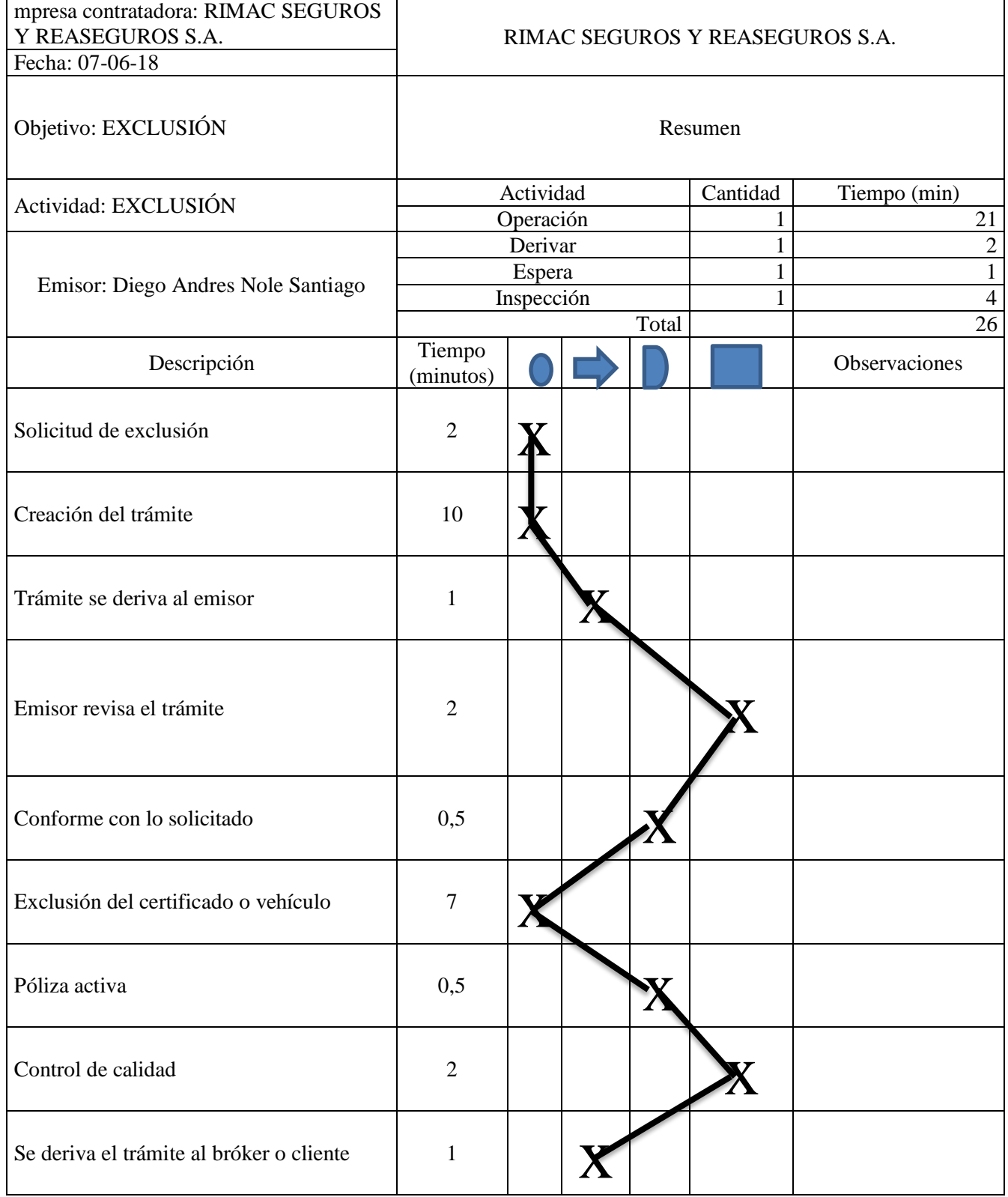

# *Tabla 10: DAP del Proceso de Exclusión*

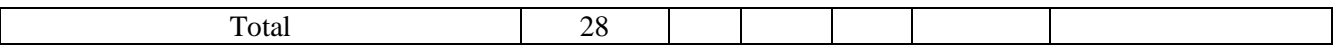

#### **Fuente: Propia de la empresa**

**2.7.1.7.5 Anulación**

Este proceso es el más simple, el cliente solicita la anulación de la póliza por completo, no importa si la póliza tiene más de 1 certificado se anula a solicitud del cliente.

- 1) Solicitud de anulación: El cliente o bróker solicita la anulación de su póliza en su totalidad, por ende manda correo a recepción expreses para la creación del trámite.
- 2) Creación del trámite: Recepción expreses recibe el correo y procede a crear el trámite.
- 3) Trámite se deriva al emisor: Una vez creado el trámite se deriva al emisor correspondiente.
- 4) Emisor revisa el trámite: El emisor recibe el trámite y revisa que la póliza no tenga siniestro y que no cuente con cupones pagados.
- 5) Conforme con los datos: Cuando el emisor revisa que todo este conforme, se procede a anular la póliza.
- 6) Proceso de anulación: Ya que el emisor está conforme, procede a anular la póliza.
- 7) Póliza activa: Una vez que se procede con la anulación, se procede a activar el proceso.
- 8) Control de calidad: Ya cuando la póliza se encuentra anulada el control de calidad procede a revisar la operación.
- 9) Se deriva el trámite al bróker o cliente: Cuando la operación está conforme se procede a enviar el PDF al cliente o bróker.

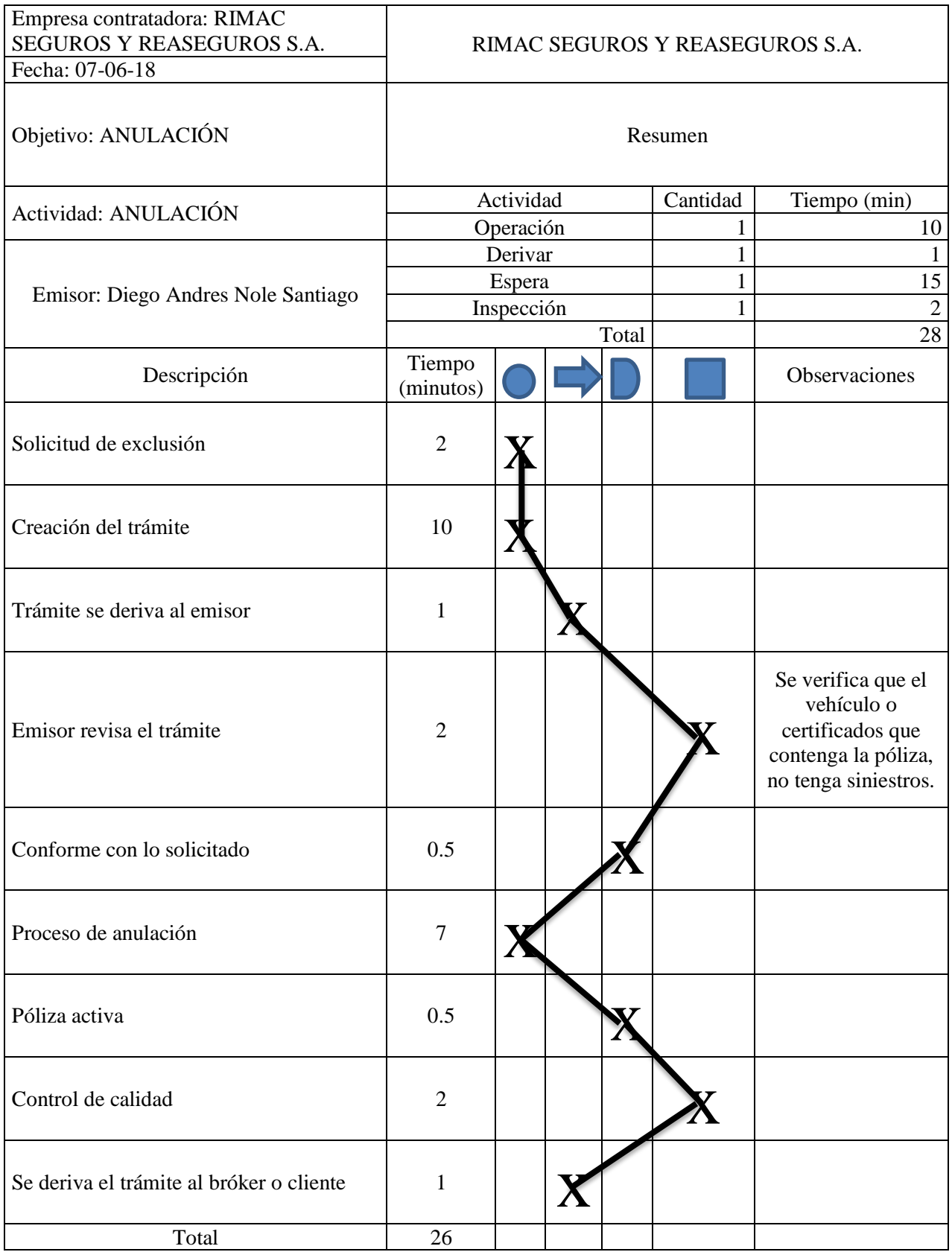

## **2.7.1.7 Datos Iniciales**

# **2.7.1.7.1 Variable Independiente**

En el siguiente cuadro se observa a la variable independiente y sus indicadores con sus diferentes escalas.

# **2.7.1.7.1.1 Dimensión Planificar**

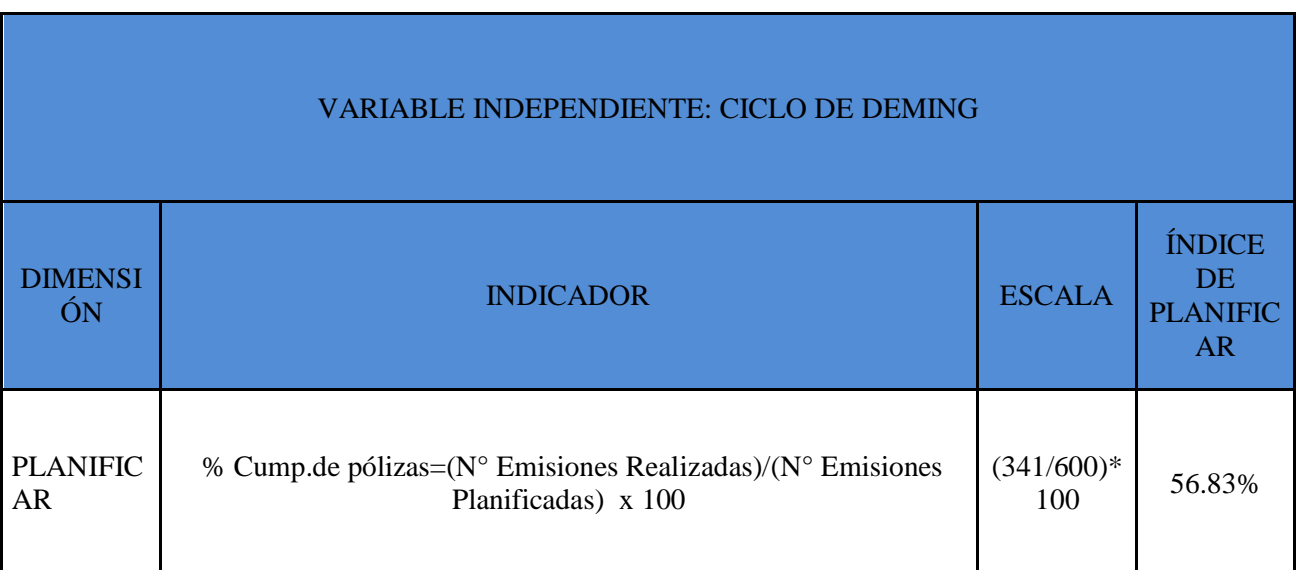

# *Tabla 12: Dimensión Planificar Mes Julio del Año 2018*

### **Fuente: Elaboración propia**

En la tabla 12 se observa que en la dimensión PLANIFICAR hay un resultado de un 56.83% del cumplimiento de pólizas, del cual las emisiones planificadas sobrepasan a las emisiones realizadas, por el cual el emisor no completa la cantidad de nuevas pólizas por los problemas que hay en el sistema, este problema se debe a que el sistema SAS tiene ciertos atrasos o demoras al momento de activar las pólizas; este problema se solucionara con los analistas técnicos.

En la siguiente tabla se verificara la dimensión PLANIFICAR en el mes de junio:

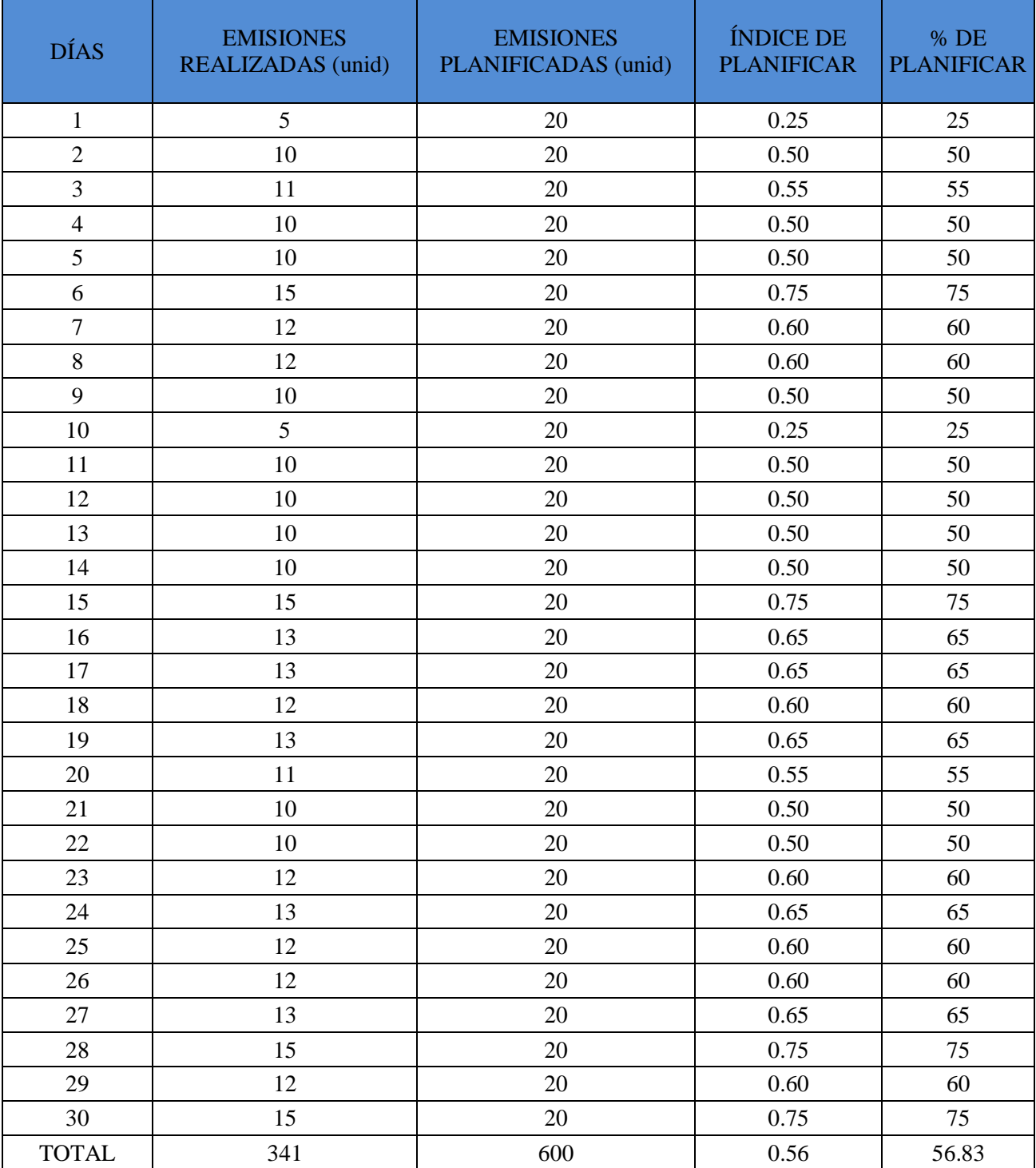

# *Tabla 13: Dimensión Planificar Diaria Mes de Julio del Año 2018*

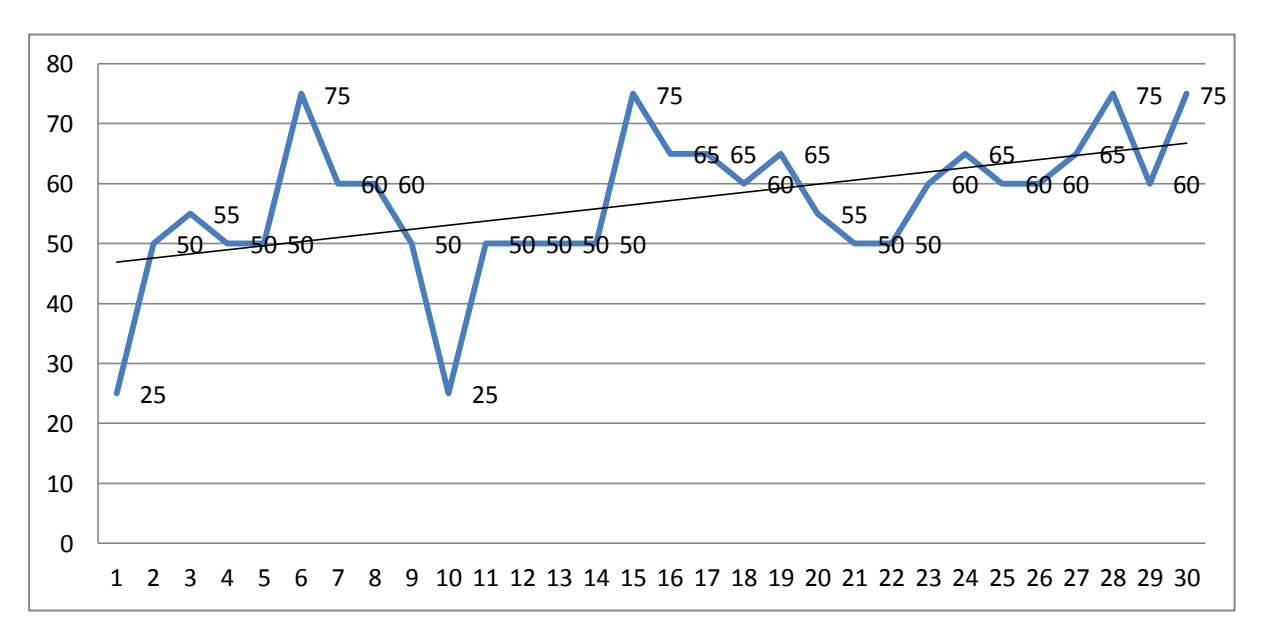

*Figura 11: Dimensión Planificar Diaria Mes de Julio del Año 2018*

En la figura 11 se puede observar los altos y bajos del mes de Julio desde su primer día con un 25% hasta el último en el cual se nota que hay un incremento llegando así al 75%; también se puede observar que hay una mayor parte que solo se queda en un 50% dado que solo se completa la mitad de las pólizas planificadas. También se puede observar que la línea de tendencia apunta hacia arriba; pero aunque apunte hacia arriba no está en los porcentajes adecuados, esto se debe a que las emisiones planificadas superan las emisiones realizadas, se sabe que las emisiones planificadas son 20 pólizas por día, en lo cual el emisor no completa la cantidad de pólizas por motivos del problema en el aplicativo SAS y por problemas que la pólizas no se puede activar y se queda en el cual se queda en un proceso de activación para poder forzar la activación de la póliza. Estos problemas sobresaltan más ya que en este mes aún no se aplica la filosofía del Ciclo de Deming o PHVA.

## **2.7.1.7.1.2 Dimensión Hacer**

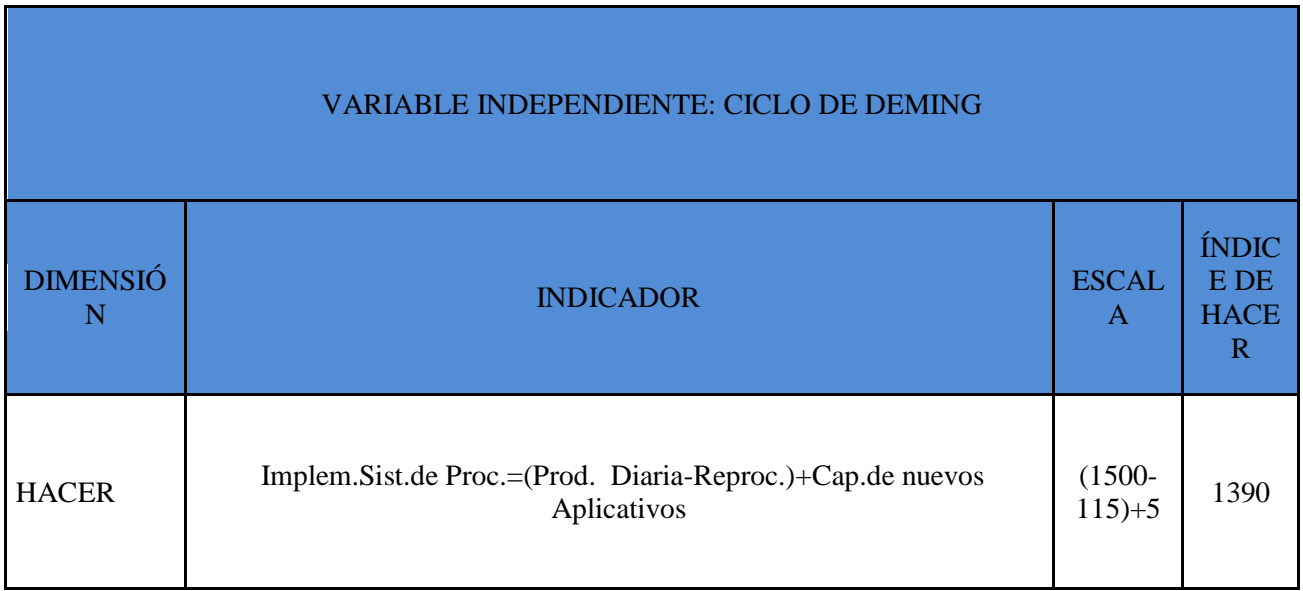

## *Tabla 14: Dimensión Hacer Mes Julio del Año 2018*

#### **Fuente: Elaboración propia**

En la dimensión HACER se verifica que hay un puntaje de 1390 punto, el cual por la cantidad de Reprocesos no se alcanza al puntaje máximo, los errores de los Reprocesos llevan a los emisores a reducir el nivel de calidad de la producción este problema del reproceso se debe a que el sistema arroja las operaciones erradas; además las capacitaciones de nuevos aplicativos se hacen 5 veces al mes. Hay operaciones como por ejemplo el de endoso de inspección a gas, el cual se tiene que cobrar una prima extra de 45 dólares para asegurar el tanque a gas no sale bien en el sistema ya que el sistema después de realizar la inspección, bota un cuadro de recarga o descuento de prima y por ende se realiza la recarga de los 45 dólares pero al momento de verlo ya en el sistema después de la operación sale otro monto ya sea menor o mayor al pactado; este problema se soluciona con los analistas técnicos y así reducir los Reprocesos existentes en Rímac.

| <b>DÍAS</b>    | PROD. DIARIA<br>(unid) | REPROCESOS (unid) | <b>CAP. DE NUEVOS</b><br><b>APLICATIVOS</b> | ÍNDICE DE<br><b>HACER</b> |
|----------------|------------------------|-------------------|---------------------------------------------|---------------------------|
| $\,1$          | 50                     | $\sqrt{2}$        | $\mathbf{1}$                                | 49                        |
| $\sqrt{2}$     | 50                     | 5                 | $\mathbf 1$                                 | 46                        |
| $\mathfrak{Z}$ | 50                     | 5                 | $\boldsymbol{0}$                            | 45                        |
| $\overline{4}$ | 50                     | $\overline{2}$    | $\boldsymbol{0}$                            | 48                        |
| 5              | 50                     | 5                 | $\boldsymbol{0}$                            | 45                        |
| $\sqrt{6}$     | 50                     | $\sqrt{2}$        | $\boldsymbol{0}$                            | 48                        |
| $\overline{7}$ | 50                     | $\mathfrak{Z}$    | $\boldsymbol{0}$                            | 47                        |
| $\,8\,$        | 50                     | 5                 | $\boldsymbol{0}$                            | 45                        |
| 9              | 50                     | 5                 | $\boldsymbol{0}$                            | 45                        |
| 10             | 50                     | $\mathfrak{Z}$    | $\mathbf 1$                                 | 48                        |
| 11             | 50                     | $\overline{4}$    | $\boldsymbol{0}$                            | 46                        |
| 12             | 50                     | 5                 | $\boldsymbol{0}$                            | 45                        |
| 13             | 50                     | 5                 | $\boldsymbol{0}$                            | 45                        |
| 14             | 50                     | 5                 | $\boldsymbol{0}$                            | 45                        |
| 15             | 50                     | 5                 | $\boldsymbol{0}$                            | 45                        |
| 16             | 50                     | 5                 | $\boldsymbol{0}$                            | 45                        |
| 17             | 50                     | 3                 | $\boldsymbol{0}$                            | 47                        |
| 18             | 50                     | $\overline{c}$    | $\boldsymbol{0}$                            | 48                        |
| 19             | 50                     | 5                 | $\boldsymbol{0}$                            | 45                        |
| 20             | 50                     | $\sqrt{2}$        | $\mathbf{1}$                                | 49                        |
| 21             | 50                     | 5                 | $\boldsymbol{0}$                            | 45                        |
| 22             | 50                     | $\overline{c}$    | $\boldsymbol{0}$                            | 48                        |
| 23             | 50                     | 5                 | $\boldsymbol{0}$                            | 45                        |
| 24             | 50                     | 3                 | $\boldsymbol{0}$                            | 47                        |
| 25             | 50                     | 3                 | $\boldsymbol{0}$                            | 47                        |
| $26\,$         | 50                     | $\mathfrak{Z}$    | $\boldsymbol{0}$                            | 47                        |
| 27             | 50                     | 5                 | $\boldsymbol{0}$                            | 45                        |
| 28             | 50                     | 5                 | $\boldsymbol{0}$                            | 45                        |
| 29             | 50                     | $\mathfrak{Z}$    | $\,1$                                       | 48                        |
| 30             | 50                     | $\overline{3}$    | $\boldsymbol{0}$                            | 47                        |
| <b>TOTAL</b>   | 1500                   | 115               | 5                                           | 1390                      |

*Tabla 15: Dimensión Hacer Diaria Mes de Julio del Año 2018*

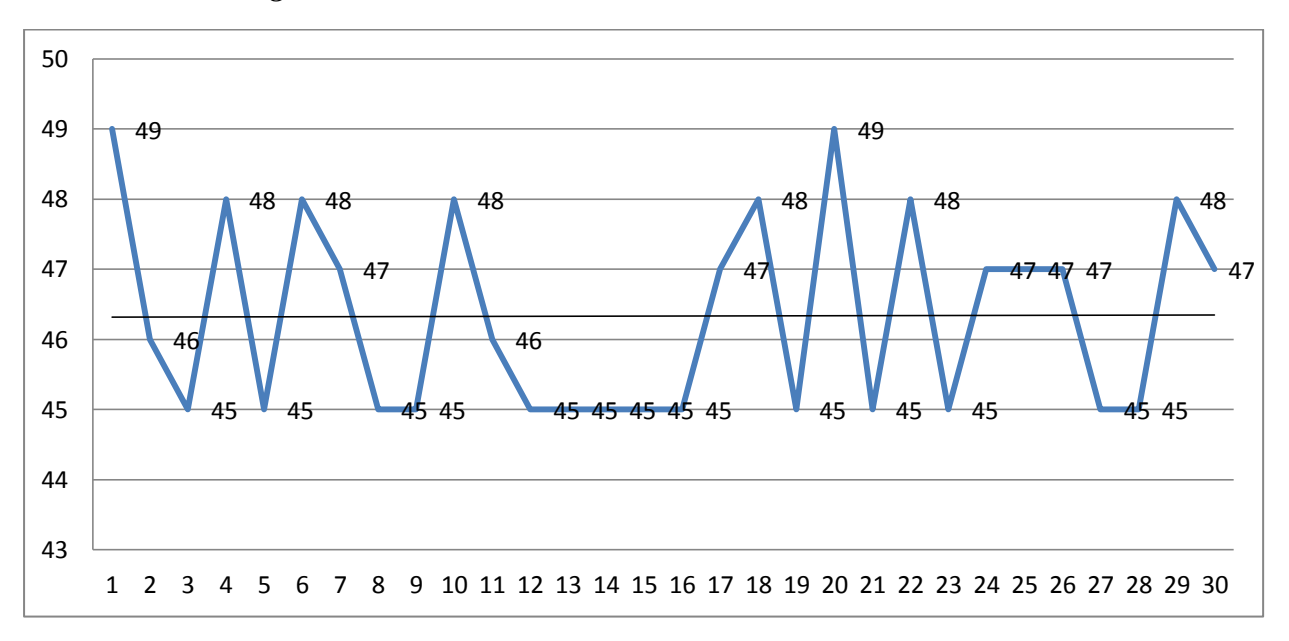

*Figura 12: Dimensión Hacer Diaria Mes de Julio del Año 2018*

En la figura 12 se puede observar que no hay mucha variante con respecto a la dimensión Hacer ya que por los Reprocesos mínimos que tienen los emisores no se puede llegar al puntaje requerido y también se debe a que estos Reprocesos causan cuellos de botella ya que se tiene que hacer de nuevo el mismo proceso por el cual el emisor se equivocó, estos Reprocesos hacen que el emisor tenga una baja calidad en sus emisiones, se puede observar que en el primer día se tiene un puntaje de 49, teniendo como cantidad de Reprocesos 2 y una capacitación para poder observar las dudas de los emisores y en cuál es la parte en la que más se equivocan, en el último día se observa que hay un puntaje de 47 en la cual la cantidad de errores sobre pasa a la del primer día, siendo esta de 3, además en esta fecha no hay una capacitación programada. Se observa con claridad que la línea de tendencia esta recta, esto significa que no hay una mejora o no hay un empeoramiento de esta.

# **2.7.1.7.1.3 Dimensión Verificar**

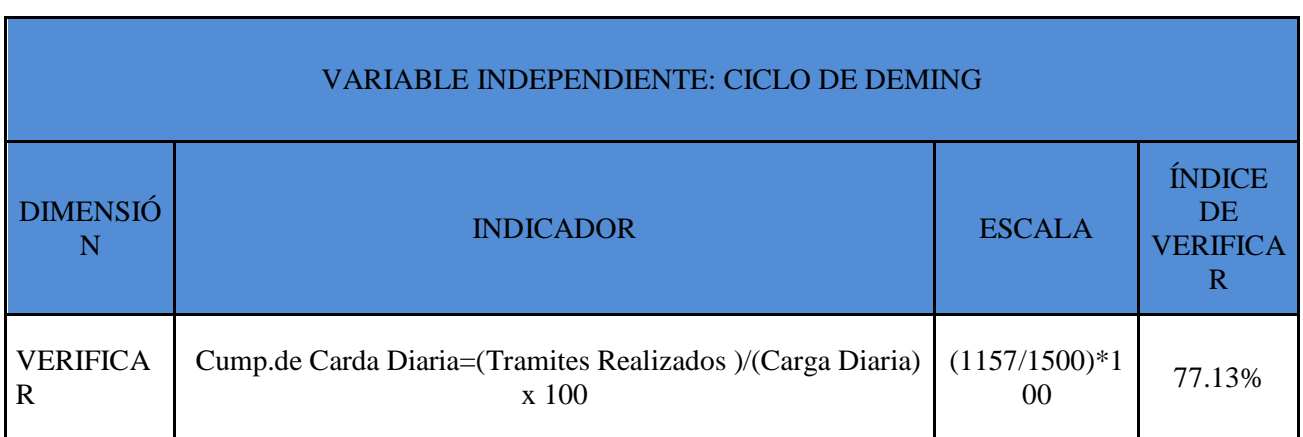

# *Tabla 16: Dimensión Verificar Mes Julio del Año 2018*

#### **Fuente: Elaboración propia**

Para la dimensión VERIFICAR se observa que hay un 77.13% este porcentaje se debe a que no se completa toda la Carga Diaria ya que por los problemas que hay en los 2 sistemas, el sistema SAS en algunos días se encuentra inoperativo y esto hace que los emisores no completen su carga diaria; el sistema Lotus tiene algunos problemas en los cuales no se pueden abrir los archivos adjuntos en los trámites y también no se puede acabar el trámite ya que en algunos casos se encuentra inoperativo. Es por eso que no se pueden realizar la cantidad de trámites al día que son 50 los cuales al mes vienen a ser 1500 trámites.

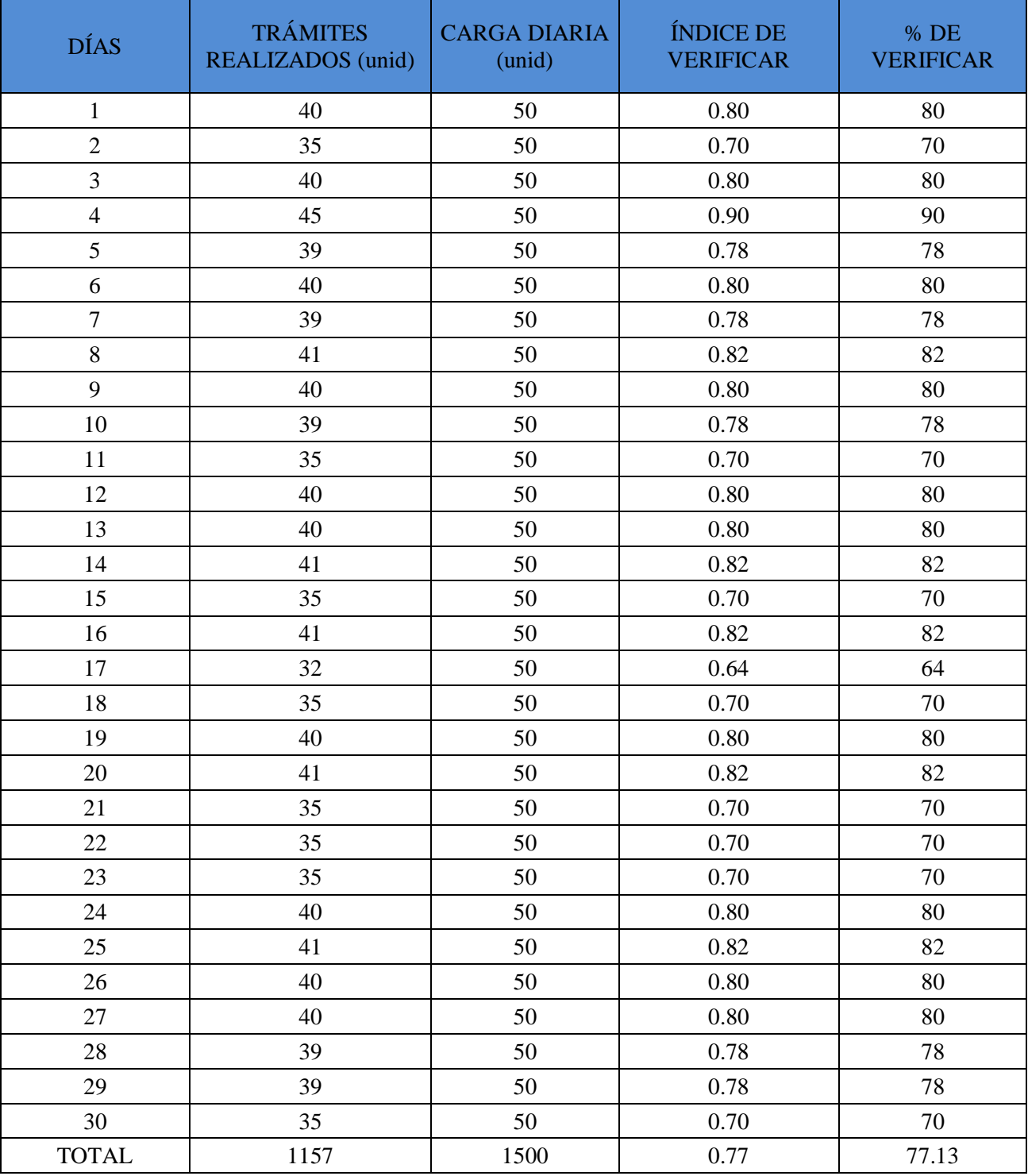

# *Tabla 17: Dimensión Verificar Diaria Mes de Julio del Año 2018*

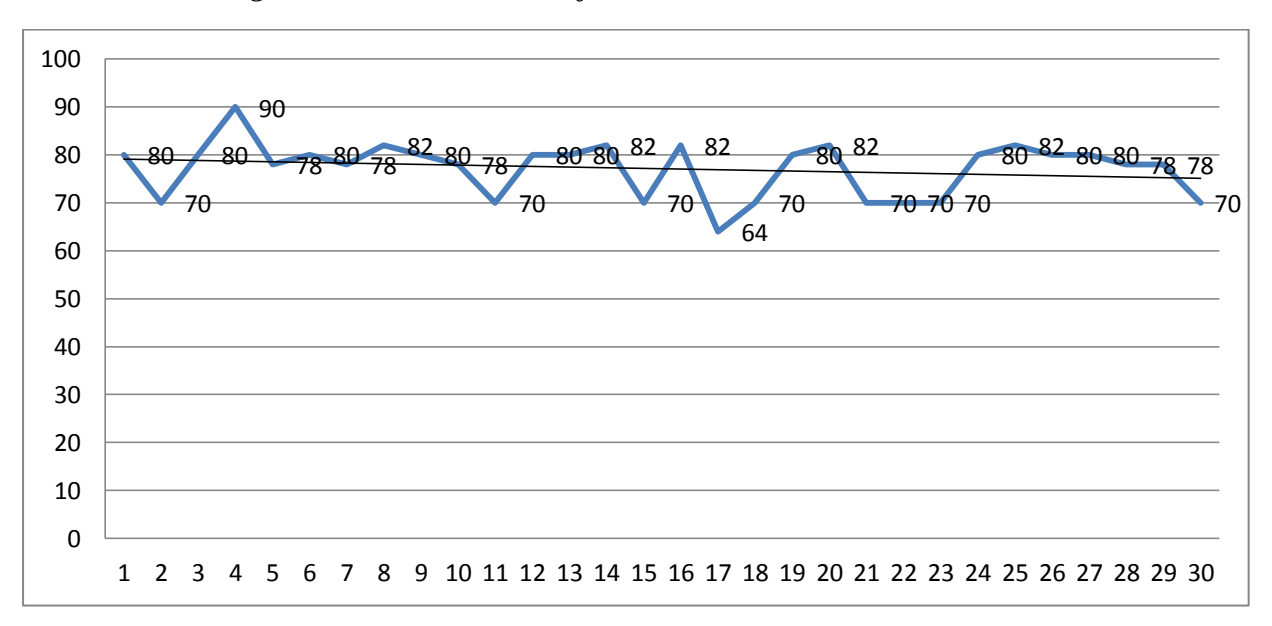

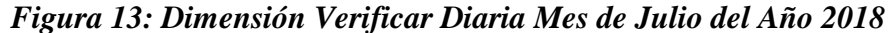

En la figura 13 se puede observar que no hay mucha variante con respecto a la dimensión Verificar ya que se cumple con la mayoría de la cantidad de carga diaria que deja el supervisor, pero aun así no se cumple con la meta que es un 100% del total de la carga diaria ya que se debe de atender todas las solicitudes de los clientes, porque estos tienden a hacer reclamos o llamadas persistentes para atender su solicitud ya que se sabe que cada solicitud del cliente se toma como urgente, el primer día del mes de Julio hay un porcentaje de 80% en el cual 40 de 50 trámites se realizaron ese día y en el último día se observa un porcentaje de 70% en el cual 35 de 50 trámites se realizaron el último día de Julio. Se observa que la línea de tendencia esta hacia abajo ya que en los últimos días del mes de Julio va bajando la cantidad de trámites realizados por el emisor.

### **2.7.1.7.1.4 Dimensión Actuar**

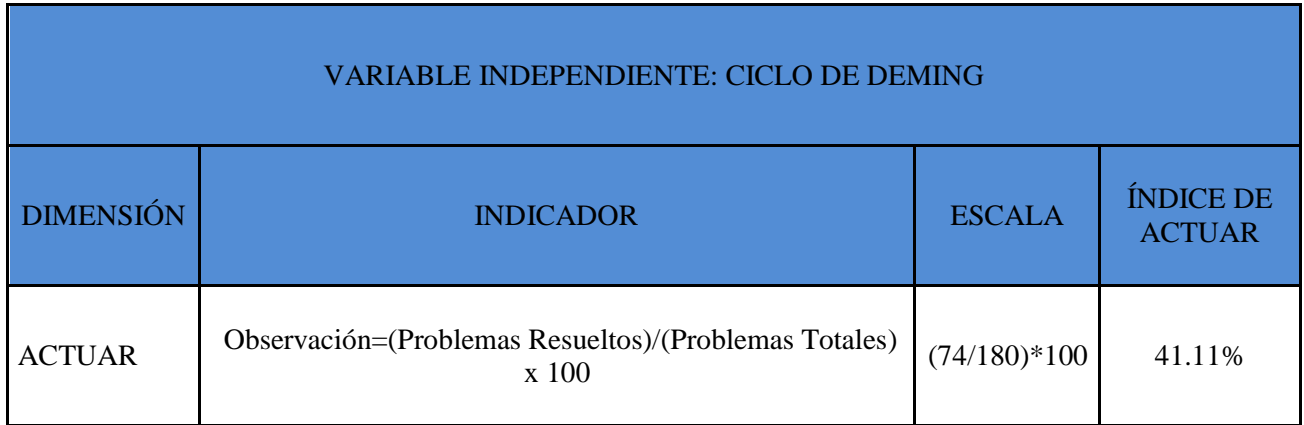

# *Tabla 18: Dimensión Actuar Mes Julio del Año 2018*

#### **Fuente: Elaboración propia**

La ultima dimensión de la variable independiente ACTUAR, hay una observación del 41.11% el cual no todos los problemas pueden ser atendidos al mes por motivos del que el sistema tiene retrasos al momento de activar las pólizas y genera una carga inmensa para los analistas técnicos al momento de solucionar el problema, este problema cambia si los analistas hacen un reseteo del sistema o barrido de los problemas que hay al inicio del día para poder minimizar la cantidad de errores que hay en el sistema y que las pólizas se pueda activar, y las pólizas que no se puedan activar sean las mínimas; así los analistas técnicos puedan solucionar la mínima cantidad de pólizas que no se pueden activar y poder atender problemas más graves.

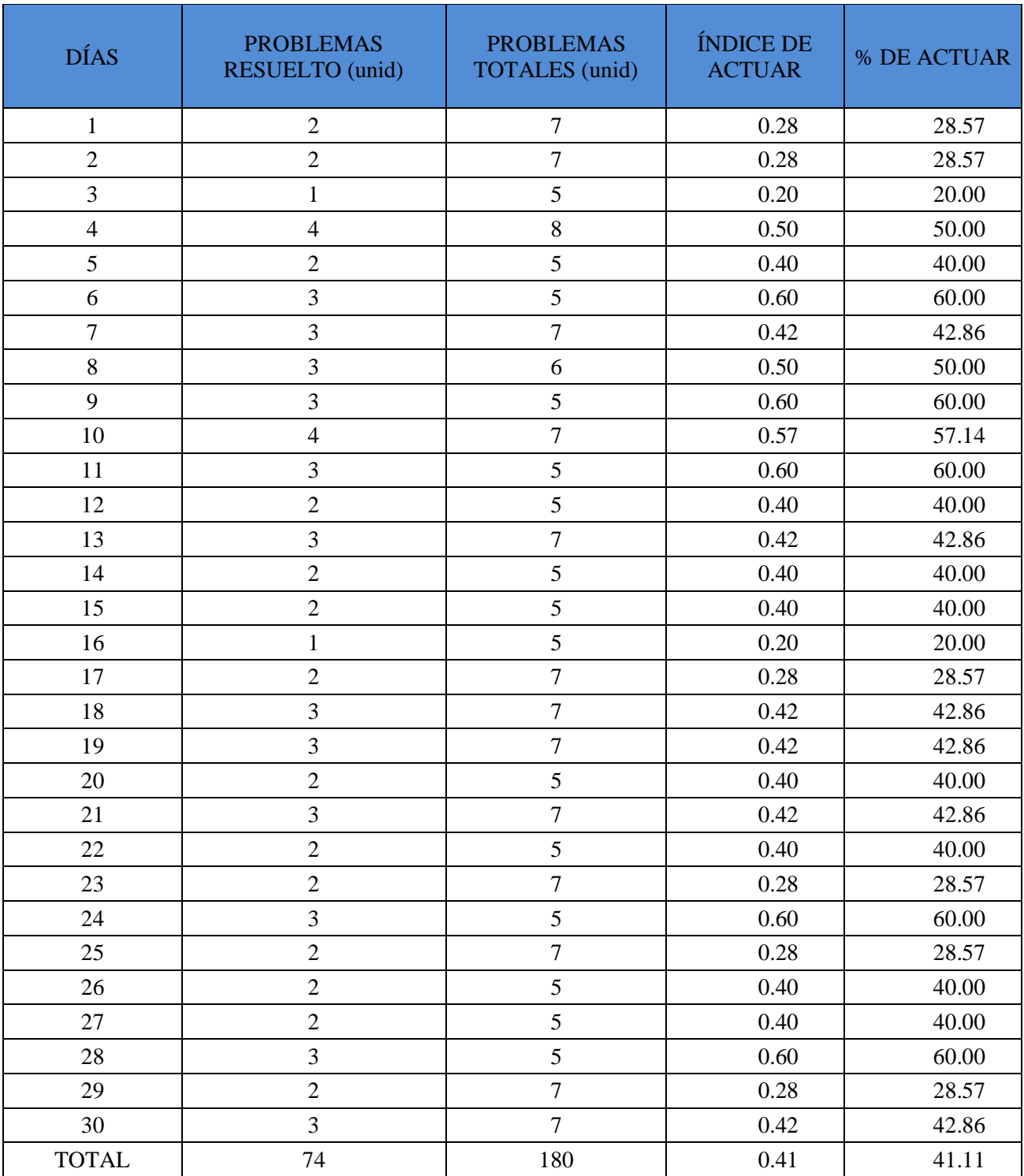

# *Tabla 19: Dimensión Actuar Diaria Mes de Julio del Año 2018*

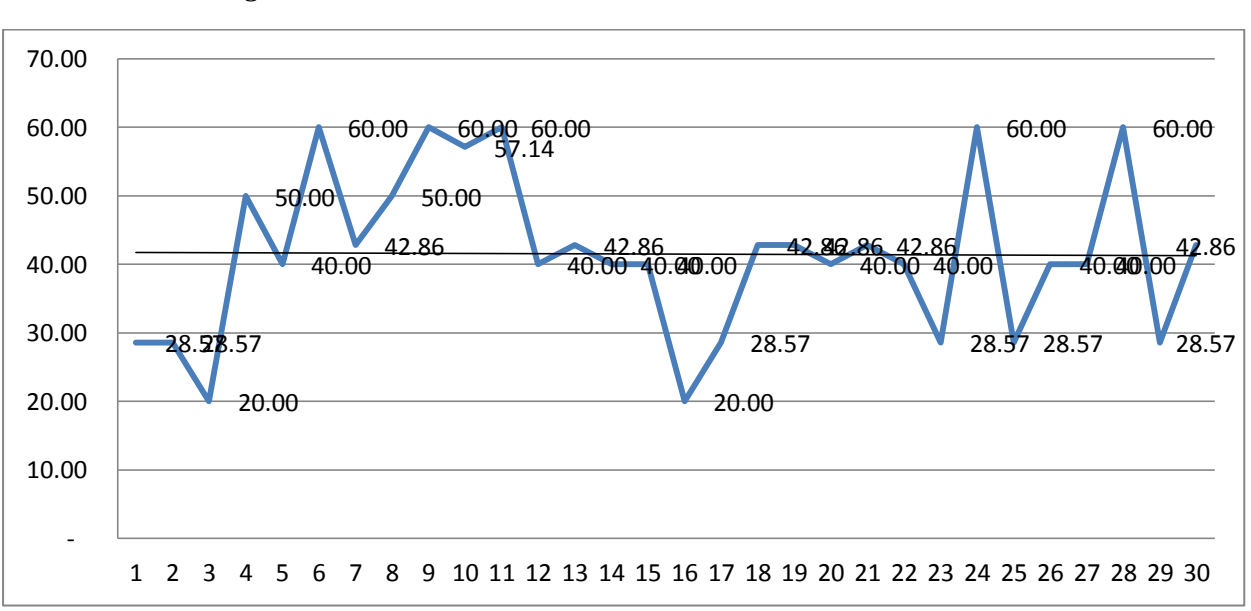

*Figura 14: Dimensión Actuar Diaria Mes de Julio del Año 2018*

En la figura 14 se observa una distorsión de la línea ya que va creciendo y disminuyendo en picada, ya que en esta fase los problemas totales sobrepasan los problemas resuelto, es por eso que los porcentajes varían en la tabla, además se observa que no todos los problemas pueden ser atendidos, ya que hay una inmensa cantidad de solicitudes de error, es por ello que no pueden ser atendidos, por eso se observa que en el primer día del mes de Julio hay un porcentaje de 28.57% esto se debe a que hay 7 problemas totales de los cuales se resuelven 2, y en el último día hay un porcentaje de 42.86%, además se ve que la línea de tendencia tiene a ser recta en todo el tiempo, esto se analiza que no hay ninguna mejora ni un empeoramiento en todo el mes de Julio. Esto no quiere decir que la empresa en el mes de julio está bien ya que se nota que no todos los problemas pueden ser resueltos ese mismo día que se genera el Ticket.

## **2.7.1.7.2 Variable Dependiente**

En los siguientes cuadros se observa a las dimensiones de la variable dependiente

### **2.7.1.7.2.1 Dimensión Eficiencia**

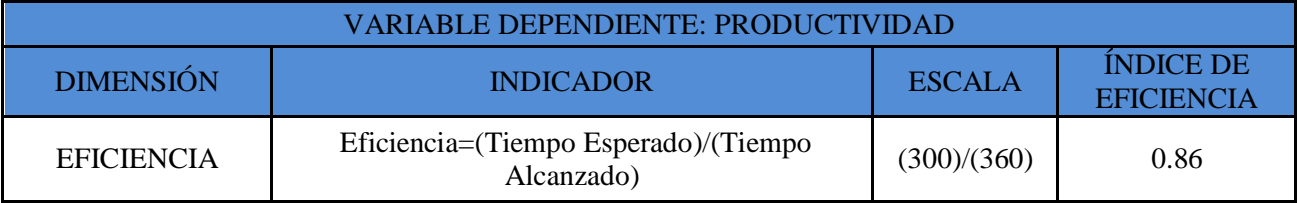

## *Tabla 20: Dimensión Eficiencia Mes de Julio del Año 2018*

#### **Fuente: Elaboración propia**

En la dimensión EFICIENCIA, se verifica un resultado de 0.86 esto se debe a que el tiempo alcanzado es mayor al tiempo esperado, el cual es de 10 minutos dando un retraso en la producción esto se debe a que el sistema esta lento o los aplicativos están lentos, esto hace que baje la eficiencia de los emisores y por ende baje la productividad. Estos errores pasan mayormente ya que el aplicativo SAS falla y se demora en procesar la información, en pasar de un proceso a otro, también se demora en activar la póliza lo cual pasa por otro proceso más riguroso en el cual se procede a verificar cuales son los errores al momento de activar la póliza si los errores son constantes o son iguales para todos los emisores que tienen el mismo problema, se genera un ticket masivo para que el analista técnico vea cual es el problema principal y erradicarlo de raíz; hasta esperar que el analista técnico proceda a solucionar el problema se genera un cuello de botella en el cual se espera de 10 a 30 minutos, dependiendo del nivel de dificultad del problema.

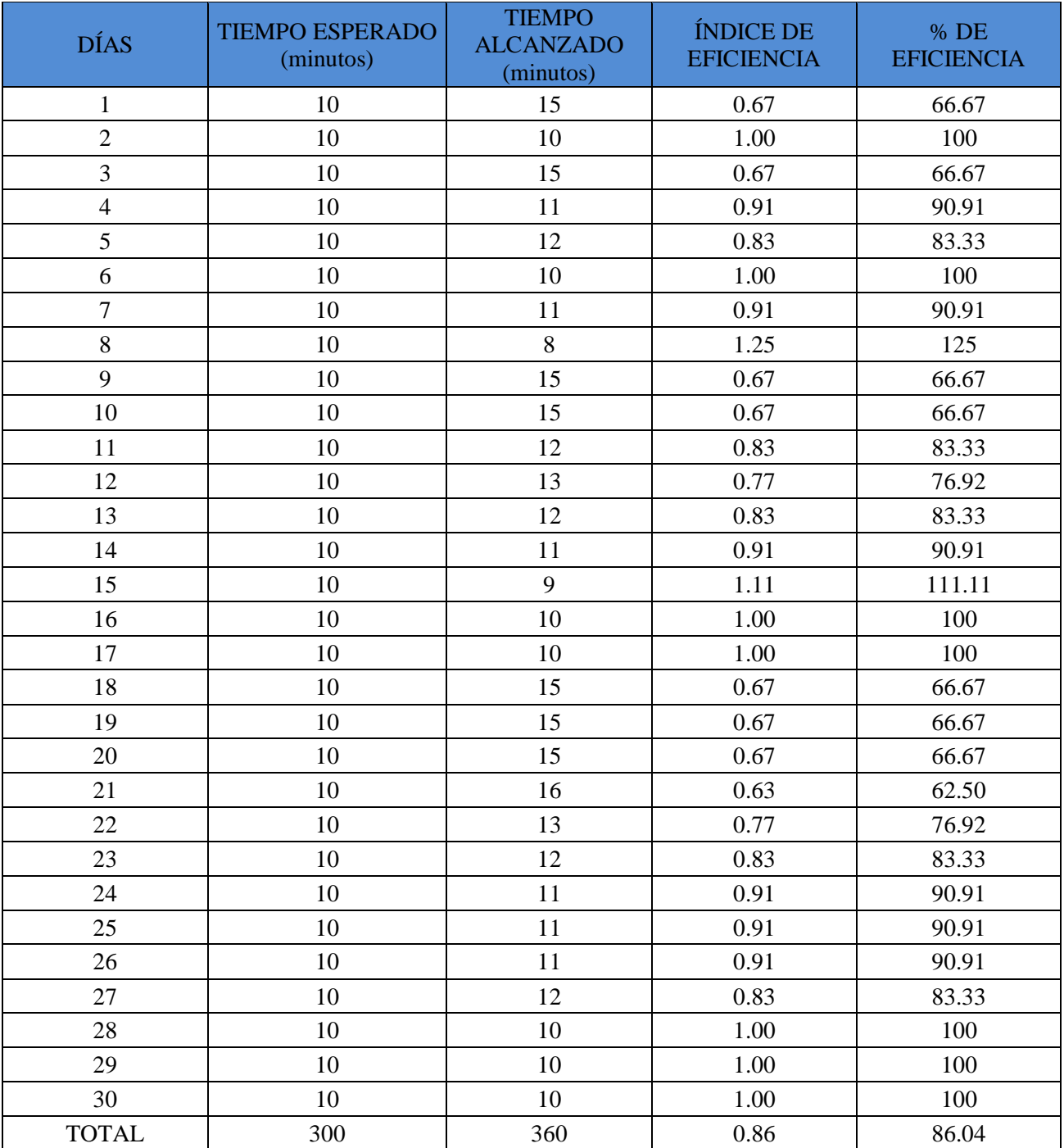

# *Tabla 21: Eficiencia Mensual Mes de Julio del Año 2018*

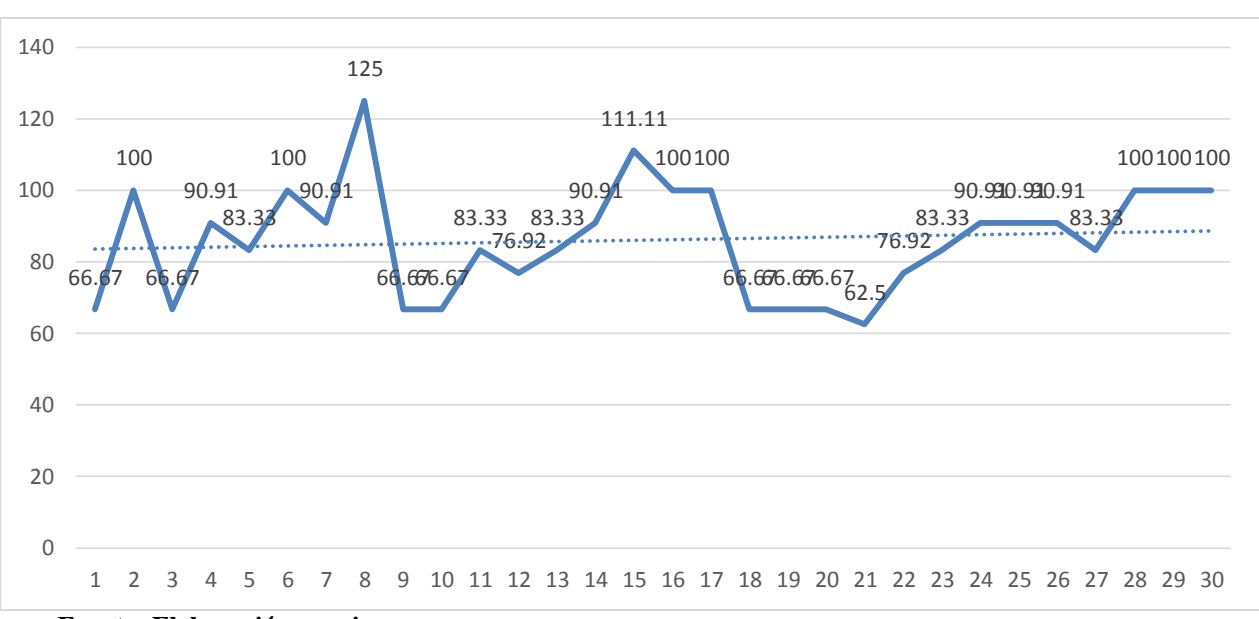

*Figura 15: Eficiencia Mensual Mes de Julio del Año 2018*

En la figura 15 se puede observar que hay una distorsión en la línea ya que en el primer día se obtiene un porcentaje de 66.67% en la cual el tiempo alcanzado sobre pasa el tiempo alcanzado y en los 2 últimos días se logra alcanzar un porcentaje de 100% ya que esto es porque en esos días el aplicativo SAS estaba funcionando correctamente; si vemos la línea de tendencia apunta hacia arriba, pero no se logra llegar a todos los días la meta la cual es el 100%, es por ello que se debe de aplicar la filosofía del PHVA para poder atacar los problemas ´principales y erradicarlos al principio del día y no esperar a que se genere un error, ya que para solucionarlo toma tiempo y se generan los famosos cuellos de botella, hay que evitarlos para que los emisores puedan trabajar de una forma continua.

### **2.7.1.7.2.2 Dimensión Eficacia**

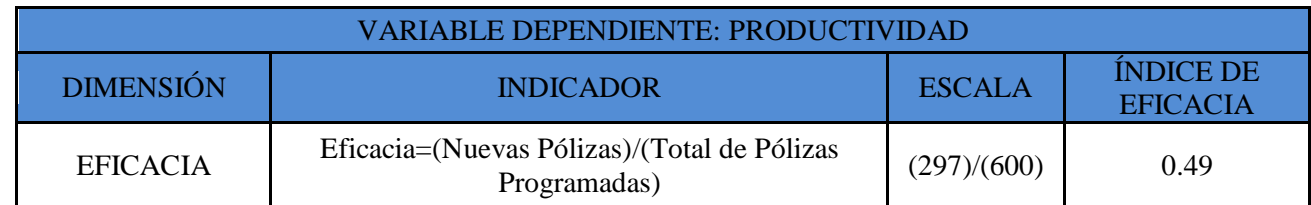

### *Tabla 22: Dimensión Eficacia Mes de Julio del Año 2018*

#### **Fuente: Elaboración propia**

En la última dimensión de la variable dependiente EFICACIA, se observa que hay un resultado de 0.49 si lo tomamos como porcentaje notamos que este sale un 49.5% esto se debe a que no todas las nuevas pólizas están activas o pasan por su proceso regular ya que por problemas en el sistemas se quedan mitad del proceso, es por esto que hay un porcentaje bajo el cual el total de nuevas pólizas que se debe de realizar al día es mayor al que los emisores suelen hacer en el transcurso del día. Este proceso regular es en el cual se tiene que forzar la activación de la póliza, antes de esto se procede a ver cuáles fueron los errores y se elimina para que no vuelvan a suceder. Este proceso puede demorar de 10 a 30 minutos, es por ello que con la filosofía del PHVA.

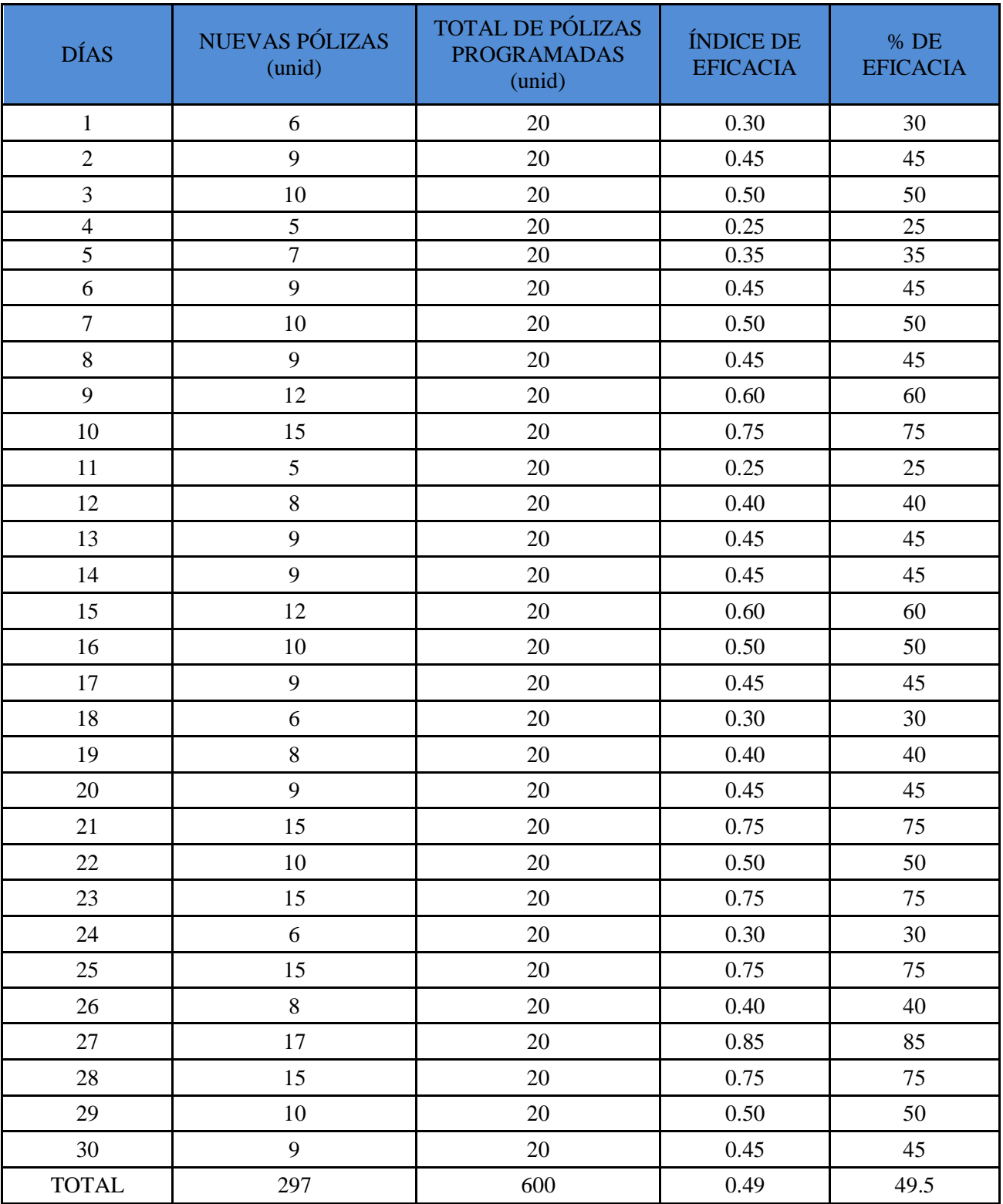

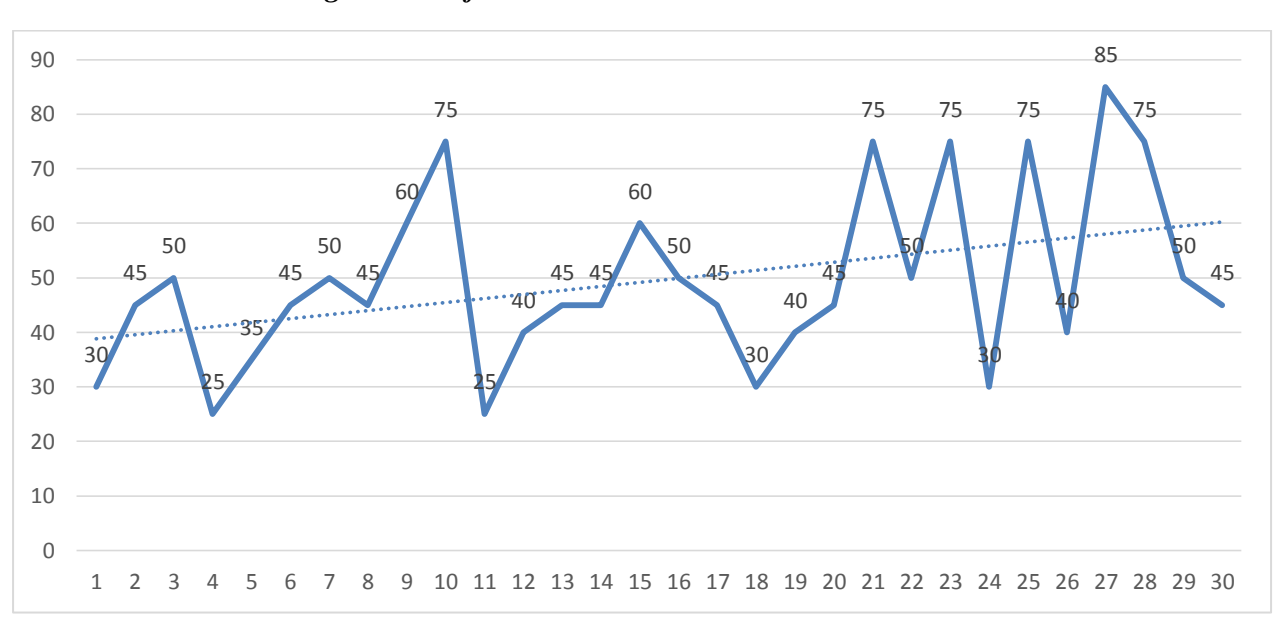

*Figura 16: Eficacia Mensual Mes Julio del Año 2018*

En la figura 16 se puede observar que hay una distorsión en la línea ya que en el primer día se obtiene un porcentaje de 30.00% en el cual el total de nuevas pólizas sobre pasa la cantidad de nuevas pólizas realizadas por el emisor y en el último día se alcanzar un porcentaje de 45%; si vemos la línea de tendencia apunta hacia arriba, pero no se logra llegar a todos los días la meta la cual es el 100%, es por ello que se debe de aplicar la filosofía del PHVA para poder atacar los problemas ´principales y erradicarlos al principio del día y no esperar a que se genere un error, ya que para solucionarlo toma tiempo y se generan los famosos cuellos de botella, hay que evitarlos para que los emisores puedan trabajar de una forma continua.

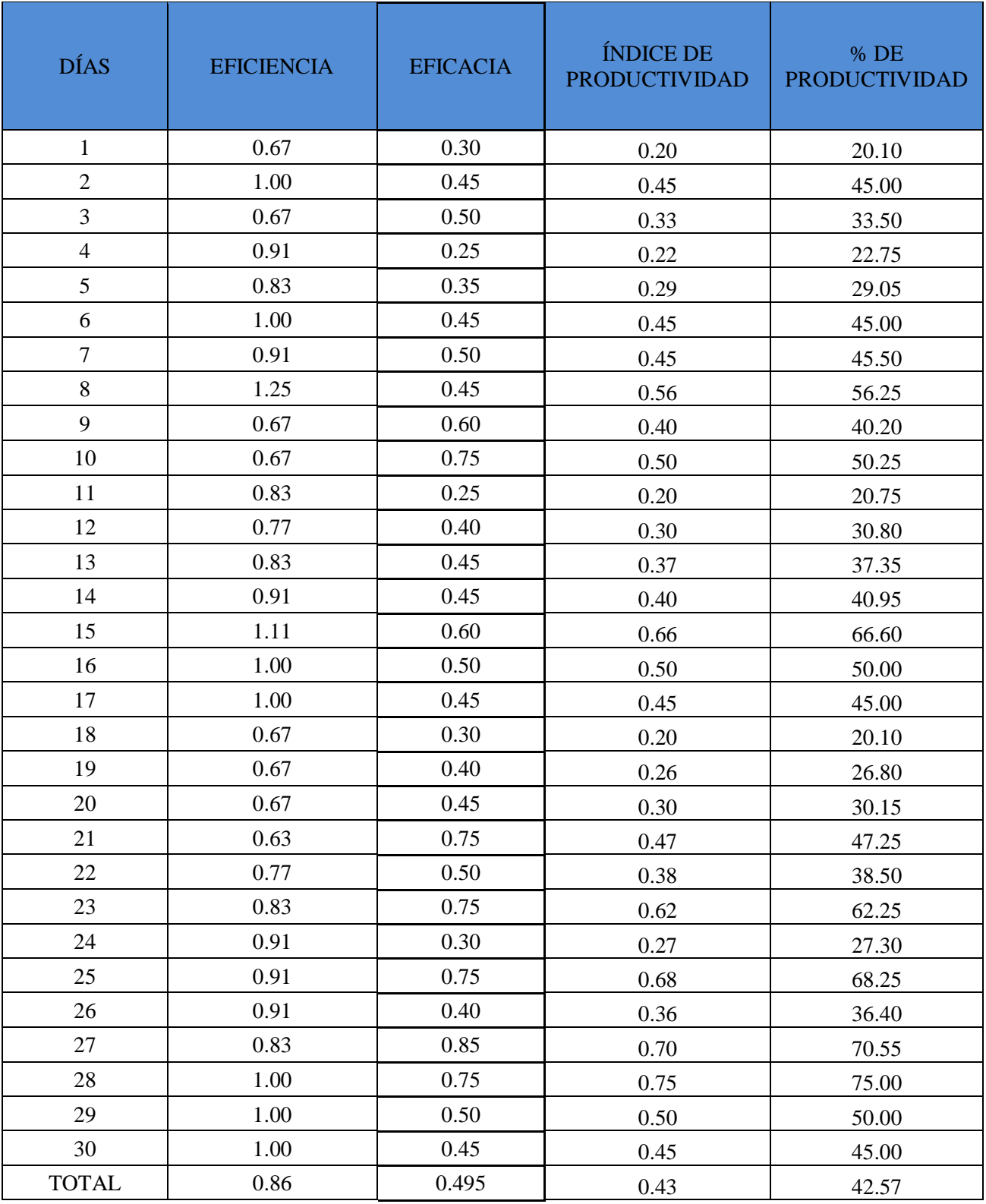

# *Tabla 24: Productividad Mensual Mes Julio del Año 2018*

En esta tabla se observa que hay un productividad del 42.57% en el mes de Julio este porcentaje está por debajo de lo que Rímac propone en su producción ya que por los problemas que hay en los sistemas los emisores no pueden trabajar con un proceso

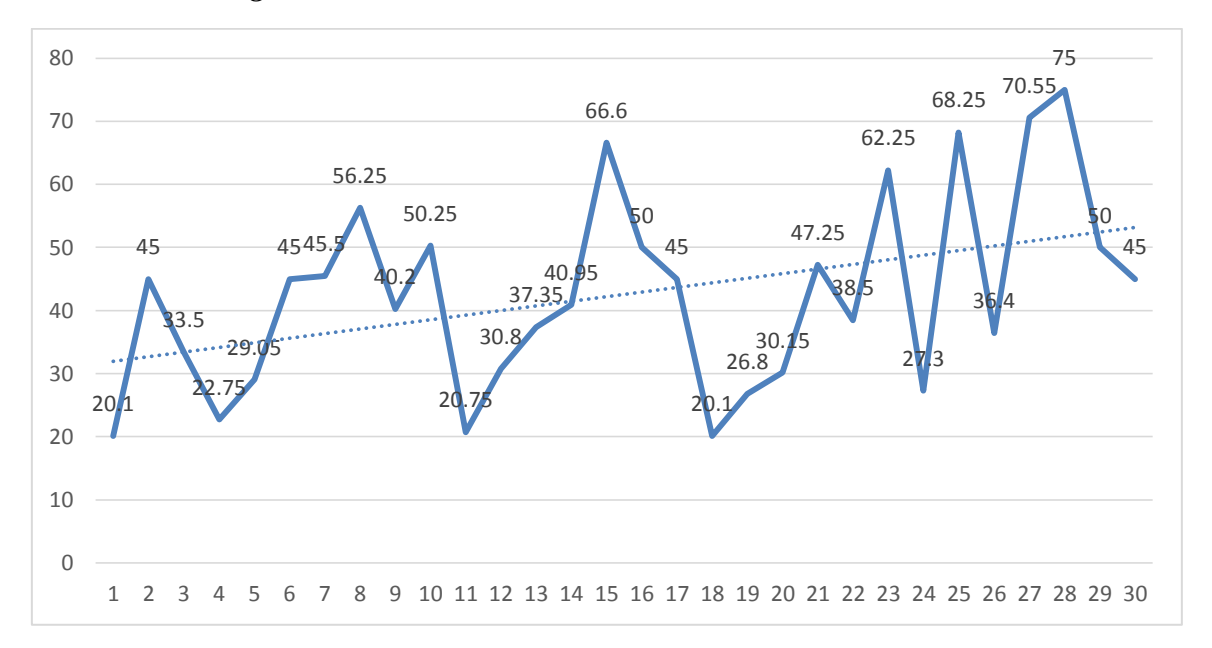

*Figura 17: Productividad Mensual Mes Julio del Año 2018*

#### **Fuente: Elaboración propia**

En la figura se 17 observa la Productividad de la cual se saca multiplicando la Eficacia por la Eficiencia del mes de Julio, en la cual se detalla que el primer día de este mes se obtiene un porcentaje de 20.1% dado a que la eficiencia es de una 67% y la eficacia de un 30%, por estos motivos es que la productividad en el primer día sale demasiado bajo a comparación del último día del mes de Julio el cual sale con un 45% dado que la eficiencia tomo un porcentaje de 100% y el de eficacia un 45%. Estos bajos porcentajes se deben a que los sistemas fallan en el transcurso del día y también que el aplicativo SAS tiene inconvenientes para poder activar la póliza o pasar de un proceso a otro y los emisores se tiene que apoyar en los analistas técnicos, estos analistas técnicos cumplen la función de poder activar la póliza y también de ver cuál es el problema principal de la cual no se puede activar esta; en el trascurso de ver los errores y forzar la activación de la póliza se demoran entre 10 a 30 minutos generando cuellos de botellas.

## **2.7.2 Propuesta de Mejora**

Las pretensiones están orientadas a llevar a cabo la disminución del tiempo al momento de realizar la opresión de nueva póliza y así aumentar la productividad en el área de División de Operaciones y Tecnología; en la cual se decidirá en 3 filosofías las cuales son: Metodología de las 5s, Gestión de Calidad y Ciclo de Deming, por las cuales se hará una matriz de factores para poder escoger cual es la filosofía más conveniente y óptima para reducir los tiempos y aumentar la productividad.

# **2.7.2.1 Análisis de la propuesta de las alternativas de solución**

# **2.7.2.1.1 Metodología de las 5s**

Las 5s constituyen una de las estrategias que da soporte al proceso de mejora continua, utilizadas, su origen es paralelo al movimiento de la calidad total ocurrida en Japón en la década de 1950, y su principal objetivo es lograr cambios para la administración de su trabajo (Bonilla, 2015, p.31).

El método de las 5s se estructura a partir de Seiri, Seiton, Seiso, Seiketsu y Shitsuke, los cuales se describen brevemente a continuación:

# **2.7.2.1.1.1 Seiri (Clasificar)**

Consiste en retirar del área o estación del trabajo, ya sea en áreas de producción o áreas administrativas todos aquellos elementos que no son necesarios para la labor; tales artículos deberán ser retirados y ubicados en algún lugar establecido.

La aplicación de Seiri permite los siguientes beneficios:

- Liberar espacio útil en planta u oficina.
- Reducir tiempos de acceso al material.
- Mejorar el control visual de stocks.
- Eliminar la perdida de productos o elementos que se deterioran

## **2.7.2.1.1.2 Seiton (ordenar)**

Consiste en organizar los elementos que se han clasificado como necesarios de modo que se puedan encontrar con facilidad, es decir un lugar para cada cosa y cada cosa en su lugar, o disponer de un sitio adecuado para cada elemento utilizado en el trabajo de rutina, para facilitar su acceso y retorno al lugar.

Los beneficios obtenidos por aplicar Seiton son:

- Permite disponer de un sitio adecuado para cada elemento utilizado en el trabajo de rutina.
- Tener sitios identificados para ubicar los elementos que se emplean con poca frecuencia.
- El aseo y la limpieza se pueden realizar con mayor facilidad y seguridad.
- Se libera espacio.
- Mayor cumplimiento de las órdenes de trabajo.
- Mejora de la productividad global.
- Mayor cumplimiento de las órdenes trabajando.

## **2.7.2.1.1.3 Seiso (limpiar)**

Consiste en eliminar el polvo y la suciedad de todos los elementos en el área de trabajo, asumir la limpieza como una actividad de mantenimiento autónomo, nos brinda la oportunidad de inspeccionar el estado de los equipos y las herramientas.

La aplicación de Seiso aporta los siguientes beneficios:

- Reducir el riesgo potencial que se produzcan accidentes.
- Mejora el bienestar físico y mental del trabajador.
- La limpieza conduce a un aumento significativo de la efectividad global en equipo.
- La calidad del producto mejora y se evitan perdidas por suciedad y contaminación del producto.

## **2.7.2.1.1.4 Seiketsu (estandarizar)**

Para generar esta cultura se pueden generar diferentes mecanismos, uno de ellos es la localización de fotografías del sitio de trabajo en condiciones óptimas para que pueda ser visto por todos los empleados y así recodarles que ese es el estado en el que debería permanecer.

Entre los beneficios de la estandarización se puede mencionar lo siguiente:

- Se mantienen las buenas prácticas y los conocimientos.
- Se mejora el bienestar del personal al crear un hábito.
- Se evitan errores en la limpieza que puedan conducir accidentes.
- Los tiempos de intervención se mejoran y se incrementa la productividad de la planta.

### **2.7.2.1.1.5 Shitsuke (disciplinar)**

Significa evitar que se rompan los procedimientos ya establecidos. Solo si se implanta la disciplina y el cumplimiento de las normas y procedimientos ya adoptados se podrá disfrutar de los beneficios que ellos brindan.

Entre los beneficios esperados de esta práctica están los siguientes:

- Se crea una cultura de estabilidad, y cuidado de los recursos de la empresa.
- La disciplina es una forma de cambiar los hábitos.
- Se siguen los estándares establecidos y existe una mayor sensibilidad y respeto entre personas.
- La moral en el trabajo se incrementa.
- El sitio de trabajo será un lugar donde realmente sea atractivo llegar cada día.

### **2.7.2.1.2 Gestión de Calidad**

Para Bonilla (2015, p. 30,31) "La mejora continua de los procesos es una estrategia de la gestión empresarial en el que se desarrollan mecanismos sistemáticos para aumentar la ejecución de los procesos y, como resultado aumentar el nivel de satisfacción de los clientes internos o externos y de otras partes interesadas (stakeholders).

De este modo, la satisfacción debe comprendes la relación entre la calidad del servicio o producto, observada por el cliente, y las expectativas del cliente; así, **la mejora continua** debe basarse en la evaluación de los procesos y de sus resultados, de esa manera estará cuidando la satisfacción continua de sus clientes y la optimización de los recursos utilizados para tal fin".

Para Gutiérrez (2014, p. 64) "Mejora continua, actividad recurrente para aumentar el desempeño de la organización en relación con la calidad, productividad y competitividad.

### **2.7.2.1.3 Ciclo de Deming**

El ciclo PHVA es de gran beneficio para organizar y realizar proyectos de mejora de la calidad y la productividad en cualquier nivel jerárquico en una constitución. En este ciclo, también conocido como el ciclo de Shewhart, Deming o el ciclo de la calidad, se desarrolla de forma objetiva y profunda un plan (planear), éste se aplica en pequeña escala o sobre una base de ensayo (hacer), se determina si se lograron los resultados esperados (verificar) y, de acuerdo con lo anterior, se actúa en consecuencia (actuar), ya sea generalizando el plan si dio resultado y tomando medidas preventivas para que la mejora no sea variable, o reorganizando el plan debido a que los resultados no fueron apropiados, con lo que se vuelve a iniciar el ciclo. La filosofía de este ciclo lo hace de gran beneficio para buscar la mejora por medio de las diferentes metodologías. En general, para cumplir realmente el ciclo PHVA, es esencial usar las herramientas básicas. Actualmente hay muchas metodologías de desarrollo de un proyecto que de alguna forma incorporan la filosofía del ciclo PHVA, y esto se puede ver tanto en los pasos indicados para la ejecución de un proyecto de proceso estilizado como en la metodología de desarrollo de proyecto seis sigma (2015, p.90).

#### **2.7.2.1.4 Matriz de Factores**

A continuación se mostrara el siguiente cuadro con los factores:

Factor 1: Póliza no activa.

Factor 2: Aplicativos lentos.

Factor 3: Sistema inoperativo.

| PROPUESTA/FACTORES     | <b>FACTOR 1</b> | <b>FACTOR 2</b> | <b>FACTOR 3</b> | <b>TOTAL</b> |
|------------------------|-----------------|-----------------|-----------------|--------------|
| 5S                     |                 |                 |                 |              |
| <b>GESTIÓN CALIDAD</b> |                 |                 |                 |              |
| <b>CICLO DE DEMING</b> |                 |                 |                 |              |

*Tabla 25: Matriz de factores*

Factor1: Calidad, para este factor se utilizó la calidad ya que al momento de entregar la póliza no tiene que haber errores.

Factor2: Entrega a tiempo, para este factor se analizó los retrasos y se debe de tener un tiempo límite para poder entregar la póliza.

Factor3: Reprocesos, en este factor se tomaran los Reprocesos y con qué metodología se reducirán estos.

Ponderado:

Deficiente: 1

Intermedio: 3

Eficiente: 5

De la descripción de la realidad problemática, lluvia de ideas de las causas que generan la baja productividad, elaboración del diagrama de Ishikawa y elaboración del diagrama de Pareto para el análisis del problema general de la baja productividad en la empresa Rímac Seguros y Reaseguros S.A. , se llega a la conclusión que la alternativa adecuada para incrementar la productividad es la aplicación del Ciclo de Deming, ya que permite analizar a profundidad las causas del problema, identificar y priorizar las posibles soluciones para la mejora, poder implementar cada una de las propuestas de mejora y medir su impacto, y finalmente evaluar el siguiente paso a seguir.

# **2.7.2.2 Cronograma de Implementación**

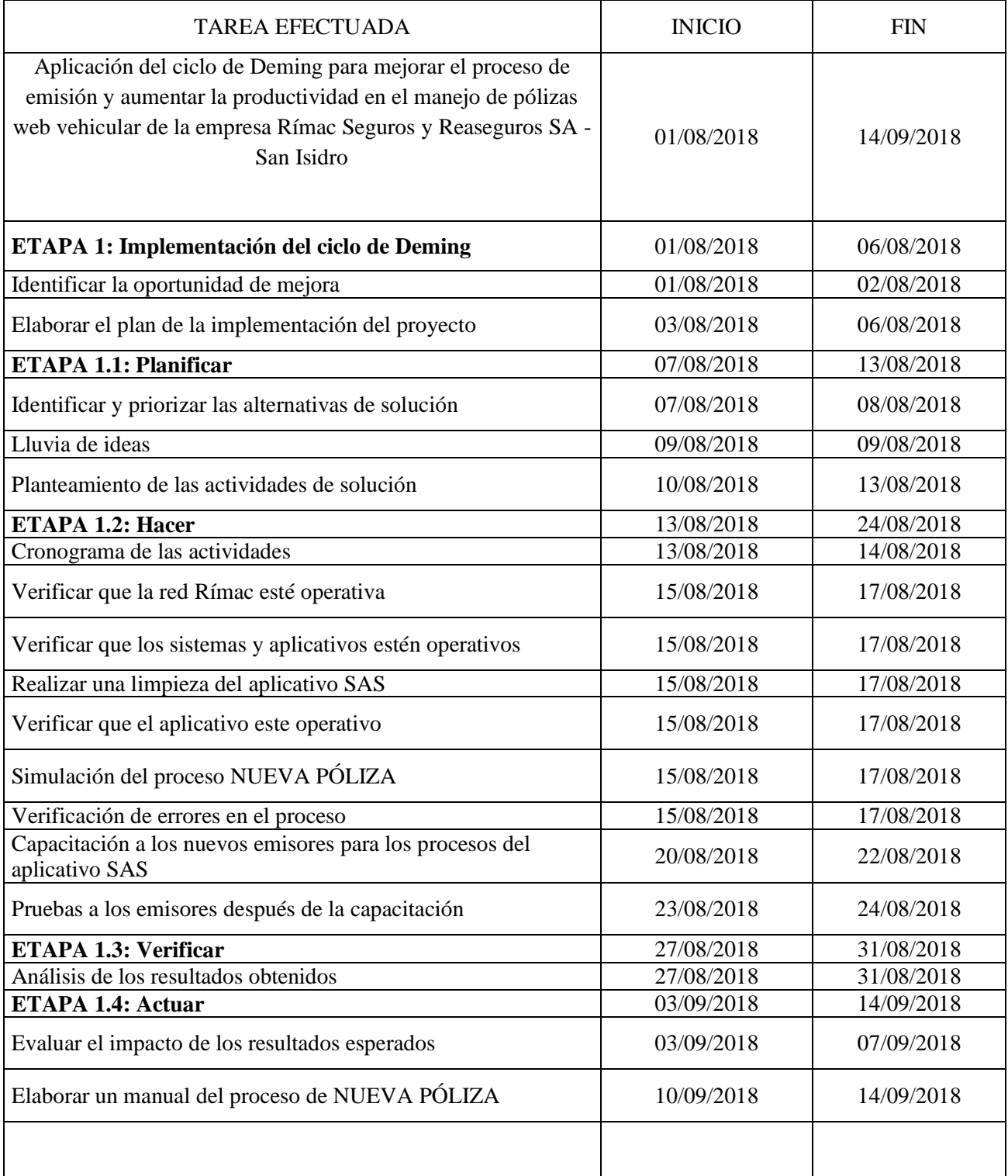

# *Tabla 26: Cronograma de Implementación*

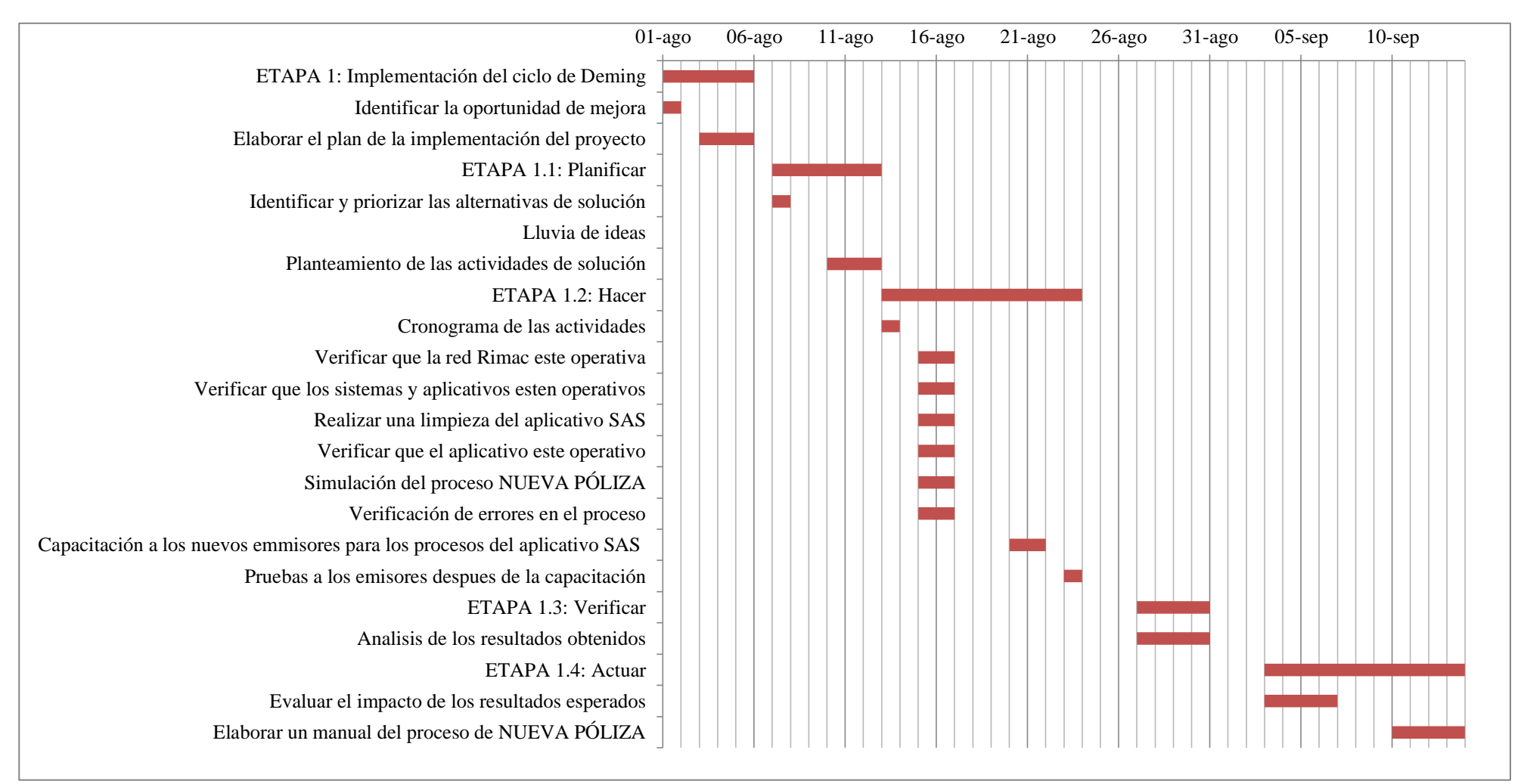

# *Figura 18: Diagrama de Gantt de la Implementación*

# **2.7.2.3 Presupuesto de la implementación**

Para el presente proyecto de implementación, se identificaron los siguientes recursos:

| <b>CANTIDAD</b> | <b>NOMBRE DEL RECURSO</b> | COSTO S/.    |  |
|-----------------|---------------------------|--------------|--|
| 1               | <b>JEFE DE PROYECTO</b>   | S/.4,000.00  |  |
|                 | <b>SUPERVISOR</b>         | S/.3,000.00  |  |
|                 | <b>CONTROL DE CALIDAD</b> | S/.2,000.00  |  |
| 2               | <b>EMISORES</b>           | S/.2,000.00  |  |
| 5               | <b>COMPUTADORAS</b>       | S/. 5,000.00 |  |
| 5               | <b>ESCRITORIOS</b>        | S/.2,000.00  |  |

*Tabla 27: Recursos del Presupuesto*

#### **Fuente: Elaboración propia**

Jefe de proyecto: EL jefe de proyecto está encargado de:

- 1) Definir los objetivos del proyecto.
- 2) Manejar los recursos físicos, financieros, humanos y su asignación de tareas.
- 3) Administrar los costos y presupuestos.
- 4) Administrar la calidad del proyecto.
- 5) Gestionar los plazos para lograr terminar el proyecto a tiempo.
- 6) Analizar y manejar los riesgos.
- 7) Administrar el recurso humano.
- 8) Manejar las comunicaciones.

Supervisor: El supervisor del proyecto está encargado de:

- 1) Mejorar la productividad de los empleados.
- 2) Desarrollar un uso óptimo de los recursos.
- 3) Obtener una adecuada rentabilidad de cada actividad realizada.
- 4) Monitorear las actividades de los controles de calidad y emisores.
- 5) Contribuir a mejorar las condiciones laborales.

Control de Calidad: El colaborador de control de calidad está encargado de:

- 1) Ver que las pólizas en PDF estén correctas.
- 2) Ver que los productos estén configurados.
- 3) Asegurarse de los márgenes de errores estén en lo mínimo.

Emisores: Los emisores se encargan de:

- 1) Atender las solicitudes de los clientes.
- 2) Atender los trámites urgentes
- 3) Emitir las nuevas pólizas producto web vehicular.

El costo de implementación del Ciclo de Deming:

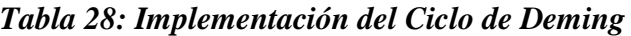

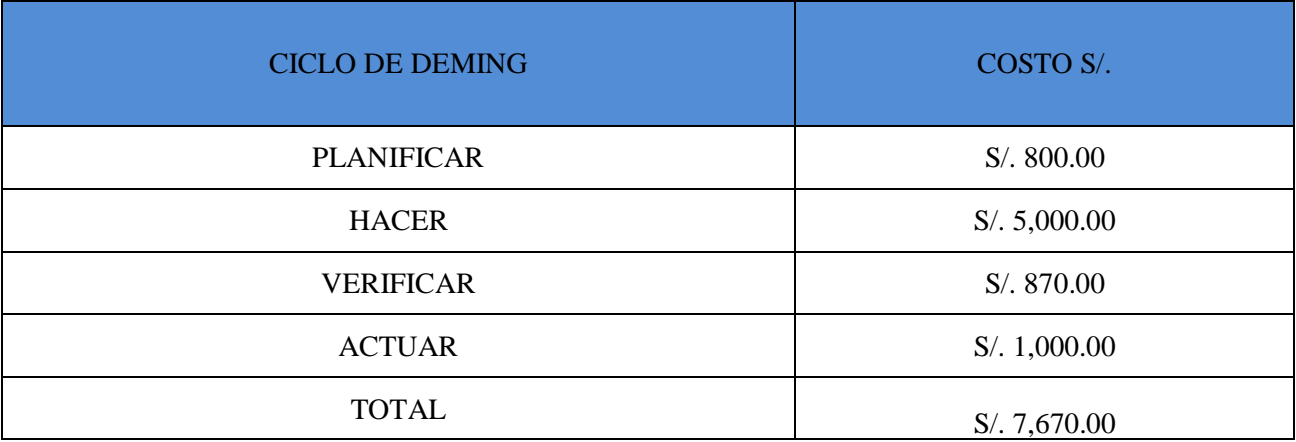

**Fuente: Elaboración propia**

## **2.7.3 Implementación de la propuesta**

# **2.7.3.1 Descripción de la implementación**

Para la implementación del Ciclo de Deming en el área de División de Operaciones y Tecnología de la empresa Rímac Seguros y Reaseguros se procederá a hacer 2 etapas que están en el cronograma de implementación.

# **A. Razón por la que se solicita el cambio**

Las razones principales por las que se debe implementar el Ciclo de Deming en el área de División de Operaciones y Tecnología, es que la empresa se encuentra en la necesidad de:

- Incrementar la productividad en el área de División de Operaciones y Tecnología.
- Incrementar la eficiencia en el área de División de Operaciones y Tecnología.
- Incrementar la eficacia en el área División de Operaciones y Tecnología.
- Reducir los tiempos en el proceso de nueva póliza.
- Aumentar la efectividad de entrega del PDF al cliente o bróker.
- Reducir los Reprocesos en el área de División de Operaciones y Tecnología.
- Inducir a los nuevos emisores para poder mejorar la participación de ellos.
- Diseñar e implementar estrategias para mejorar las condiciones laborales en el área.

## **B. Objetivos del proyecto**

- ◆ Corto plazo
	- Optimizar los procesos en el área de División de Operaciones y Tecnología.
- ◆ Largo plazo
	- Mejorar la participación de los colaboradores, lograr con los objetivos programados diariamente.
	- Mejorar la productividad del área de División de Operaciones y Tecnología.

Aumentar la entrega de las pólizas a los clientes y brókers.

# **2.7.3.2 ETAPA 1. Implementación del Ciclo de Deming**

## **2.7.3.2.1 Identificar la oportunidad de mejora**

En este punto nos tomaremos como guía el diagrama de Ishikawa (figura 05) y el diagrama de Pareto (figura 06) para poder observar los problemas principales los cuales son:

- Póliza no activa
- Aplicativos lentos
- Sistemas inoperativo

Estos son los puntos en los cuales se va a mejorar en la empresa, por lo cual se programaron 4 sub etapas, las cuales cuentan con diversas actividades las cuales estarán explicadas en las sub etapas PLANIFICAR, HACER, VERIFICAR y ACTUAR para poder solucionar el problema que tiene Rímac al momento de activar la póliza, en los inconvenientes que hay en sus aplicativos y sistemas; y sobre todo al momento de entregar la póliza en PDF vía correo al cliente o bróker.
## **2.7.3.2.2 Plan de Implementación**

En esta fase se realizaron 4 etapas cada etapa con sus respectivas fases para reducir los 3 principales problemas, estas fases están conformadas por:

- Etapa1 (Planificar), en esta etapa se realizaran las siguientes fases las cuales son:

- Identificar y priorizar las alternativas de solución, descripción en la página 98.
- Lluvia de ideas, descripción en la página 99.
- Planteamiento de las actividades de solución, descripción en la página 99.

- Etapa 2 (Hacer), En esta etapa se realizaran las siguientes fases las cuales son:

- Cronograma de actividades, descripción en la página 100.
- Verificar que la red Rímac esté operativa, descripción en la página 104.
- Verificar que el aplicativo este operativo, descripción en la página 105.
- Realizar una limpieza del aplicativo SAS, descripción en la página 106.
- Verificar que el aplicativo este operativo, descripción en el anexo 07.
- Simulación del proceso NUEVA PÓLIZA, descripción en los anexos 08, 09 y 10.
- Verificación de errores en el proceso, descripción en la página 108.
- Capacitación a los nuevos emisores para los procesos del aplicativo SAS, descripción en el anexo 12.
- Pruebas a los emisores después de la capacitación, descripción en la página 108.

- Etapa 3 (Verificar), en esta etapa se realiza la siguiente fase la cual es:

Análisis de los resultados obtenidos, descripción en las paginas 109 hasta la 115.

- Etapa 4 (Actuar), en esta etapa se realizaron las siguientes fases las cuales son:

- Evaluar el impacto de los resultados obtenidos, descripción en las paginas 116 hasta la 122.
- Elaborar un manual del proceso de NUEVA PÓLIZA, descripción en el anexo 13.

### **2.7.3.2.1 ETAPA 1.1. : Planificar**

Se realizó la planificación de la estrategia desde la identificación de la oportunidad de mejora hasta las acciones a tomar para el logro de la mejora continua.

- Fase 1 Identificar y priorizar las alternativas de solución: en esta fase se identificaran las alternativas de solución para los 3 problemas principales que son póliza no activa, aplicativos lentos y sistema inoperativo, por eso nos apoyaremos en la filosofía del ciclo de Deming el cual se escogió mediante una matriz de factores en el cual este obtuvo el puntaje más alto, la teoría del Ciclo de Deming se basa en 4 etapas las cuales son Planificar, Verificar, Hacer y Actuar; esta fase es la de Planificar, esta fase se concentraran las actividades para poder dar solución al problema el cual es el manejo de la póliza web vehicular, el tiempo en el cual se procede a emitir la póliza, la cantidad de pólizas que se emiten, el problema con el aplicativo SAS. Estas actividades vienen a ser:
	- Verificar que la red Rímac esté operativa: Aquí los analistas de soporte técnico estarán encargados de verificar que la red de Rímac este en sus óptimas condiciones para que no se presente fallos en el transcurso del día, esto se debe de hacer al empezar el día cada día para poder minimizar la cantidad de error en los sistemas.
	- Verificar que los sistemas y aplicativos estén operativos: Después de verificar que la red este optima se procederá a verificar que los sistemas y aplicativos estén funcionando al 100% para que no surjan cuellos de botellas y se pueda hacer un flujo continuo de los procesos.
	- Realizar una limpieza del aplicativo SAS: En esta etapa se realizara la limpieza del aplicativo SAS al principio del día ya que este es los sistemas más importante para Rímac, ya que con este se hacen las diferentes operaciones (NUEVA PÓLIZA, ENDOSO, INCLUSIÓN, EXCLUSIÓN y ANULACIÓN). Sin este aplicativo fallara en su momento generaría un retraso en la producción de Rímac, generando cuellos de botella enormes ya que este sistema es utilizado por todos los emisores en Rímac.
	- Verificar que el aplicativo este operativo: Después de hacer una limpieza en el aplicativo SAS, se procederá a verificar que el aplicativo este operativo.
	- Simulación del proceso NUEVA PÓLIZA: En esta fase se hará la simulación de una nueva póliza por lo cual se adjuntaran imágenes las cuales los podremos ver en los anexos del

proceso demostrando como es el proceso por el cual todos los emisores del área de División de Operaciones y Tecnología.

- Verificación de errores en el proceso: En esta fase se verifica que el sistema SAS no tenga errores en el proceso de nueva póliza.
- Capacitación a los nuevos emisores para los procesos del aplicativo SAS: Esta capacitación se realizara con el fin de que los mismo emisores tengan el conocimiento concreto al momento de emitir las nuevas pólizas y los diferentes procesos que hay en el aplicativo SAS para poder minimizar la cantidad de Reprocesos y también los cuellos de botellas al momento de rehacer la misma operación.
- Pruebas a los emisores después de la capacitación: En esta fase se realizaran pruebas después de la capacitación para poder ver el nivel de lo aprendido y observar sus fallas.

La oportunidad de mejora para el presente proyecto se observa después de concluir estas actividades; se pretende lograr con la implementación del Ciclo de Deming es el incremento de la productividad y la entrega eficiente de las pólizas hacia los clientes y bróker, debido a todas las razones descritas en la presente tesis.

- Fase 2 Lluvia de ideas: las actividades propuestas en la 1° fase de la etapa planificar fueron dadas ya que van acorde a los 3 problemas mencionados, sin estas actividades no se llevara a cabo la solución de la baja productividad y la entrega de la póliza al cliente o bróker.
- Fase 3 Planteamiento de las actividades de solución: una vez identificado las actividades de solución se procederá a plantear como se van a hacer dichas actividades, que a continuación se realizara en la etapa HACER.

## **2.7.3.2.2 Hacer**

Para esta etapa se desarrollaron 9 fases en las cuales se tienen que seguir rigurosamente de acuerdo a la primera fase que es la guía del Ciclo de Deming.

- Fase 1 Elaborar la guía de implementación del Ciclo de Deming: de acuerdo al cronograma del ciclo de Deming se realizaran fases para poder aumentar la productividad, reducir los tiempos y aumentar la efectividad de entrega de la póliza.

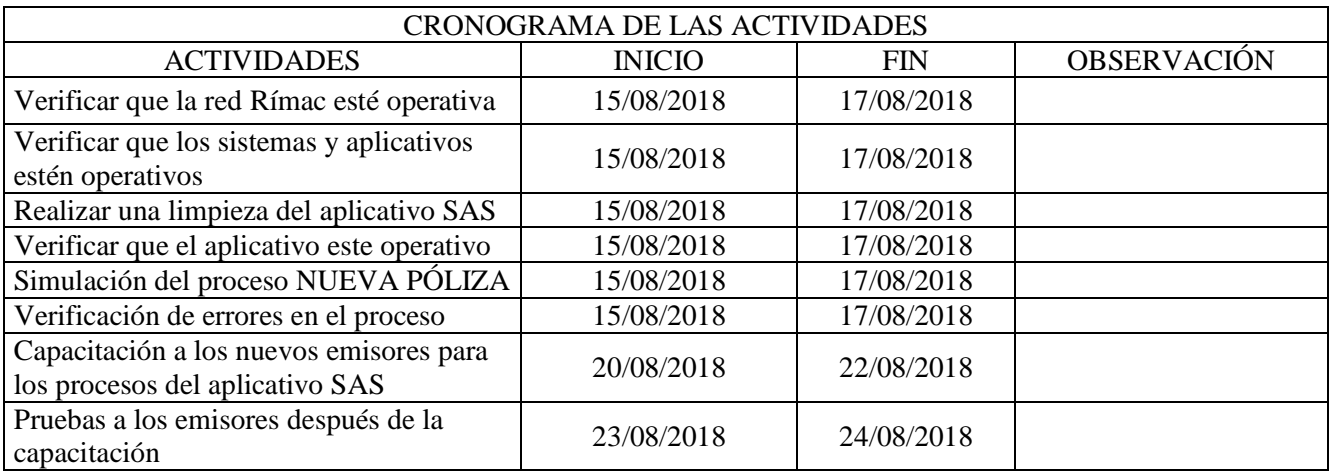

# *Tabla 29: Cronograma de las Actividades*

**Fuente: Elaboración propia**

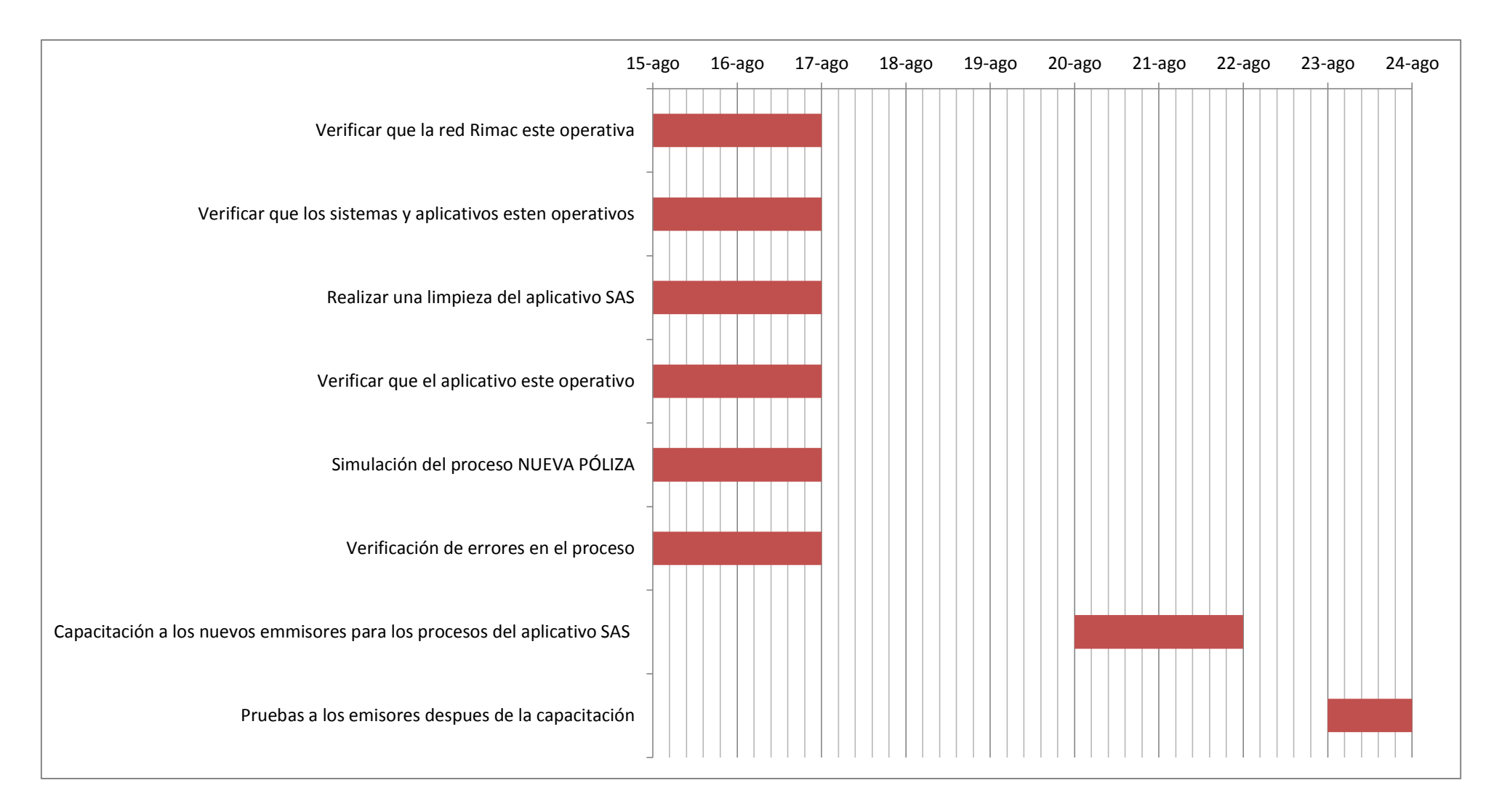

Esta tabla se observaran las demás actividades de las siguientes fases para poder establecer un control preciso.

- Fase 2 Verificar que la red Rímac esté operativa: En esta fase los analistas de soporte técnico estarán encargados de verificar que la red de Rímac este en sus óptimas condiciones para que no se presente fallos en el transcurso del día, esto se debe de hacer al empezar el día cada día para poder minimizar la cantidad de error en los sistemas, se detallaran los paso en un diagrama de operaciones.

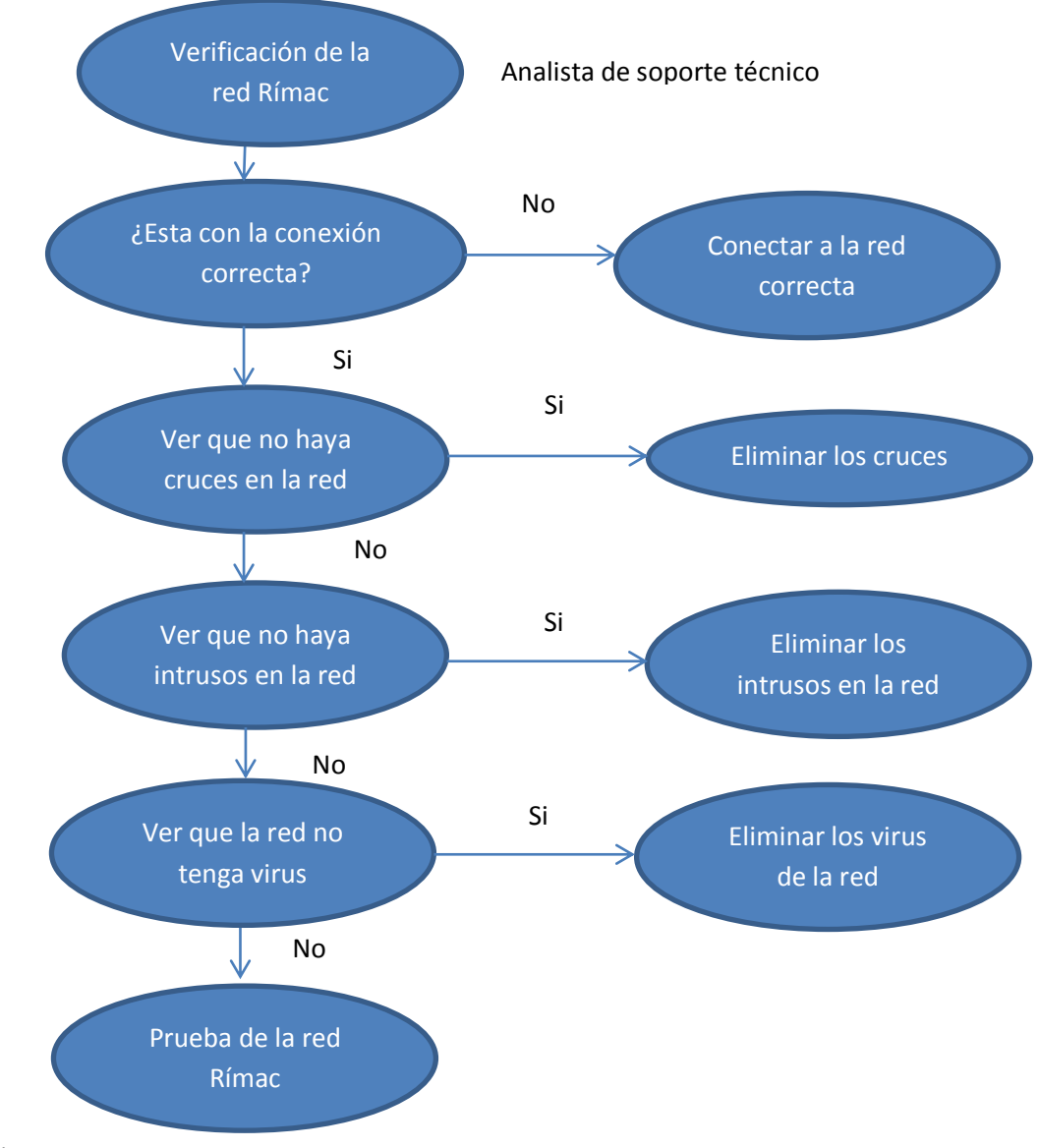

## *Figura 20: Verificación de la red Rímac*

**Fuente: Elaboración propia**

- Fase 3 Verificar que los sistemas y aplicativos estén operativos: Después de verificar que la red este optima se procederá a verificar que los sistemas y aplicativos estén funcionando al 100% para que no surjan cuellos de botellas y se pueda hacer un flujo continuo de los procesos.

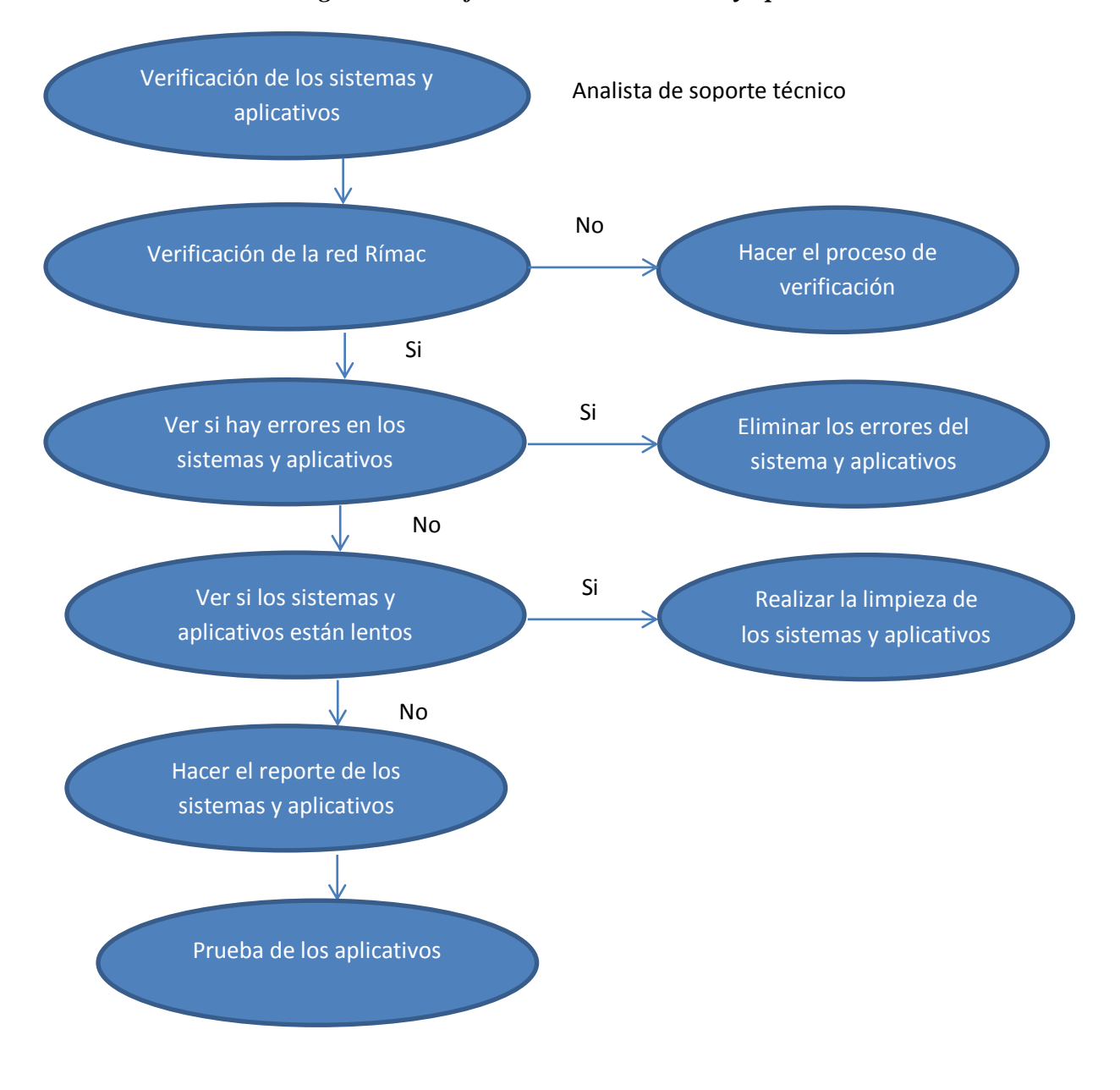

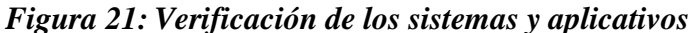

**Fuente: Elaboración propia**

- Fase 4 Realizar una limpieza del aplicativo SAS: En esta etapa se realizara la limpieza del aplicativo SAS al principio del día ya que este es los sistemas más importante para Rímac, ya que con este se hacen las diferentes operaciones (NUEVA PÓLIZA, ENDOSO, INCLUSIÓN, EXCLUSIÓN y ANULACIÓN). Sin este aplicativo fallara en su momento generaría un retraso en la producción de Rímac, generando cuellos de botella enormes ya que este sistema es utilizado por todos los emisores en Rímac.

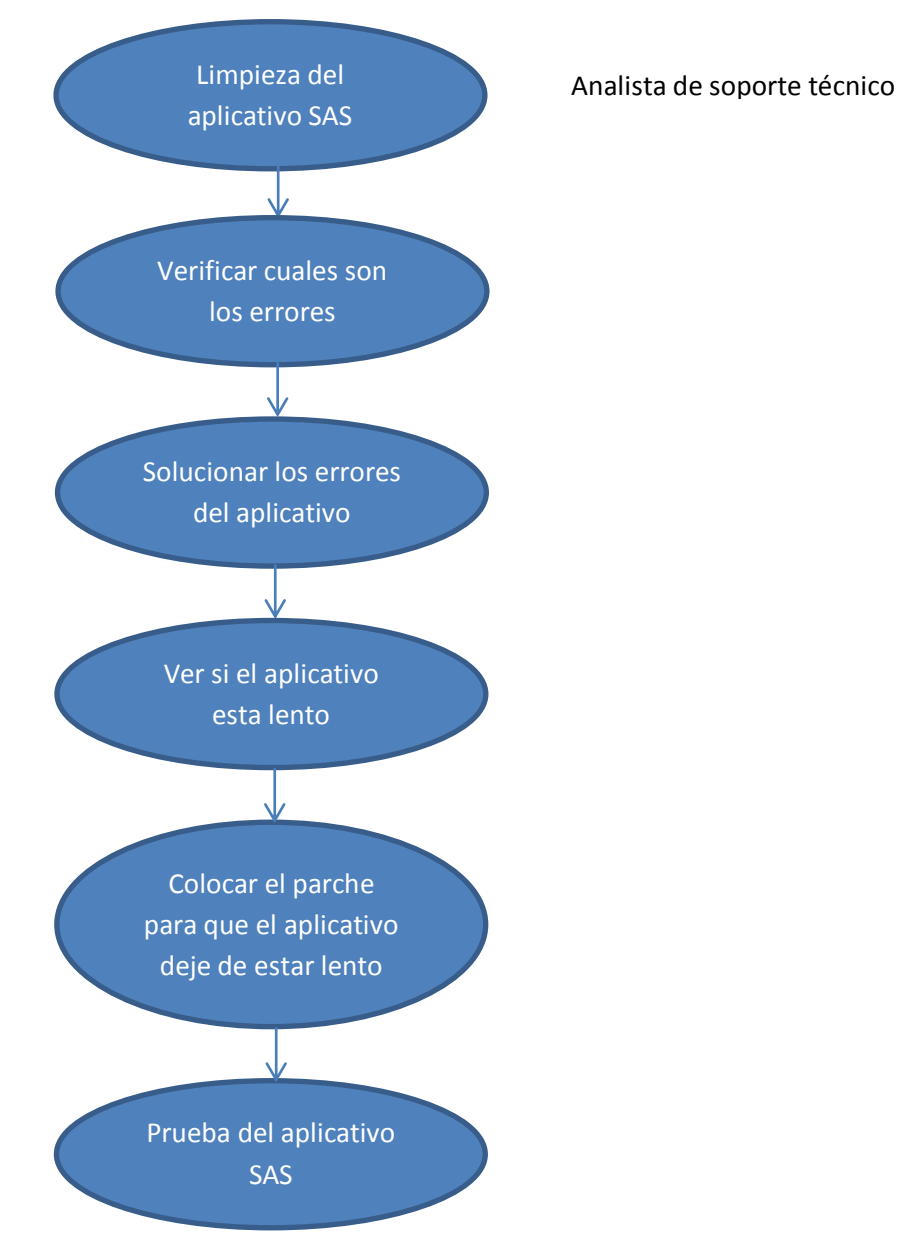

## *Figura 22: Limpieza del aplicativo SAS*

**Fuente: Elaboración propia**

En el anexo 7 se muestra el print de pantalla se puede observar que el aplicativo SAS se pueden hacer otras operaciones ya que en las ramas que se observa hay sub ramas, es por eso que este aplicativo es el más importante ya que no solo abarca la parte de vehículo si no también la parte de SOAT, SCTR y pólizas vida ley. Es por estas pólizas las cuales el aplicativo SAS tienen que estar en 100% de sus condiciones para poder hacer los procesos de cada póliza; en este caso nos enfocaremos para poder hacer nuestro proceso de NUEVA PÓLIZA en la que se enfoca esta tesis ya que es el proceso en el cual se genera la póliza. Por ello el analista técnico se enfocara al principio de la jornada laboral en hacer una limpieza de este aplicativo para que en el transcurso del día no excitan falla y si las hay que sean las mínimas posibles.

- Fase 5 Verificar que el aplicativo este operativo: Después de hacer una limpieza en el aplicativo SAS, se procederá a verificar que el aplicativo este operativo esto lo podemos observar en el anexo 8.
- Fase 6 Simulación del proceso NUEVA PÓLIZA: En esta fase se hará la simulación de una nueva póliza por lo cual se adjuntaran imágenes las cuales los podremos ver en los anexos del proceso demostrando como es el proceso por el cual todos los emisores del área.

En el anexo 9 se demuestra la simulación del proceso de nueva póliza en el cual hasta la parte de fraccionamiento no hay ningún inconveniente, ya que se pudo proceder con los datos particulares del vehículo, recargos/descuentos y el fraccionamiento.

En el anexo 10 se observa que después del fraccionamiento el SAS manda a la parte de mantenimiento de certificado, aquí es donde se pueden hacer los cambios antes generar la póliza; hay pestañas en las cuales se puede colocar a los contratantes y asegurados y los endosatarios, etc.

En el anexo 11 ya nos muestra que no hay ningún inconveniente al momento de hacer el proceso de emisión ya que al final del proceso se tiene como resultado la activación de la póliza en sí. Este proceso se logró satisfactoriamente porque depende de las primeras fases para poder obtener un proceso con flujo continuo y sin cuellos de botella; las fases que depende esta fase son Verificar que la red Rímac esté operativa, Verificar que los sistemas y aplicativos estén operativos, Realizar una limpieza del aplicativo SAS y Verificar que el aplicativo este operativo.

- Fase 7 Verificación de errores en el proceso: En esta fase se verifica que el sistema SAS no tenga errores en el proceso de nueva póliza por lo cual en las figuras anteriores no notamos ningún inconveniente es por ellos que se procede a pasar a la fase 8.
- Fase 8 Capacitación a los nuevos emisores para los procesos del aplicativo SAS: Esta capacitación se realizara con el fin de que los mismo emisores tengan el conocimiento concreto al momento de emitir las nuevas pólizas y los diferentes procesos que hay en el aplicativo SAS para poder minimizar la cantidad de Reprocesos y también los cuellos de botellas al momento de rehacer la misma operación.

En el anexo 12 de la capacitación se puede observar que se va a hacer una nueva estructura en el área para que los nuevos emisores puedan estar más cerca de los más antiguos, se puedan guiar de las personas que tienen más experiencia; cualquier cosa que no quede claro en la capacitación se las darán sus encargados.

- Fase 9 Pruebas a los emisores después de la capacitación: En esta fase se realizaran pruebas después de la capacitación para poder ver el nivel de lo aprendido y observar sus fallas.

## **2.7.3.2.3 Verificar**

En esta etapa se realiza una fase la cual implica analizar los resultados de las actividades dadas.

- Fase 1 Análisis de los resultados obtenidos: En los cuadros que se mostraran a continuación se observa el porcentaje de la eficiencia, eficacia y la productividad del mes de septiembre en el cual ya terminando las actividades se podrá observar las mejoras dadas, y compararlas con las tablas anteriores del mes de Julio en la etapa ACTUAR, saber cuál es el porcentaje en el cual han evolucionado.

| <b>DÍAS</b>      | <b>EMISIONES REALIZADAS</b><br>(unid) | <b>EMISIONES PLANIFICADAS</b><br>(unid) | <b>PLANIFICAR</b> | $\%$  |
|------------------|---------------------------------------|-----------------------------------------|-------------------|-------|
| $\mathbf{1}$     | 20                                    | 20                                      | $\mathbf{1}$      | 100   |
| $\sqrt{2}$       | 19                                    | 20                                      | 0.95              | 95    |
| 3                | 19                                    | 20                                      | 0.95              | 95    |
| $\overline{4}$   | 18                                    | 20                                      | 0.9               | 90    |
| 5                | 17                                    | 20                                      | 0.85              | 85    |
| 6                | 15                                    | 20                                      | 0.75              | 75    |
| $\boldsymbol{7}$ | 18                                    | 20                                      | 0.9               | 90    |
| $\, 8$           | 15                                    | 20                                      | 0.75              | 75    |
| 9                | 19                                    | 20                                      | 0.95              | 95    |
| 10               | 19                                    | 20                                      | 0.95              | 95    |
| 11               | 17                                    | 20                                      | 0.85              | 85    |
| 12               | 19                                    | 20                                      | 0.95              | 95    |
| 13               | 17                                    | 20                                      | 0.85              | 85    |
| 14               | 20                                    | 20                                      | $\mathbf{1}$      | 100   |
| 15               | 17                                    | 20                                      | 0.85              | 85    |
| 16               | 17                                    | 20                                      | 0.85              | 85    |
| 17               | 15                                    | 20                                      | 0.75              | 75    |
| 18               | 20                                    | 20                                      | $\mathbf{1}$      | 100   |
| 19               | 19                                    | 20                                      | 0.95              | 95    |
| 20               | 18                                    | 20                                      | 0.9               | 90    |
| 21               | 17                                    | 20                                      | 0.85              | 85    |
| 22               | 18                                    | 20                                      | 0.9               | 90    |
| 23               | 19                                    | 20                                      | 0.95              | 95    |
| 24               | 20                                    | 20                                      | $\mathbf{1}$      | 100   |
| 25               | 19                                    | 20                                      | 0.95              | 95    |
| 26               | 20                                    | 20                                      | $\mathbf{1}$      | 100   |
| 27               | 20                                    | 20                                      | $1\,$             | 100   |
| 28               | 19                                    | 20                                      | 0.95              | 95    |
| 29               | 20                                    | 20                                      | $\,1$             | 100   |
| 30               | 20                                    | 20                                      | $\mathbf{1}$      | 100   |
| <b>TOTAL</b>     | 550                                   | 600                                     | 0.92              | 91.67 |

*Tabla 30: Dimensión Planificar después de las actividades Mes Septiembre del 2018*

La tabla 30 de la dimensión Planificar demuestra que se pueden hacer todas las emisiones planificadas esto es gracias a las actividades dadas hay un incremento proporcional quedando con un 91.67%, este porcentaje se revisara a más detalle en el Ítem 2.7.4.

| <b>DÍAS</b>    | PROD. DIARIA<br>(unid) | <b>REPROCESOS</b><br>(unid) | <b>CAP. DE NUEVOS</b><br><b>APLICATIVOS</b> | ÍNDICE DE<br><b>HACER</b> |
|----------------|------------------------|-----------------------------|---------------------------------------------|---------------------------|
| $\mathbf{1}$   | 50                     | $\boldsymbol{0}$            | $\boldsymbol{0}$                            | 50                        |
| $\overline{2}$ | 50                     | $\boldsymbol{0}$            | $\boldsymbol{0}$                            | 50                        |
| 3              | 50                     | $\boldsymbol{0}$            | $\boldsymbol{0}$                            | 50                        |
| $\overline{4}$ | 50                     | $\mathbf{1}$                | $\boldsymbol{0}$                            | 49                        |
| 5              | 50                     | $\boldsymbol{0}$            | $\boldsymbol{0}$                            | 50                        |
| 6              | 50                     | $\boldsymbol{0}$            | $\boldsymbol{0}$                            | 50                        |
| $\overline{7}$ | 50                     | $\boldsymbol{0}$            | $\boldsymbol{0}$                            | 50                        |
| 8              | 50                     | $\boldsymbol{0}$            | $\boldsymbol{0}$                            | 50                        |
| 9              | 50                     | $\boldsymbol{0}$            | $\mathbf{1}$                                | 51                        |
| 10             | 50                     | $\boldsymbol{0}$            | $\boldsymbol{0}$                            | 50                        |
| 11             | 50                     | $\boldsymbol{0}$            | $\mathbf{1}$                                | 51                        |
| 12             | 50                     | $\boldsymbol{0}$            | $\boldsymbol{0}$                            | 50                        |
| 13             | 50                     | $\overline{0}$              | $\boldsymbol{0}$                            | 50                        |
| 14             | 50                     | $\boldsymbol{0}$            | $\boldsymbol{0}$                            | 50                        |
| 15             | 50                     | $\mathbf{1}$                | $\mathbf{1}$                                | 50                        |
| 16             | 50                     | $\overline{0}$              | $\overline{0}$                              | 50                        |
| 17             | 50                     | $\boldsymbol{0}$            | $\boldsymbol{0}$                            | 50                        |
| 18             | 50                     | $\boldsymbol{0}$            | $\overline{0}$                              | 50                        |
| 19             | 50                     | $\boldsymbol{0}$            | $\boldsymbol{0}$                            | 50                        |
| 20             | 50                     | $\boldsymbol{0}$            | $\mathbf{1}$                                | 51                        |
| 21             | 50                     | $\boldsymbol{0}$            | $\overline{0}$                              | 50                        |
| 22             | 50                     | $\boldsymbol{0}$            | $\boldsymbol{0}$                            | 50                        |
| 23             | 50                     | $\boldsymbol{0}$            | $\boldsymbol{0}$                            | 50                        |
| 24             | 50                     | $\boldsymbol{0}$            | $\boldsymbol{0}$                            | 50                        |
| 25             | 50                     | $\boldsymbol{0}$            | $\boldsymbol{0}$                            | 50                        |
| 26             | 50                     | $\boldsymbol{0}$            | $\boldsymbol{0}$                            | 50                        |
| 27             | 50                     | $\boldsymbol{0}$            | $\boldsymbol{0}$                            | 50                        |
| 28             | 50                     | $\boldsymbol{0}$            | $\boldsymbol{0}$                            | 50                        |
| 29             | 50                     | $\boldsymbol{0}$            | $\boldsymbol{0}$                            | 50                        |
| 30             | 50                     | $\boldsymbol{0}$            | $\mathbf{1}$                                | 51                        |
| <b>TOTAL</b>   | 1500                   | $\overline{2}$              | 5                                           | 1503                      |

*Tabla 31: Dimensión Hacer después de las actividades Mes Septiembre del 2018*

La tabla 31 de la dimensión Hacer demuestra que la cantidad de Reprocesos ha bajado y ya no hay una cola de atención para los analistas técnicos esto es gracias a las actividades dadas hay un incremento proporcional quedando con un puntaje de 1503, este porcentaje se revisara a más detalle en el Ítem 2.7.4.

| <b>DÍAS</b>      | <b>TRÁMITES</b><br><b>REALIZADOS</b> (unid) | <b>CARGA DIARIA</b><br>(unid) | ÍNDICE DE<br><b>VERIFICAR</b> | % DE<br><b>VERIFICAR</b> |
|------------------|---------------------------------------------|-------------------------------|-------------------------------|--------------------------|
| $\mathbf{1}$     | 50                                          | 50                            | $\mathbf 1$                   | 100                      |
| $\overline{2}$   | 49                                          | 50                            | 0.98                          | 98                       |
| $\overline{3}$   | 50                                          | 50                            | $\mathbf{1}$                  | 100                      |
| $\overline{4}$   | 50                                          | 50                            | $\mathbf{1}$                  | 100                      |
| 5                | 50                                          | 50                            | $\mathbf 1$                   | 100                      |
| 6                | 50                                          | 50                            | $\mathbf{1}$                  | 100                      |
| $\boldsymbol{7}$ | 40                                          | 50                            | 0.8                           | 80                       |
| 8                | 49                                          | 50                            | 0.98                          | 98                       |
| 9                | 49                                          | 50                            | 0.98                          | 98                       |
| 10               | 50                                          | 50                            | $\mathbf{1}$                  | 100                      |
| 11               | 40                                          | 50                            | $0.8\,$                       | 80                       |
| 12               | 45                                          | 50                            | 0.9                           | 90                       |
| 13               | 45                                          | 50                            | 0.9                           | 90                       |
| 14               | 45                                          | 50                            | 0.9                           | 90                       |
| 15               | 50                                          | 50                            | $\mathbf{1}$                  | 100                      |
| 16               | 48                                          | 50                            | 0.96                          | 96                       |
| 17               | 50                                          | 50                            | $\mathbf{1}$                  | 100                      |
| 18               | 47                                          | 50                            | 0.94                          | 94                       |
| 19               | 49                                          | 50                            | 0.98                          | 98                       |
| 20               | 50                                          | 50                            | $\mathbf{1}$                  | 100                      |
| 21               | 49                                          | 50                            | 0.98                          | 98                       |
| 22               | 49                                          | 50                            | 0.98                          | 98                       |
| 23               | 49                                          | 50                            | 0.98                          | 98                       |
| 24               | 50                                          | 50                            | $\mathbf{1}$                  | 100                      |
| 25               | 45                                          | 50                            | 0.9                           | 90                       |
| 26               | 50                                          | 50                            | $\mathbf{1}$                  | 100                      |
| 27               | 47                                          | 50                            | 0.94                          | 94                       |
| 28               | 50                                          | 50                            | $\mathbf{1}$                  | 100                      |
| 29               | 47                                          | 50                            | 0.94                          | 94                       |
| 30               | 50                                          | 50                            | $\mathbf{1}$                  | 100                      |
| <b>TOTAL</b>     | 1442                                        | 1500                          | 0.9613                        | 96.13                    |

*Tabla 32: Dimensión Verificar después de las actividades Mes Septiembre del 2018*

La tabla 32 de la dimensión Verificar demuestra que se pueden hacer todas los trámites de la carga diaria esto es gracias a las actividades dadas hay un incremento proporcional quedando con un 96.13%, este porcentaje se revisara a más detalle en el Ítem 2.7.4.

| <b>DÍAS</b>    | <b>PROBLEMAS</b><br>RESUELTO (unid) | <b>PROBLEMAS</b><br><b>TOTALES</b> (unid) | <b>ACTUAR</b> | $\%$   |
|----------------|-------------------------------------|-------------------------------------------|---------------|--------|
| $\mathbf{1}$   | $\mathbf{1}$                        | $\mathbf{1}$                              | 1.0000        | 100.00 |
| $\overline{2}$ | $\mathbf{1}$                        | $\mathbf{1}$                              | 1.0000        | 100.00 |
| $\mathfrak{Z}$ | $\mathbf 1$                         | $\mathbf 1$                               | 1.0000        | 100.00 |
| $\overline{4}$ | $\overline{2}$                      | $\overline{c}$                            | 1.0000        | 100.00 |
| 5              | $\mathbf{1}$                        | $\mathbf{1}$                              | 1.0000        | 100.00 |
| 6              | $\mathbf{1}$                        | $\mathbf{1}$                              | 1.0000        | 100.00 |
| $\overline{7}$ | $\mathbf{1}$                        | $\mathbf{1}$                              | 1.0000        | 100.00 |
| 8              | $\mathbf{1}$                        | $\mathbf{1}$                              | 1.0000        | 100.00 |
| 9              | $\overline{2}$                      | $\overline{c}$                            | 1.0000        | 100.00 |
| 10             | $\mathbf{1}$                        | $\mathbf{1}$                              | 1.0000        | 100.00 |
| 11             | $\overline{2}$                      | $\overline{c}$                            | 1.0000        | 100.00 |
| 12             | $\overline{2}$                      | $\overline{c}$                            | 1.0000        | 100.00 |
| 13             | $\mathbf{1}$                        | $\mathbf{1}$                              | 1.0000        | 100.00 |
| 14             | $\overline{2}$                      | $\overline{c}$                            | 1.0000        | 100.00 |
| 15             | $\mathbf 1$                         | $\mathbf{1}$                              | 1.0000        | 100.00 |
| 16             | $\mathbf{1}$                        | $\mathbf{1}$                              | 1.0000        | 100.00 |
| 17             | $\sqrt{2}$                          | $\overline{c}$                            | 1.0000        | 100.00 |
| 18             | $\mathbf{1}$                        | $\overline{1}$                            | 1.0000        | 100.00 |
| 19             | $\overline{2}$                      | $\overline{2}$                            | 1.0000        | 100.00 |
| 20             | $\mathbf{1}$                        | $\mathbf{1}$                              | 1.0000        | 100.00 |
| 21             | $\mathbf{1}$                        | $\mathbf{1}$                              | 1.0000        | 100.00 |
| 22             | $\sqrt{2}$                          | $\overline{c}$                            | 1.0000        | 100.00 |
| 23             | $\mathbf{1}$                        | $\mathbf{1}$                              | 1.0000        | 100.00 |
| 24             | $\mathbf 1$                         | $\mathbf 1$                               | 1.0000        | 100.00 |
| 25             | $\mathbf{1}$                        | $\mathbf{1}$                              | 1.0000        | 100.00 |
| 26             | $\mathbf{1}$                        | $\mathbf 1$                               | 1.0000        | 100.00 |
| 27             | $\overline{2}$                      | $\overline{c}$                            | 1.0000        | 100.00 |
| 28             | $\mathbf 1$                         | $\mathbf 1$                               | 1.0000        | 100.00 |
| 29             | $\mathbf{1}$                        | $\mathbf{1}$                              | 1.0000        | 100.00 |
| 30             | $\overline{2}$                      | $\overline{c}$                            | 1.0000        | 100.00 |
| <b>TOTAL</b>   | 40                                  | 40                                        | 1.0000        | 100.00 |

*Tabla 33: Dimensión Actuar después de las actividades Mes Septiembre del 2018*

La tabla 33 de la dimensión Actuar demuestra que se pueden atender todas las solicitudes de los problemas, además se verifica que se bajó la cantidad de problemas. Esto es gracias a las actividades dadas hay un incremento proporcional quedando con un 100%, este porcentaje se revisara a más detalle en el Ítem 2.7.4.

| <b>DÍAS</b>     | <b>TIEMPO</b><br><b>ESPERADO</b><br>(minutos) | <b>TIEMPO ALCANZADO</b><br>(minutos) | <b>EFICIENCIA</b> | $\%$   |
|-----------------|-----------------------------------------------|--------------------------------------|-------------------|--------|
| $\mathbf{1}$    | 10                                            | 10                                   | 1.00              | 100.00 |
| $\overline{2}$  | 10                                            | 10                                   | 1.00              | 100.00 |
| 3               | 10                                            | 10                                   | 1.00              | 100.00 |
| $\overline{4}$  | 10                                            | 11                                   | 0.91              | 90.91  |
| 5               | 10                                            | 12                                   | 0.83              | 83.33  |
| 6               | 10                                            | 11                                   | 0.91              | 90.91  |
| $\overline{7}$  | 10                                            | 10                                   | 1.00              | 100.00 |
| 8               | 10                                            | 12                                   | 0.83              | 83.33  |
| 9               | 10                                            | 10                                   | 1.00              | 100.00 |
| 10              | 10                                            | 11                                   | 0.91              | 90.91  |
| 11              | 10                                            | 11                                   | 0.91              | 90.91  |
| 12              | 10                                            | 11                                   | 0.91              | 90.91  |
| 13              | 10                                            | 10                                   | 1.00              | 100.00 |
| 14              | 10                                            | 10                                   | 1.00              | 100.00 |
| 15              | 10                                            | 11                                   | 0.91              | 90.91  |
| 16              | 10                                            | 13                                   | 0.77              | 76.92  |
| $\overline{17}$ | 10                                            | 11                                   | 0.91              | 90.91  |
| 18              | 10                                            | 11                                   | 0.91              | 90.91  |
| 19              | 10                                            | 12                                   | 0.83              | 83.33  |
| 20              | 10                                            | 12                                   | 0.83              | 83.33  |
| 21              | 10                                            | 11                                   | 0.91              | 90.91  |
| 22              | 10                                            | 11                                   | 0.91              | 90.91  |
| 23              | 10                                            | 11                                   | 0.91              | 90.91  |
| 24              | 10                                            | 12                                   | 0.83              | 83.33  |
| 25              | 10                                            | 13                                   | 0.77              | 76.92  |
| 26              | 10                                            | 11                                   | 0.91              | 90.91  |
| 27              | 10                                            | 12                                   | 0.83              | 83.33  |
| 28              | 10                                            | 12                                   | 0.83              | 83.33  |
| 29              | 10                                            | 11                                   | 0.91              | 90.91  |
| 30              | 10                                            | 11                                   | 0.91              | 90.91  |
| <b>TOTAL</b>    | 300                                           | 334                                  | 0.90              | 90.33  |

*Tabla 34: Eficiencia después de las actividades Mes Septiembre del 2018*

La tabla 34 de Eficiencia demuestra que el tiempo para emitir una nueva póliza ha disminuido esto es gracias a las actividades dadas hay un incremento proporcional quedando con un 90.33% de la eficiencia de un emisor, este porcentaje se revisara a más detalle en el Ítem 2.7.4.

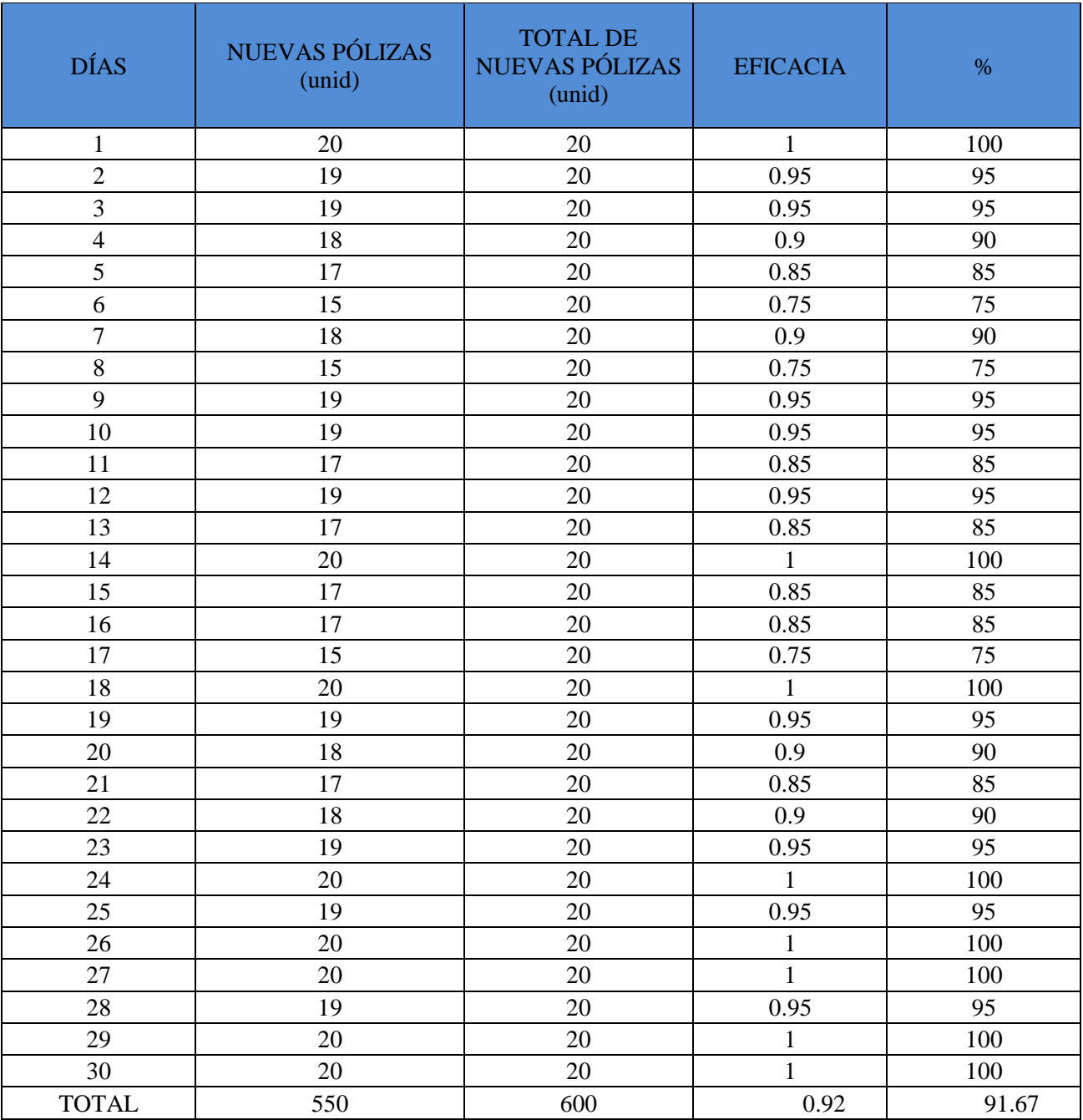

## *Tabla 35: Eficacia después de las actividades Mes Septiembre del 2018*

#### **Fuente: Elaboración propia**

La tabla 35 de Eficacia demuestra que hay un incremento proporcional quedando con un 91.67% de la eficacia de un emisor, este porcentaje se revisara con más detalles en el Ítem 2.7.4.

| <b>DÍAS</b>    | <b>EFICIENCIA</b> | <b>EFICACIA</b> | <b>PRODUCTIVIDAD</b> | $\%$   |
|----------------|-------------------|-----------------|----------------------|--------|
| $\mathbf{1}$   | 1.00              | $\mathbf{1}$    | 1.00                 | 100.00 |
| $\overline{2}$ | 1.00              | 0.95            | 0.95                 | 95.00  |
| $\overline{3}$ | 1.00              | 0.95            | 0.95                 | 95.00  |
| $\overline{4}$ | 0.91              | 0.9             | 0.82                 | 81.82  |
| $\overline{5}$ | 0.83              | 0.85            | 0.71                 | 70.83  |
| $\overline{6}$ | 0.91              | 0.75            | 0.68                 | 68.18  |
| $\overline{7}$ | 1.00              | 0.9             | 0.90                 | 90.00  |
| 8              | 0.83              | 0.75            | 0.63                 | 62.50  |
| 9              | 1.00              | 0.95            | 0.95                 | 95.00  |
| 10             | 0.91              | 0.95            | 0.86                 | 86.36  |
| 11             | 0.91              | 0.85            | 0.77                 | 77.27  |
| 12             | 0.91              | 0.95            | 0.86                 | 86.36  |
| 13             | 1.00              | 0.85            | 0.85                 | 85.00  |
| 14             | 1.00              | $\mathbf{1}$    | 1.00                 | 100.00 |
| 15             | 0.91              | 0.85            | 0.77                 | 77.27  |
| 16             | 0.77              | 0.85            | 0.65                 | 65.38  |
| 17             | 0.91              | 0.75            | 0.68                 | 68.18  |
| 18             | 0.91              | $\mathbf{1}$    | 0.91                 | 90.91  |
| 19             | 0.83              | 0.95            | 0.79                 | 79.17  |
| 20             | 0.83              | 0.9             | 0.75                 | 75.00  |
| 21             | 0.91              | 0.85            | 0.77                 | 77.27  |
| 22             | 0.91              | 0.9             | 0.82                 | 81.82  |
| 23             | 0.91              | 0.95            | 0.86                 | 86.36  |
| 24             | 0.83              | $\mathbf{1}$    | 0.83                 | 83.33  |
| 25             | 0.77              | 0.95            | 0.73                 | 73.08  |
| 26             | 0.91              | $\mathbf{1}$    | 0.91                 | 90.91  |
| 27             | 0.83              | $\mathbf{1}$    | 0.83                 | 83.33  |
| 28             | 0.83              | 0.95            | 0.79                 | 79.17  |
| 29             | 0.91              | $\mathbf{1}$    | 0.91                 | 90.91  |
| 30             | 0.91              | 1               | 0.91                 | 90.91  |
| <b>TOTAL</b>   | 0.90              | 0.92            | 0.83                 | 82.80  |

*Tabla 36: Productividad después de las actividades Mes Septiembre del 2018*

La tabla 36 de Productividad demuestra que hay un incremento proporcional quedando con un 82.80% de la productividad de un emisor, este porcentaje se revisara con más detalles en el Ítem 2.7.4.

### **2.7.3.2.4 Actuar**

Esta etapa consta de 2 fases muy importantes las cuales son, la evaluación de impacto de los resultados y la elaboración del manual de NUEVA PÓLIZA ya que esta es la operación más importante que puede hacer un emisor.

- Fase 1 Evaluar el impacto de los resultados esperados: En esta fase se están comparando los resultados de la variable Independiente y Dependiente con sus respectivas dimensiones del mes de Julio vs Septiembre.

| <b>DÍAS</b>  | <b>EMISIONES</b><br><b>REALIZADAS</b><br>(unid) | <b>EMISIONES</b><br><b>PLANIFICADAS</b><br>(unid) | <b>PLANIFICAR</b> | $\%$  | <b>MES</b>        |
|--------------|-------------------------------------------------|---------------------------------------------------|-------------------|-------|-------------------|
| <b>TOTAL</b> | 341                                             | 600                                               | 0.5683            | 56.83 | <b>JULIO</b>      |
| <b>TOTAL</b> | 581                                             | 600                                               | 0.9683            | 91.67 | <b>SEPTIEMBRE</b> |

*Tabla 37: Dimensión Planificar Pre Test vs Pos Test*

**Fuente: Elaboración propia**

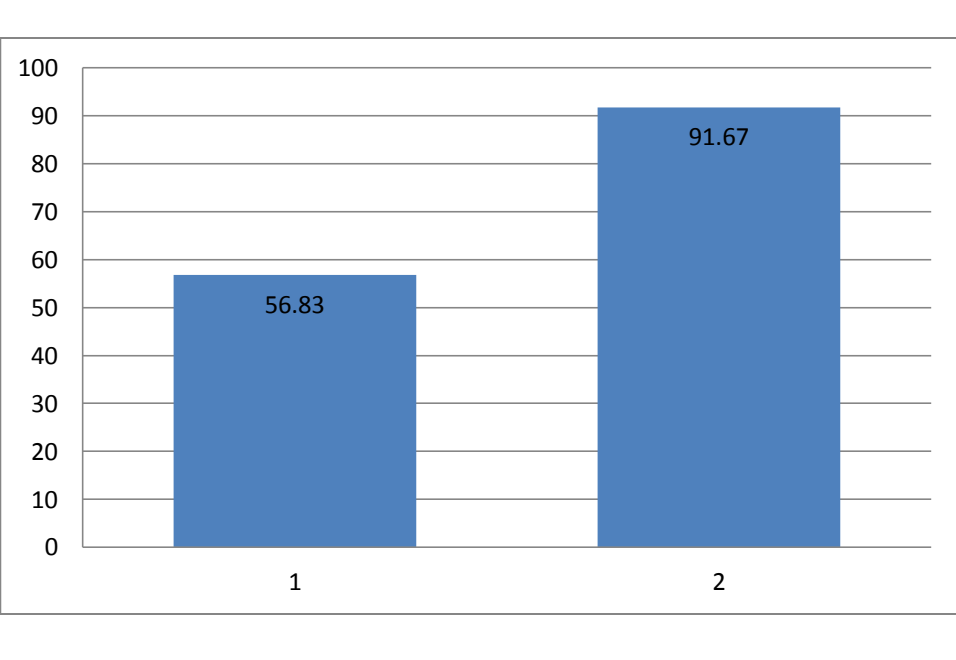

*Figura 23: Dimensión Planificar Pre Test vs Pos Test*

**Fuente: Elaboración propia**

De la figura 23 se puede observar que hay una mejora positiva ya que el porcentaje que se alcanzó en el mes de Septiembre es de un 95.97% vs Julio que alcanzo 56.83% en el cual subió un 70.39%, el porcentaje de la Dimensión Planificar se evaluara y comparara con más detalles en el Ítem 3.

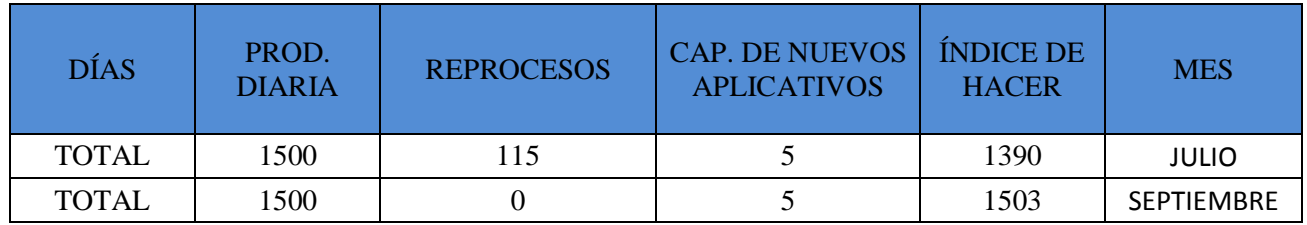

### *Tabla 38: Dimensión Hacer Pre Test vs Pos Test*

**Fuente: Elaboración propia**

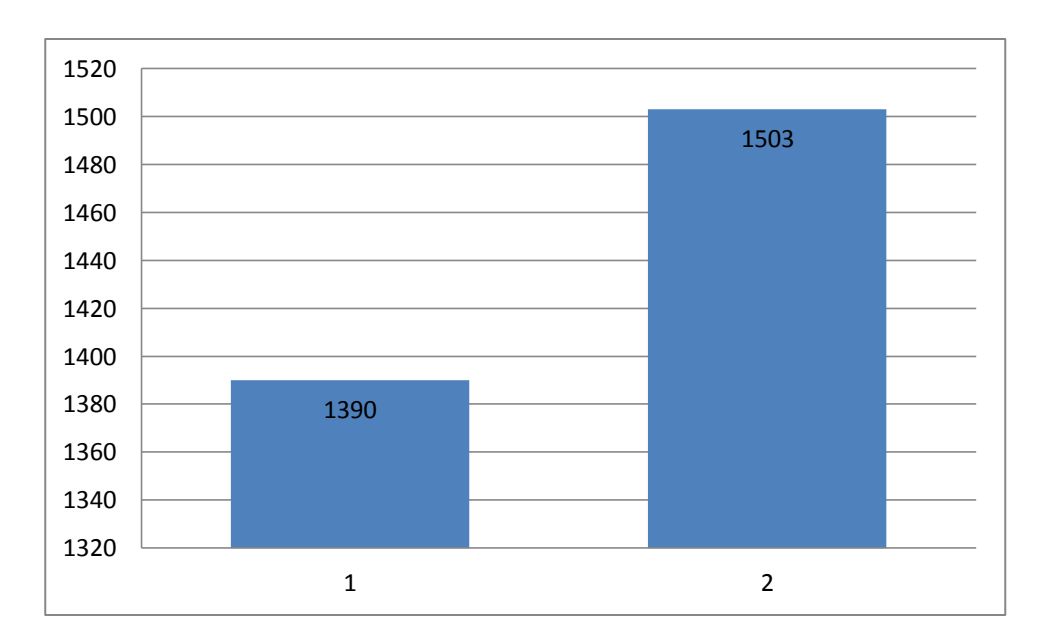

## *Figura 24: Dimensión Hacer Pre Test vs Pos Test*

#### **Fuente: Elaboración propia**

De la figura 24 se puede observar que hay una mejora positiva ya que el puntaje que se alcanzó en el mes de Septiembre es de un 1503 vs Julio que alcanzo 1390 en el cual se observa que bajo la cantidad de Reprocesos, el puntaje de la Dimensión Hacer se evaluara y comparara con más detalles en el Ítem 3.

| <b>DÍAS</b>  | <b>TRÁMITES</b><br><b>REALIZADOS</b><br>(unid) | <b>CARGA</b><br>DIARIA (unid) | <b>VERIFICAR</b> | $\%$  | <b>MES</b>        |
|--------------|------------------------------------------------|-------------------------------|------------------|-------|-------------------|
| <b>TOTAL</b> | 1157                                           | 1500                          | 0.7713           | 77.13 | <b>JULIO</b>      |
| <b>TOTAL</b> | 1488                                           | 1500                          | 0.9920           | 96.13 | <b>SEPTIEMBRE</b> |

*Tabla 39: Dimensión Verificar Pre Test vs Pos Test*

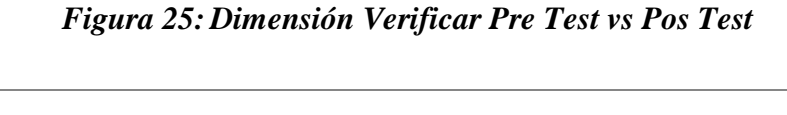

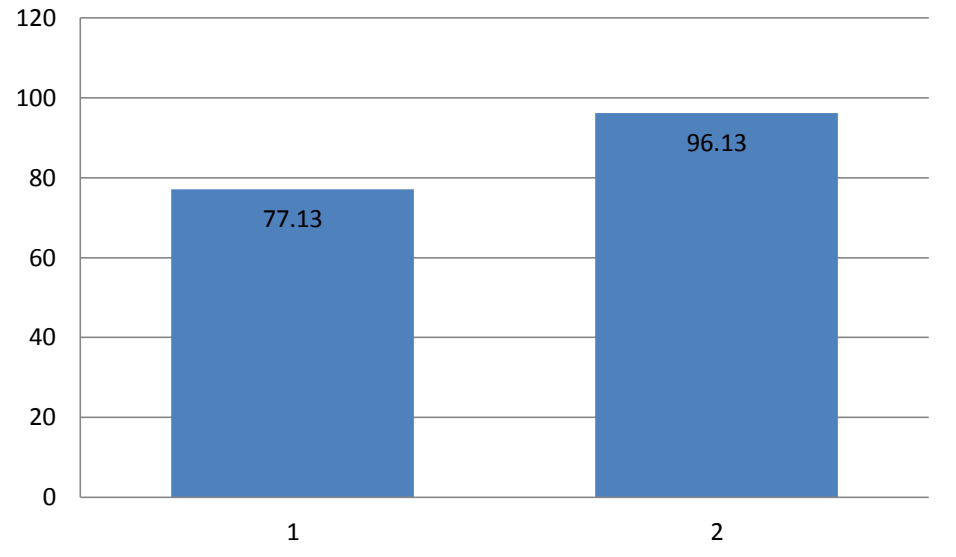

#### **Fuente: Elaboración propia**

De la figura 25 se puede observar que hay una mejora positiva ya que el porcentaje que se alcanzó en el mes de Septiembre es de un 96.13% vs Julio que alcanzo 77.13% en el cual subió un 27.75%, el porcentaje de la Dimensión Verificar se evaluara y comparara con más detalles en el Ítem 3.

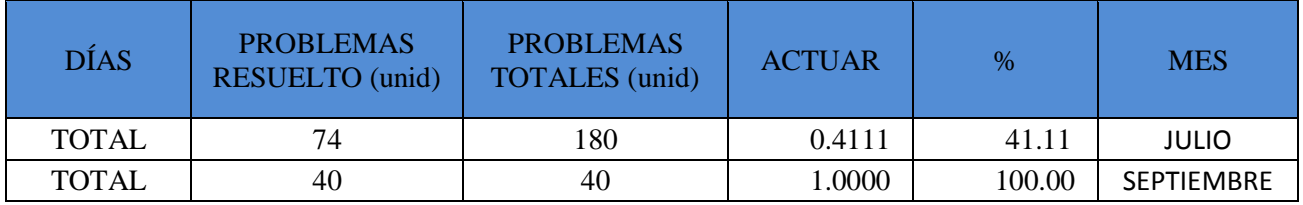

## *Tabla 40: Dimensión Actuar Pre Test vs Pos Test*

**Fuente: Elaboración propia**

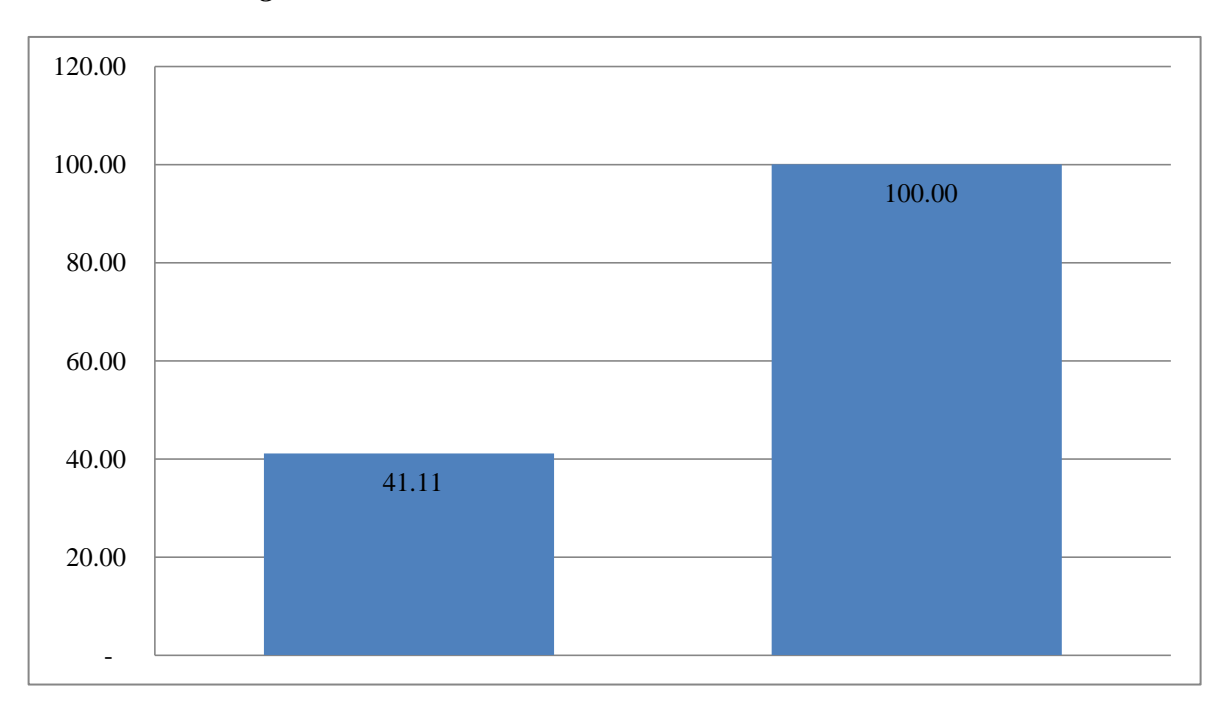

## *Figura 26: Dimensión Actuar Pre Test vs Pos Test*

### **Fuente: Elaboración propia**

De la figura 26 se puede observar que hay una mejora positiva ya que el porcentaje que se alcanzó en el mes de Septiembre es de un 100.00% vs Julio que alcanzo 41.11% en el cual subió un 57.24%, el porcentaje de la Dimensión Actuar se evaluara y comparara con más detalles en el Ítem 3.

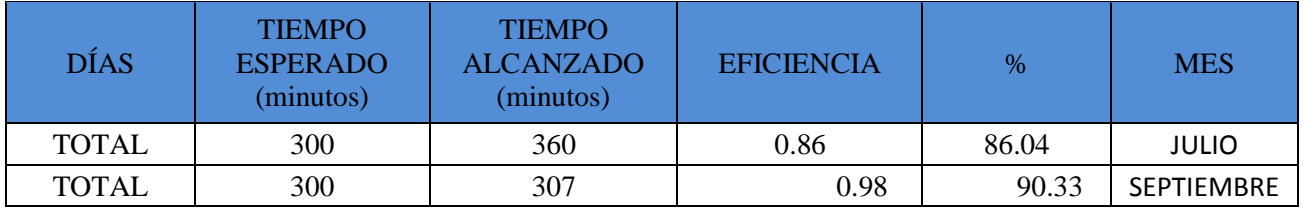

## *Tabla 41: Eficiencia Pre Test vs Pos Test*

**Fuente: Elaboración propia**

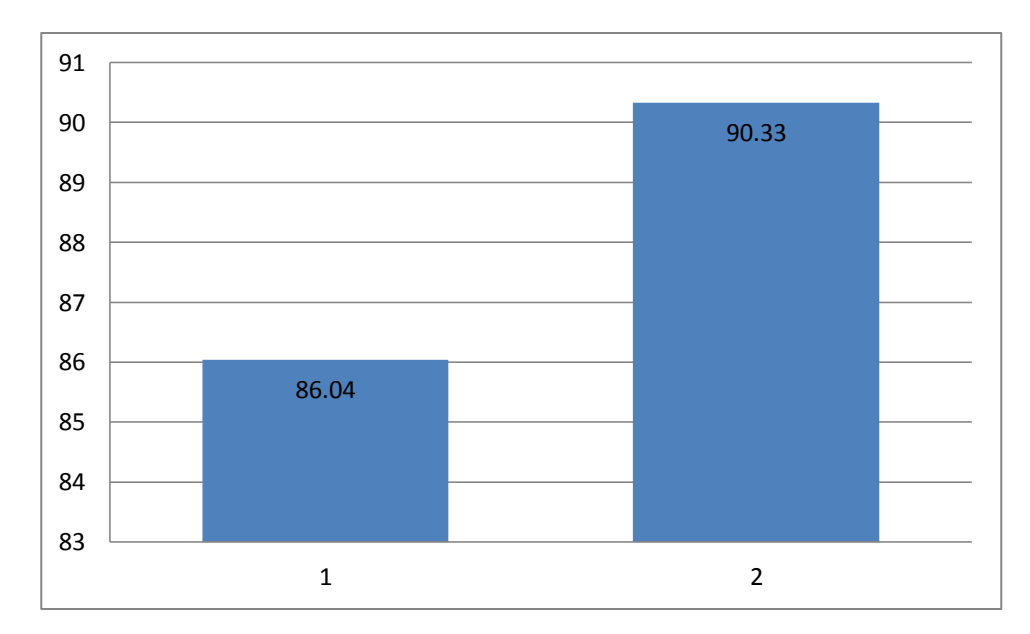

*Figura 27: Eficiencia Pre Test vs Pos Test*

#### **Fuente: Elaboración propia**

De la figura 27 se puede observar que hay una mejora positiva ya que el porcentaje que se alcanzó en el mes de Septiembre es de un 93.59% vs Julio que alcanzo 86.04% en el cual subió un 14.16%, el porcentaje de eficiencia se evaluara y comparara con más detalles en el Ítem 3.

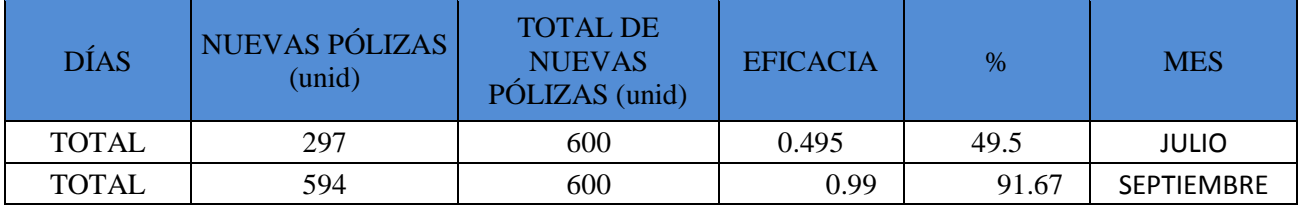

## *Tabla 42: Eficacia Pre Test vs Pos Test*

**Fuente: Elaboración propia**

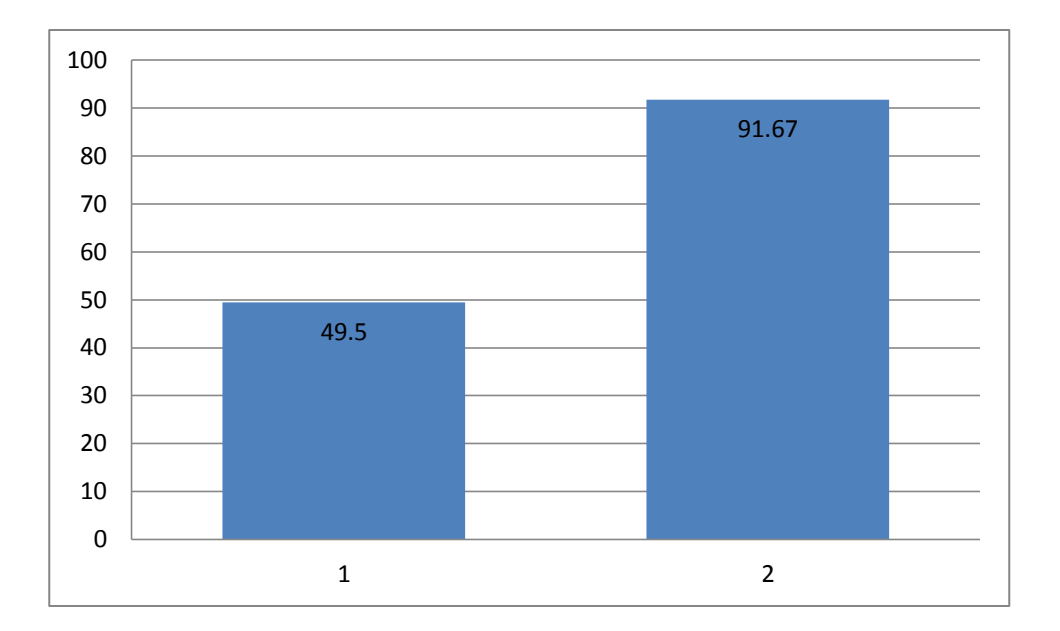

*Figura 28: Eficacia Pre Test vs Pos Test*

#### **Fuente: Elaboración propia**

De la figura 28 se puede observar que hay una mejora positiva ya que el porcentaje que se alcanzó en el mes de Septiembre es de un 95.17% vs Julio que alcanzo 49.5% en el cual subió un 49.5%, el porcentaje de eficacia se evaluara y comparara con más detalles en el Ítem 3.

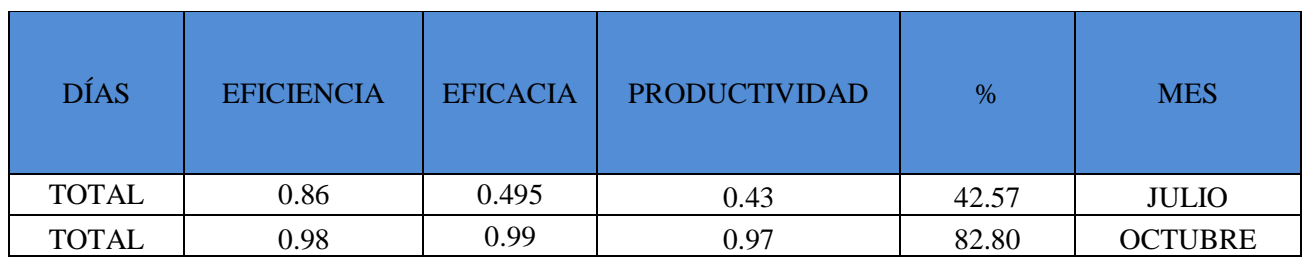

### *Tabla 43: Productividad Pre Test vs Pos Test*

**Fuente: Elaboración propia**

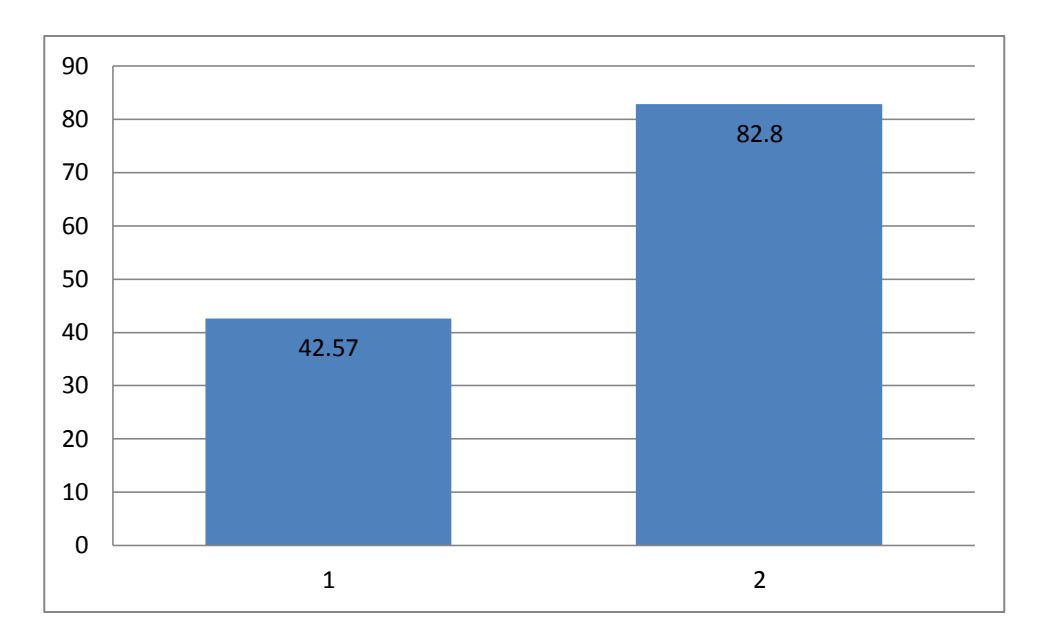

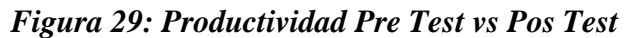

#### **Fuente: Elaboración propia**

De la figura 29 se puede observar que hay una mejora positiva ya que el porcentaje que se alcanzó en el mes de Septiembre es de un 97.23% vs Julio que alcanzo 42.57% en el cual subió un 43.78%, el porcentaje de productividad se evaluará y comparara con más

### **Fuente: Elaboración propia**

- Fase 2 Elaborar un manual del proceso de NUEVA PÓLIZA en la cual lo podemos observar en el anexo 13

#### **2.7.4 Resultados**

En esta parte del Ítem se muestra los resultados después de aplicar el Ciclo de Deming en la variable Dependiente Productividad con sus respectivas dimensiones, se describe las mejoras con sus respectivos diagramas y ver el avance diario y mensual del mes de septiembre.

### **2.7.4.1 Planificar**

La Dimensión Planificar del mes de septiembre se observa las mejoras después de las actividades.

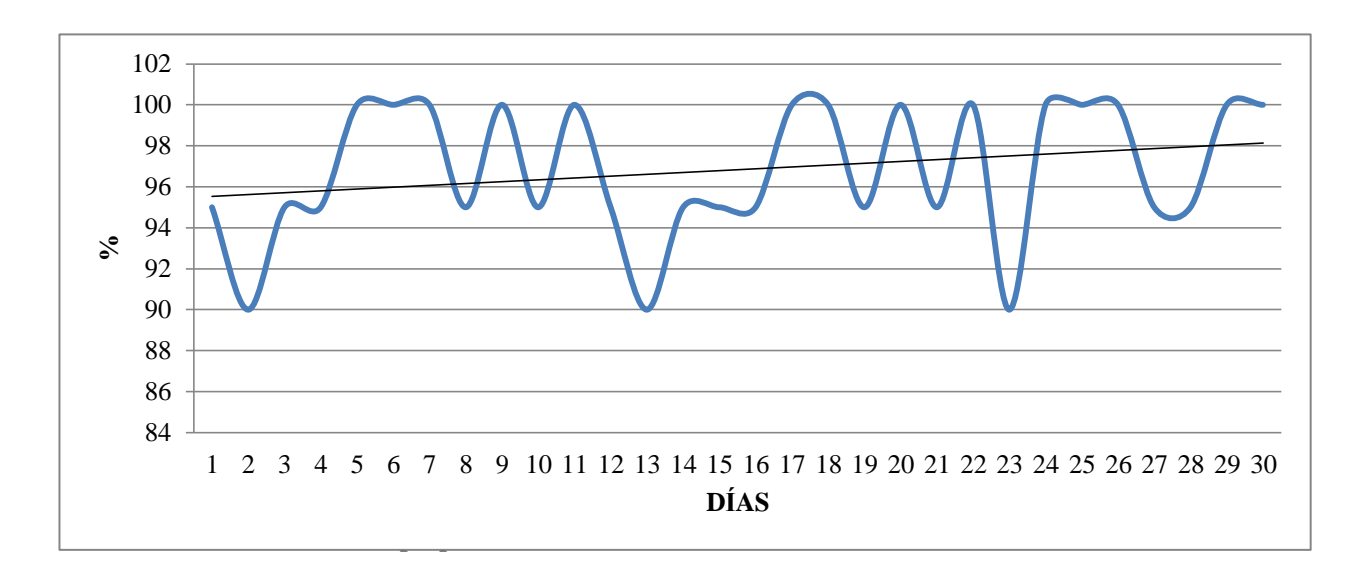

*Figura 30: Dimensión Planificar Diaria Septiembre*

De la figura 30, se analiza la dimensión Planificar, en el cual se puede observar un incremento drástico ya que con las actividades dadas en la Etapa HACER se puedo realizar las mejoras en el área de División de Operaciones y Tecnología, se pudo realizar la mayoría de la emisiones planificadas, esto viene a que el aplicativo SAS ya está óptimo para su uso, el incremento es de un 91.67%, este incremento se debe a que primero se verifica la red de Rímac, después se realiza la verificación de los sistemas y aplicativos y después de esto se realiza una limpieza del aplicativo SAS para poder optimizar su recorrido al momento de usarlo.

### **2.7.4.2 Hacer**

La Dimensión Hacer del mes de septiembre se observa las mejoras después de las actividades.

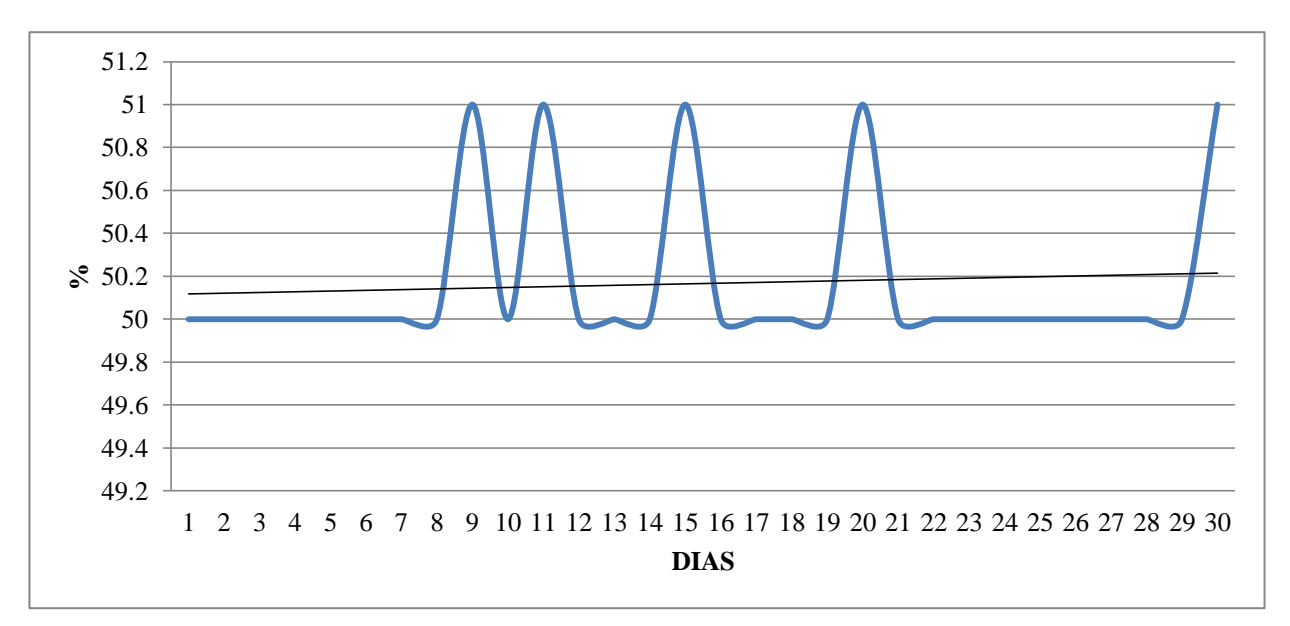

*Figura 31: Dimensión Hacer Diaria Septiembre*

#### **Fuente: Elaboración propia**

De la figura 31, se analiza la dimensión Hacer, en el cual se puede observar un incremento drástico ya que con las actividades dadas en la Etapa HACER se puedo realizar las mejoras en el área de División de Operaciones y Tecnología, se pudo bajar la cantidad de Reprocesos que habían al inicio, esto viene a que el aplicativo SAS ya está óptimo para su uso, el incremento es de un puntaje de 1503, este incremento se debe a que primero se verifica la red de Rímac, después se realiza la verificación de los sistemas y aplicativos y después de esto se realiza una limpieza del aplicativo SAS para poder optimizar su recorrido al momento de usarlo.

#### **2.7.4.3 Verificar**

La Dimensión Hacer del mes de septiembre se observa las mejoras después de las actividades.

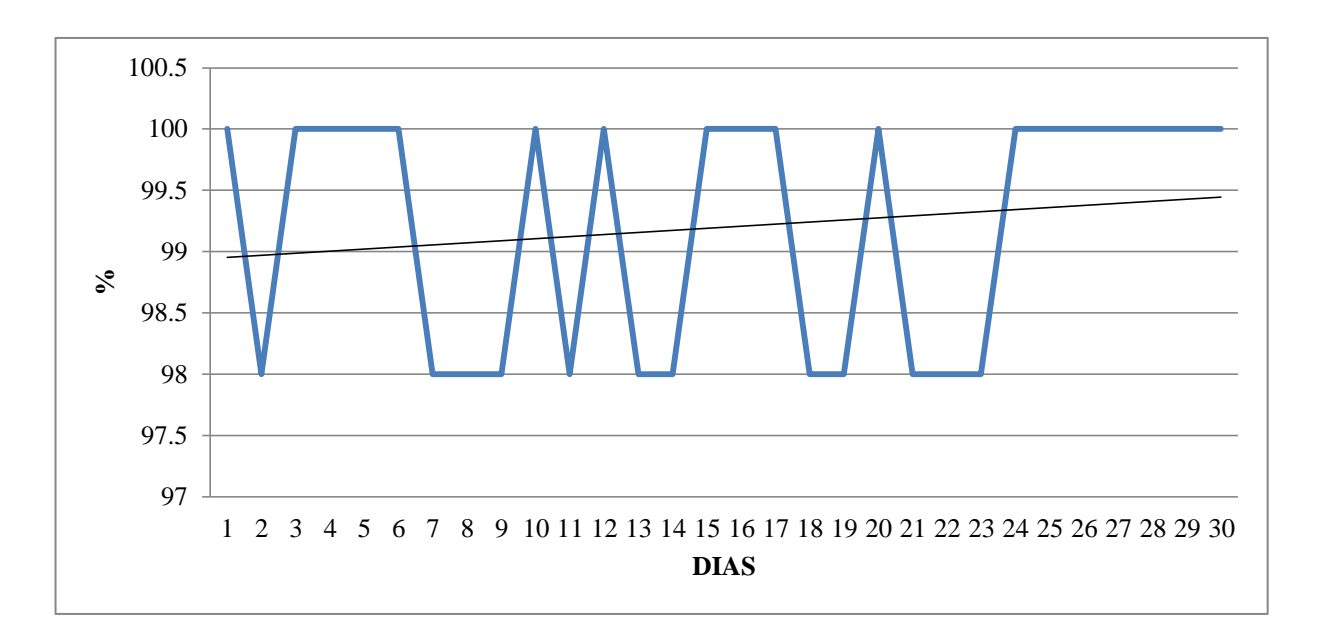

*Figura 32: Dimensión Verificar Diaria Septiembre*

#### **Fuente: Elaboración propia**

De la figura 32, se analiza la dimensión Verificar, en el cual se puede observar un incremento drástico ya que con las actividades dadas en la Etapa HACER se puedo realizar las mejoras en el área de División de Operaciones y Tecnología, se pudo realizar la mayor cantidad de trámites de la carga diaria, esto viene a que el aplicativo SAS ya está óptimo para su uso, el incremento es de un 96.13%, este incremento se debe a que primero se verifica la red de Rímac, después se realiza la verificación de los sistemas y aplicativos y después de esto se realiza una limpieza del aplicativo SAS para poder optimizar su recorrido al momento de usarlo.

### **2.7.4.4 Actuar**

La Dimensión Hacer del mes de septiembre se observa las mejoras después de las actividades.

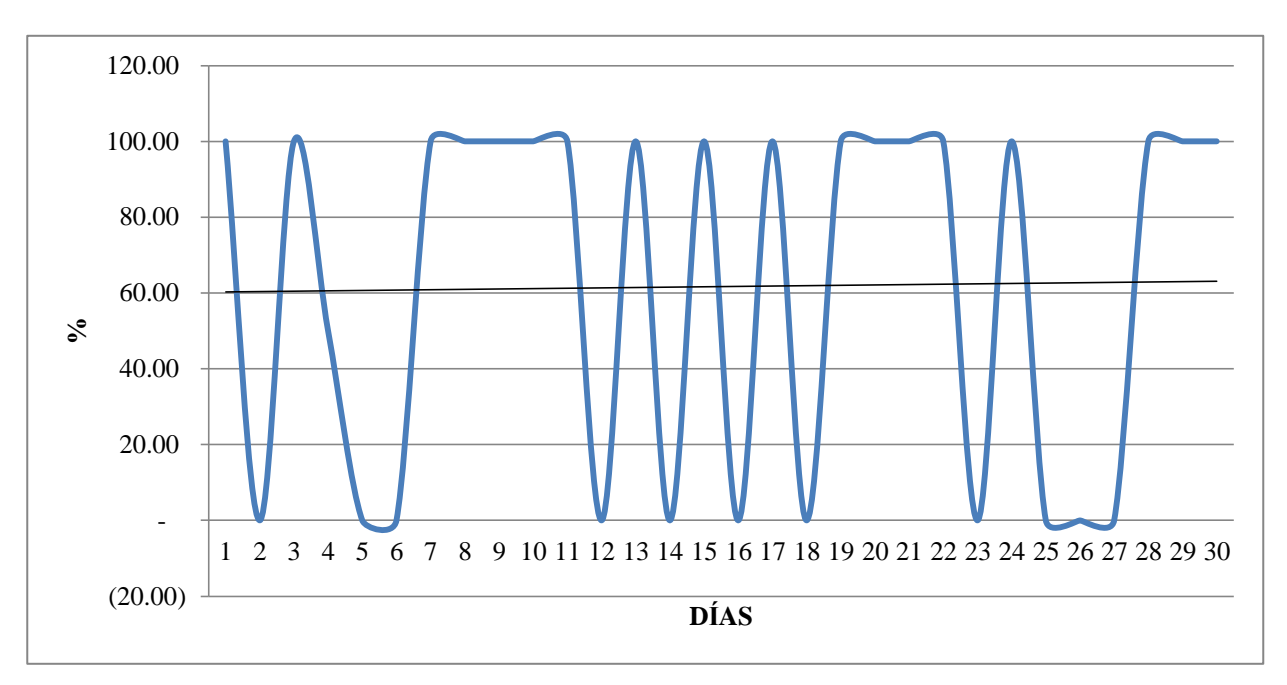

*Figura 33: Dimensión Actuar Diaria Septiembre*

#### **Fuente: Elaboración propia**

De la figura 33, se analiza la dimensión Actuar, en el cual se puede observar un incremento drástico ya que con las actividades dadas en la Etapa HACER se puedo realizar las mejoras en el área de División de Operaciones y Tecnología, se pudo atender los problemas y además bajar la cantidad de problemas, esto viene a que el aplicativo SAS ya está óptimo para su uso, el incremento es de un 96.15%, este incremento se debe a que primero se verifica la red de Rímac, después se realiza la verificación de los sistemas y aplicativos y después de esto se realiza una limpieza del aplicativo SAS para poder optimizar su recorrido al momento de usarlo.

### **2.7.4.5 Eficiencia**

La eficiencia del mes de septiembre se observa las mejoras después de las actividades.

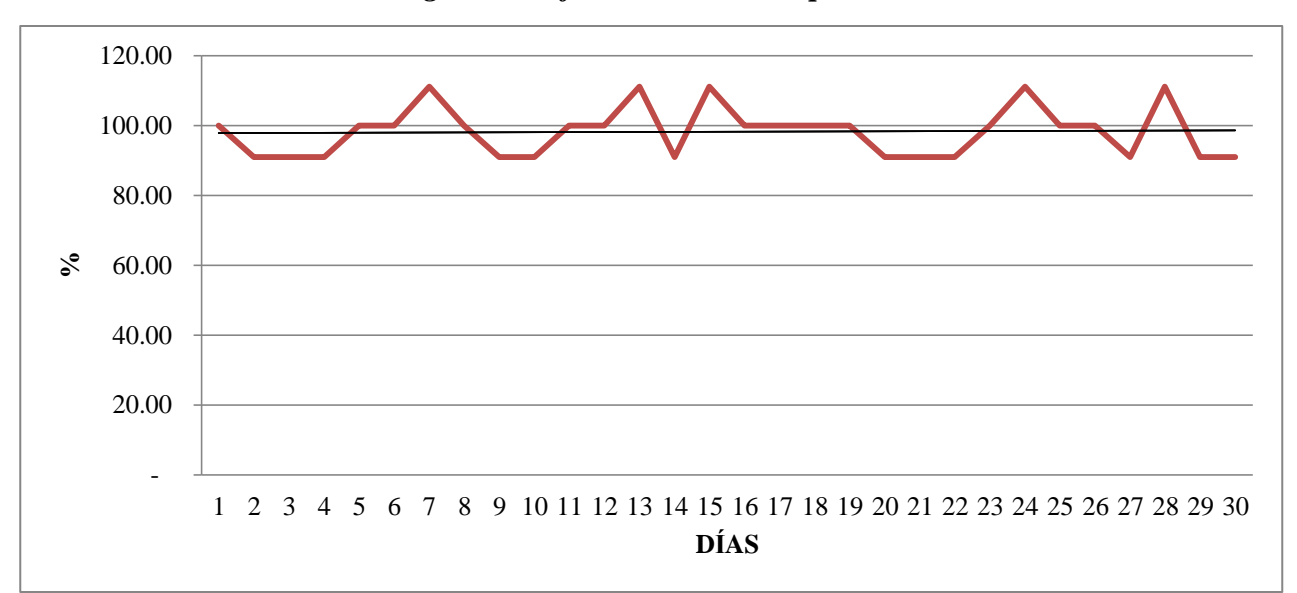

*Figura 34: Eficiencia Diaria Septiembre*

#### **Fuente: Elaboración propia**

De la figura34, se analiza la dimensión Eficiencia, en el cual se puede observar un incremento drástico ya que con las actividades dadas en la Etapa HACER se puedo realizar las mejoras en el área de División de Operaciones y Tecnología, se puedo bajar la cantidad de tiempo en la cual se demoraba en hacer una nueva póliza, esto viene a que el aplicativo SAS ya está óptimo para su uso, el incremento es de un 90.33%, este incremento se debe a que primero se verifica la red de Rímac, después se realiza la verificación de los sistemas y aplicativos y después de esto se realiza una limpieza del aplicativo SAS para poder optimizar su recorrido al momento de usarlo.

#### **2.7.4.6 Eficacia**

La eficacia del mes de septiembre se observa las mejoras después de las actividades.

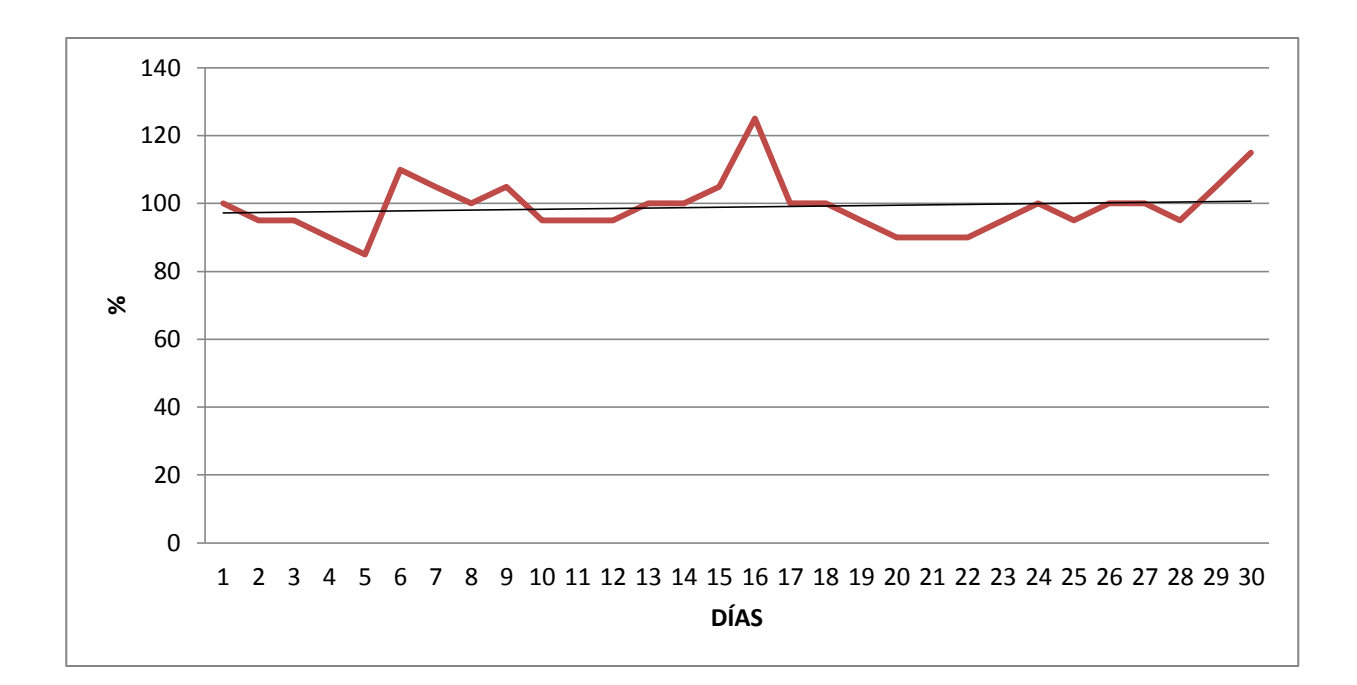

*Figura 35: Eficacia Diaria Septiembre*

#### **Fuente: Elaboración propia**

De la figura 35, se analiza la dimensión Eficacia, en el cual se puede observar un incremento drástico ya que con las actividades dadas en la Etapa HACER se puedo realizar las mejoras en el área de División de Operaciones y Tecnología, se pudo incrementar la cantidad de nuevas pólizas en la cual había un retraso el momento de hacerlas ya que no se podían activar las pólizas o los emisores cometían errores los cuales llevaba a realizar la misma operaciones por segunda vez, esto viene a que el aplicativo SAS ya está óptimo para su uso, el incremento es de un 91.67%, este incremento se debe a que primero se verifica la red de Rímac, después se realiza la verificación de los sistemas y aplicativos, después de esto se realiza una limpieza del aplicativo SAS para poder optimizar su recorrido al momento de usarlo y se realizan las capacitaciones a los nuevos emisores; gracias a las capacitaciones se redujo la cantidad de Reprocesos.

#### **2.7.4.7 Productividad**

La productividad del mes de septiembre mejoro a comparación del mes de junio ya que lo podemos ver en el siguiente diagrama:

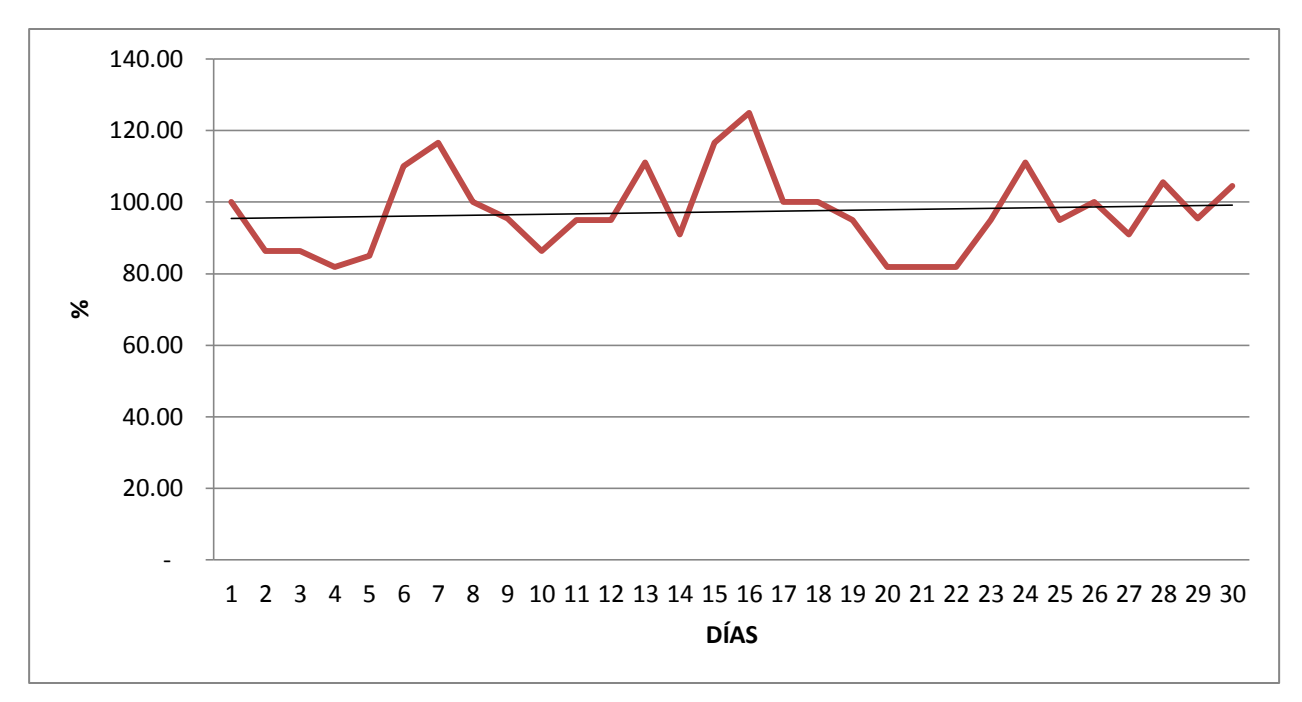

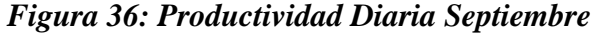

#### **Fuente: Elaboración propia**

De la figura 36, se analiza la Productividad, en el cual se puede observar un incremento drástico ya que con las actividades dadas en la Etapa HACER se puedo realizar las mejoras en el área de División de Operaciones y Tecnología, se pudo incrementar la cantidad de nuevas pólizas en la cual había un retraso el momento de hacerlas ya que no se podían activar las pólizas o los emisores cometían errores los cuales llevaba a realizar la misma operaciones por segunda vez, esto viene a que el aplicativo SAS ya está óptimo para su uso, el incremento es de un 82.80%, este incremento se debe a que primero se verifica la red de Rímac, después se realiza la verificación de los sistemas y aplicativos, después de esto se realiza una limpieza del aplicativo SAS para poder optimizar su recorrido al momento de usarlo y se realizan las capacitaciones a los nuevos emisores; gracias a las capacitaciones se redujo la cantidad de Reprocesos.

## **2.7.5 Análisis Económico Financiero**

En este análisis, se realizará la avaluación económica de las propuestas de mejora planteadas. Primero se identificarán y calcularán los costos y beneficios que se obtienen por la implementación de las mejoras para posteriormente calcular el ratio Costo – Beneficio.

Para la implementación de la mejora en la empresa Rímac Seguros y Reaseguros SA, se incurren en algunos gastos como son:

| <b>RECURSOS</b>    | <b>CANTIDAD</b>                    | <b>UM</b> | <b>COSOTO</b><br>UNI. | <b>COSTO TOTAL</b> |  |  |  |
|--------------------|------------------------------------|-----------|-----------------------|--------------------|--|--|--|
|                    | IMPLEMENTACIÓN DEL CICLO DE DEMING |           |                       |                    |  |  |  |
| <b>COMPUTADORA</b> | 2                                  | und       | S/. 1,000.00          | S/2,000.00         |  |  |  |
| <b>LAPTOP</b>      | 3                                  | und       | S/. 1,000.00          | S/3,000.00         |  |  |  |
| <b>ESCRITORIO</b>  | 5                                  | und       | 400.00<br>$S/$ .      | S/2,000.00         |  |  |  |
| <b>LAPICEROS</b>   | 5                                  | und       | 1.00<br>$S/$ .        | 5.00<br>$S/$ .     |  |  |  |
| <b>CUADERNO</b>    | 5                                  | und       | $S/$ .<br>5.00        | $S/$ .<br>25.00    |  |  |  |
|                    | 7,030.00<br>$S$ /.                 |           |                       |                    |  |  |  |

*Tabla 44: Requerimiento para la implementación*

### **Fuente: Elaboración propia**

En la tabla 44 se aprecia la inversión total realizada en los requerimientos de materiales, para la implementación es de S/. 7,030.00.

A continuación, se realizará el análisis de la mano de obra:

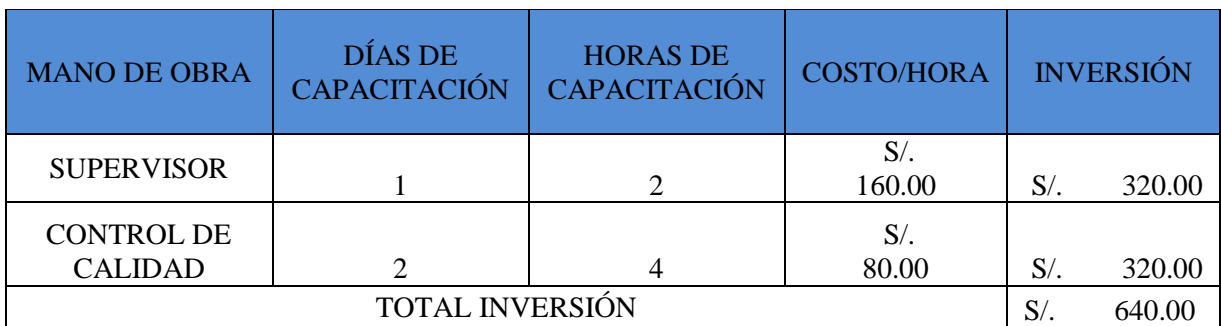

### *Tabla 45: Horas – Hombre Utilizados para la Mejora de Procesos*

#### **Fuente: Elaboración propia**

En la tabla 45 indica el toral de la inversión en capacitación realizada para la implementación de la mejora de procesos es de S/. 640.00.

Finalmente, se suman ambas cantidades y se obtiene la inversión total realizada para la implementación de la mejora de procesos:

## *Tabla 46: Inversión Total realizada*

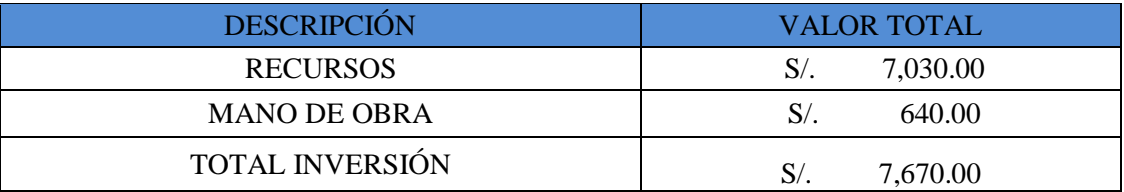

#### **Fuente: Elaboración propia**

En la tabla 46 se aprecia el total de la inversión la cual es de S/. 7,670.00, este monto será empleado para incrementar la productividad en la empresa Rímac Seguros y Reaseguros SA.

### **2.7.5.1 Análisis VAN y TIR**

Para determinar el VAN y TIR de la implementación de la mejora de procesos, se tiene en cuenta los siguientes datos:

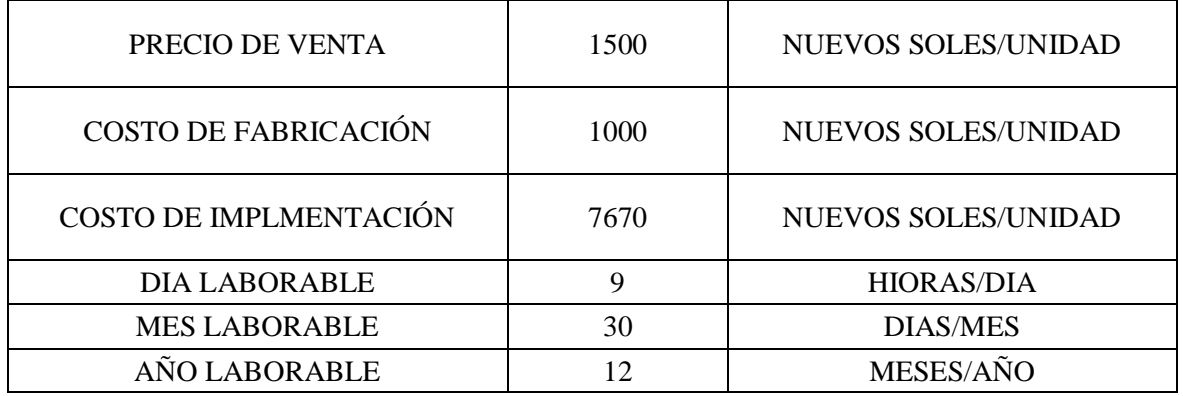

También se puede tomar en cuenta la cantidad de productos Web Vehicular que produce el emisor al día después de la implementación, son de 20 pólizas diarias.

Se procede a realizar el análisis económico en base a la diferencia de la productividad antes y después de la mejora de procesos.

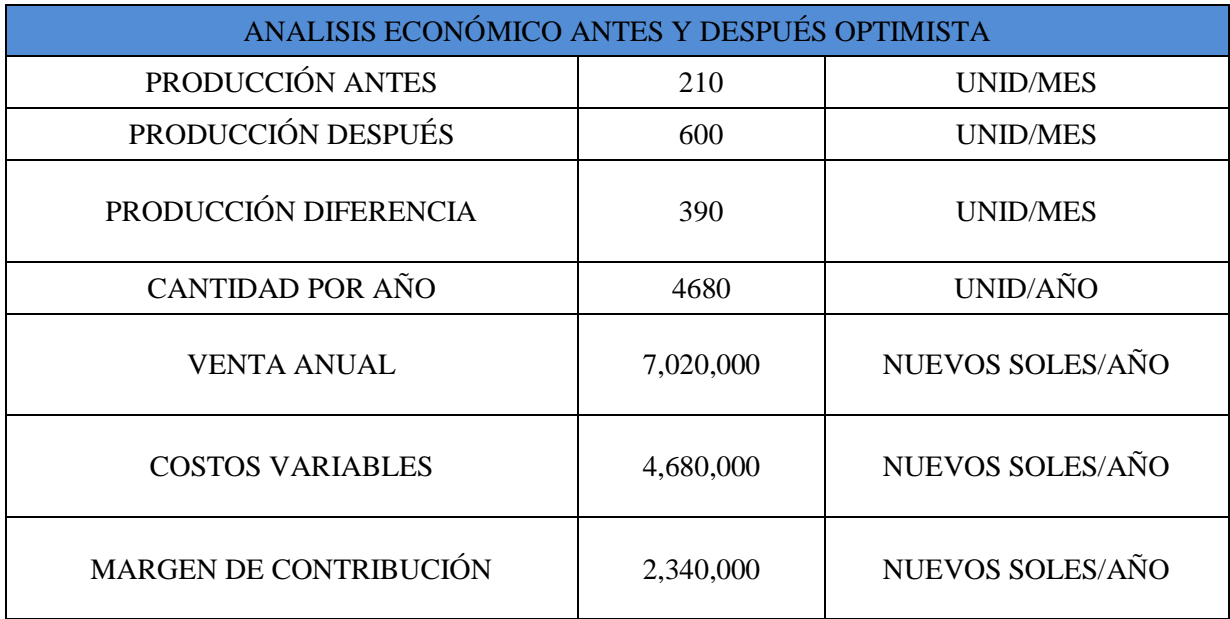

## *Tabla 47: Análisis Económico Antes y Después Optimista*

**Fuente: Elaboración propia**

De la tabla 47, se determina que el margen de contribución al incrementar la productividad es de S/. 2, 340,000.00; finalmente se calcula el ratio Costo – Beneficio para determinar la viabilidad del proyecto. Este ratio se halla al dividir el monto de la venta anual entre el costo de fabricación anual más el costo de proyecto; si el resultado es mayor a 1, entonces el proyecto es viable y si el resultado es menor a 1, entonces el proyecto es rechazado.

$$
B/C = \frac{2,340,000}{7,670} \qquad \qquad \frac{B}{C} = 305 \qquad > 1
$$

Como estamos en un análisis económico optimista, se producen todas las unidades y esto da un costo beneficio de 305, esto se puede apreciar a detalle en la tabla 47. En el cuadro se puede observar la producción antes y después, la diferencia de los dos, las ventas, los costos y el margen de contribución el cual viene a ser la diferencia de las ventas menos los costos.

Para poder visualizar mejor el Costo – Beneficio se procederá a realizar el flujo de caja correspondiente por 1 año en 12 meses:

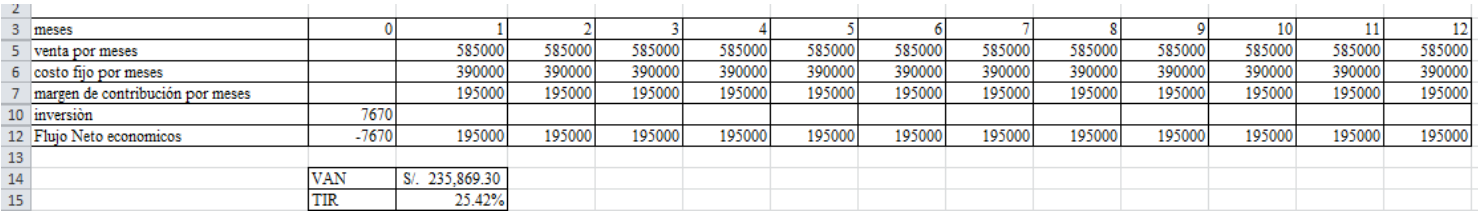

En esta imagen se puede observar que la VAN es positiva en la cual convienen realizar la inversión ya que genera un gran ingreso para la empresa.

En el caso de TIR observamos que es mayor al 1 por ciento la cual el proyecto de inversión será aceptado.

Ventas por meses = Venta Anual / 12

Costos fijos por meses  $=$  Costos Fijos  $/12$ 

Margen de Contribución por meses = Ventas por meses – Costos fijos por meses
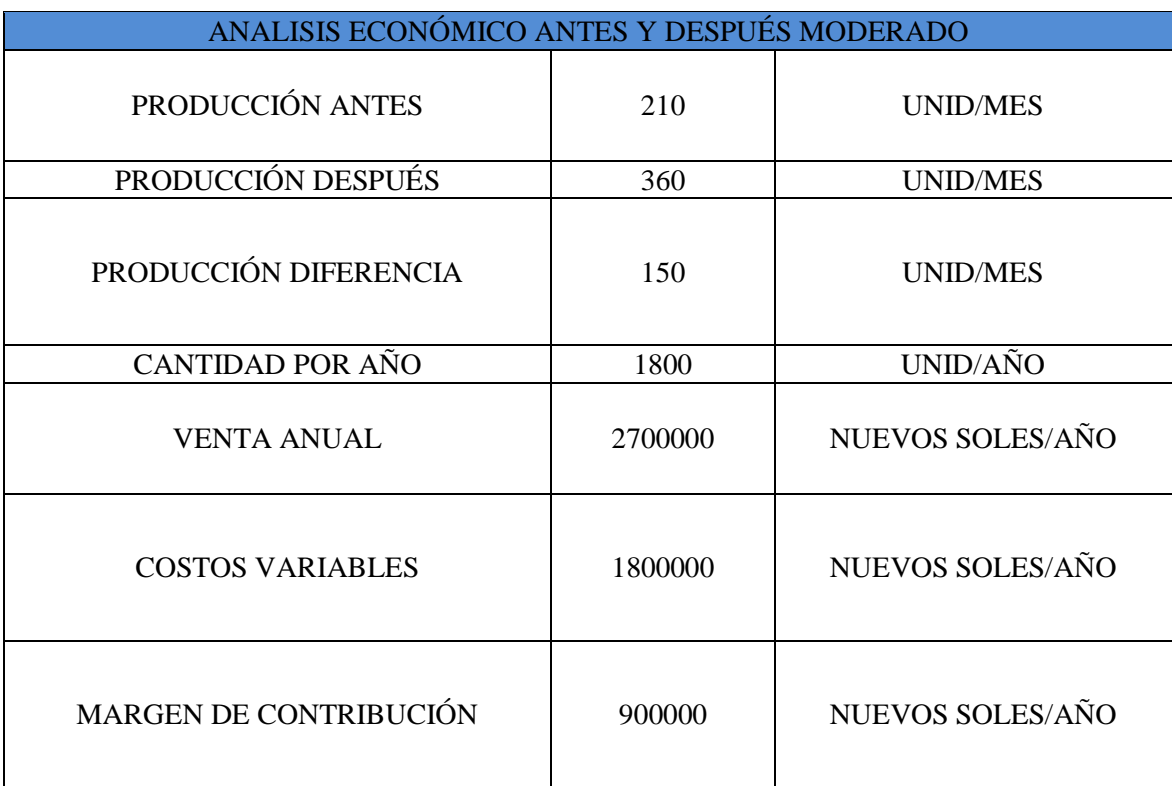

#### *Tabla 48: Análisis Económico Antes y Después Moderado*

#### **Fuente: Elaboración propia**

De la tabla 48, se determina que el margen de contribución al incrementar la productividad es de S/. 900,000.00; finalmente se calcula el ratio Costo – Beneficio para determinar la viabilidad del proyecto. Este ratio se halla al dividir el monto de la venta anual entre el costo de fabricación anual más el costo de proyecto; si el resultado es mayor a 1, entonces el proyecto es viable y si el resultado es menor a 1, entonces el proyecto es rechazado.

 $\mathbf{r}$ 

$$
B/C = \frac{900,000}{7,670} \qquad \frac{B}{C} = 117 > 1
$$

Como estamos en un análisis económico moderado, solo se producen un 60% y esto da un costo beneficio de 117, esto se puede apreciar a detalle en la tabla 47. En el cuadro se puede observar la producción antes y después, la diferencia de los dos, las ventas, los costos y el margen de contribución el cual viene a ser la diferencia de las ventas menos los costos.

Para poder visualizar mejor el Costo – Beneficio se procederá a realizar el flujo de caja correspondiente por 1 año en 12 meses:

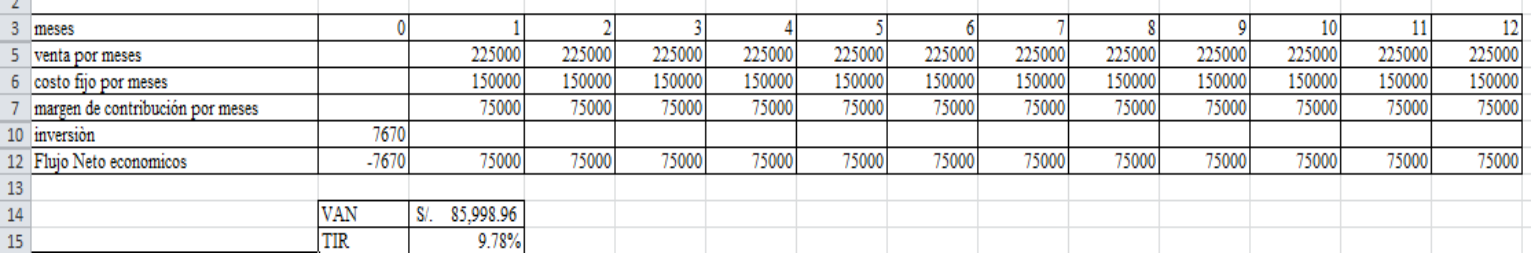

#### **Fuente: Elaboración propia**

En esta imagen se puede observar que la VAN es positiva en la cual convienen realizar la inversión ya que genera un gran ingreso para la empresa.

En el caso de TIR observamos que es mayor al 1 por ciento la cual el proyecto de inversión será aceptado.

Ventas por meses = Venta Anual / 12

Costos fijos por meses = Costos Fijos / 12

Margen de Contribución por meses = Ventas por meses – Costos fijos por meses

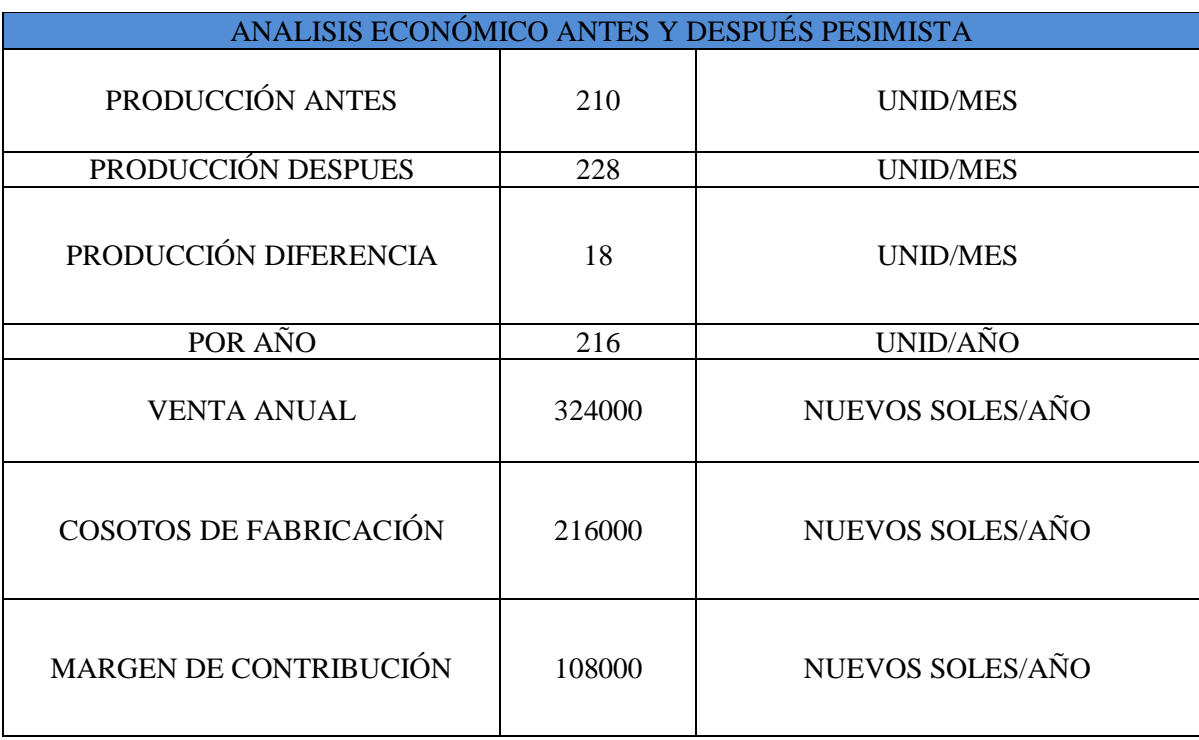

#### *Tabla 49: Análisis Económico Antes y Después Pesimista*

#### **Fuente: Elaboración propia**

De la tabla 49, se determina que el margen de contribución al incrementar la productividad es de S/. 108,000.00; finalmente se calcula el ratio Costo – Beneficio para determinar la viabilidad del proyecto. Este ratio se halla al dividir el monto de la venta anual entre el costo de fabricación anual más el costo de proyecto; si el resultado es mayor a 1, entonces el proyecto es viable y si el resultado es menor a 1, entonces el proyecto es rechazado.

$$
B/C = \frac{108,000}{7,670} \qquad \qquad \frac{B}{C} = 14 \qquad > 1
$$

Como estamos en un análisis económico pesimista, solo se producen un 30% y esto da un costo beneficio de 14, esto se puede apreciar a detalle en la tabla 47. En el cuadro se puede observar la producción antes y después, la diferencia de los dos, las ventas, los costos y el margen de contribución el cual viene a ser la diferencia de las ventas menos los costos.

Para poder visualizar mejor el Costo – Beneficio se procederá a realizar el flujo de caja correspondiente por 1 año en 12 meses:

## *Figura 39: Flujo de Caja Pesimista*

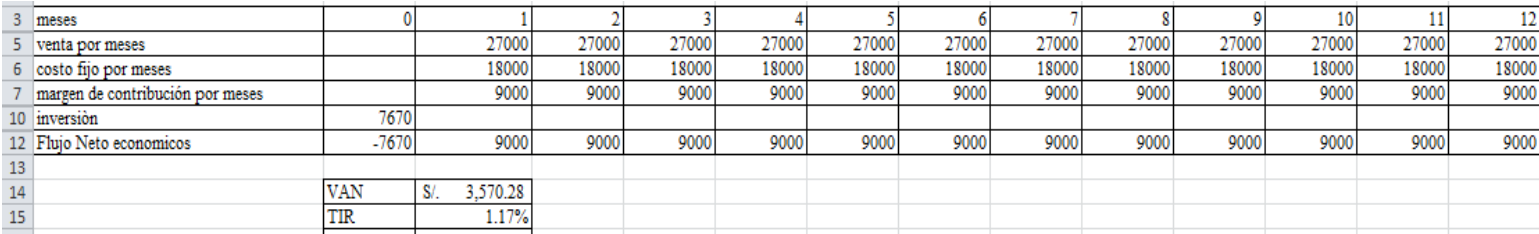

**Fuente: Elaboración propia**

En esta imagen se puede observar que la VAN es positiva en la cual convienen realizar la inversión ya que genera un gran ingreso para la empresa.

En el caso de TIR observamos que es mayor al 1 por ciento la cual el proyecto de inversión será aceptado.

Ventas por meses = Venta Anual / 12

Costos fijos por meses = Costos Fijos / 12

Margen de Contribución por meses = Ventas por meses – Costos fijos por meses

# **III. RESULTADOS**

# **3.1 Análisis Descriptivo 3.1.1 Variable Independiente Ciclo de Deming**

## **3.1.1.1 Planificar**

La dimensión planificar del mes de septiembre mejoró a comparación del mes de junio ya que lo podemos ver en el siguiente figura 11

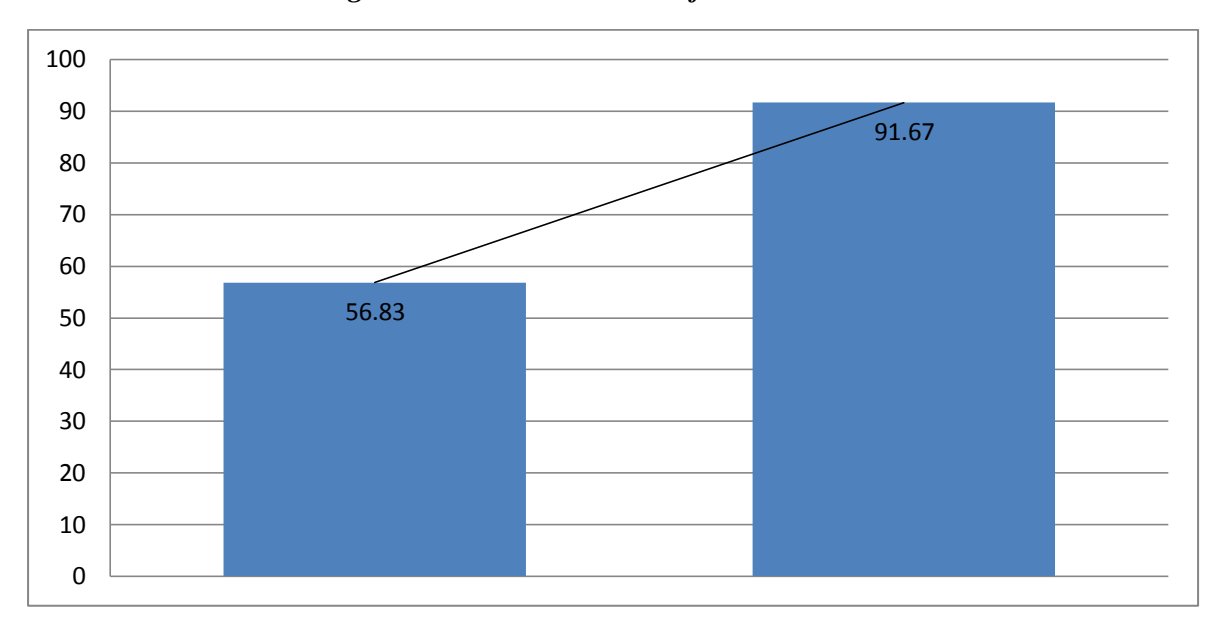

*Figura 40: Dimensión Planificar Pre Tes vs Pos Tes*

**Fuente: Elaboración propia**

En la figura 40 se puede observar la dimensión planificar en la cual se puede comparar del mes de Julio con el mes de septiembre y se ve una clara diferencia ya que en el mes de julio tan solo alcanza un 56.83% con respecto del mes de septiembre el cual alcanza un 91.67%. Este incremento del porcentaje de septiembre se debe a las actividades dadas en la Fase HACER del Ciclo de Deming ya que después hacerlas no hubo problemas con los aplicativos, red y sistemas de Rímac. También se pueden realizar todas las emisiones planificadas al día ya que no hay ningún cuello de botella al momento de hacer la nueva póliza y entregársela al cliente.

#### **3.1.1.2 Hacer**

La dimensión hacer del mes de septiembre mejoró a comparación del mes de junio ya que lo podemos ver en el siguiente figura

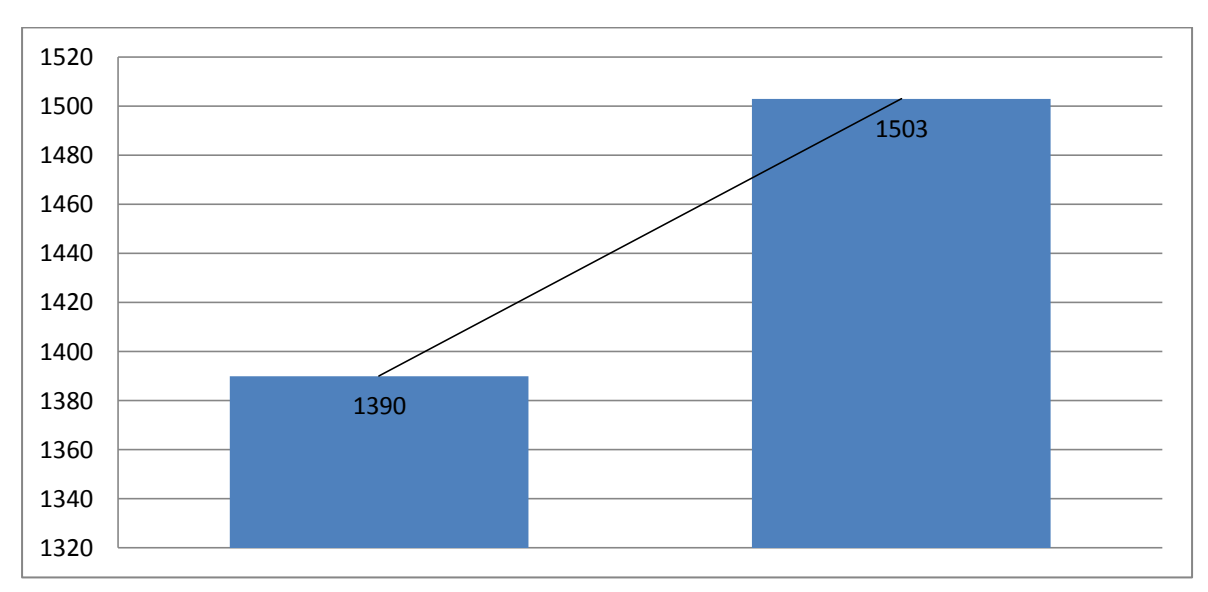

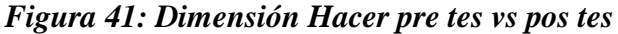

**Fuente: Elaboración propia**

En la figura 41 se puede observar la dimensión hacer en la cual se puede comparar del mes de Julio con el mes de septiembre y se ve una clara diferencia ya que en el mes de junio tan solo alcanza un 1390 puntos con respecto del mes de septiembre el cual alcanza un 1503 puntos. Este incremento del puntaje de septiembre se debe a las actividades dadas en la Fase HACER del Ciclo de Deming ya que después hacerlas no hubo problemas con los aplicativos, red y sistemas de Rímac. También se pueden observar que la cantidad de Reprocesos se eliminó ya que ahora hay pocos problema al momento de hacer la emisiones y activarse la póliza, ya no hay cola en al momento de generarse los tickets para resolver el problema.

#### **3.1.1.3 Verificar**

La dimensión verificar del mes de septiembre mejoró a comparación del mes de junio ya que lo podemos ver en el siguiente figura

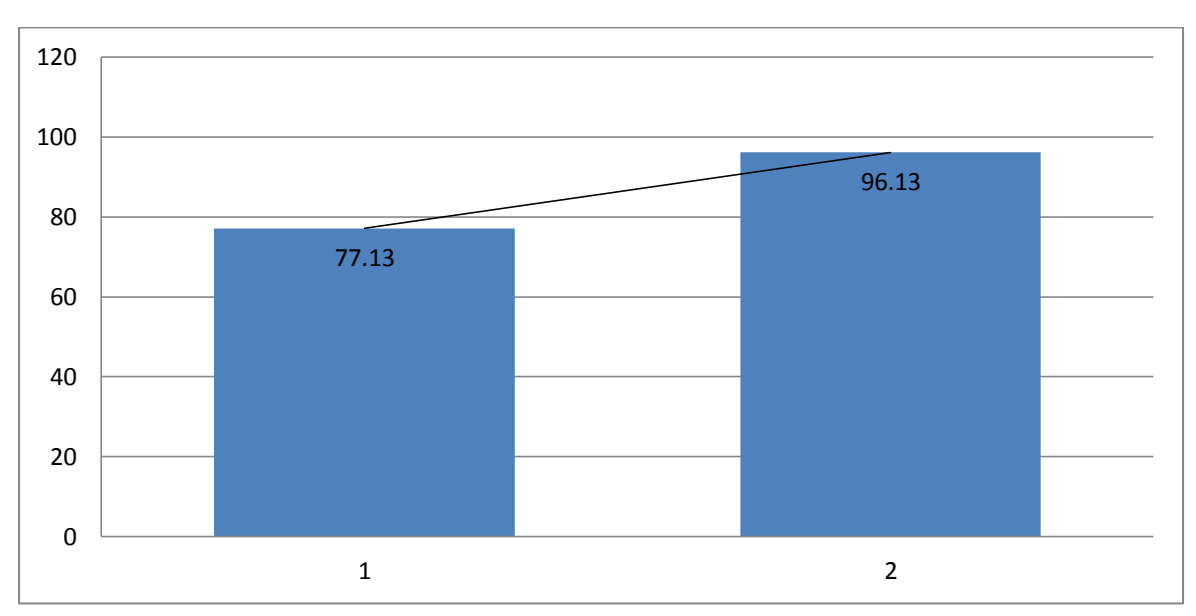

*Figura 42: Dimensión Verificar pre tes vs pos tes*

#### **Fuente: Elaboración propia**

En la figura 42 se puede observar la dimensión verificar en la cual se puede comparar del mes de julio con el mes de septiembre y se ve una clara diferencia ya que en el mes de junio tan solo alcanza un 71.13% con respecto del mes de septiembre el cual alcanza un 96.13%. Este incremento del porcentaje de septiembre se debe a las actividades dadas en la Fase HACER del Ciclo de Deming ya que después hacerlas no hubo problemas con los aplicativos, red y sistemas de Rímac. Se puede observar claramente que se realiza por completo la carga diaria a la cual todos los emisores del área de División de Operaciones y Tecnología están ligados a terminarla.

#### **3.1.1.4 Actuar**

La dimensión actuar del mes de septiembre mejoró a comparación del mes de junio ya que lo podemos ver en el siguiente figura

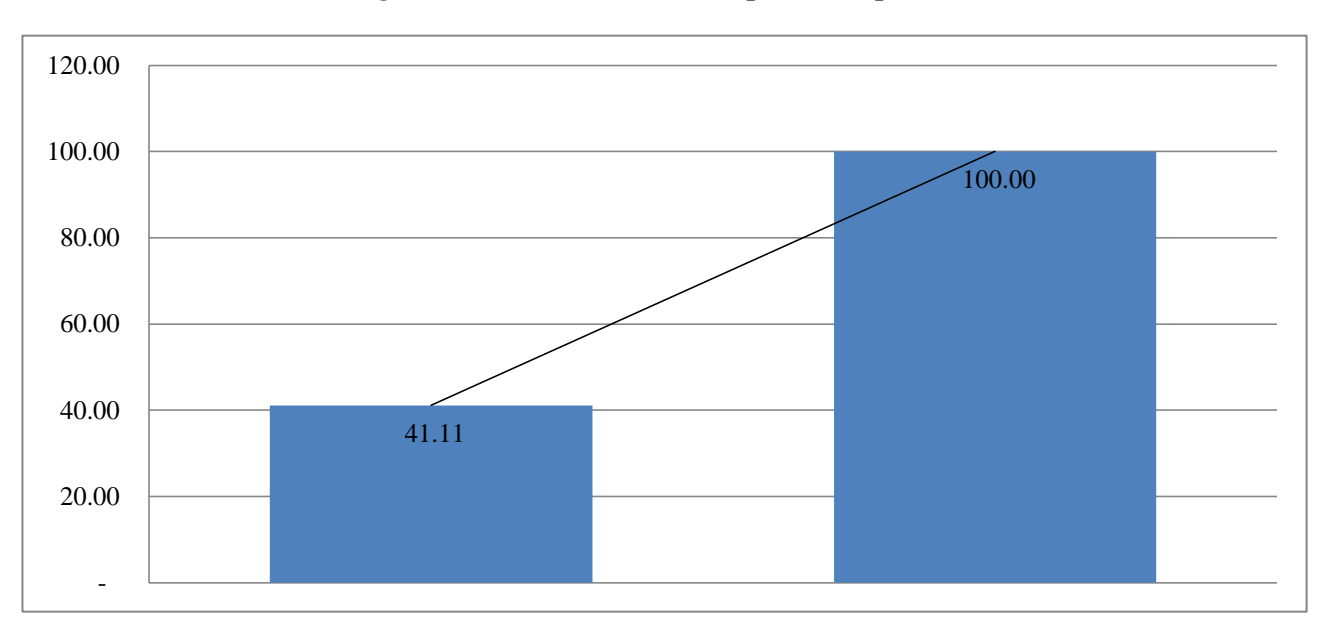

#### *Figura 43: Dimensión Actuar pre tes vs pos tes*

#### **Fuente: Elaboración propia**

En la figura 43 se puede observar la dimensión actuar en la cual se puede comparar del mes de Julio con el mes de septiembre y se ve una clara diferencia ya que en el mes de junio tan solo alcanza un 41.11% con respecto del mes de Septiembre el cual alcanza un 100.00%. Este incremento del porcentaje de Septiembre se debe a las actividades dadas en la Fase HACER del Ciclo de Deming ya que después hacerlas no hubo problemas con los aplicativos, red y sistemas de Rímac. Se puede observar claramente que se resuelven la mayoría de los problemas que hay esto se debe a que el sistema está operativo y no presenta ningún fallo.

# **3.1.2 Variable Dependiente**

# **3.1.2.1 Eficiencia**

La eficiencia del mes de septiembre mejoró a comparación del mes de junio ya que lo podemos ver en el siguiente diagrama

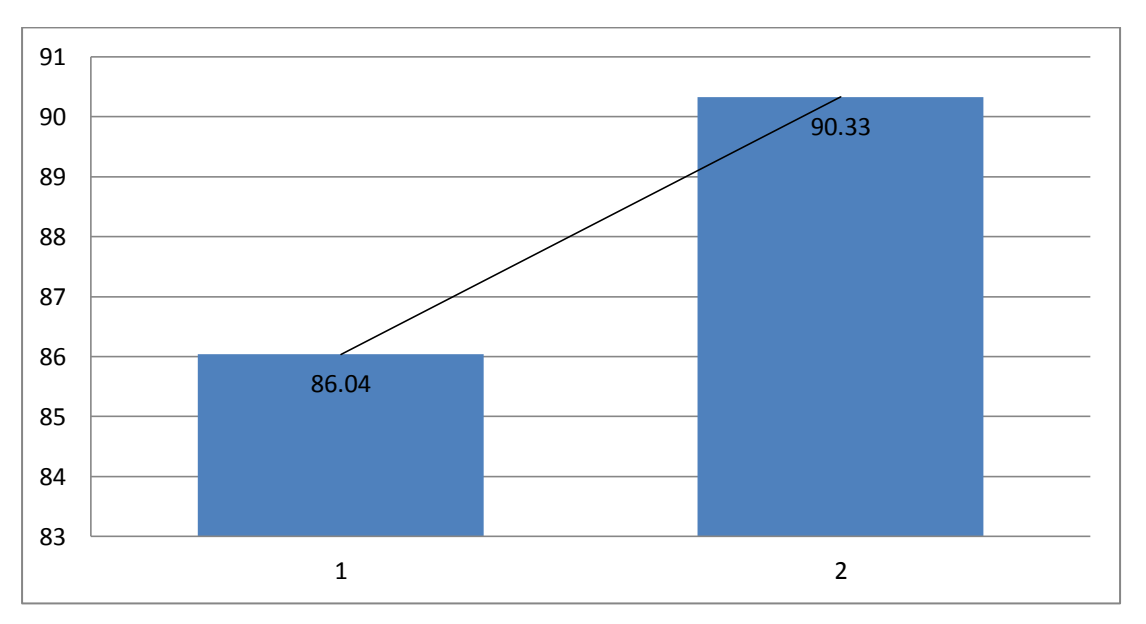

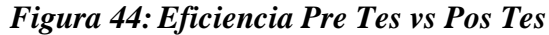

#### **Fuente: Elaboración propia**

En la figura 44 se puede observar la Eficiencia mensual en la cual se puede comparar del mes de Julio con el mes de septiembre y se una clara diferencia ya que en el mes de julio tan solo alcanza un 86.04% con respecto del mes de Septiembre el cual alcanza un 90.33%. Este incremento del porcentaje de Septiembre se debe a las actividades dadas en la Fase HACER del Ciclo de Deming ya que después hacerlas no hubo problemas con los aplicativos, red y sistemas de Rímac.

#### **3.1.2.2 Eficacia**

La eficacia del mes de septiembre mejoró a comparación del mes de junio ya que lo podemos ver en el siguiente diagrama:

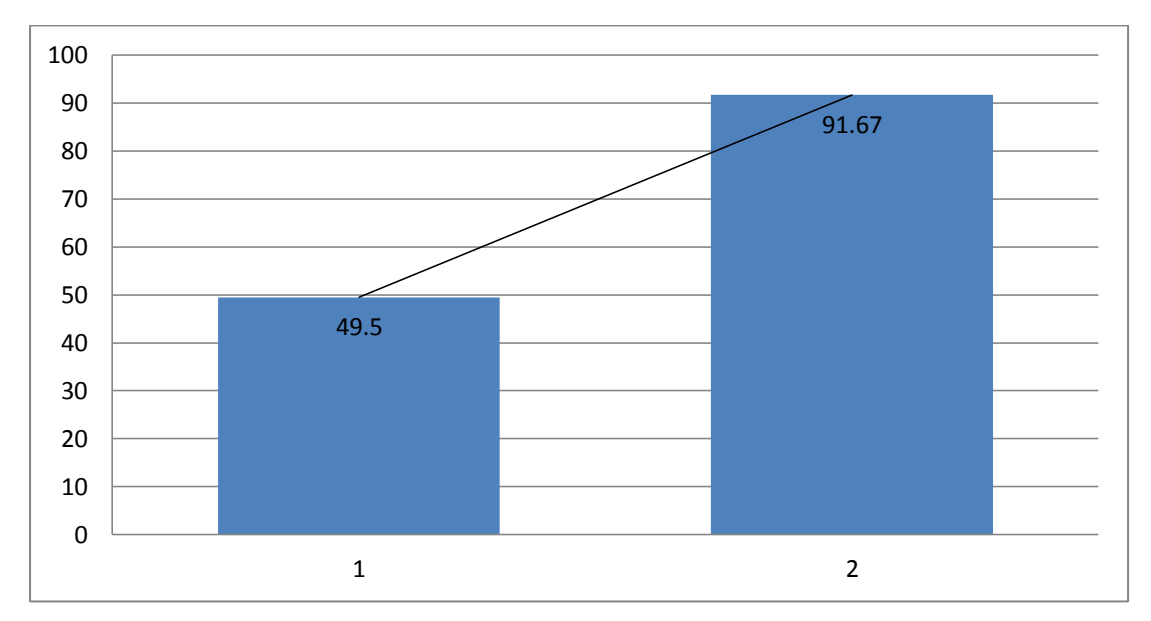

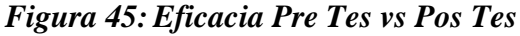

#### **Fuente: Elaboración propia**

En la figura 45 se puede observar la Eficacia mensual en la cual se puede comparar del mes de Julio con el mes de Septiembre y se una clara diferencia ya que en el mes de Julio tan solo alcanza un 80.53% con respecto del mes de Septiembre el cual alcanza un 91.67%. Este incremento del porcentaje de Septiembre se debe a las actividades dadas en la Fase HACER del Ciclo de Deming ya que después hacerlas no hubo problemas con los aplicativos, red y sistemas de Rímac.

#### **3.1.2.3 Productividad**

La productividad del mes de septiembre mejoró a comparación del mes de junio ya que lo podemos ver en el siguiente diagrama:

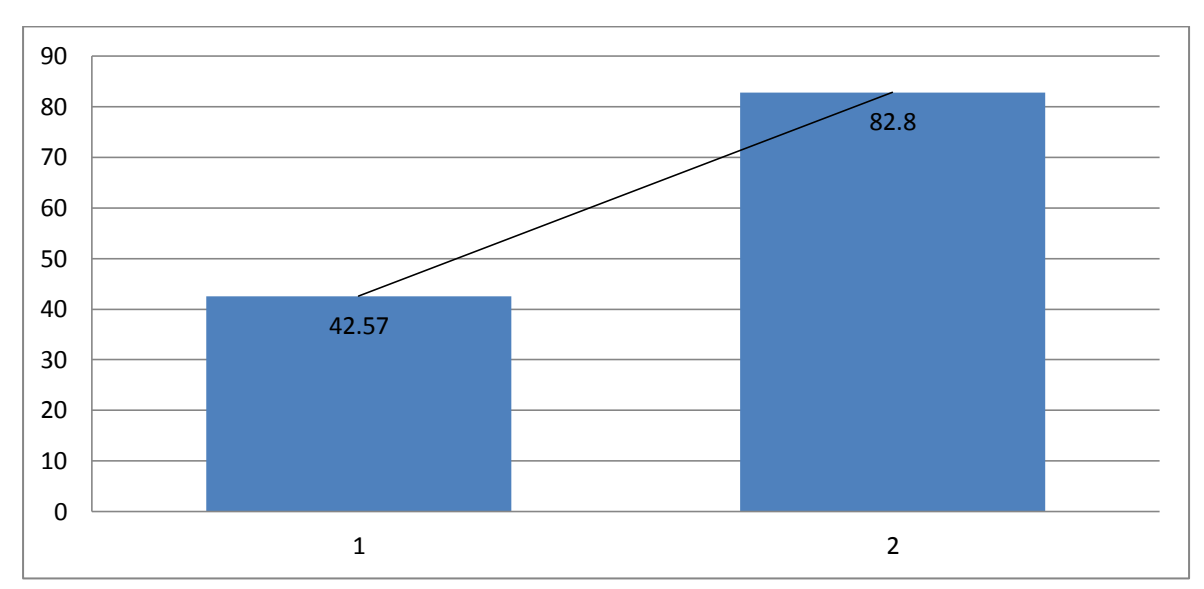

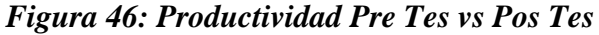

#### **Fuente: Elaboración propia**

En la figura 46 se puede observar la Productividad mensual en la cual se puede comparar del mes de Junio con el mes de Septiembre y se una clara diferencia ya que en el mes de Junio tan solo alcanza un 69.26% con respecto del mes de Septiembre el cual alcanza un 94.88%. Este incremento del porcentaje de Septiembre se debe a las actividades dadas en la Fase HACER del Ciclo de Deming ya que después hacerlas no hubo problemas con los aplicativos, red y sistemas de Rímac.

### **3.2 Análisis Inferencial**

## **3.2.1 Variable Dependiente Productividad**

### **3.2.1.1 Presentación y Análisis de Resultados**

La presente investigación se analizó la emisión de nuevas pólizas del producto web vehicular del área de División de Operaciones y Tecnología en la empresa Rímac Seguros y Reaseguros S.A. en el proceso del mes de Julio y Septiembre del presente año 2018; los cuales se utilizaron 30 datos, en donde cada emisión realizada presentó cuellos de botella, donde la implementación del Ciclo de Deming comenzó a principios de Agosto, logrando mejorar los niveles de Eficiencia y Eficacia como se muestra en las tablas 41 y 42; en la tabla 41 se observa que el Tiempo Alcanzado disminuyó e igualó con respecto al Tiempo Esperado, y en la tabla 42 se observa que la cantidad de nuevas pólizas elaboradas al día se igualan al total de nuevas pólizas.

### **3.2.1.2 Contrastación de la Hipótesis General**

Se realizó la prueba de normalidad para determinar se los datos provienen de una distribución normal en la cual se aplica la prueba de Shapiro-Wilk, para igualar las varianzas porque el número de muestras es N> a 30.

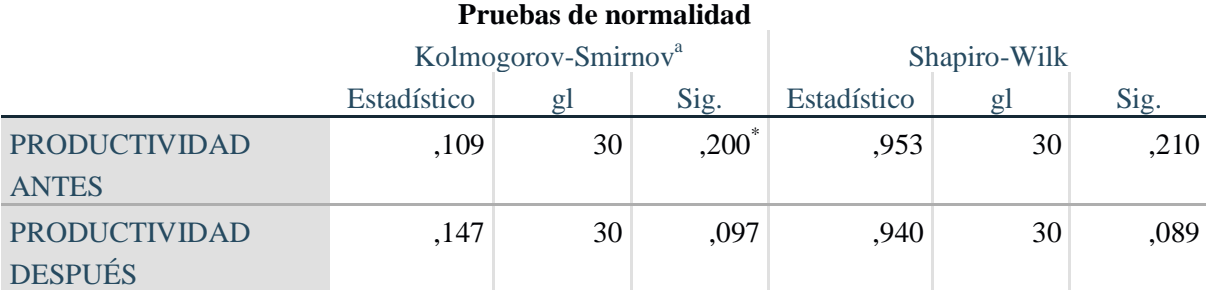

#### *Tabla 50: Prueba de Normalidad de la Variable Dependiente: Productividad*

\*. Esto es un límite inferior de la significación verdadera.

a. Corrección de significación de Lilliefors

#### **Fuente: Elaboración propia**

Se realizó la prueba de normalidad para determinar se los datos provienen de una distribución normal en la cual se aplica la prueba de Shapiro-Wilk, para igualar las varianzas porque el número de muestras es N> a 30.

El criterio para determinar la normalidad es la siguiente:

P-valor  $\Rightarrow$  a 0,05; cuando el nivel de significancia es mayor o igual a 0,05 es normal o es paramétrico.

P-valor < a 0,05; cuando el nivel de significancia es menor a 0,05 no es normal o no es paramétrico.

En la cual el nivel de significancia del antes y después de la tabla 48 se observa que es mayor a 0,05 entonces se emplea la prueba de T – student.

Para calcular la comparación de la variable dependiente Productividad y evaluar la hipótesis general, se emplea la prueba T de student de muestras relacionadas con el SPSS

H0: La aplicación del Ciclo de Deming no mejora la productividad en la empresa Rímac Seguros y Reaseguros S.A.

Ha: La aplicación del Ciclo de Deming mejora la productividad en la empresa Rímac Seguros y Reaseguros S.A.

Regla de decisión:

#### $H_0$ :  $\mu Pa \geq \mu Pd$

#### $H_a$ :  $\mu Pa < \mu Pd$

#### *Tabla 51: Estadística de Muestras Relacionadas*

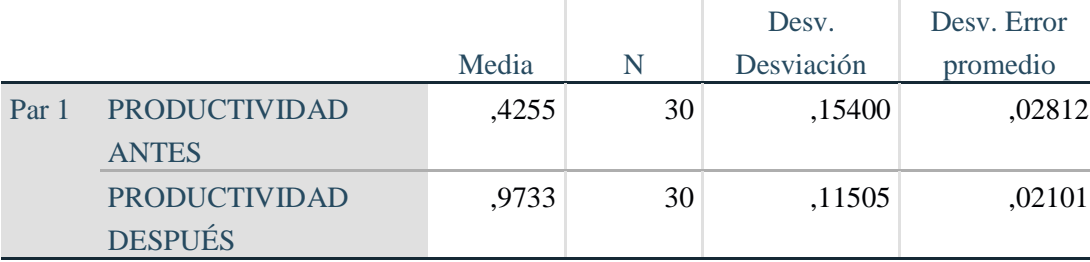

### **Estadísticas de muestras emparejadas**

**Fuente: Elaboración propia**

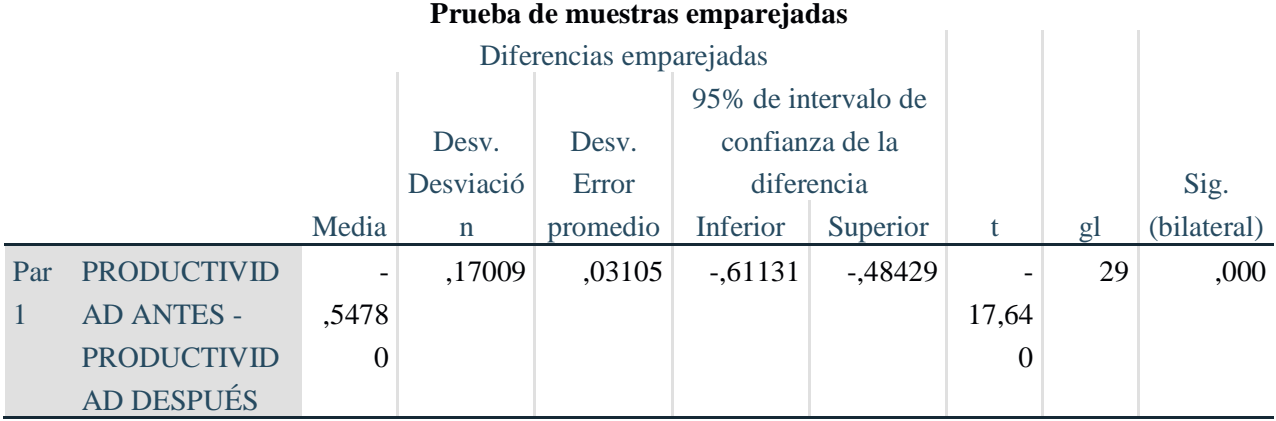

## *Tabla 52: Significancia de la Prueba de Hipótesis General*

#### **Fuente: Elaboración propia**

En conclusión de la tabla 50 se puede observar que la media de la productividad después es mayor a la media de la productividad antes, también en el resultado alcanzado (Sig. Bilateral Tabla 51) P  $= 0.00 \le 0.05$  por lo tanto se rechaza la hipótesis nula y se acepta la hipótesis alterna.

Por lo tanto, se concluye que la aplicación del Ciclo de Deming mejora la productividad en la empresa Rímac Seguros y Reaseguros S.A.

#### **3.2.1.3 Contrastación de la Hipótesis Específicas**

Se procederá a analizar y evaluar a cada una de las dimensiones y sus respectivos indicadores.

#### **3.2.1.3.1 Eficiencia**

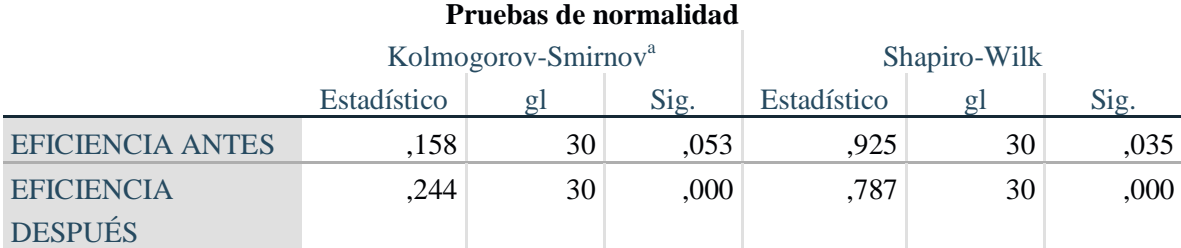

# *Tabla 53: Prueba de la Normalidad de la D1: Eficiencia*

a. Corrección de significación de Lilliefors

**Fuente: Elaboración propia**

Se realizó la prueba de normalidad para determinar se los datos provienen de una distribución normal en la cual se aplica la prueba de Shapiro-Wilk, para igualar las varianzas porque el número de muestras es  $> a 30$ .

El criterio para determinar la normalidad es la siguiente:

P-valor  $\Rightarrow$  a 0,05; cuando el nivel de significancia es mayor o igual a 0,05 es normal o es paramétrico.

P-valor < a 0,05; cuando el nivel de significancia es menor a 0,05 no es normal o no es paramétrico.

En la cual el nivel de significancia del antes es mayor a 0,05 el cual es Paramétrico y del después es menor a 0,05 el cual no es Paramétrico de la tabla 52 entonces se emplea la prueba de Wilcoxon.

Para calcular la comparación de la variable dependiente Productividad y su dimensión Eficiencia e indicador: Tiempo Alcanzado, se emplea la prueba Wilcoxon de muestras relacionadas con el SPSS.

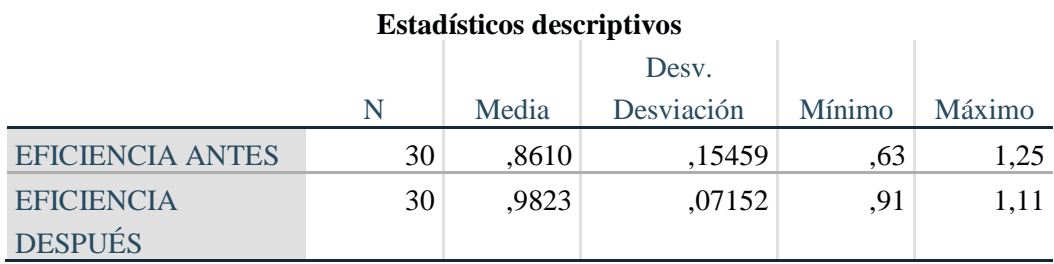

# *Tabla 54: Estadística de Muestras Relacionadas D1: Eficiencia*

#### **Fuente: Elaboración propia**

H0: La aplicación del Ciclo de Deming no mejora la productividad en la empresa Rímac Seguros y Reaseguros S.A.

Ha: La aplicación del Ciclo de Deming mejora la productividad en la empresa Rímac Seguros y Reaseguros S.A.

Regla de decisión:

$$
H_{0:}\,\mu Pa\geq\mu Pd
$$

En conclusión de la tabla 54 se puede observar que la media de la productividad después es mayor a la media de la productividad antes, por lo tanto se rechaza la hipótesis nula y se acepta la hipótesis alterna.

Por lo tanto, se concluye que la aplicación del Ciclo de Deming mejora la productividad en la empresa Rímac Seguros y Reaseguros S.A.

### **3.2.1.3.2 Eficacia**

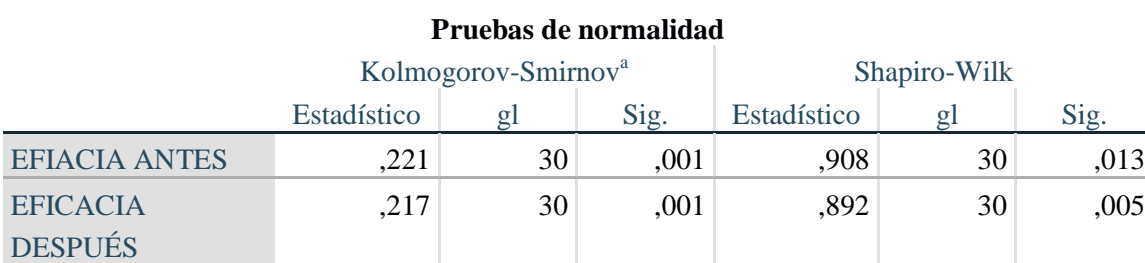

# *Tabla 55: Prueba de Normalidad de la D2: Eficacia*

a. Corrección de significación de Lilliefors

#### **Fuente: Elaboración propia**

Se realizó la prueba de normalidad para determinar se los datos provienen de una distribución normal en la cual se aplica la prueba de Shapiro-Wilk, para igualar las varianzas porque el número de muestras es  $> a 30$ .

El criterio para determinar la normalidad es la siguiente:

P-valor  $\Rightarrow$  a 0,05; cuando el nivel de significancia es mayor o igual a 0,05 es normal o es paramétrico.

P-valor < a 0,05; cuando el nivel de significancia es menor a 0,05 no es normal o no es paramétrico.

En la cual el nivel de significancia del antes es menor a 0,05 el cual no es Paramétrico y del después es menor a 0,05 el cual no es Paramétrico de la tabla 55 entonces se emplea la prueba de Wilcoxon.

Para calcular la comparación de la variable dependiente Productividad y su dimensión Eficiencia e indicador: Tiempo Alcanzado, se emplea la prueba Wilcoxon de muestras relacionadas con el SPSS.

#### *Tabla 56: Estadística de Muestras Relacionadas D2: Eficacia*

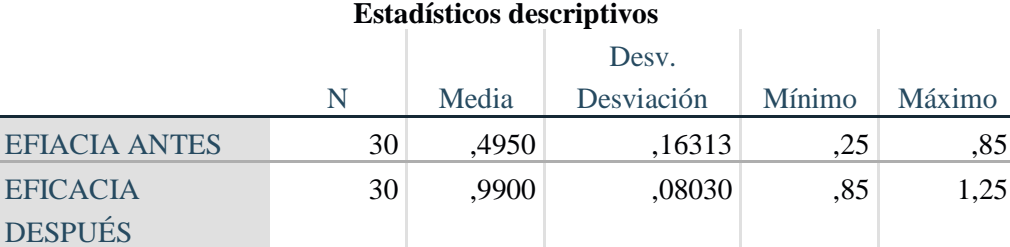

#### **Fuente: Elaboración propia**

H0: La aplicación del Ciclo de Deming no mejora la productividad en la empresa Rímac Seguros y Reaseguros S.A.

Ha: La aplicación del Ciclo de Deming mejora la productividad en la empresa Rímac Seguros y Reaseguros S.A.

Regla de decisión:

$$
H_{0:}\,\mu Pa\geq\mu Pd
$$

#### $H_a$ :  $\mu Pa < \mu Pd$

En conclusión de la tabla 56 se puede observar que la media de la productividad después es mayor a la media de la productividad antes, por lo tanto se rechaza la hipótesis nula y se acepta la hipótesis alterna.

Por lo tanto, se concluye que la aplicación del Ciclo de Deming mejora la productividad en la empresa Rímac Seguros y Reaseguros S.A.

# **IV. DISCUSIÓN**

Los resultados obtenidos de la presente investigación validan que la aplicación del Ciclo de Deming mejora la Productividad en el área de División de Operaciones y Tecnología en la empresa Rímac Seguros y Reaseguros S.A.

Con respecto a la Hipótesis General, los resultados que se obtuvieron sustentan que la aplicación del Ciclo de Deming mejora la Productividad en el área en un 128.4% de incremento de productividad, siendo sus resultados de media Pre Tes (Antes) de 42.57% y Pos Tes (Después) de 97.23%, además la eficiencia mejoro considerablemente a 14.16% con los resultados de Pre Tes (Antes) de 86.04% y Pos Tes (Después) de 98.22%, así mismo la eficacia aumento a un 100% con los siguientes resultados de Pre Tes (Antes) de 49.50% y Pos Tes (Después) de 99.00%.

Según, Ayuni C. Irene en sus tesis Sistema de mejora continua en la empresa Arano S.A.C. bajo la metodología PHVA, con la realización del análisis situacional inicial se diagnosticaron diversos problemas que afectaban a la empresa, identificándose principalmente la carencia de una adecuada planificación de sus operaciones, lo cual se traducía en los excesivos tiempos que empleaban para realizarlos productos patrón, De aquí nació la necesidad de realizar un análisis sistemático y planteamiento estratégico de la empresa. Finalmente se optó por una distribución en donde se priorizo la disminución de tiempo de emisión, llegando a la necesidad de utilizar el apoyo de sub área de corredores masivos, con estas actividades fueron influenciados la eficiencia de tiempo que mejoró de un 71% a un 84% y la eficacia que incremento de un 67% a un 78%. Consecuentemente se tuvo una mejora en los indicadores finales, tales como productividad total, eficacia total y la mejora más significativa se dio en la efectividad que paso de 40% a 54%.

Según, Reyes L. Marlon, en su tesis Implementación del ciclo de mejora continua Deming para incrementar la productividad de la empresa de calzados León. La presente tesis buscó implementar el ciclo mejora continua en el proceso productivo para incrementar la productividad de la empresa a través de la aplicación de herramienta de la gestión como 5S, fichas de control y capacitación en aspectos motivacionales y de buenas prácticas de manufactura, el estudio se aplicó en el proceso productivo de la empresa, la cual consta de 4 procesos, de esto se estableció una muestra por conveniencia de una producción de un mes antes y, después de la implementación de la mejora realizando un estudio pre experimental, obteniendo como resultado un incremento de 25% en la productividad de mano de obra y un 4% en materia prima, y se materializa esto desde una perspectiva de mejora continua es posible lograr mejorar significativamente en los objetivos propuestos, y esto puede darse en cualquier tipo de empresa inclusive en las MYPES.

Según, Almedia, J y Olivares, N. en su tesis Diseño e implementación de un proceso de mejora continua en la fabricación de prendas de vestir en la empresa Modetex, en el estudio se determinaron el diseño e implementación de un proceso de mejora continua en la fabricación de prendas de vestir, con el objetivo de asegurar una excelente calidad de producto, se han analizado los problemas existentes en la empresa utilizando herramientas como Matriz de Pareto, Árbol de problemas, Histograma y diagrama de Ishikawa, logrando determinar las deficiencias que posee, los resultados obtenidos determinan de forma real que se ha diseñado adecuadamente el sistema de mejora continua utilizando metodología como PHVA y 5S; lo que se dio como efecto el aumento de la eficiencia de 69,03% a además logró obtener una eficacia de 97,93% con esta mejora se puede asegurar las fechas de entregas de los productos hacia los clientes.

# **V. CONCLUSIONES**

Tras la realización de un análisis de los resultados mediante el software SPSS v25 ante la medición de la variable dependiente, con vistas al logro de un incremento de la productividad se llega a las siguientes conclusiones:

Con la relación al Objeto General: Determinar cómo la aplicación del ciclo de Deming incrementa la productividad en el manejo de pólizas web vehicular de la empresa Rímac Seguros y Reaseguros SAC - San Isidro, se llega a la conclusión que al implementar el Ciclo de Deming se puede observar el incremento en un 94.50% de productividad. Antes de aplicar el Ciclo de Deming la empresa tenía una productividad de 42,57% y, luego de la aplicación de la mejora, la empresa incremento en un 82.8%, de productividad, con esto llega a cumplir con el objetivo del proyecto de investigación.

Con relación al Objetivo Específico: Determinar cómo la aplicación del ciclo de Deming mejora la eficiencia en el manejo de pólizas web vehicular de la empresa Rímac Seguros y Reaseguraos SAC - San Isidro, se determina que hay una mejora significativa en la Eficiencia, de un 86.04% antes de la implementación de Ciclo de Deming a un 90.33%, con ello se llega a cumplir el tiempo alcanzado para poder cumplir con las expectativas del cliente.

Con relación al Objetivo Específico: Determinar cómo la aplicación del ciclo de Deming mejora la eficacia en el manejo de pólizas web vehicular de la empresa Rímac Seguros y Reaseguraos SAC - San Isidro, se determina que hay una mejora significativa en la Eficacia, de un 49.50% antes de la implementación de Ciclo de Deming a un 91.67%, con ello se llega a cumplir el total de Nuevas Pólizas la cual refleja el mejoramiento de la productividad.

# **VI. RECOMENDACIONES**

Con los datos recolectados en la presente investigación, se recomienda:

Rímac Seguros y Reaseguros S.A. tiene presente que es muy importante utilizar las herramientas de calidad puesto que su desarrollo ayuda a mejorar los indicadores de la productividad, de la misma manera amplia su panorama de estrategia, manteniendo una filosofía de calidad total que permite mejorar la productividad interna de la empresa.

Al área de división y operaciones que se debe seguir aplicando el Ciclo de Deming en el proceso de nueva póliza, debido a que es una metodología de mejora continua, que permite la gestión administrativa.

Rímac Seguros y Reaseguros S.A. tiene presente que es muy importante utilizar las herramientas de calidad puesto que su desarrollo ayuda a mejorar los indicadores de la productividad y, es por eso que esta herramienta se debe de expandir a las otras áreas para poder mejorar los procesos y la calidad de los demás productos.

Hacer el mantenimiento de esta herramienta para que así prevalezca el nivel de calidad y la reducción de los tiempos, así mismo hacer las capacitaciones a los nuevos emisores para el uso de la herramienta. Para que la empresa sigua con su calidad y productividad alta

Desarrollar nuevos elementos y herramientas para mejorar más procesos los cuales son primordiales para la empresa, y aumentar no solo la productividad si no también los clientes y a la vez mantener a los clientes antiguos como clientes fieles.

# **REFERENCIAS**

## **LIBROS**

ANDER Egoberto, Ezequiel Manuel. "*Investigación básica: características, definición,*  ejemplos". 2015. [Fecha de consulta 10 de Mayo del 2018]. Disponible en:<https://bit.ly/2rzzdiy>

AZOFRA Vera, Valentín Diego. "*Estructura organizativa y resultados de las cajas de ahorros españolas*", Papeles de economía española. Madrid: Díaz de Santos, 2015, 296 pp.

BARRIOS Cañese, Grisel. *La medición de la eficiencia técnica mediante el análisis envolvente de datos en contribuciones a la economía*. Cuba: Reparto Santa Catalina. Santa Clara, 2017, 481 pp. [Recuperado el 7 de octubre de 2017], de <https://bit.ly/2woo1u5>

BERNAL Alegria, Cesar Augusto. *Metodología de la investigación*. 3<sup>a.</sup> ed. Colombia: Pearson educación, 2014, 320 pp. ISBN: 9789586991285

CRUELLES Portugues, José Ernesto. *Productividad e Incentivos: Cómo hacer que los tiempos de*  fabricación se cumplan, 1<sup>ª</sup>. ed. Barcelona: Editorial Marcombo, 2014, 680 pp. ISBN: 9788426720368

CUATRECASAS Perez, Luís Antonio. Gestión integral de la calidad.<sup>3ª</sup>. ed. España: Ediciones Gestión 2000, 2015. [Fecha de consulta: 02 noviembre 2016]. Disponible en: <https://bit.ly/2IaunhW> ISBN: 8496426386

CUATRESASAS Perez, Luis Antonio. *Lean Management: La gestion competitiva por excelencia*. Barcelona: Editorial Profit, 2015, 369 pp. ISBN: 9788492956708

ESCALANTE Rosas, Edgardo Jair. *Seis – sigma*.2ª.ed. México: Limusa, 2014, 605 pp. ISBN: 9786070504488

GARCÍA Norberto, Alfonso Charles. *Productividad y Reduccion de Costos*. 2<sup>a</sup>. ed. México: Editorial Trillas, 2015, 304 pp. ISBN: 9786071707338

GARCÍA Esquivel , Roberto. *Estudio del Trabajo, Ingeniería de métodos y medición del trabajo*. 2 a . ed. México: Ed. Mc Graw Hill, 2015, 496 pp. ISBN: 9701046579

GEHISY Santiago, Natalia. *El ciclo de Deming en la norma ISO 9001:2015* [en línea]. Perú: Calidad, ISO 9001:2015, 2016 [fecha de consulta: 06 de mayo del 2018]. Disponible en: <https://bit.ly/2jCadTA>

GRIFFIN Bravo, Ricky Anderson. Administración. 10<sup>ª</sup>. ed. México: Editorial Cengage Learning Schroeder, 2014, 250 pp. ISBN: 9786074816037

GUTIÉRREZ Gutiérrez, Humberto Jairo. Calidad y Productividad Total. 3<sup>ª</sup>. ed. México: Mc, Graw – Hill / Interamericana Editores S.A DE C.V, 2014, 363pp. ISBN: 9788416583041

HERNANDEZ Peréz, Roberto, FERNANDEZ Huaches, Carlos Andres y BAPTISTA Aguilar, Pilar Yajaira. *Metodología de investigación* [en linea].5<sup>a</sup>. ed. México: McGraw-Hill-Interamericana Editores, 2014 [fecha de consulta 29 de Abril del 2018]. Disponible en: <https://bit.ly/2wqLNpb>

LERMA Marquez, Héctor Andrade. *Metodología de la investigación*. Bogotá: Ecoe Ediciones, 2017, 165 pp. ISBN: 9789586483728

PROKOPENKO Gutierrez, Joseph Alex. *La gestión de la productividad*. Ginebra: Oficina internacional del trabajo, 2016, 317 pp. ISBN: 9221059014

ROBBINS Garcia, Stephen y COULTER Lopes, Maria Alejandra, *Mary Administration*, 8<sup>a</sup>. ed. México: Prentice-Hall Hispanoamericana S.A, 2015, 640 pp. [Fecha de consulta 24 de Abril del 2018]. Disponible en: <https://bit.ly/2jIbkkA> ISBN: 9702605554

SAMUELSON Lee, Pedro Manuel. y NORDHAUS Días, Walter. *Economía*, 17ª. ed.Madrid: McGraw Hill Interamericana de España, 2014, 808 pp. ISBN: 9788448123147

SCHROEDER Torres, Roger Anderson. Administración de operaciones, 5<sup>ª</sup>. ed. España: McGraw Hill, 2016, 542 pp. ISBN: 9786071506009

SINGH Acosta, Saru. *Control de Calidad Total Claves, Metodologías y Administración para el Éxito*. México: McGraw-Hill, 2016. 299p.

### ISBN: 9701013433

VALDERRAMA Flores, Santiago. Pasos para Elaborar Proyectos de Investigación Científica. 4ª reimpresión Lima. Editorial San Marcos. 2013. 312 pp. ISBN: 9789972386911.

## **TESIS**

ARRIOS Angulo, María Teresa. "*Círculo de Deming en el departamento de producción de las empresas fabricantes de chocolate artesanal de la ciudad de Quetzal Tenango*". Tesis (para obtener el título de Administradora de Empresas en el grado académico de Licenciada). Guatemala: Universidad Rafael, 2015, 104 pp.

CORTEZ Cortez, Noel. "*Propuesta de reducción de defectos en la producción de cojinetes automotrices bajo el ciclo de Deming*". Tesina (para obtener el título de Ingeniero Industrial). México: Instituto Politécnico Nacional, 2015, 107 pp.

GUALOTUÑA Montero, Andrea. "*Diagnóstico del proceso de calentamiento de Acero líquido para la colada continua en la empresa Adelca e implementación de la mejora mediante ruta de calidad*". Ecuador: Departamento de Ciencias Económicas, Administrativas y de Comercio de la Universidad de las Fuerzas Armadas – ESPE (2015), 209 pp.

MATOS Santiago, Joseph Jair. "*Mejora de procesos en la línea de producción en una empresa de calzado industrial y militar*". Tesis (para obtener el grado de Ingeniero Industrial).Lima: Universidad Peruana de Ciencias Aplicadas, 2014,162 pp.

ORTIZ Miranda, Jonathan Javier. "*Aplicación del ciclo de Deming para mejorar la calidad en la producción de la línea automotriz de la empresa Farco Perú S.A.C. Puente Piedra*" Tesis (para obtener el título profesional de Ingeniero Industrial). Lima: Universidad Cesar Vallejo, 2017, 165 pp.

ROJAS Rojas, Angel Gabriel. "*Aplicación del método de Deming para la mejorar la productividad en el proceso de calentamiento de gas natural en la empresa Cálidad*". Tesis (para obtener el título profesional de Ingeniero Industrial). Lima: Universidad Cesar Vallejo, 2016, 135 pp.

ROSAS Pomalaza, Dipson Ernesto. "*Implementación del ciclo de Deming para incrementar la productividad en el área de picking de la empresa Corporación Lindley, Lima, 2017*". Tesis (para obtener el título profesional de Ingeniero Industrial) Lima: Universidad Cesar Vallejo, 2017, 152 pp.

TAY Tay, Carlos Andre. "*Diseño y aplicación de un sistema de calidad para el proceso de fabricación de válvulas de paso termoplásticas*". Tesis (para obtener el título de Ingeniero Industrial). Lima: Pontificia Universidad Católica del Perú, 2014, 100 pp.

VALDÉS Medina, Lubes Andrea y RUEDA Suáres, Johanna Bryan. "*Plan de mejoramiento del proceso de diseño de la empresa C.I. Manufacturas Stage*". Colombia: Universidad de San Buenaventura de Santiago de Cali, 2015, 96 pp.

YARTO Pereyra, Manuel Roberto. "*Modelo de mejora continua en la productividad de empresas de cartón corrugado del área Metropolitana de la Ciudad de México*". Tesis (para obtener del grado de Doctor en Ciencias con especialidad en Ciencias Administrativas). México: Instituto Politécnico Nacional, 2015, 231 pp.

# **ANEXOS**

# *Anexo 1: Matriz de Coherencia*

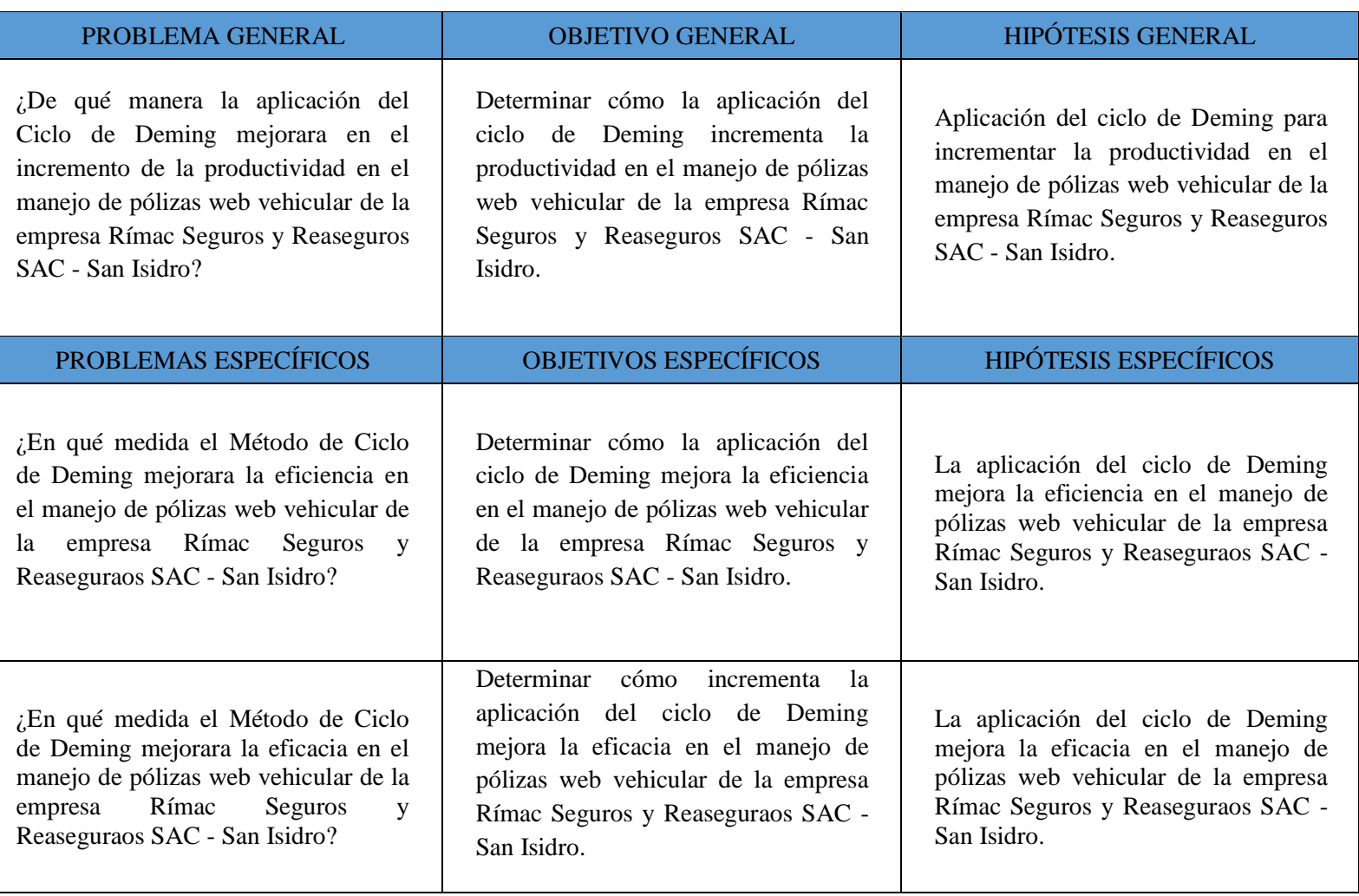

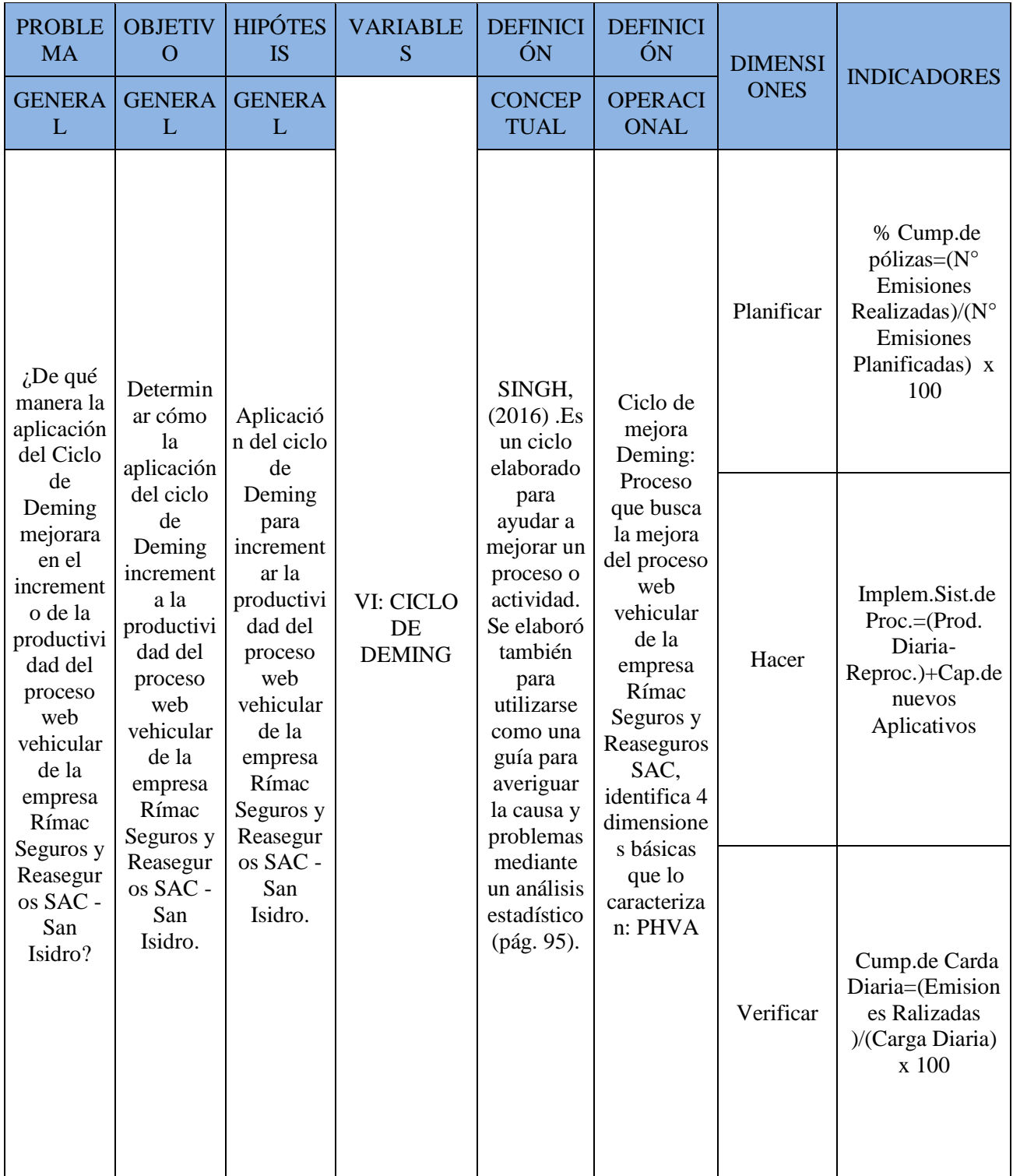

# *Anexo 2: Matriz de consistencia*

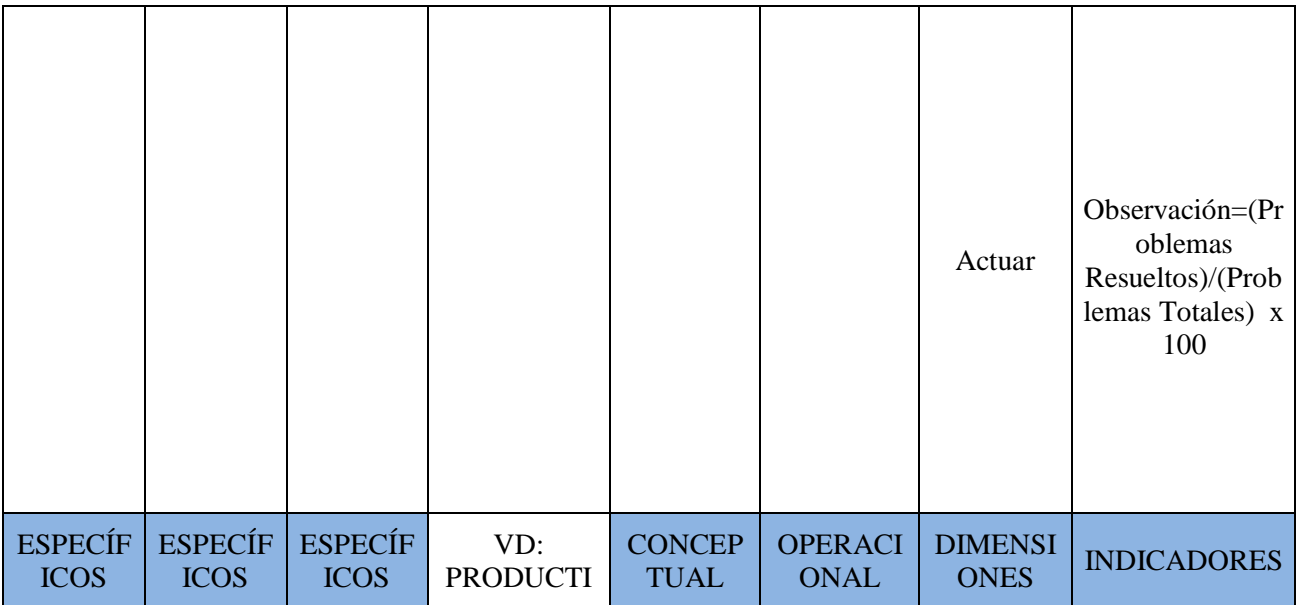

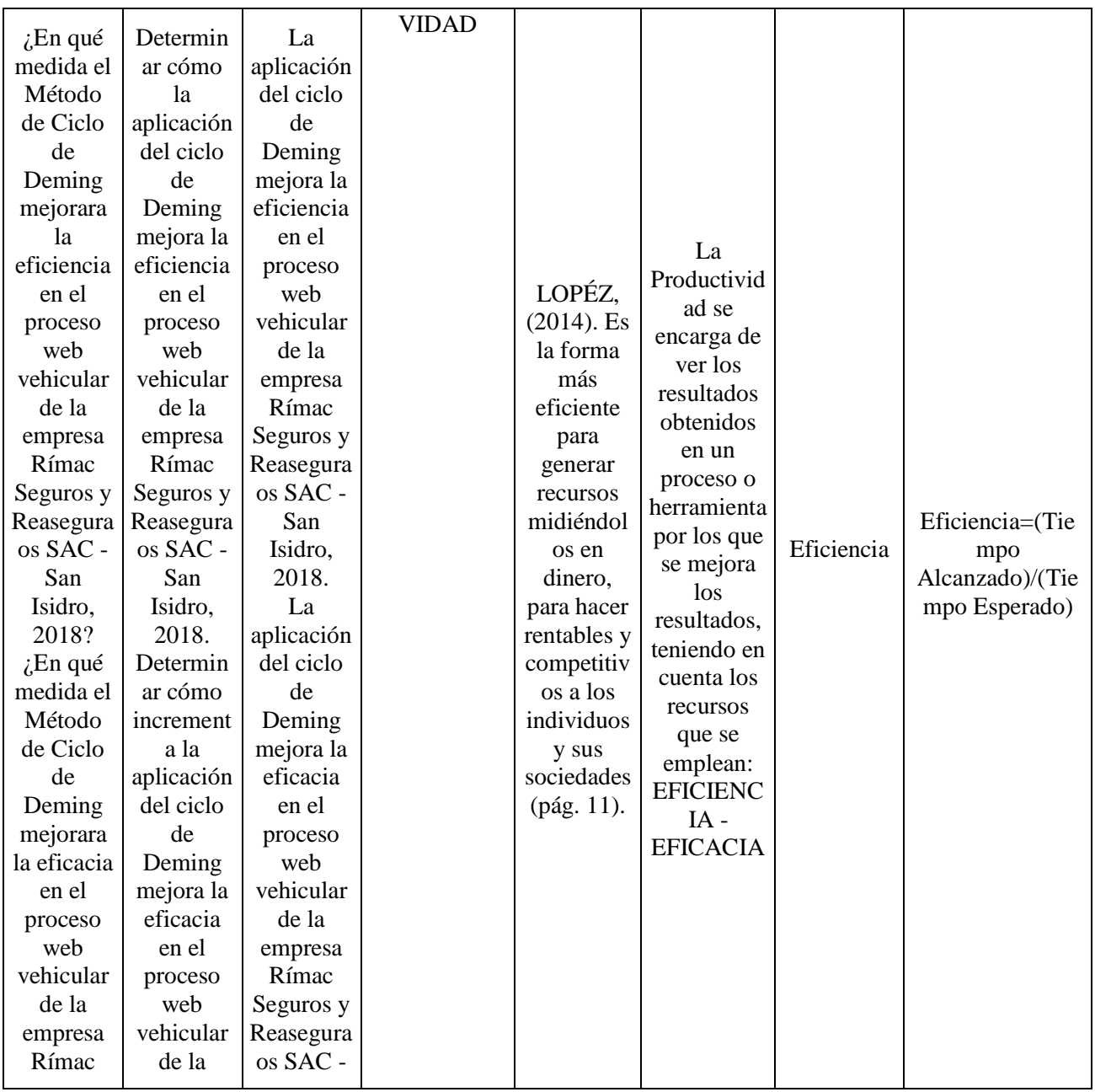

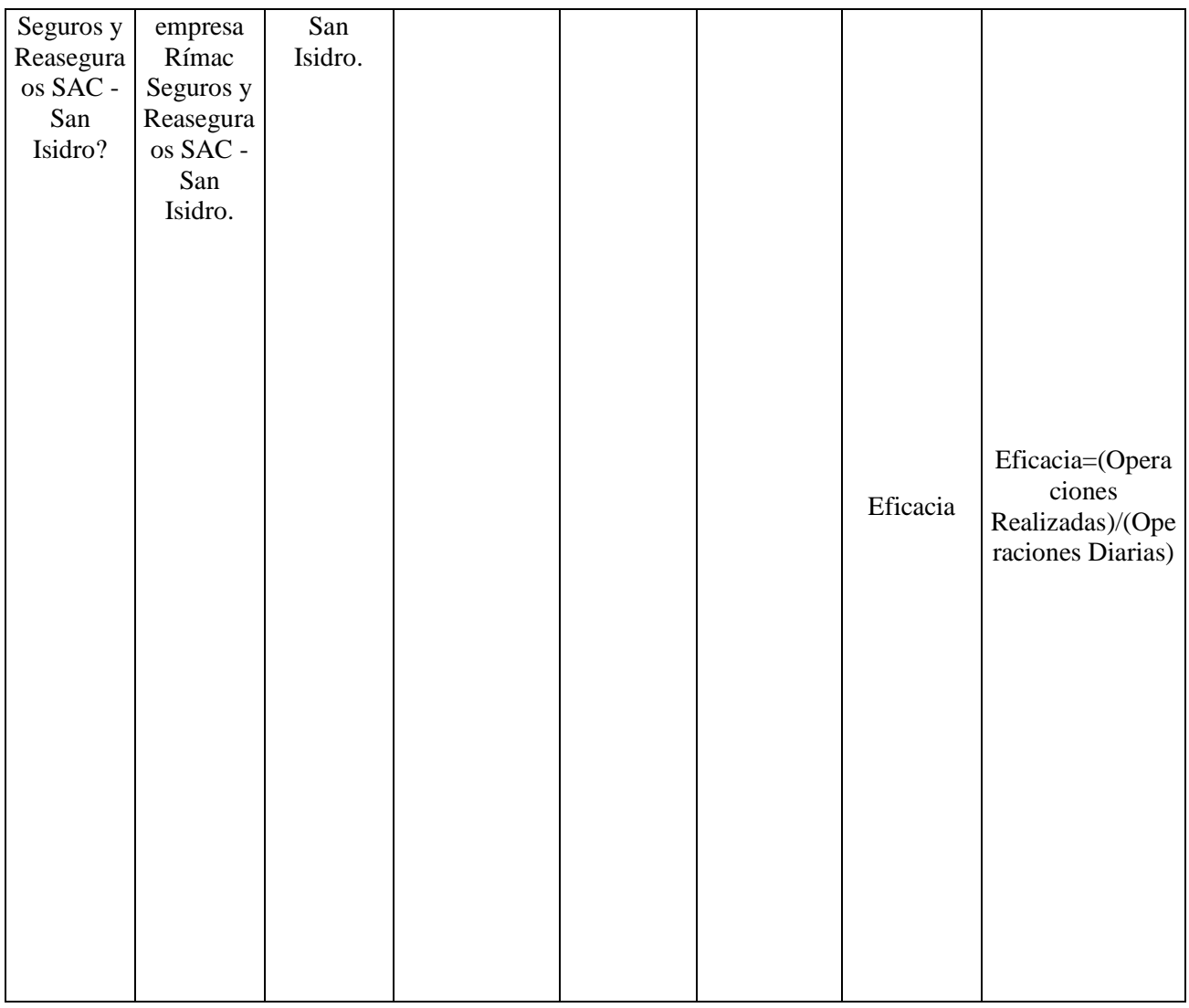

# *Anexo 3: Instrumentos*

# **Excel de carga diaria**

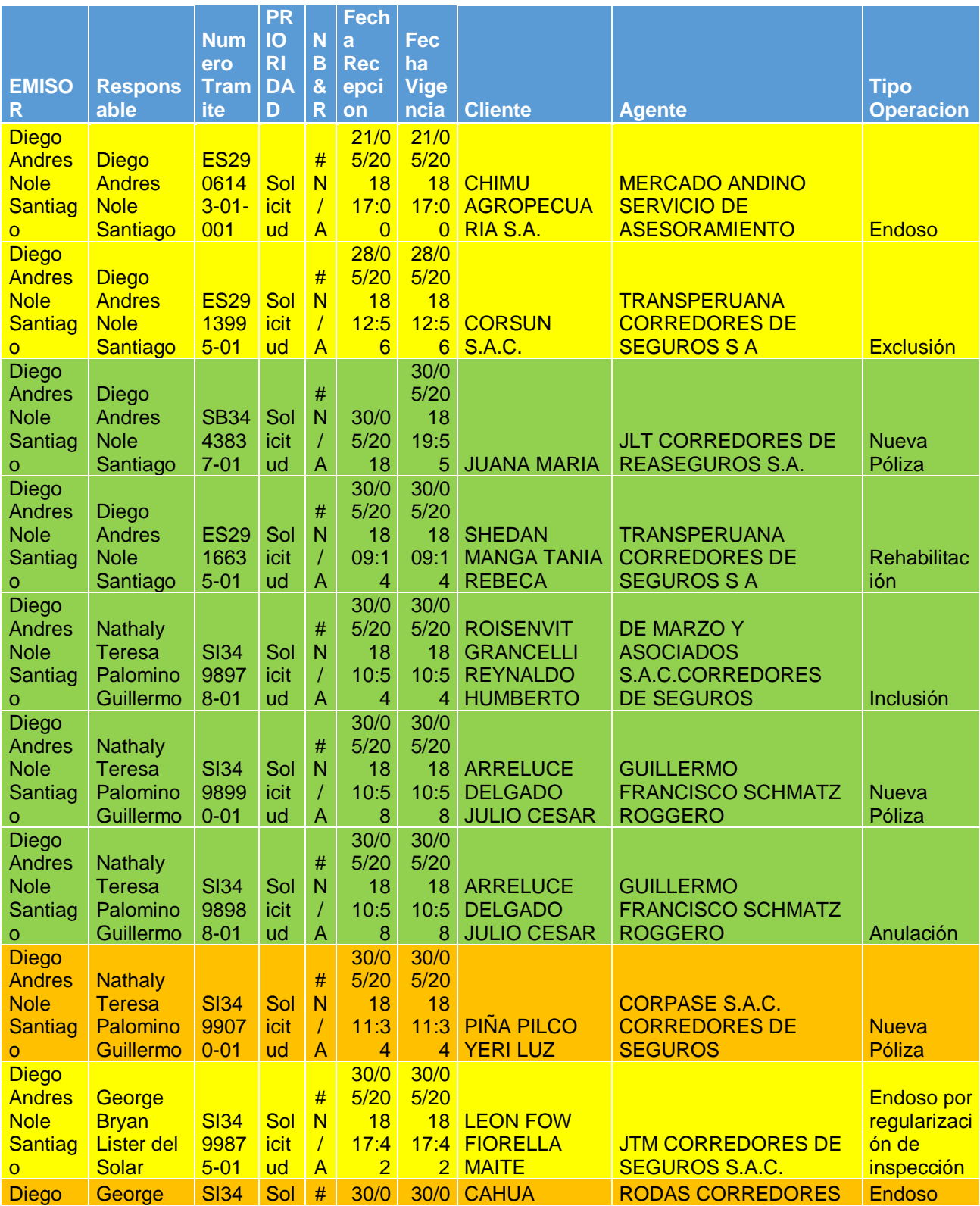
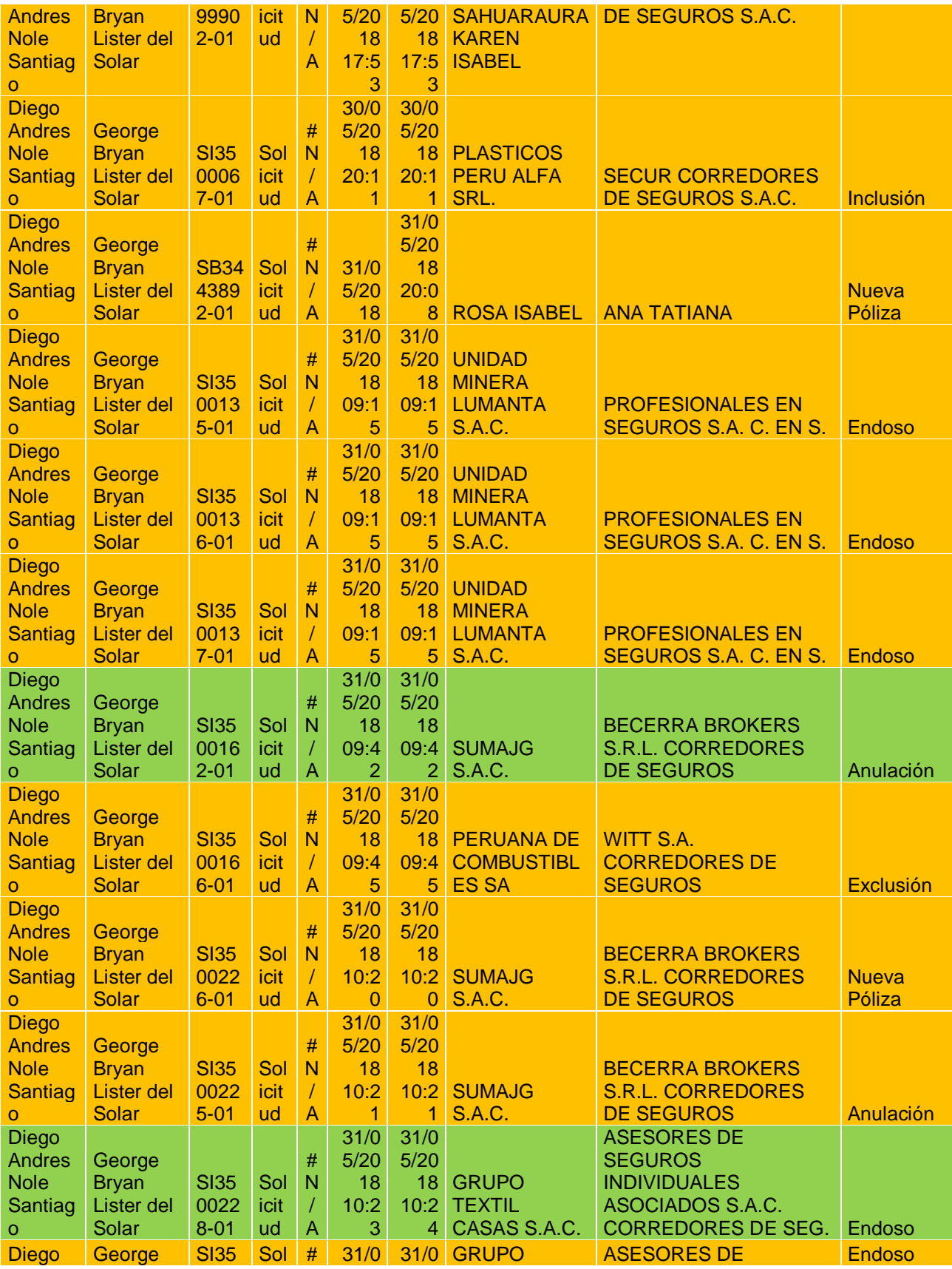

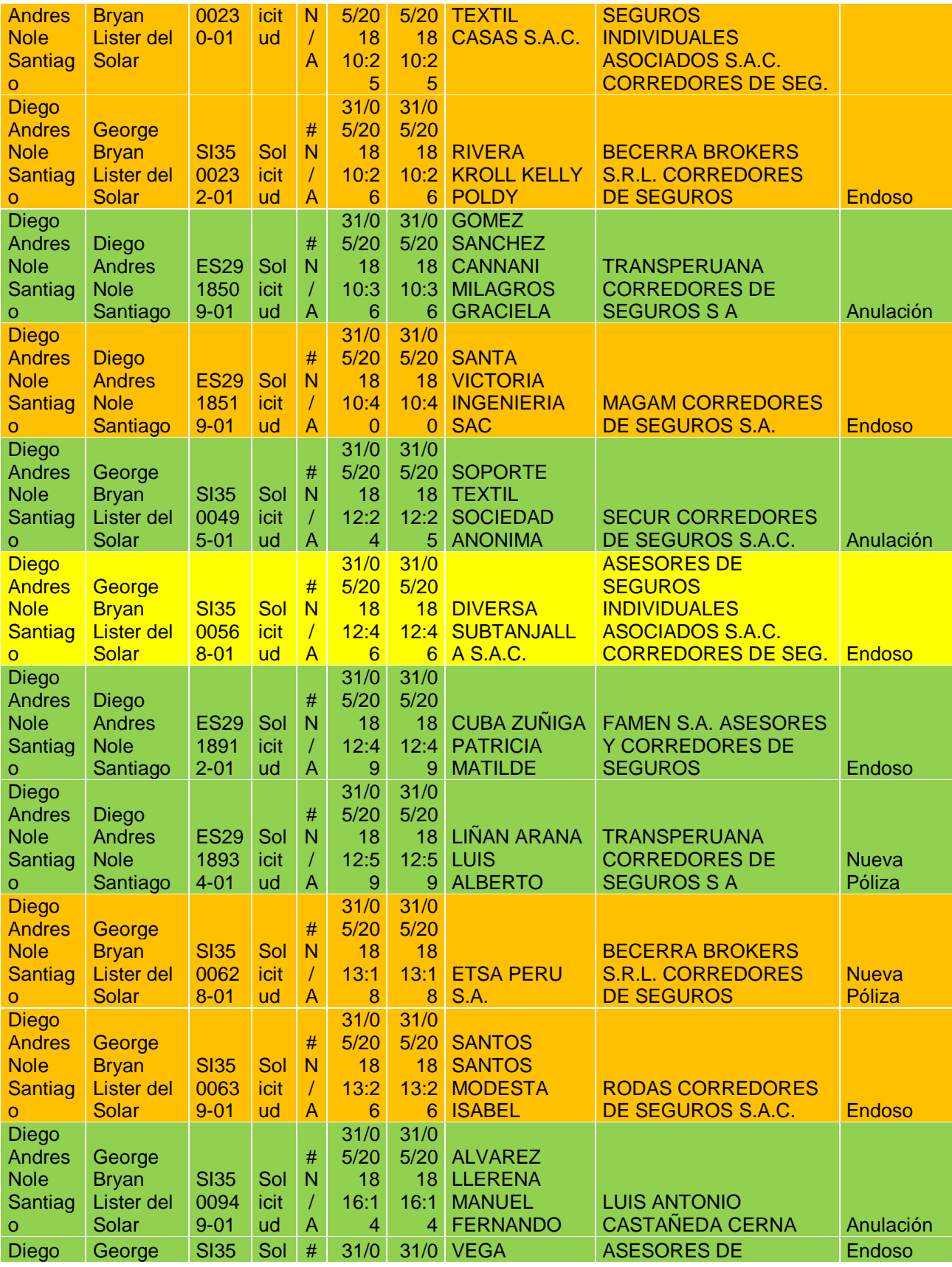

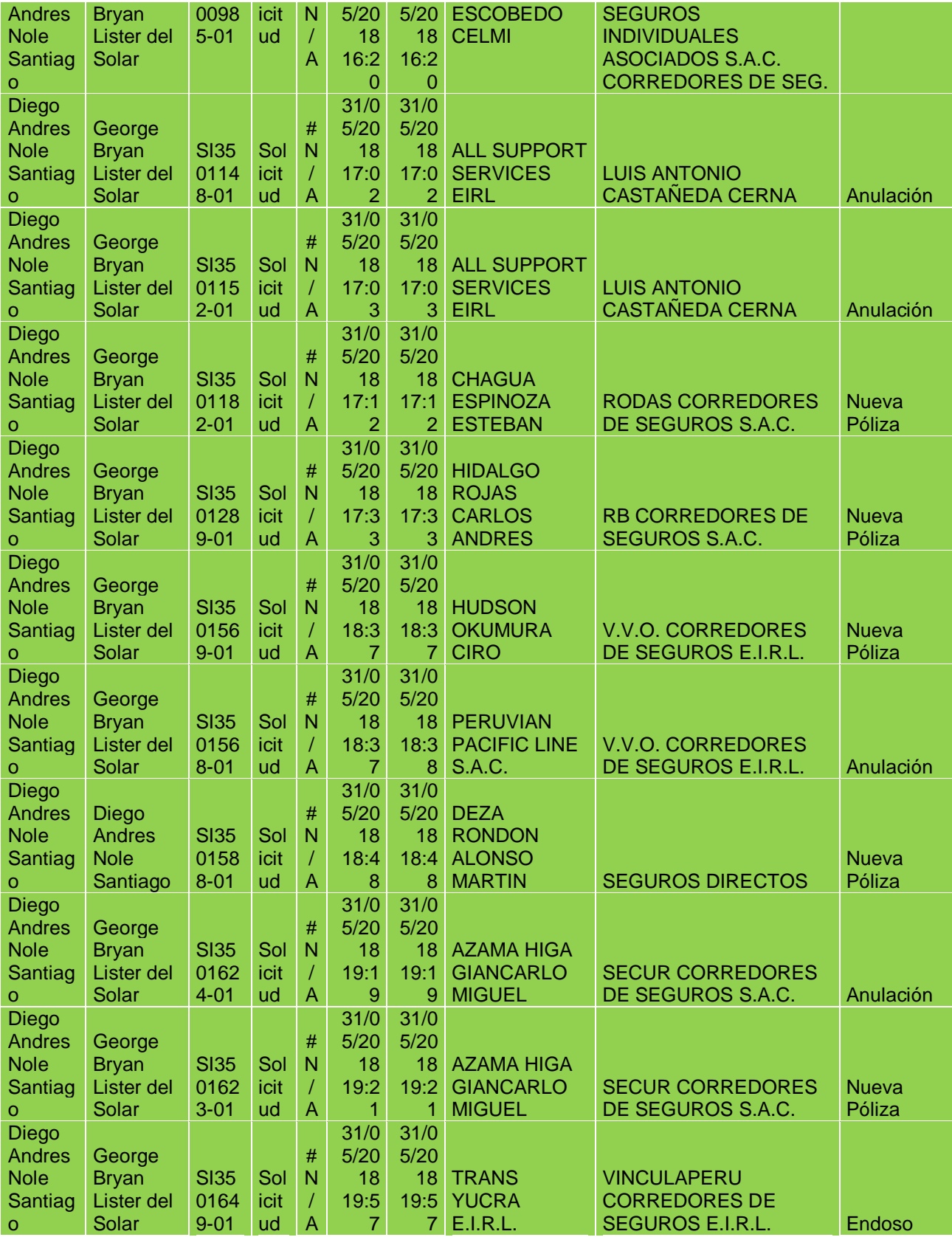

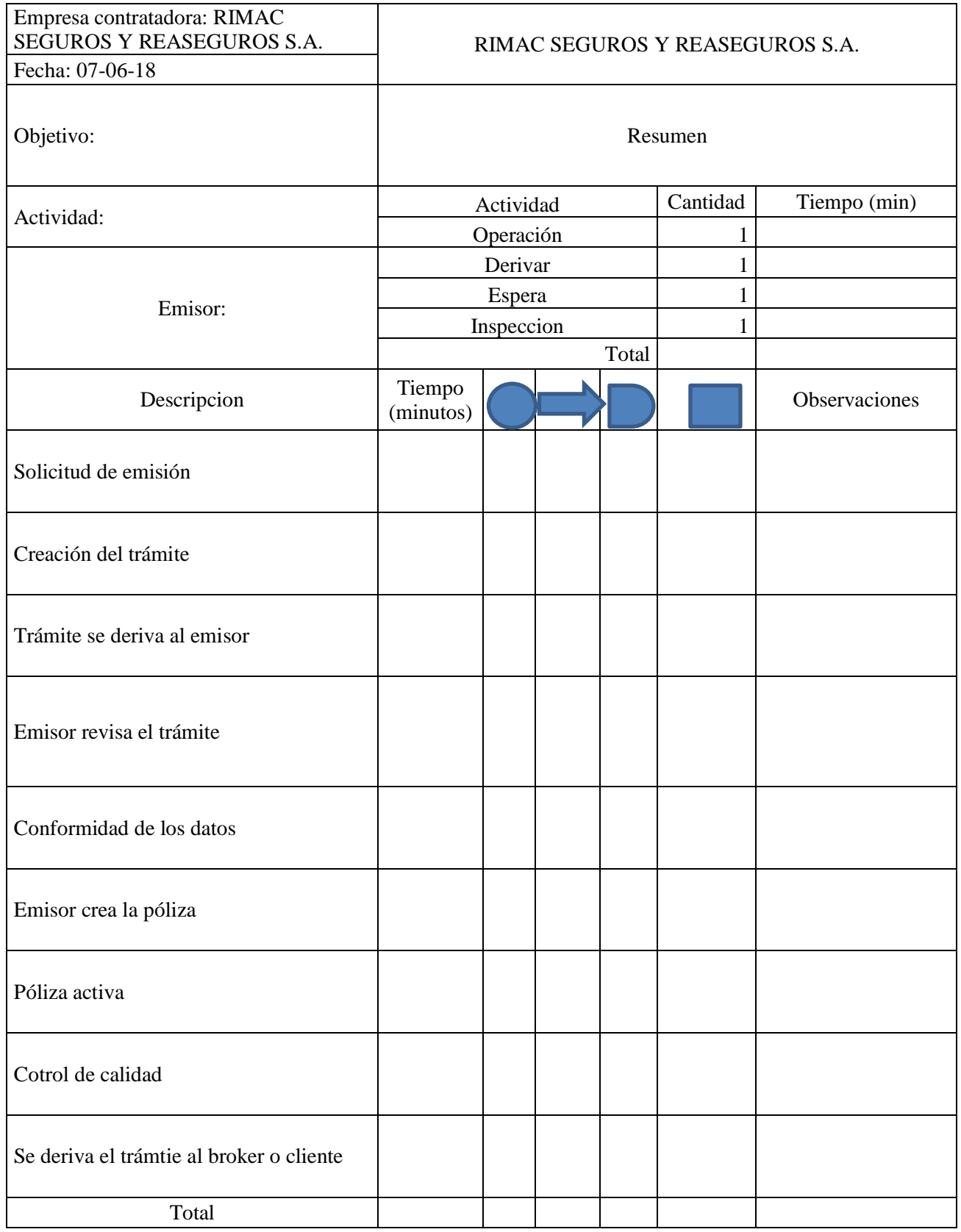

# *Anexo 4: Formato de ficha de procesos*

## *Anexo 5: Variable Independiente Ciclo de Deming*

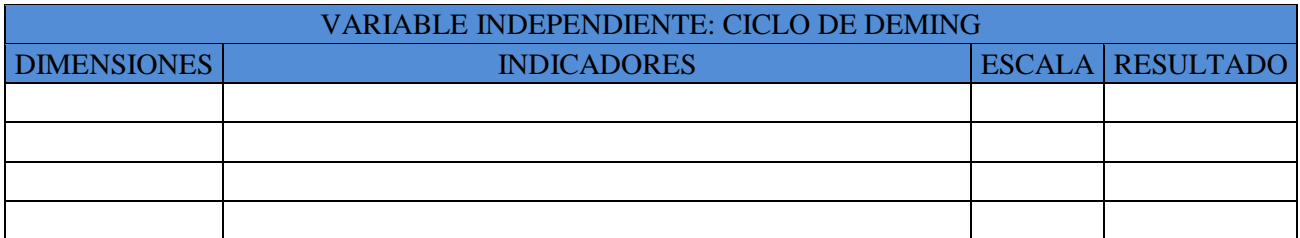

## *Anexo 6: Variable Dependiente Productividad*

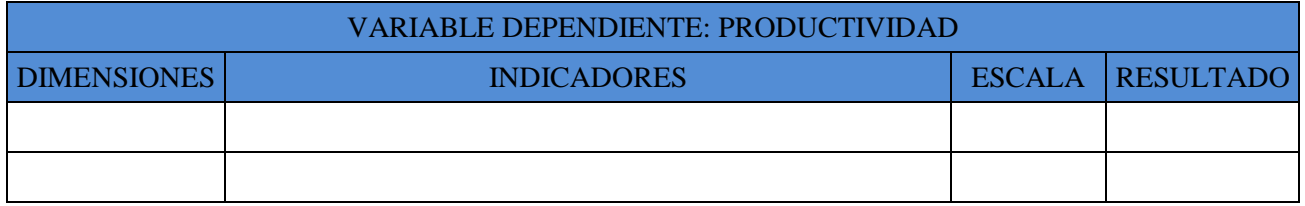

# *Anexo 7: Sistema de Administración de Seguros –SAS*

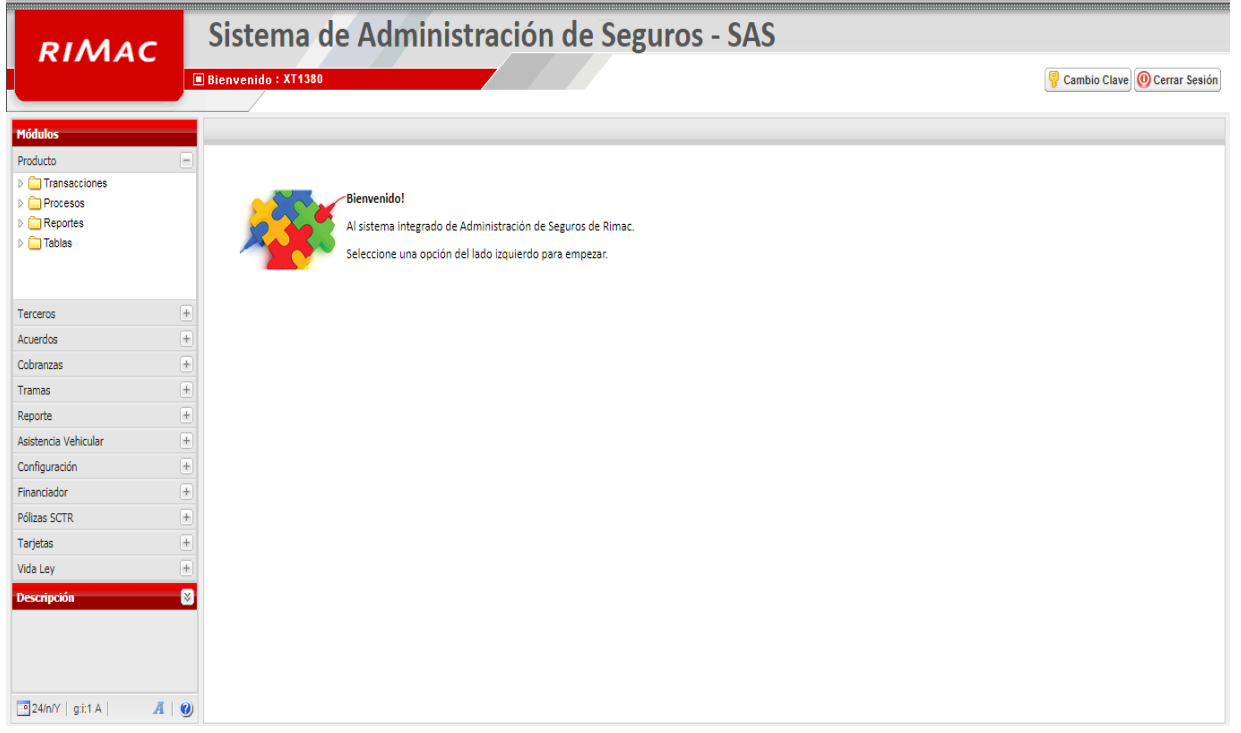

**Fuente: Propia de la Empresa**

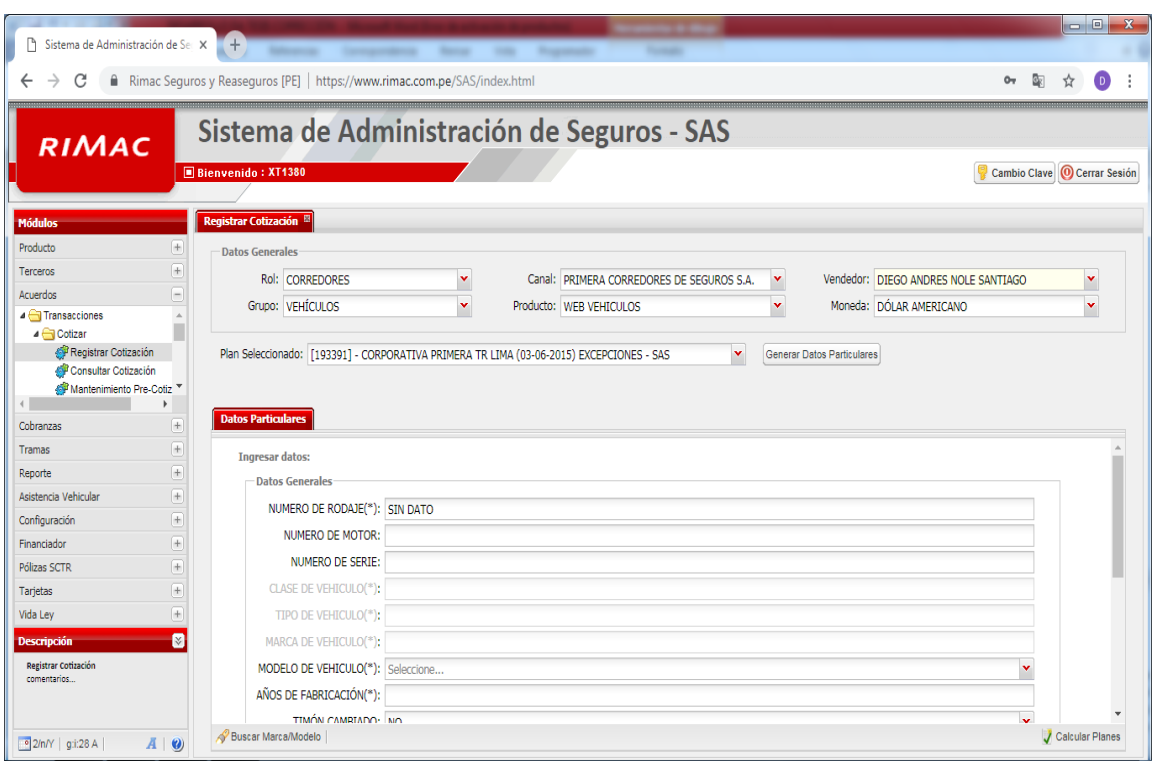

# *Anexo 8: Verificación del Aplicativo SAS*

## **Fuente: Propia de la Empresa**

# *Anexo 9: Registro de Cotización*

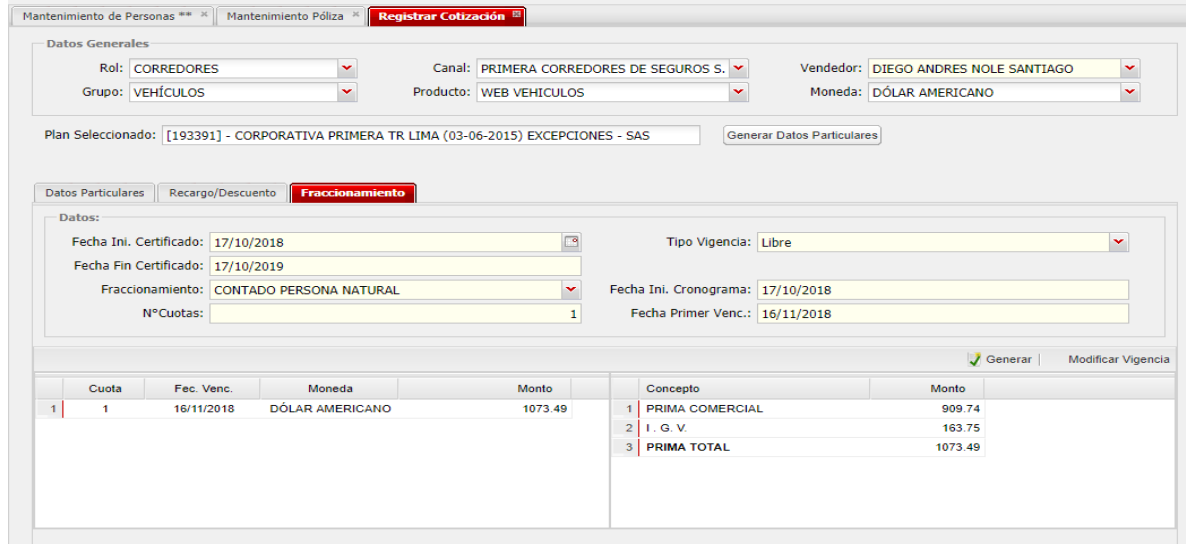

## **Fuente: Propia de la Empresa**

# *Anexo 10: Mantenimiento de Certificado*

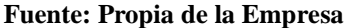

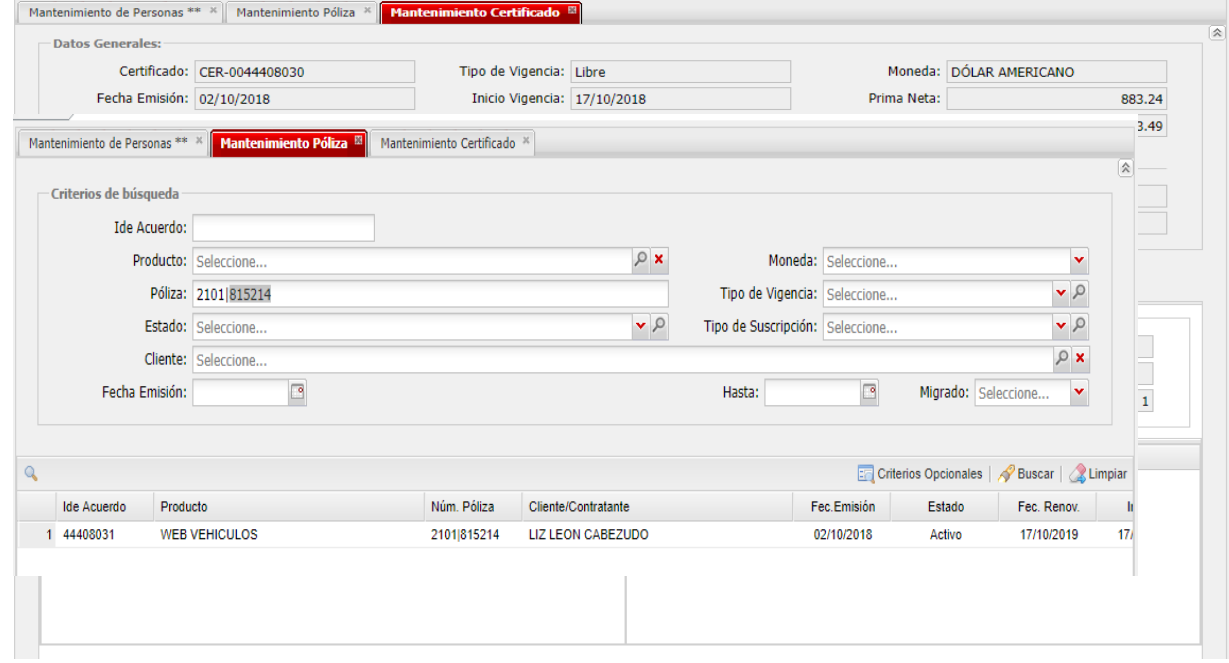

*Anexo 11: Activación de la Póliza*

**Fuente: Propia de la Empresa**

# *Anexo 12: Capacitación a los Nuevos Emisores*

## **Fuente: Propia de la Empresa**

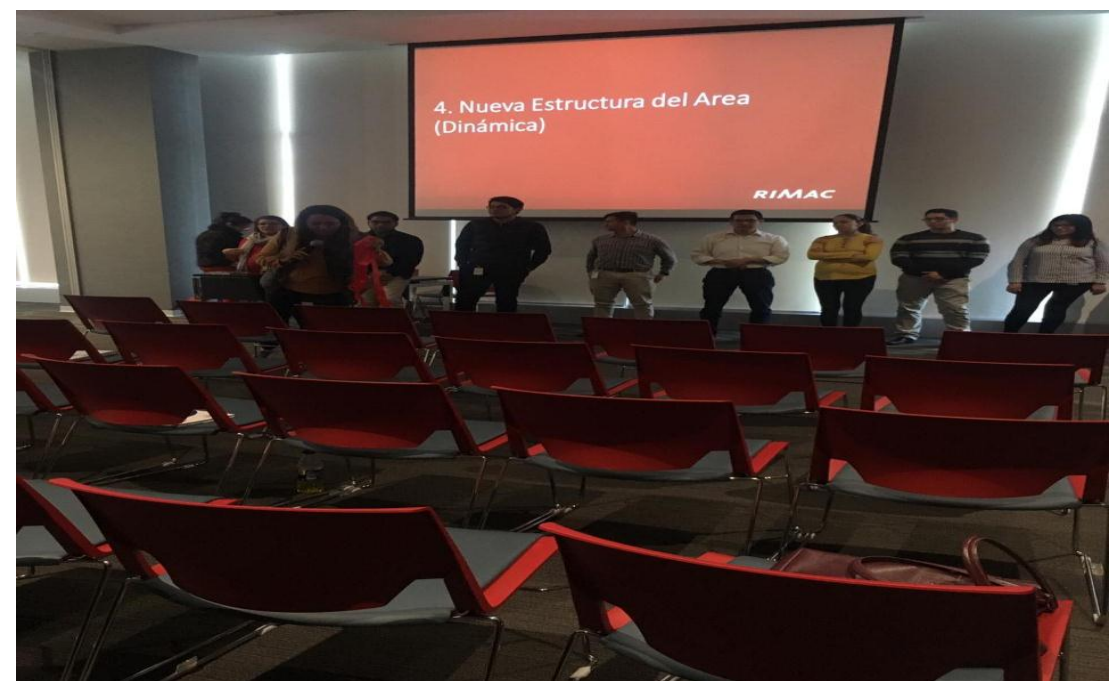

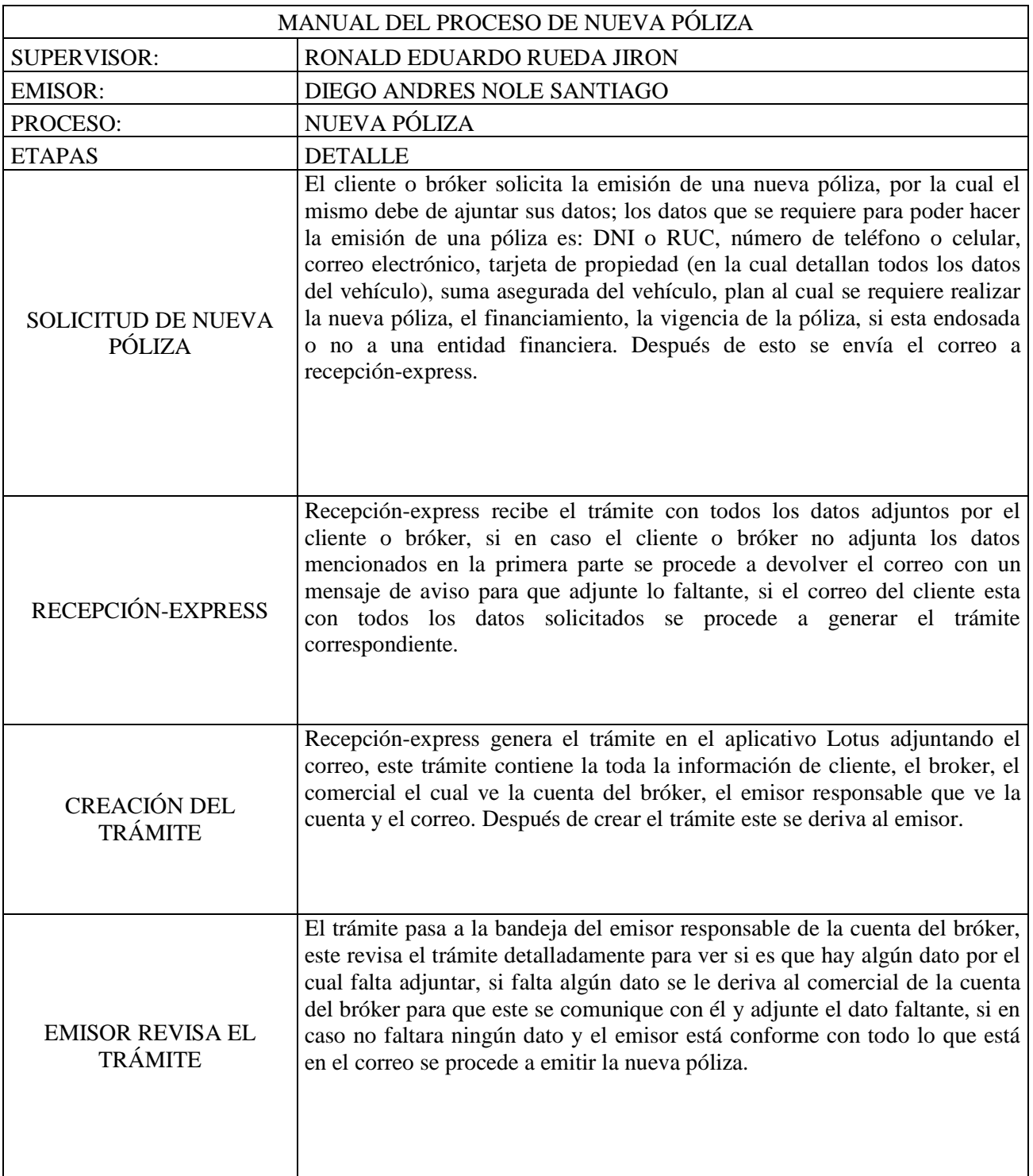

## *Anexo 13: Manual del Proceso de Nuevo Póliza*

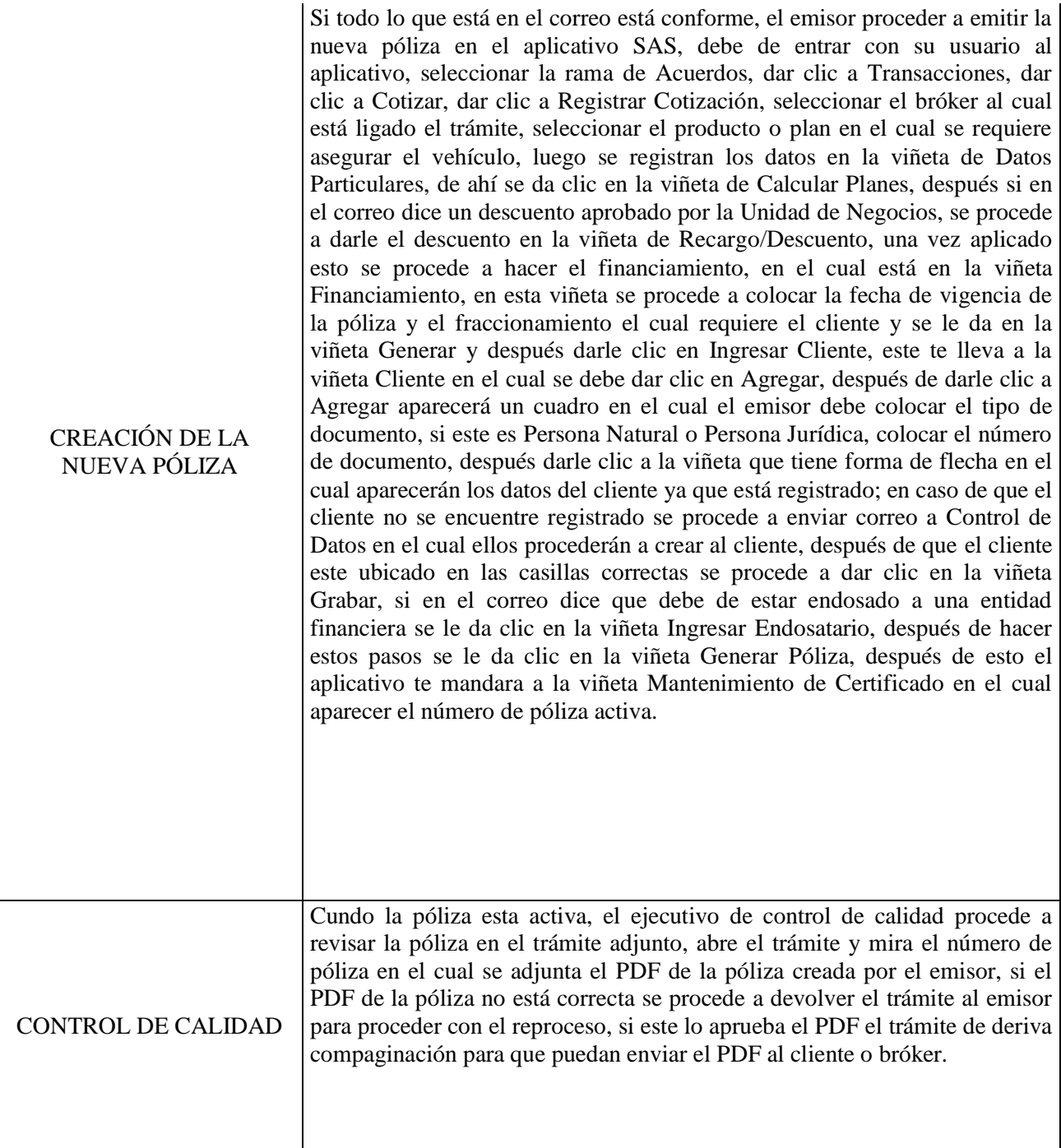

#### CARTA DE PRESENTACIÓN

Guzmán Rodríguez Amancio  $Sefior(a)(ita)$ :

Presente

#### VALIDACIÓN DE INSTRUMENTOS A TRAVÉS DE JUICIO DE EXPERTO. Asunto:

Me es muy grato comunicarme con usted para expresarle mis saludos y así mismo, hacer de su conocimiento que siendo estudiante de la escuela de Ingeniería Industrial de la UCV, en la sede de Lima Norte, requiero validar los instrumentos con los cuales recoger la información necesaria para poder desarrollar mi investigación y con la cual optar el título de Ingeniero Industrial.

El título nombre de mi proyecto de investigación es: "Aplicación del ciclo de Deming para incrementar la productividad del proceso web vehicular de la empresa Rímac Seguros y Reaseguros S.A. -San Isidro, 2018" y siendo imprescindible contar con la aprobación de docentes especializados para poder aplicar los instrumentos en mención, he considerado conveniente recurrir a usted, ante su connotada experiencia en el tema a desarrollar.

El expediente de validación, que se le hace llegar contiene:

- Carta de presentación.
- Definiciones conceptuales de las variables y dimensiones.
- Matriz de operacionalización de las variables.
- Certificado de validez de contenido de los instrumentos.
- Instrumentos de recolección de datos

Expresándole mis sentimientos de respeto y consideración me despido de usted, no sin antes agradecerle por la atención que dispense a la presente

Atentamente.

**REEDN** 

Firma Nole Santiago Diego Andres D.N.I: 72216655

### CARTA DE PRESENTACIÓN

Bravo Rojas Leonidas Señor(a)(ita):

Presente

VALIDACIÓN DE INSTRUMENTOS A TRAVÉS DE JUICIO DE EXPERTO. Asunto:

Me es muy grato comunicarme con usted para expresarle mis saludos y así mismo, hacer de su conocimiento que siendo estudiante de la escuela de Ingeniería Industrial de la UCV, en la sede de Lima Norte, requiero validar los instrumentos con los cuales recoger la información necesaria para poder desarrollar mi investigación y con la cual optar el título de Ingeniero Industrial.

El título nombre de mi proyecto de investigación es: "Aplicación del ciclo de Deming para incrementar la productividad del proceso web vehicular de la empresa Rímac Seguros y Reaseguros S.A. -San Isidro, 2018" y siendo imprescindible contar con la aprobación de docentes especializados para poder aplicar los instrumentos en mención, he considerado conveniente recurrir a usted, ante su connotada experiencia en el tema a desarrollar.

El expediente de validación, que se le hace llegar contiene:

- Carta de presentación.
- Definiciones conceptuales de las variables y dimensiones.
- Matriz de operacionalización de las variables.
- Certificado de validez de contenido de los instrumentos.
- Instrumentos de recolección de datos

Expresándole mis sentimientos de respeto y consideración me despido de usted, no sin antes agradecerle por la atención que dispense a la presente

Atentamente.

OFER:

Firma Nole Santiago Diego Andres D.N.I: 72216655

### CARTA DE PRESENTACIÓN

Alarcón García Marco Antonio Señor(a)(ita):

Presente

VALIDACIÓN DE INSTRUMENTOS A TRAVÉS DE JUICIO DE EXPERTO. Asunto:

Me es muy grato comunicarme con usted para expresarle mis saludos y así mismo, hacer de su conocimiento que siendo estudiante de la escuela de Ingeniería Industrial de la UCV, en la sede de Lima Norte, requiero validar los instrumentos con los cuales recoger la información necesaria para poder desarrollar mi investigación y con la cual optar el título de Ingeniero Industrial.

El título nombre de mi proyecto de investigación es: "Aplicación del ciclo de Deming para incrementar la productividad del proceso web vehicular de la empresa Rímac Seguros y Reaseguros S.A. -San Isidro, 2018" y siendo imprescindible contar con la aprobación de docentes especializados para poder aplicar los instrumentos en mención, he considerado conveniente recurrir a usted, ante su connotada experiencia en el tema a desarrollar.

El expediente de validación, que se le hace llegar contiene:

Carta de presentación.

Definiciones conceptuales de las variables y dimensiones.

- Matriz de operacionalización de las variables.
- Certificado de validez de contenido de los instrumentos.
- Instrumentos de recolección de datos

Expresándole mis sentimientos de respeto y consideración me despido de usted, no sin antes agradecerle por la atención que dispense a la presente

Atentamente.

Firma Nole Santiago Diego Andres D.N.I: 72216655

### DEFINICIÓN CONCEPTUAL DE LAS VARIABLES Y DIMENSIONES

## Variable Independiente: CICLO DE DEMING

Es un ciclo elaborado para ayudar a mejorar un proceso o actividad. Se elaboró también para utilizarse como una guía para averiguar la causa y problemas mediante un análisis estadístico (SINGH. 2016, pág. 95)

### Dimensiones de las variables:

#### **PLANEAR**

En esta etapa podemos realizar los siguientes pasos importante: Identificar el proceso que se quiere mejorar. Recopilar datos para profundizar en el conocimiento del proceso. Análisis e interpretación de los datos. Establecer los objetivos de mejora. Detallar las especificaciones de los resultados esperados. Definir los procesos necesarios para conseguir estos objetivos, verificando las especificaciones. En esta primera fase cabe preguntarse cuáles son los objetivos que se quieran alcanzar y la elección de los métodos adecuados para lograrlo. Conocer previamente la situación de la empresa mediante la recopilación de todos los datos 21 e información necesaria será fundamental para establecer los objetivos. (CUATRECASAS. 2015, p.62).

#### **HACER**

En esta etapa se realiza lo siguiente: Ejecutar los procesos definidos en el paso anterior. Documentar las acciones realizadas. Consiste en llevar a cabo el trabajo y las acciones correctivas planeadas en la fase anterior (CUATRECASAS. 2015, p.62).

#### **VERIFICAR**

En esta etapa se realiza lo siguiente: Pasado un periodo de tiempo previsto de antemano, volver a recopilar datos de control y analizarlos, comprándolos con el objetivo y especificaciones iniciales, para evaluar si se ha producido la mejora esperada. Documentar las conclusiones. Es el momento de verificar y controlar los efectos y resultados que surjan de aplicar las mejoras planificadas. Se ha de comprobar si los objetivos marcados se han logrado o, si no es así, planificar de nuevo para tratar de superarlos. (CUATRECASAS. 2015, p.62).

#### **HACTUAR**

Modificar los procesos según las conclusiones del paso anterior para alcanzar los objetivos con las especificaciones iniciales, si fuese necesario. Aplicar nuevas mejoras si se han detectado errores en el paso anterior. Documentar el proceso. (CUATRECASAS. 2015, p.62).

## UNIVERSIDAD CÉSAR VALLEJO DEFINICIÓN CONCEPTUAL DE LAS VARIABLES Y DIMENSIONES

### Variable Dependiente: PRODUCTIVIDAD

Es la forma más eficiente para generar recursos midiéndolos en dinero, para hacer rentables y competitivos a los individuos y sus sociedades. (LOPEZ. 2014, p.11)

Dimensiones de las variables:

### **EFICIENCIA**

CHIAVENATO en su libro introducción a la teoría general de la administración, define la eficiencia como la utilización correcta de los recursos disponibles. En términos generales, la eficiencia se refiere a los recursos empleados y los resultados obtenidos. Asimismo, representa una capacidad o cualidad importante de las empresas y 19 organizaciones, cuyo propósito siempre es alcanzar metas, aunque impliquen situaciones complejas y muy competitivas. (2004, p.10)

### **EFICACIA**

BARRIOS (2017) dice que la eficacia, por su parte, es la capacidad de lograr el efecto que se desea o se espera, sin que priven para ello los recursos o los medios empleados. Esto significa que la noción de eficacia se refiere únicamente a la obtención de resultados, sin tener en cuenta los recursos empleados. La eficacia no implica, necesariamente, eficiencia, pero la eficiencia sí implica eficacia, como condición necesaria, pero no suficiente.

Razón Razón Razón Razón Razón 100% **ESCALA** % Cump. de pólizas  $=\frac{N^9}{N^9}$ Emisiones Realizadas  $\times$  100 Curro, de Carda Diaria =  $\frac{\text{Emissiones Raliaas}}{\text{Garga Daria}} \times 100$  $\frac{Problems \, Resuelles}{Problems \, Tots} \times 100$ Operaciones Realizadas<br>Operaciones Diarias Implem Sist de Proc = (Prod. Diaria - Reproc.) + Cap de nu  $\label{eq:1} {\it Eficilencia} = \frac{\text{Tienpo Alcanzado}}{\text{Tienpo Esperado}}$  $Effaccia = -$ VARIABLE BETNICIÓN CONCEPTUAL | DEFNICIÓN OPERACIONAL |DIMENSIONES |INDICADORES<br>VARIABLE<br>INDEPENDIENTE Eficiencia Planificar Verificar Eficacia Actuar Hacer MATRIZ DE OPERACIONALIZACIÓN DE LAS VARIABLES LOPÉZ, (2014) Is la forma más LaProductividade encatga de verlos eficiente para generar recursos resultados obtenidos en un proceso o midéndos en dinero, para hacer herramienta por los que se mejora los reminios y competi Proceso que busca la mejora del proceso web vehicular de la  $\left\langle \right\rangle$  $\overline{A}$  $\overline{c}$ Reaseguros SAC, identifica empresa Rímac Seguros dimensiones básicas que Ciclo de mejora Deming: caracterizan: PHVA SINGH, (2016). Es un ciclo como una guía para averiguar la un proceso o actividad. Se causa y problemas mediante un elaborado para ayudar a mejorar elaboró también para utilizarse análisis estadístico (pág. 95). Fuente: Elaboración propia. UNIVERSIDAD CESAR VALLEJO PRODUCTIVIDAD VARIABLE<br>DEPENDIENTE CICLO DE

179

TJ unversion césar valles<br>CERTIFICADO DE VALIDEZ DE CONTENDO DEL INSTRUMENTO QUE MIDE LAS VARIABLES INDEPENDIENTE Y<br>DEPENDIENTE Sugerencias  $\frac{\text{Claridad}^3}{\text{Si}}$  $\overline{\widetilde{\mathbf{z}}}$  $\tilde{\mathbf{z}}$ Pertinencia<sup>1</sup> Relevancia<sup>2</sup><br>Si No Si No  $\overline{R}$ Si No ſ Si Ú Implem. Sist. de Proc. = (Prod. Diaria – Reproc.) + Cap. de nuevos Aplicativos % Cump. de pólizas =  $\frac{\text{N}^{\text{o}}}{\text{N}^{\text{o}}}$ Emisiones Realizadas  $x$  100 Cump de Carda Diaria =  $\frac{\text{Enisions Ralizadas}}{\text{Carga Diaria}} \times 100$  $\label{eq:obs} Observación = \frac{\mbox{Problems Re}s} {\mbox{Problems Torales}} \times 100$  $\label{eq:1} \begin{aligned} & \textit{Eficacia} = \frac{\textit{Operations} \textit{Realizadas}}{\textit{Operations}} \end{aligned}$ Eficiencia = Tiempo Alcanzado<br>
Tiempo Esperado NARIABLE INDEPENDIENTE<br>VARIABLE INDEPENDIENTE<br>Planificar VARIABLE DEPENDIENTE UNIVERSIDAD CESAR VALLEJO Eficacia Verificar Hacer Actuar  $\mathbb{R}^{\circ}$ 

.............  $f22$ Hina del Experto Informante. Mayo<br>........del 2018  $\frac{3}{2}$ No aplicable [ ] Aplicable después de corregir $[\;\;]$ Nota: Suficiencia, se dice suficiencia cuando los liems planteados son suficientes para medir la dimensión 'Pertinencia: El ítem corresponde al concepto teórico \*formulado.<br>PRelevancia: El ítem es apropiado para representar al componente o dimensión especifica del constructo<br>°Claridad: Se entiende sin dificultad alguna el enun  $\label{eq:aplicable} \begin{picture}(150,15) \put(0,0){\line(1,0){150}} \put(15,0){\line(1,0){150}} \put(15,0){\line(1,0){150}} \put(15,0){\line(1,0){150}} \put(15,0){\line(1,0){150}} \put(15,0){\line(1,0){150}} \put(15,0){\line(1,0){150}} \put(15,0){\line(1,0){150}} \put(15,0){\line(1,0){150}} \put(15,0){\line(1,0){150}} \put(15,0){\line$ Observaciones (precisar si hay suficiencia): UNIVERSIDAD CESAR VALLEJO Opinión de aplicabilidad:

181

 $\overline{\eta}$  inversion césar valles<br>CERTIFICADO DE VALIDEZ DE CONTENDO DEL INSTRUMENTO QUE MIDE LAS VARIABLES INDEPENDIENTE Y<br>DEPENDIENTE

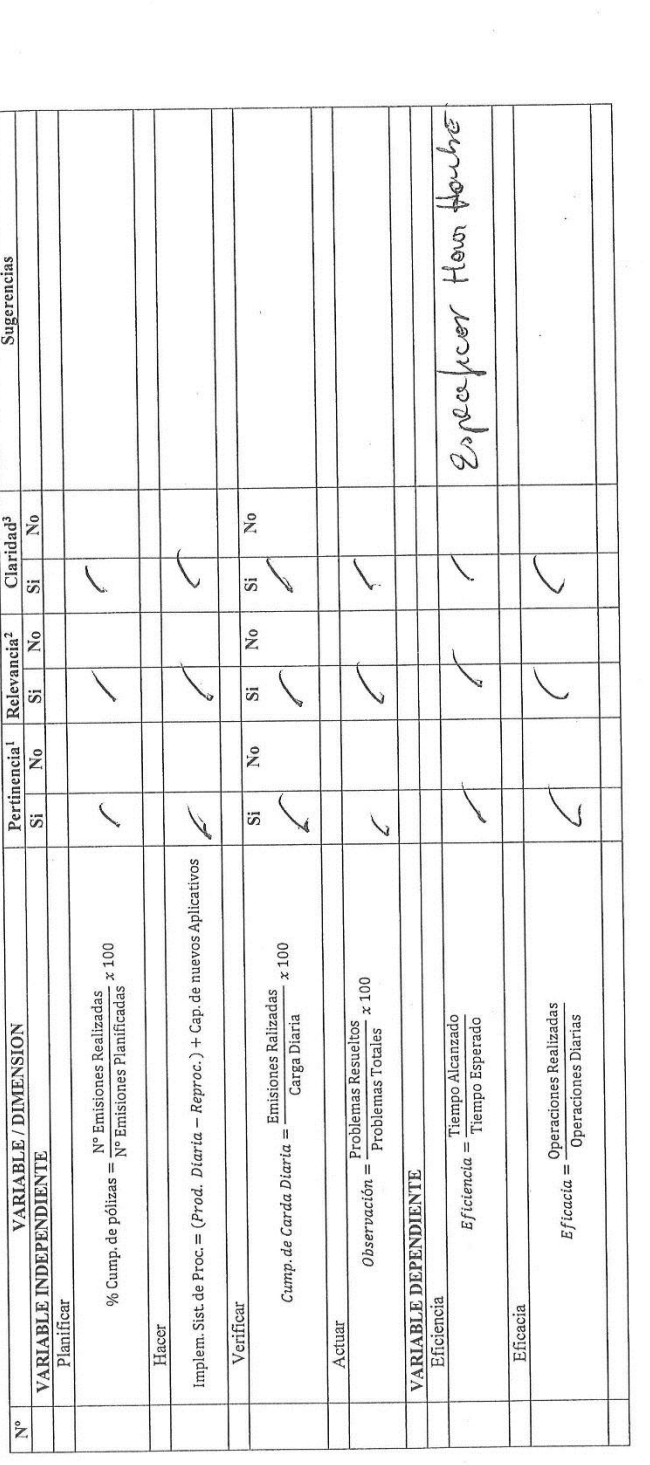

...... Firma del Experto Informante.  $\frac{\partial}{\partial \text{e}}$ ,  $\left\langle U_{\text{tot}}^{U} \right\rangle$  and 2018 DNI:.... formation of the comment of the comment of the comment of the comment of the comment of the comment of the comment of the comment of the comment of the comment of the comment of the comment of the comment of the comment of No aplicable [ ] 'iPertinencia: El îtem corresponde al concepto teórico 'formulado.<br>Ptelevancia: El ítem es apropiado para representar al componente o dimensión especifica del constructo<br>\*Claridad: Se entiende sin dificultad alguna el enu Nota: Suficiencia, se dice suficiencia cuando los ítems planteados son suficientes para medir la dimensión  $\sum$  Diversional Case vectors of  $\sum$  Observaciones (precisar si hay sufficiencia): UNIVERSIDAD CESAR VALLEJO

183

CERTIFICADO DE VALIDEZ DE CONTENDO DEL INSTRUMENTO QUE MIDE LAS VARIABLES INDEPENDIENTE Y<br>DEPENDIENTE Sugerencias  $\bar{v}$  $Claridad<sup>3</sup>$   $N_0$  $\frac{1}{2}$  $\overline{\mathbf{r}}$  $\chi$  $\overline{v}$  $\omega$  $\overline{\mathbf{s}}$  $\rightarrow$  $\rightarrow$ Pertinencia<sup>1</sup> Relevancia<sup>2</sup><br>Si No Si No No  $\overline{\mathbf{x}}$  $\overline{\phantom{0}}$  $\rightarrow$  $\overline{\mathbf{v}}$  $\mathbf{k}$  $\mathcal{Y}$  $\ddot{\bar{\mathbf{z}}}$ No  $\ast$ Y 5  $\times$  $\lambda$  $\times$  $\star$ Implem. Sist. de Proc. = (Prod. Diaria - Reproc.) + Cap. de nuevos Aplicativos  $\textit{Cump. de Carda Diaria} = \frac{\textit{Enisiones Ralizadas}}{\textit{Carga Diaria}} \times 100$ % Cump. de pólizas  $= \frac{N^{\circ}}{N^{\circ}}$ Emisiones Realizadas  $\,$  x 100  $\label{eq:observation} Observación = \frac{\text{Problems Results}}{\text{Problems} \times 100}$  $\begin{array}{l} {\rm {\bf \emph{E}}}\label{eq:2} {\rm {\bf \emph{E}}}\text{ficaci} \text{a} = \frac{\text{Operations}}{\text{Operations}}}{{\text{Operations Diarias}}}\end{array}$ **LIADLICA LE VARIABLE / DIMENSION<br>VARIABLE INDEPENDIENTE<br>Planificar**  $Efictencia = \frac{Tiempo Alcanzado}{Tiempo Esperado}$ VARIABLE DEPENDIENTE UNIVERSIDAD CESAR VALLEJO Eficiencia Eficacia Verificar Actuar Hacer  $\overline{\mathbf{X}^{\circ}}$  $\frac{1}{2}$  $\bar{\mathbf{r}}$ ÿ

184

 $DM$ Firma del Experto Informante.  $30$   $\frac{1}{2}$   $\frac{1}{2}$   $\frac{1}{$ No aplicable  $[\;\;]$ Aplicable después de corregir [ ]  $2,327,79,96$ 'Pertinencia: El item corresponde al concepto teórico formulado.<br>?Relevancia: El item es apropiado para representar al componente o dimensión especifica del constructo<br>\*Claridad: Se entiende sin dificultad alguna el enunc Nota: Suficiencia, se dice suficiencia cuando los îtems planteados son suficientes para medir la dimensión Huy Opinión de aplicabilidad:  $\qquad$  Aplicable  $\lfloor \sqrt{\cdot} \rfloor$ Observaciones (precisar si hay suficiencia): UNIVERSIDAD CESAR VALLEJO s.